**FEBRUARY 1982 75p**

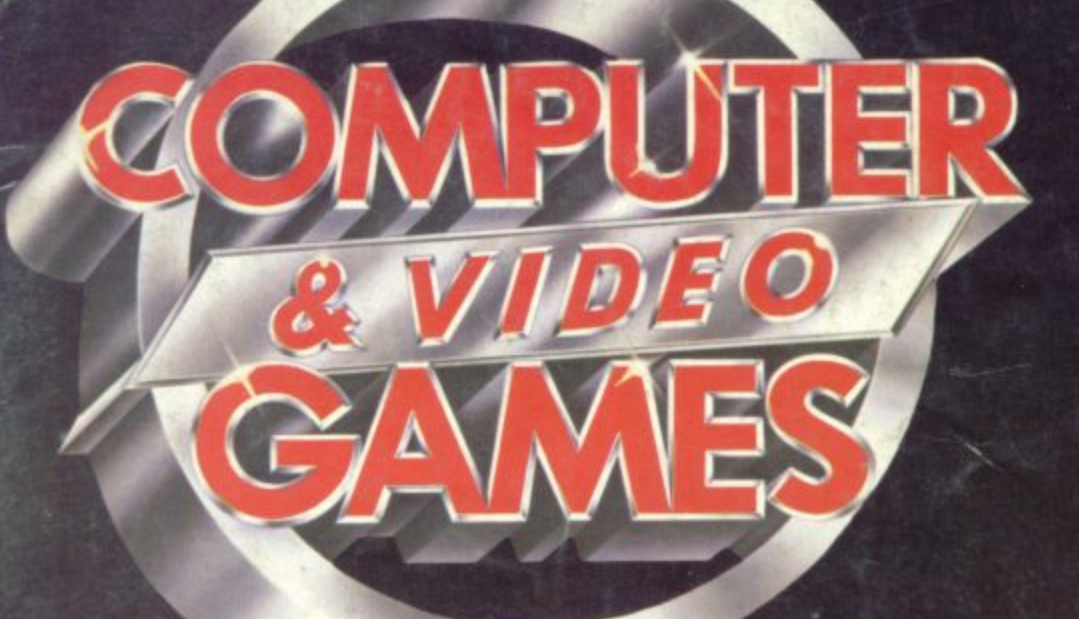

ONE CALL ON THE

# **COSMOS LANDING DR LIVINGSTONE**

**GAMES AND PROGRAMS • FOR THE SINCLAIR, PET,APPLE,TANDY AND MANY MORE** 

**DARK TOWER a i THE LATEST FANTASY ELECTRONIC GAMES** 

**WRITE YOUR OWN 4 1 WE TELL YOU HOWADVENTURE**

**'**

**4**

**41-**

#### **Commodore VIC-20**

**A tully -hedged. fully expandible. computer with large typewriter style keyboard. programmable function keys. PET compatible** Gives 24 colours and sound, (to the degree that it can be used to **compose music) High resolution graphics module available as** extra. Speaks BASIC. Easy-to-use, even for beginners. New **VIC-20 material is available and more is on the way Supplied with easy-to-read easy -to-use manual. suitable Ion beginners and children Programs can be stored on optional ViC tape recorder Commodore approved supplier.**

#### **Texas Instruments 1I-99/4 (PAL colour TV compatible)**

Usable literally within minutes of unpacking. Anyone can use it **without previous computer expenence or programming knowledge Powerful I SK BASIC language Special features high resolution graphics let you create ananated displays.** charts, graphs; built-in music synthesizer allows you to build<br>notes and chords; equation calculator for maths solutions. Designed for home management, educational and **enterdainment use Large amount oil educational software** available on modules for youngsters. Programs can also be stored using good quality tape recorder. Texas Instruments **approved supplier**

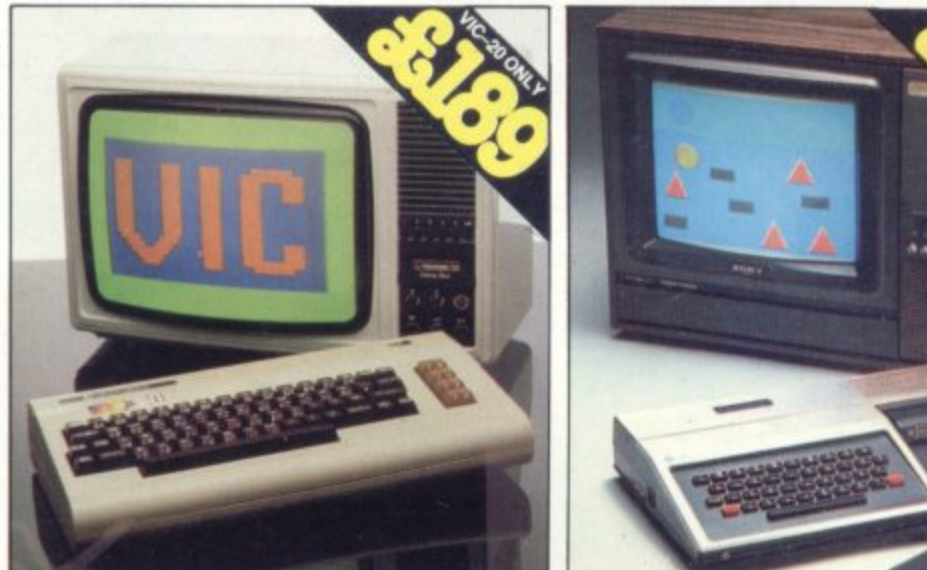

**unique Computer Supermarket prices.**

## **Frust the unique C** market to be **the unique new computers. Four new-technology computers bring you colour, sound, high resolution graphics. All with plug-in program modules. All at**

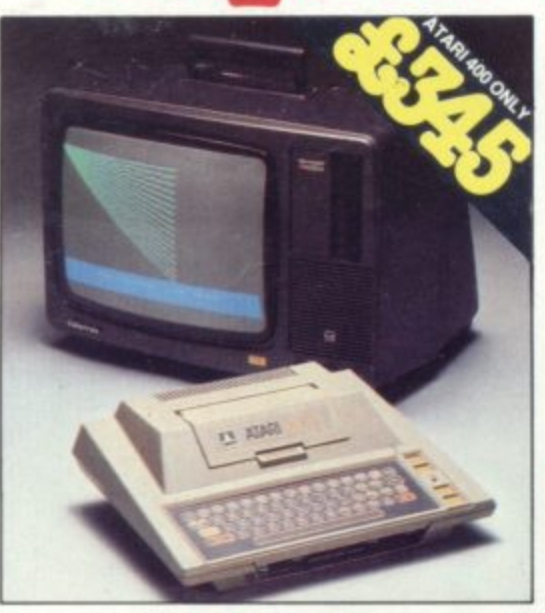

**To Computer Supermarket Ltd, Douglas House,** Queens Square, Corby, Northants

#### **Please send me**

**•**

**•**

**•I •**

- **Commodore VIC-20 at E192 50**
- $\Box$  Texas Instruments TI-99/4 at £302.50
- **400 at £348.50**
- Atari 800 at £648.50

**..• • • . • •• % :% •• •**

- **Hardware/Software list**
- Atari tape recorder at £45 inc. VAT, p&p
- $\Box$  VIC tape recorder at £40 inc. VAT, p&p

**• • • •** •...• •

**•**

**: <sup>I</sup>**

**I I I**

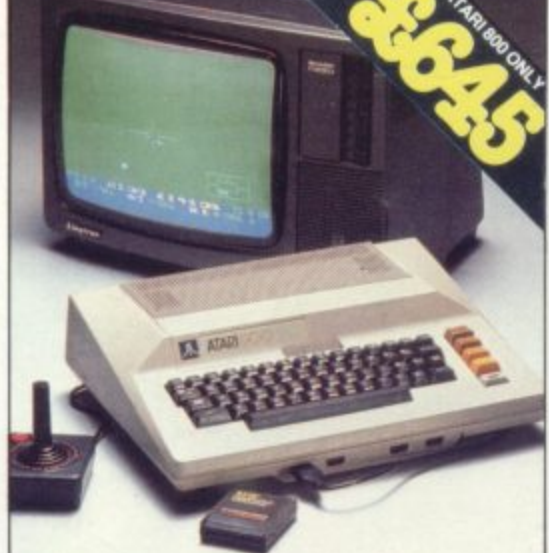

**I enclose my cheque tor E**

Or debit my Access/Barclaycard/Diners Card No. **2008** 

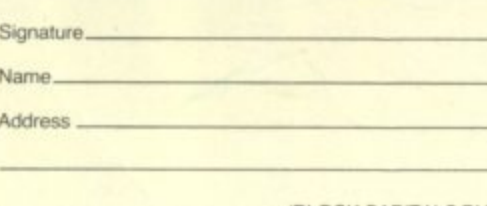

• ••• •

• **%... •**

**(BLOCK CAPITALS PLEASE) C VG**

**•**

**• •**

**0 • • • ..... • •**

**•**

**• •** • •

•

....

**c d p**

**• ..•. • • ••**

**• • • • • • • • • • • • • • • I • • • •....**

**• • • • • • • • •**

#### **Atari 400**

Brings the family music, art, education, entertainment. A general **purpOSeperSOnalCOmputer that's army to operate and offers 1 8 COlOorS. each voth 8 intensities. high resolution graphics, 4 SOund synthesizers. 57 key alphanumeric keyboard with umeri lower case, inverse video full screen editing. tour-way cursor control, 29 graphics keys Programming languages BASIC ASSEMBLER PILOT Programs can ne 5 tor mi on optional Alan** tape recorder. Ata**ri approved supplier** 

#### **Atari 800**

Top-of-the-line personal computer. Advanced peripheral components, comprehensive software library. Modular design **o r t h e l components comprehensive software library Modular design precludes obsolescence 1 6 colours 18 intensities.), 4 sound synthesizers; 57 keys with upper/lower case, inverse video, full screen editing, lour-way cursor control. 29 graphics keys Programming languages BASIC. EXTENDED BASIC, ASSEMBLER. PILOT PASCAL Programs car be stored on** optional Atari tape recorder. **Atari approved supplier.** 

#### **e THESE EXCITING NEW PERSONAL p COMPUTERS CONNECT TO VIRTUALLY e**

**r ANY COLOUR OR MONO TV. Full range of s peripherals will be available for each computer o All units are complete and ready to use. 13 amp** plug fitted. Thorn colour TV's can be supplied **a l for use with these computers. Details on c application.**

#### **m Prices include VAT. p&p& Insurance £3.50**

Your remittance should be made payable to 'Computer Supermarket **u t e r A Your remittance snould be made payable to Computer Supermarket Ltd a nd snail remain your money until Ma goods have been despatched lc you at the address specified All goods attired are sub led to Computer Supermarket conditions ot sale, copies available** on request, registered in England No. 2646589.

**PRESTEL SERVICE** Prestel subscribers can obtain further details **v a service PRESTEL No 400400** on these computers - and place orders for them - through the Prestei

**•• • • •••••••••• \* • • • • •••• •••• • 6 e r COMPUTER SUPERMARKET LTD, DOUGLAS HOUSE, QUEENS SQUARE, CORBY, NORTHANTS TELEPHONE 05366 61587/8 AND 62571**

..... •••••

**Name Address**

**•**

V

**• • • • • • •**

#### No. 4 FEBRUARY 1982

# **CONTENTS**

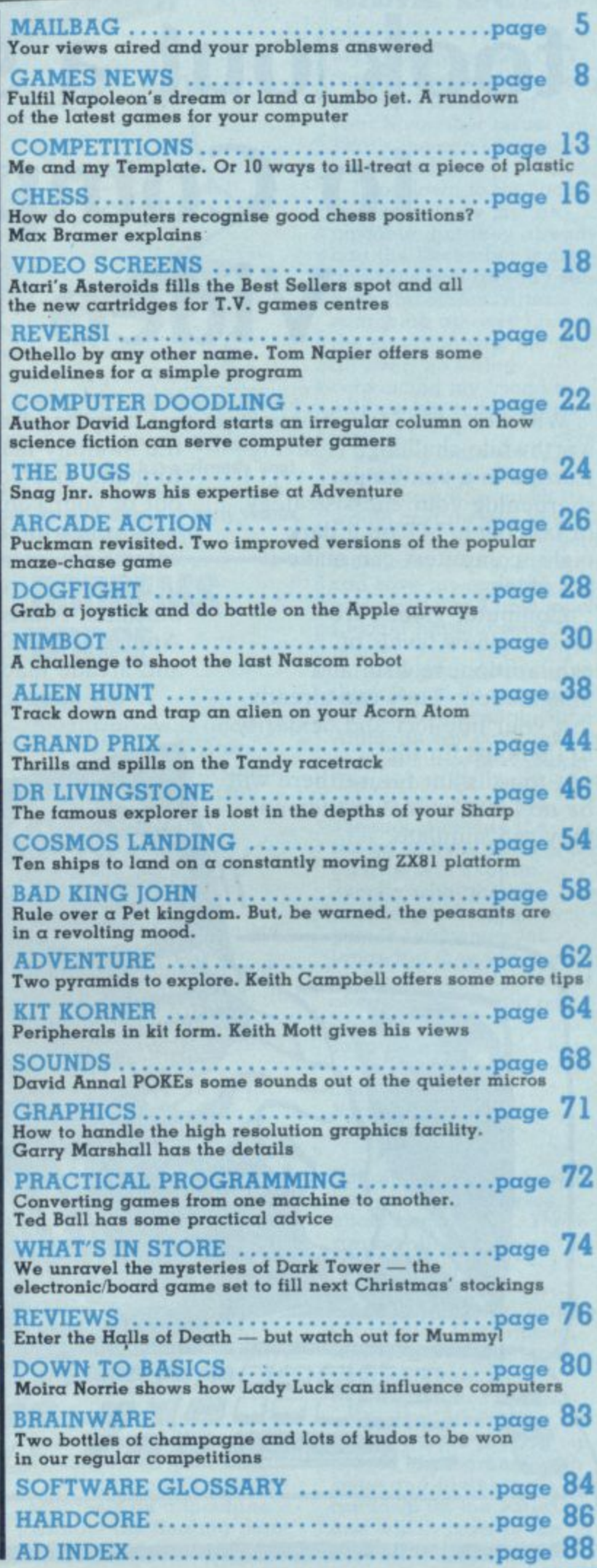

# NEXT MONTH

EISURE is a much bigger pastime in the U.S. and Lathe games which are successful over there tend **to cross the Atlantic six-I2 months later. In Our next issue we report back on the latest toys and games to find their way onto the American scene.**

**H**ARDCORE changes its format next issue when<br>I we take an in-depth look at the Acorn Atom. **With an exhaustive list of the companies which supply games software and peripherals for it. All you ever wanted to know about the Atom but didn't know who to ask, next month.**

**OLDLY go where no man has gone before in our Startrek game next month. Startrek 111.4 offers a few extra features. on top of the usual Klingons. starbases and stars. Octadraw. Entomb and Yahtzee also feature in our games listing section.**

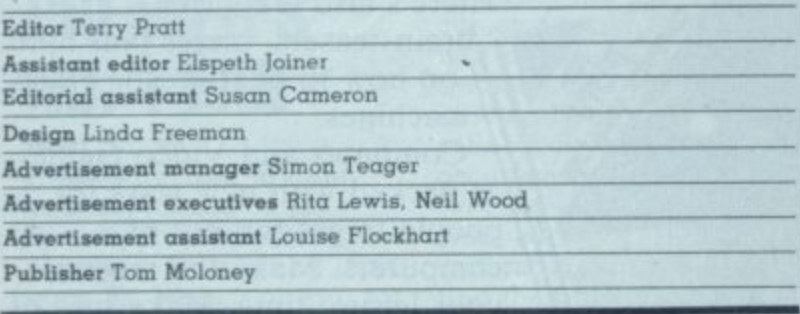

**Editorial and advertisement offices: Durrant House, 8 Herbal Hill. London** EC IR SIB. Telephone Editorial 01-278 6556. Advertising 01-278 6552

**COMPUTER AND VIDEO GAMES POSTAL SUBSCRIPTION SERVICE** By using the special Postal Subscription Service, copies of COMPUTER **AND VIDEO GAMES can be mailed direct from out offices each month to any address throughout the world. All subscription applications should be sent for processing to COMPUTER AND VIDEO GAMES (Subscription** Department), Competition House, Farmdon Road, Market Harborough, **Leicestershire All orders should include the appropriate remittance made payable to COMPUTER AND VIDEO GAMES.**

**Annual subscription rates (12 issues):**

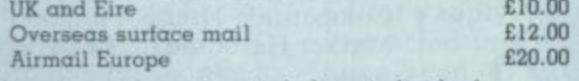

**Additional service information including individual overseas airmail rates available upon request.**

**Published and distributed by EMAP National Publications Ltd Printed by Eden Fisher (Southend) Limited.**

**Computer & Video Games Limited**

**ISSN 0261 3697.**

**Other illustrations by: Elphin Lloyd-lones, Ion Davis. Dorian Cross and Terry Rogers,**

**Cover: Illustration by Steve Weston**

**NEXT ISSUE ON SALE FEBRUARY 16th** 

# **Isn't it about time you took out a subscription to Computer and Video Games?**

Whether your idea of a worthwhile challenge is saving Europe in a war game. sharpening your chess strategy. or landing a 747 on a dark night, computers can make it possible.

Computer games are reaching new levels of exhilaration, realism and imagination. They can already test your intellect and dexterity to its limits, in the not-too-distant future there will be no limits to the excitement they can simulate.

Computer & Video Games is the monthly magazine designed to make sure you get the most out of your computer.

It brings the best entertainment out of all types of computer. from personal Sinelairs, Ataris, Tandys, VICs, Apples and PETs to viewdata and arcade machines.

Every issue's packed with

pages of games programs for you to key-in to your machine. And you don't have to be a computer expert. Each month there's reviews of new computer and video games, regular pages on chess, adventure and kit-building.

Learn to program or improve your programming skills with our regular features on the art and find out how to add graphics and sounds to the games you invent yourself. There's also regular

brain-teasers. prizes plus hints on how to beat arcade video machines.

Computer and Video Games is packed with new ways for people to get fun out of computers. Make the most of your leisure time. Make sure of a copy of Computer & Video Games.

#### **Available at all leading newsagents**

I would like to take out an annual subscription. I enclose a cheque/P.O. for £10 (£20 overseas), for twelve issues. Computer & Video Games. Competition House. Farmdon Road, Market Harborough, Leicestershire.

r I L. o u l

l

a

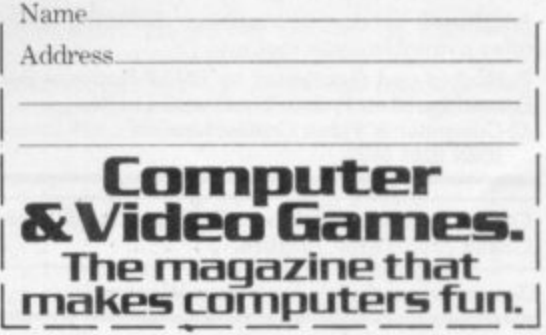

## **BBC GAMES**

Dear Sir, 1 am about to buy a BBC Microcomputer (ANB 01) and I would be pleased if you could let me have sources of directly (or readily adaptable) available games software suitable for 32K RAM. Colin Lindsay Chorley Lancs

Editor's reply: At the moment the only firm known to be producing games software for the BBC Microcomputer is Acorn. the firm making the hardware.

The latest word is that Acorn is in the process of converting some of the games currently on its books to run on the BBC machine, but these are not available until March at the very earliest. I'm afraid you will just have to sit tight. or get to grips with programming and work on some of your own games Colin. Good luck.

## **PREMIER'S NO. 1 FAN**

Dear Sir.

I was surprised to read your comments on the Premier Publications software. Ship of The Line, page 83, issue 2 of your (or is it my) magazine.

I cannot speak personally of this game or any other ZX81 software as I own a U.K. 101, but I can tell you of the service offered by Premier.

To date I have brought five games, up-rated to the excellent monitor,

"Cegman", added the new Basic ROM, "Basic 5", and have joined the "OS1/U.K. User Group", all thanks to Premier. I also receive a free newsletter which. apart from describing the latest additions to the range of games. ROMs and hardware, also offers hints and tips on how to expand and how to get the best from my machine. I am also comforted to know

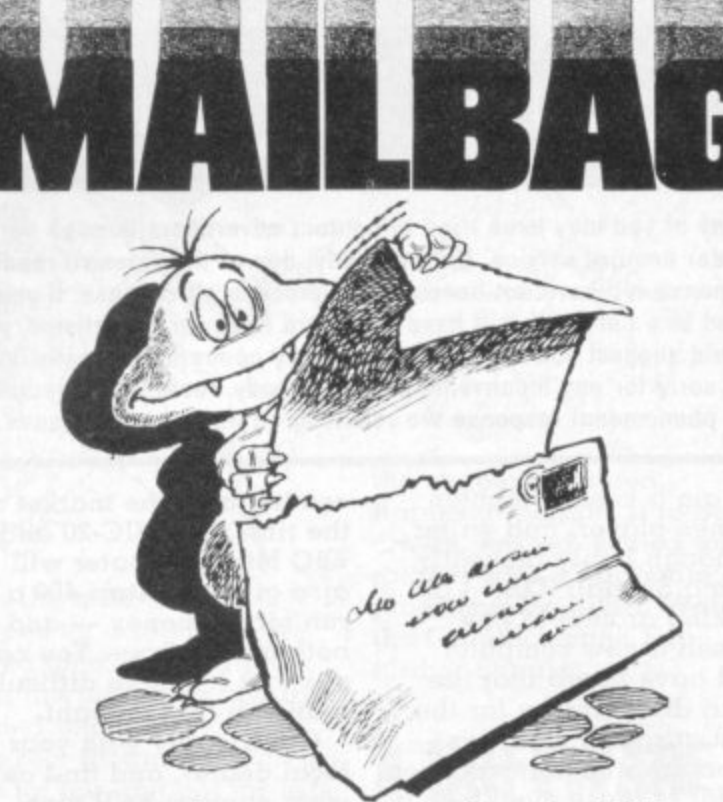

Do you have any views or comments on Computer & Video Games? If so we would love to hear from you. We will also do our best to find answers to any queries you may have or solve problems you might be experiencing with your computer. Please drop us a line at: Computer & Video Games, EMAP, Durrant House, 8 Herbal Hill, London EC1R 5JB. If you have already sent in a letter which has not yet been published, please bear with us as we have been overwhelmed by mail after our early issues. We will get around to your query as soon as possible.

that if my computer decided to "Shuffle off this mortal coil", then Premier offers a computer repair system. If I ever become lost within the ROMs. RAMs, address buses, clock pulses or software listings, then a quick phone call, during office hours, or the use of the customer phone-in service will put me on the right track quickly and

efficiently.<br>So, if on the very rare occasion that one of Premier's products fails to contact Premier. You will find them the most helpful and friendly people and easily Britain's, if not the World's, best software company, without another company nearing the standard of their produce or service.

Stephen Wood Sth. Croydon, Surrey

Editor's reply: We had have been an isolated case. Stephen, but felt there was no excuse for sending out a tape which has people actually talking on it. The author of Ship of the Line has since sent us another copy of the game and we look forward to giving it another try in the near future.

## **DODGEMS DODGE**

Dear Sir,<br>Modifications to allow your November Acorn Atom Dodgems program to run without floating point ROM:

- A) 11125: remove "COLOUR 2;" 11250: remove "COLOUR 1:"
- B) 20, 40, 60, BO: in each alter  $"S = S + SGN$  (T-S);" to GOSj: S=S+K; and

add 30000j  $K = T - S$ ; IF $K = \emptyset$ **R** R

30010  $IFK > 0 K = 1;R$  $30020K = -1;R$ 

C) During debugging.<br>remove end of line 10000 from "?16=..." (Inclusive)

. . . . . **Tom Boyd** Holmbury St. Mary, Dorking, Surrey.<br>P.S. D) 11125 should be CLEAR Z, not 3 Congratulations on an otherwise•high standard of bug-free code!

Dodgems author John Dyson replies: Thankyou for your modifications for running Dodgems on a machine without the floating point ROM.

## **NOVEMBER CAME EARLY**

Dear Sir,

My main question is if I could somehow get a copy of what I think must be your November issue. That's the one I first saw, a friend had it.

I got down to the local newsagents as fast as possible, but they already had the December issue. and thus had already sent back the others. After searching all over I found the situation was the same all over. So I tried convincing my friend to sell me his copy, but no dice.

So as a last resort I'm contacting you. Since I don't know how much it would cost for you to mail me a copy, I couldn't send the money along. But if you can save me one and write and say so and how much. I would happily send the money.

I love your magazine and think it will do very well. I only have one suggestion. Although you can't take the suggestion of B. A. Moore (December Mailbag), comments beside the not-so-obvious parts of the programs to explain exactly what they do. Then people could translate the games into whatever language they are working in. That way only one set of comments would be needed, and in only one language, English! I hope you can get me that copy. Colin Garrett Northcourt Avenue, Reading.

Editor's reply: We have about back issues. These can be obtained from EMAP National Publications Limited. Computer & Video Games<br>Circulation Department, Reader Service. Bretton Court. Bretton, Peterborough. PE3 8DZ.

On your other point, Colin. we are picking out a couple of programs each issue and giving a rundown on the variables and which parts of the program do what.

## **SARGON FOR THE SHARP?**

#### Dear Sir,

I have a Sharp MZ-80K 48K computer and am interested in obtaining a chess program for it ideally Sargon II. I have been unable to find this program for the Sharp and wondered if you know of anyone producing it for my machine.

Alternatively could you let me know how the chess program that Newbear Ltd, Newbury. Berks, have compares with Sargon

enjoyed your first magazine, although I haven't managed to get "Hangman" working yet and look forward to your next.

Hunter. Hove Edge, Brighouse, W. Yorks.

Editor's reply: I'm sorry to have to report that chess MZ-80K are few and far between. There is no Sargon II available for the machine although Sharpsoft has written a version but the copyright is owned by Hayden Books who are unwilling for Sharpsoft to market it.

Sharpsoft does market its own chess game but it is only for beginners. Experienced players would soon find the game unchallenging.

**Newbear's chess game is** not as demanding as Sargon II either, and although it is not directly **aimed at beginners the bulk of sales is made up of inexperienced players and children.**

### **ATARI'S FAME**

Dear Sir,

Congratulations on your first issue of Computer & Video Games which certainly fits more into my own microcomputer aspirations than any of the other more business oriented publications around.

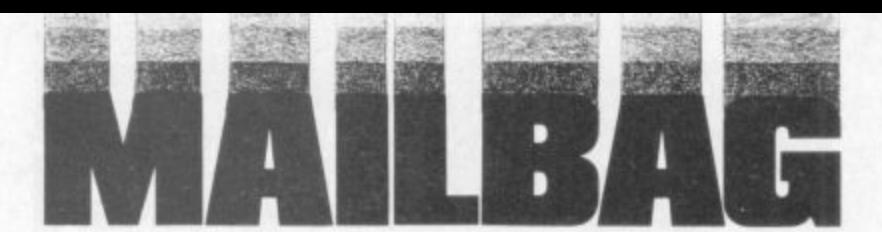

Many of you may have tried to contact advertisers through our **reader enquiry service. Unfortunately, due to the massive reader response we have not been able to process all of these. If you filled in a card and still have not heard from our advertisers, we would suggest you contact the company concerned directly. We are sorry for any inconvenience but nobody could have predicted the phenomenal response we received on our first two issues.**

**I am a keen computer games player, and writer,** although I only presently own a Sinclair ZX80. I am **looking around to buy myself a new computer** and have heard that the Atari duo have by far the best graphics facilities although I have never seen either of these machines in action.

Could you please tell me if the Atari 400 and 800 **graphics are more impressive than other** machines in a similar price<br>range  $-$  and if so why aren't other manufacturers using a similar system? Joseph Sandridge, Chells, Stevenage, Herts.

**Editor's reply: The Atari computers certainly have good graphics characters. and the games ROM-packs that plug into the system use these to their best advantage. However, the highest resolution of the** Atari system is  $320 \times 192$ points — or picture **elements (pixels). This is quite acceptable for most users. The Atari computers cost around E345 and E645**

**respectively. Other manufacturers do use high resolution graphics — in up to 16 colours. Notable among Atari's competitors are DM with the PC.!' costing E595. This has more memory than the Atari 800 — 48K compared to I6K — and has even more pixels — 335 • 255. Unfortunately it has only a small amount of very good software. Texas Instruments have recently reduced the price of the TI**  $99/4\alpha$  to around £300. This **has a similar specification** to the Atari 800 - and has the capability of superior graphics because of the use of a 16 bit processor. compared to most other systems' 8 bit.

As you can see I have **only scratched the surface and more systems are**

**coming onto the market all the time. The V1C-20 and BBC Microcomputer will also give the Atari 400 a run for its money — and both are cheaper. You can see that it's more difficult than you first thought.**

 $local$  dealer, and find out **what support he'll give you. Compare dealers, if** you have a choice, and **then look at software availability and cost. Only you can evaluate all these factors yourself.**

## **MASTERING THE MACHINE**

#### Dear Sir,

Thank you for an interesting new magazine, it seems to fit the gap **between the semi-professional format of the home computer user and the "toy" market.**

**I have an Acetronic MPU 1000 Video Games Centre with a variety of preprogrammed cartridges.**

The one cartridge that is programmable is the Hobby Module but, apart from the few programs they supply in their instruction **manual, I cannot seem to master the machine code** that is needed to operate **it, can anyone help?**

**The maker of the chip, a** 2650 by Mullard, had produced a book by S. J. Op Het Veld entitled Microprocessor Controlled Video Games but is now out of print and no hope of it being reprinted so now you know why I need help.

I have solved your octagon puzzle the "old fashioned" way in about 15 **minutes. It I had a proper computer I would, somehow, work out a program in order to enter your competition for the Vic-20 you are offering, I think it's great.**

**If any of your readers can help me find any programs for the 2650 chip,**

**or has a copy of the book above, I would be more than grateful.** J. F. Baldock Ashford, Kent.

**Our expert replies:** with the Acetronic MPU **1000 Video Games Centre. You rightly state that the chip is a 2650 from Signetics, made by MuIlard. This is a general purpose microprocessor** with a 75 code instruction set.

**1 am afraid I can find no Information on the book** Microprocessor Controlled Video Games by S. J. Op **Het Veld and can only suggest you try the public library. If the book was on sale in this country then the Central Library will have a copy.**

**On the other hand. Mu'lard produce a data sheet and Signetics a complete family booklet, both available from Mullard at Torrington Place In London. Both include the complete instruction set but you may have to consult a separate book to understand how to use the different addressing modes.**

## **MOLE GOES DOWN**

Dear Sir, **I have entered your Mole program and it is a very enjoyable game but I cannot get a score and feel there is a mistake in line 25 which I cannot enter successfully.**

**Can you help?**

**I have entered the other two Sinclair games in your January issue and found them most enjoyable.**

**Congratulations on an extremely impressive magazine.** D. Johnson. Croydon. Surrey

**Editor's reply: A bug** slipped into this program **which had to be typeset. Line 25 should read:**  $25$  LET  $R = PEEK$  ( $PEEK$ **16398 256• PEEK 16399)**

We apologise for the **mistake and hope you enjoy the game.**

**GONE ON THE GREEN THINGS**

**Dear Sir, Many thanks for a wonderfully different magazine. I was particularly impressed with the way you have tried to present the games listings in an interesting and imaginative way. The Bugs are a marvellous invention and almost worth a magazine on their own.**

**Among the other artwork, I thought the most impressive were the strange creatures which were used to illustrate the Acorn Atom's Green Things game. I look forward to**  $artistic team in the future.$ **David Green, Wolvercote, Oxford.**

### **BOGGED DOWN IN ACTION**

**Dear Sir,**

**For just over a year now my friends and I have been making up a variety of arcade-style computer games on the school computer (an Apple II 48K Europlus).**

**The main problem with these games is that the more action, aliens and obstacles the more bogged down and slower the program gets. This causes all moving shapes to flicker something terrible.**

**Obviously what is needed is machine language routines, such as those used in Bill Budge's Penny Arcade where the ball does not flicker and** that is not black. The **information to make up similar routines is sadly absent from the available Apple manuals and so I must seek your help.**

**At the moment the shapes for our games are stored on disc, separate from the programs and are loaded and addressed by an exec. program which is fine for me, but not for less knowledgeable people who just run the program and expect it to work.**

**We do have programs which will load the shapes when asked but the addressing causes interference with any inputs immediately afterwards.**

**Naturally the direct POKE-ing of the shape table into the Apple memory in the first issue's Nim program interested me and I would be grateful if you could tell me how the author achieved this and how shape tables can be made without all the messing around with binary numbers, plotting diagrams, vectors and hexadecimal numbers.**

**I think your magazine is just what the computer industry needs and I hope to contribute some of my program listings in the near future. Neil Forsyth Nairn**

**Nairnshire Scotland**

**Garry Marshall: The high resolution shape tables, available in Applesoft, are precisely what you need. As far as "messing about with the binary numbers" is concerned, you have to do it that way, because that is the way it works. Actually, it isn't at all difficult to do, once you have got the hang of it. I don't think that you would expect to get rapid moving graphics effects without expending a little effort.**

**The graphics effects can be really spectacular: once**

**the shape is entered. Applesoft permits it to be drawn. erased, scaled and rotated with a minimum of programming effort. Watch the Graphics page for further details.**

## **A SOFTWARE SENSATION**

**Dear Sir,**

**To my mind, people are attracted to arcade games subconsciously, for they often get out far more than they put into these**

**computers. Take Atari's Battlezone. It caught my eye in a fish'n'chip shop because of the XY monitor with vector scans, and the prodigious amount of maths the computer gets through in real time. In case you haven't met it, it's a fighting tank simulator in which you drive around a valley dodging missiles and rocks. Everything is portrayed in full perspective, right down to the missiles flying longer**

**to distant targets. A kind man let me mend one. There's a 6502 riding a 12K program, plus four custom bit-slice chips doing I6-bit trigonometry, among the 150 other support devices. She certainly puts out more** the software came out of **the backdoor from NASA. Boeing and Lockhead.**

**Thought your readers might be interested, Jonathan Pope Chesterton Road, Cambridge.**

## **TAINTED BY TINTS**

**Dear Sir,**

**I have just copied a program for solving Rubik's Cube from your magazine, and I think you may be**

**interested in the following remarks on the presentation of this kind of material\_**

**I presume you wish your readers to get the programs in your magazine up and running with as little trouble as possible. A clear and accurate printing is therefore required. I know that many microcomputers are provided with poor** demands that you print by **some photographic process**

I am not convinced, **however, that you are not adding further difficulties for your readers by the way the programs are printed. The dark grey on light grey technique of page 62 is particularly troublesome, the pictures on many of the pages are also distracting. Fortunately I did not have to contend with printing on the slant, or with a program printed over pictures. both of which occur elsewhere.**

**A lively pictorial presentation is of course an admirable aim, but if you want your readers to enjoy the programs you publish and buy further copies of your magazine I feel you must make copying the program more easy.**

**D. Bond Kesgrove, Ipswich.**

**Editor's reply: Thank you for your comments Mr Bond. We do appreciate the difficulties of keying-in programs, especially the long and complicated ones. We do take great care to ensure that when coloured tints and pictures are placed over printout, that the symbols can still be seen clearly.**

**If you find them a distraction I suggest you use a ruler (or, dare I suggest, a template) to keep your place in the listing. Our aim is to keep the listings both readable and presentable.**

#### **NEW PRODUCTS NEW PRODUCTS NEW PRODUCTS N** 11**MM ang 21 ang 21 ang 21 ang 22 ang 22 ang 22 ang 22 ang 22 ang 22 ang 22 ang 22 ang 22 ang 22 ang 22 ang 22 ang 22 ang 22 ang 22 ang 22 ang 22 ang 22 ang 22 ang 22 ang 22 ang 22 ang 22 ang 22 ang 22 ang 22 ang 22 ang 22 E IMP 4 1 •••••** 0•11111 , 011**MIN 1212 • • 111•** •• •••••••

#### **EAT AWAY A HIGH SCORE MUNCHIE**

The Munchie Man's appetite is of a kind common among readers of slimming magazines.

He digests without discomfort and travels around your Acorn Atom screen consuming dots as fast as he can. But he has enemies, four ghosts, whose aim is to put a stop to the ravenous creature by eating him up.

In this version of the arcade game Puckman or Mazeman, you play the part of the Munchie Man and score points for every morsel you eat.

Bonus points are accumulated by eating the evil meanies when the tables are reversed. This is achieved by gulping down one of the flashing spots in the corners of the screen, which gives you the energy to chase and eat the meanies for a few brief seconds.

Program Power are the suppliers of the game which runs on a full memory Acorn Atom and will cost E4.95 for a cassette. Perhaps it could be good aversion therapy for a slimmer.

## **TAKE A BALLOON TO THE TOP**

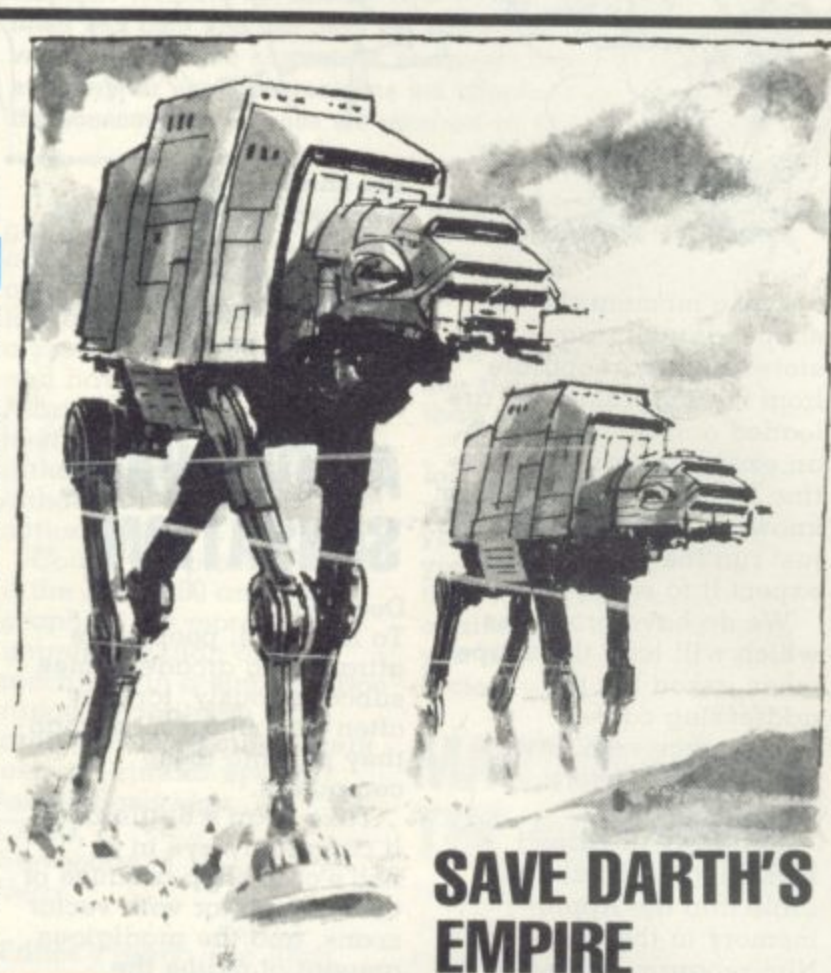

#### **EMPIRE STRIKES BACK**

*<u>Join</u>* the forces of the tyrannical the rebels who dare to oppose<br>the Empire. Darth Vader, waging war against the Empire.

In Empire Strikes Back you are given command of a squadron of Walker Tanks, which look like camels but are made of metal and are equipped with lethal laser guns.

You answer to the menacing leader Darth Vader if you lose

#### **THE GREAT BALLOON RACE**

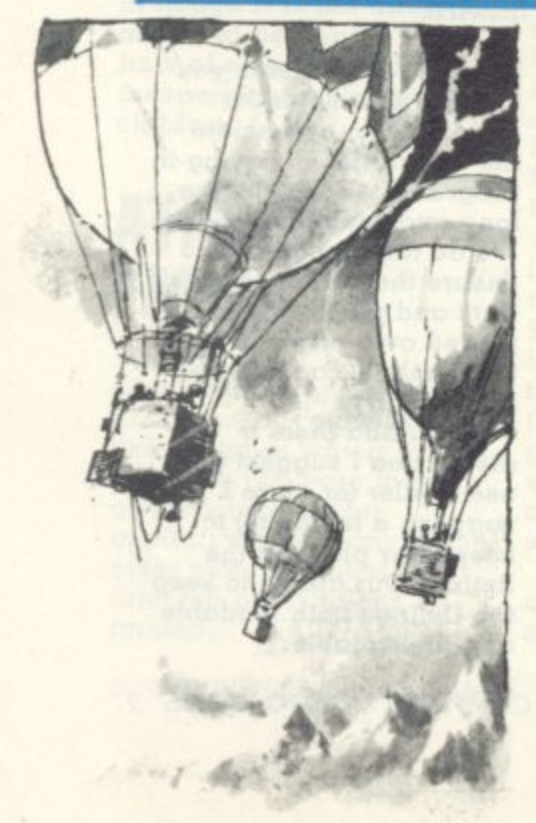

A £50 prize adds to the incentive of mastering the Great Balloon Race and notching a top score.

Manchester-based Mr Micro have put up the money for the person who can best guide a balloon around a course on the Pet or VIC-20 computers. Among the lethal hazards on the course are: flowers, trees, and a fence.

You score points for the distance you manage to guide your balloon.

The maker has come up with an ingenious idea to verify each entrant's score. Special characters flash up on the screen to represent a particular score. The race finishes on 14 October 1982 and the cassette costs E16

a tank and the Empire goes down<br>on numbers. on numbers.

**S**

Your five Walker Tanks are in pursuit of the rebels and you<br>must shoot down their aircraft, must shoot down their aircraft, their troops and finally the rebel base itself. If you lose a tank in combat, the one taking over car-<br>**E**<br>combat, the one taking over carries on where the other left off, so you don't have to go back to the beginning of the game and start again.

The Walker Tanks are precarious in their movement and you must be careful not to stop them when they are in an unstable position. If you do the Walker will keel over and collapse into a useless heap.

Throughout the game you can check how far away the Walker Tanks are from the rebel base and you can also spot enemy positions on your radar scanner.

Incorporated on the screen is a work cycle meter which, when completed, either generates more energy for the Walker, or carries out any repairs the tank needs.

Supplier of this game is Tandy software specialist Molimerx of Sussex, It can be yours for E10.06 (including VAT) and runs on a 16K Tandy TRS-80 Level II.

# **LUNAR RESCUE<br>MISSION 4111h. MISSION SPACE RESCUE**

A stranded tribe of lunar creatures in fear of their lives look to you for an escape route.

As commander of the mothership hovering over the surface of the moon, your brief in Space Rescue is to save the moonies, or pods, as they are usually known. A special landing craft carried by the mothership is under your control and struggling<br>against the relentless onslaught of a meteorite storm.

You have to land the craft on the moon's surface and pick up five pods, at the same time blasting the rocks to smithereens. After each pod is rescued you must take him back to the mothership.

Points are scored for pod picking and meteorites destroyed

Altogether you get four lives to play with and there are nine skill levels to try out - and sound effects too. Available now from Pet software specialists Supersoft, it runs on an 8K machine and costs E8 plus V.A.T.

## **A DASH OF OUTER SPACE DIPLOMACY**

#### **STARSMP COMMAND**

Combine Startrek with the wargame concept, add a dash of Diplomacy and you'll end up with Starship Command

The game is set in a spacecraft which patrols the galaxy, seeking Out enemy spacecraft and keeping your allies on the right side

In front of you is a three dimensional view of the galaxy divided up into quadrants. You must shoot down enemy ships while avoiding their fire.

But you are also in contact with other planets, some of which are hostile and others friendly. Your job is to boost the morale of your supporters to stop them changing sides and going over to the enemy.

It runs on the Nascom and costs £9.95 available from Program Power of Leeds\_

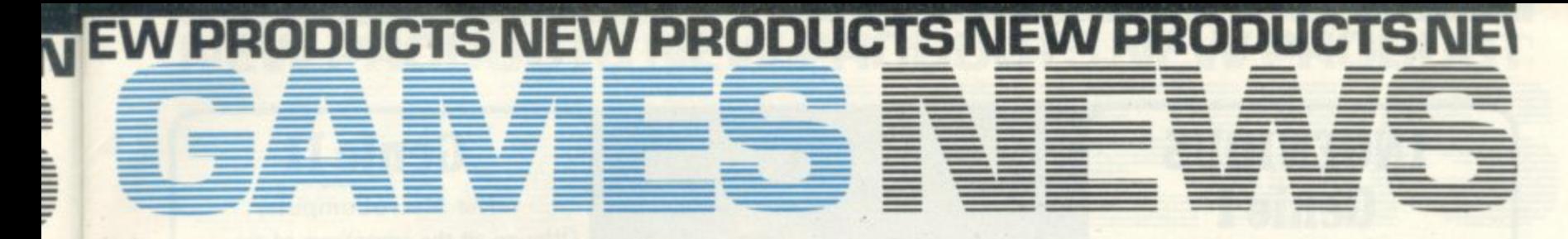

#### **BURIED AND DEAD ALIEN**

**•**

**Old fashioned pick and shovel work is the only way to rid your planet of a strange new breed of alien creatures.**

**In Alien, the action takes place in a maze, infiltrated by leggy beings, whose aim is to hunt you down and eat you.**

**Your only escape is to dig holes in the labyrinths of the maze blocking the hungry creatures' way. When they fall into the holes you have dug, you must hover nearby and fill the hole in over their heads.**

**The aliens are surprisingly agile and in a flash they can hop out of their potential coffin and eat your man up in one fell swoop. You get points for the number of evil meanies you successfully bury, and if you wipe one frame clean of them you get the chance to have another go at a new frame,**

**Alien will run on a VIC-20, and makes use of the machine's high resolution graphics. It can be** yours for £19.95 from Commodore dealers

#### **RACE AGAINST THE CLOCK SUPER RACETRACK**

**Driving round a race course at top speed is a test of concentration and skill to stay on the track and take the chequered flag in Super Racetrack.**

**This game is a race against the clock with the object being to break lap and race records. There is plenty of variety in the course selection so if you start to anticipate the hairpin bends on one** track, try another.

**Steer the car around the course keeping clear of other cars and the barriers bordering both sides of the course**

**At the start, the car appears on the bottom of the screen but when the race is underway, the track unrolls before you on the screen.**

**This Acorn Atom cartridge is reasonably priced at £4.95 from Program Power of Leeds.**

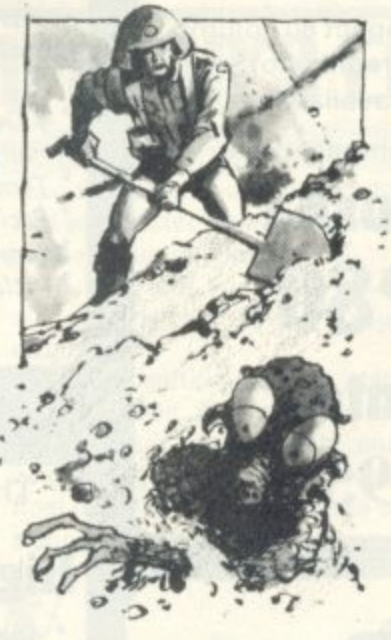

# **A JUMBO 747 FLIGHT**

**Passengers and crew of a 747 Jumbo Jet are in your hands on a** flight to land at England's busiest **airport Heathrow.**

**The huge aircraft is solely in your command as you fly in the pilot's hot seat through the suburbs of London. When you have located the position of two Heathrow runways you must start the descent and safely land the aircraft. Just how good a pilot you are will be revealed once you have completed the landing as you receive points for airmanship.**

**Bug Byte's 747 Flight runs on an Acorn Atom and was actually written by a Jumbo Jet pilot for the Liverpool software supplier, so it earns top marks for its realism.**

**On the screen you are con• fronted with various figures representing altitude, the state of the undercarriage, a compass, the rate of climb in feet per second, the speed of the aircraft in knots and the angle of the flaps in degrees, to name but a few\_**

**To help you on your flight, a map of Heathrow's environs has been included with the game. On** it are marked the 10 stations (six of which are close to the two runways) and possible flight **paths\_**

**All 12K memory is needed to run this simulation game and it costs C8.**

### **INVADERS NEW ONSLAUGHT INVADERS**

**Blast away at a fleet of attacking up of three rows of seven cree**creatures in defence of your **\*** tures each. Extra points are **home base while niftily avoiding gained by hitting the flying the onslaught of laser beams.**

**With four protective shields to protect your ship from the raging torrent of enemy fire you manoeuvre the base to the left and right of the screen. Keep up a constant stream of shots to destroy each fleet, but don't expect resentation. 'It is clearer than to end up on the winning side.**

**This 16K ZX81 version of space invaders has been written in machine code to achieve high 12K Atom and comes in cassette speed screen action with a fleet form with instructions, costing of invaders numbering 21 made C9.00.**

saucer at the top of the screen.

**Invaders costs E4 from Bug Byte of Liverpool, which has also lust brought out a new chess game for the Acorn Atom,**

**Bug Byte says the game's** strengths lie in its graphical rep**most chess games. In some there is confusion over the black** and white pieces'. It runs on a

## **SIZED JOB WE HAVE TOUCHDOW SUPERLANDER**

**Landing a spacecraft on the** craggy hazardous surface of a strange planet is no easy task and you need a steady hand at the controls.

In the first batch of games brought out by Commodore Busi**ness Machines for the VIE-20** your task is to successfully land your spaceship. There are three safe landing sites to steer the **ship towards. A safe landing needs careful judgement and a steady slow approach.**

You use the joysticks to con-

**craft, guiding it upwards, downwards, to the right and to the left. An extra feature is its power thrust facility. If you want to build up speed the engines will be boosted by pushing the con**trol joystick down.

**Points are awarded depending on the difficulty of the site you choose to land on Superlander is available now from Commodore** dealers for £19.95.

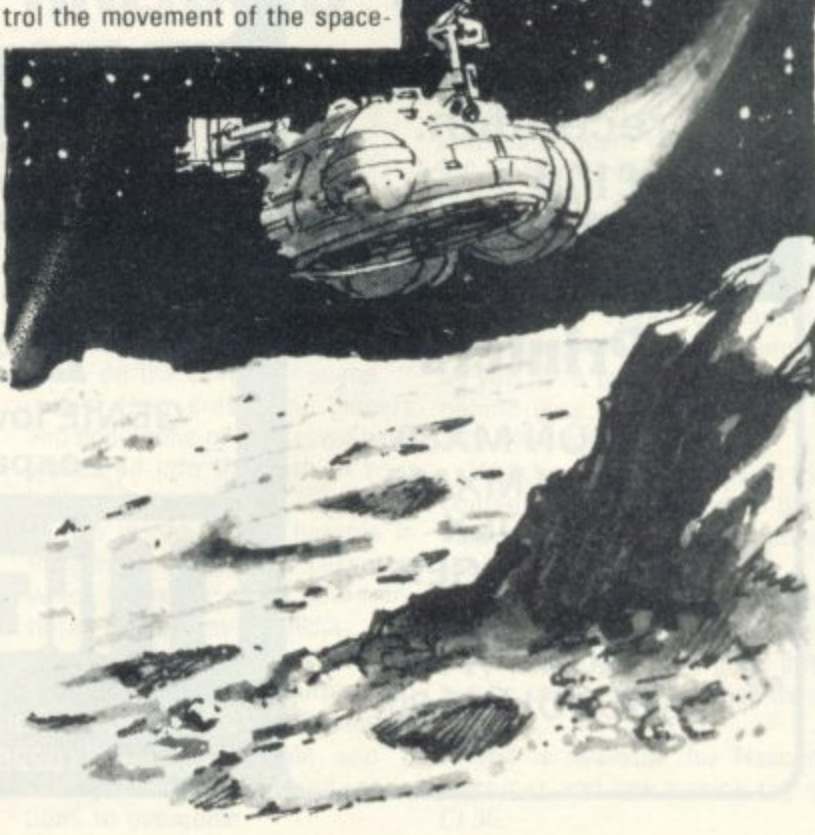

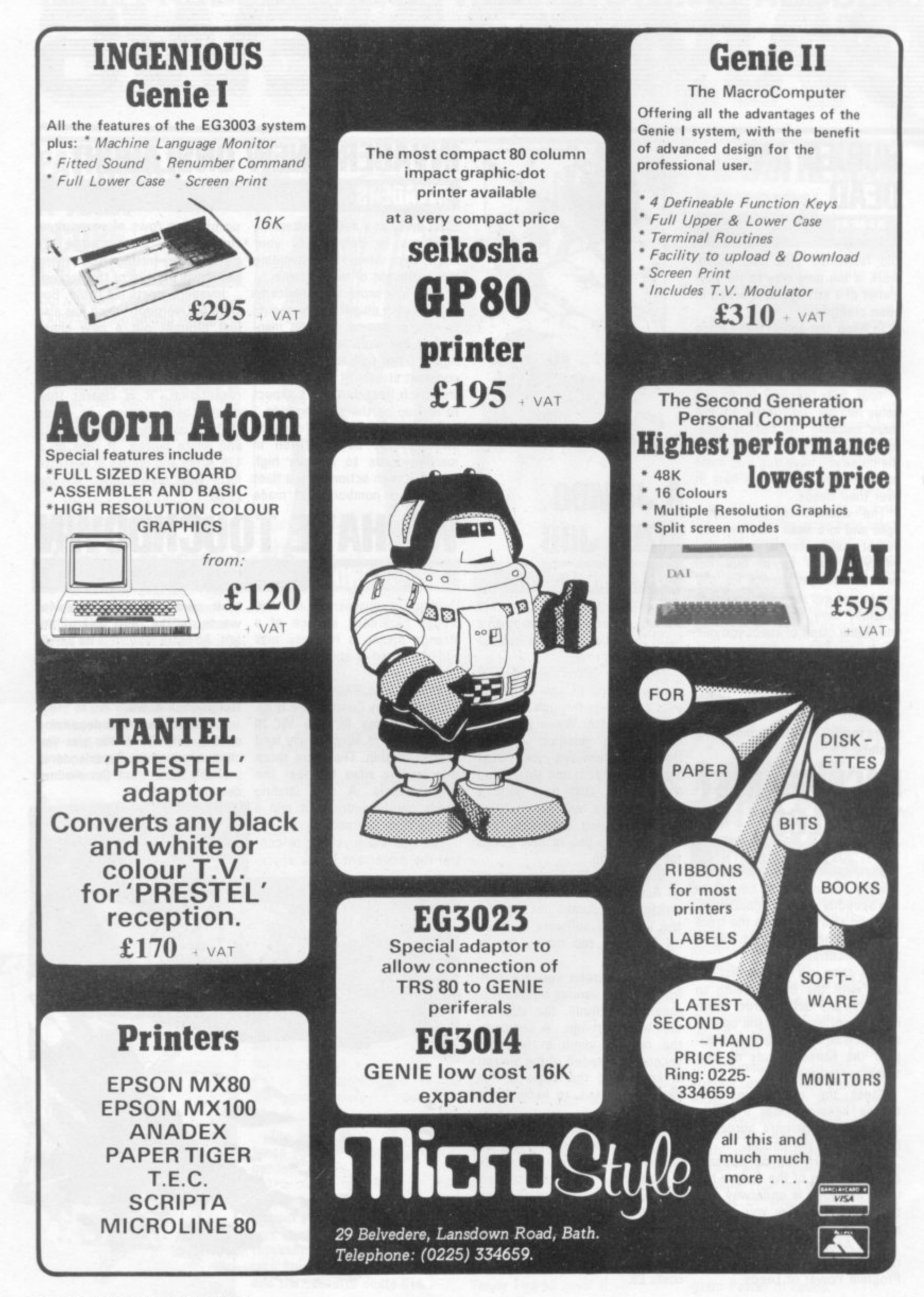

## **FULFIL L'EMPEROR'S EURO-DREAM VICS HELP NAPOLEON YOU TUNE**

**. In the other and the company of the company of the company of the company of the company of the company of the company of the company of the company of the company of the company of the company of the company of the com** 

d=0• 11.10 011

**, ••••••-**

**NEW PRODUCTS NEW PRODUCTS NEW PRODUC** 

A ravaged continent awaits the - tread of your armies' boots when : you try to recreate the conquests of France's 19th Century Emperor. Napoleon.

The computer organises the defence as the armies of Austria, Britain, Spain, Portugal, Russia and Prussia prepare to thwart your ambitions.

The power hungry Emperor Napoleon, has since been hailed as "the first European."

His aim was to conquer the

main European countries and be lord and master from his beloved mother country, France.

To carry Out your task there are six French armies at your disposal.

The computer's armies start off from their respective countries except the British one which begins its manoeuvres from Iberia or Prussia. for ease of troop movement.

You begin the wars in June 1798, and have a time limit of 17 years imposed on you in which to complete Napoleon's ambition.

• 11.•

**1• 11•**

'ME

• ,10

**1=11 , R E N E W E D**

MWM• • 11.

Troops take a long time to move being without fast means of transport, Weather conditions have to be taken into account when moving troops either into battle or to a new camp location. Historically Napoleon's big blunder was to make an army march on Russia in winter, when the troops were ill-equipped to cope with the conditions.

Napoleon is the appropriate name of the game. It runs on a Tandy IRS-80 in 16K and is available from Molimerx. It is only Out in tape form for the price of E11.97.

# **MORE EASILY TUNESMITH**

Gary Numan has brought electronic music back into vogue and now the Commodore VIC-20 is bringing similar sounds into your front room.

All you need is the latest music pack called the VIC Tunesmith and you are ready to rock. This piece of software will impress the musicians in the fam• ily and make better use of the VIC•20's sounds facility.

Study the manual that comes with the machine — there is a section listing musical notes complete with true notes, fiat notes and sharps. Each has a number assigned to it which the computer understands and by typing that in via the keyboard you can write your own piece of music.

Tunesmith has a capacity for 99 note melodies and you can add in a suitable drum beat and set the speed of the tune you create. If, when you play it back. there are a few notes that make you wince don't worry — there's a special editing facility which allows you to replace the out-oftune notes or delete them altogether.

From the VIC Centre, Tunesmith is a recent addition to the VIC software range and costs £5.95. 11111111P'

## **FLIPPER FLICKING FOR THE FAMILY PINBALL**

Invent your own pinball machine design to make the most of your flipper-flicking skills.

Pinball wizards are given their chance to improve on arcade designs in the latest cassette for the new Tandy TRS-60 Colour Computer.

A feature of the game is that you can decide how many flip• pers you want, where they should be positioned and how difficult or easy the finished game is and then try it out on the

rest of the family.

Pinball incorporates all the features of the classic arcade game, you have to judge the best angle to hit the ball in order to make the best improvement to your score.

The game is for up to four players and you can try it out for yourself at the Which Computer? Show in a competition which offers the Colour Computer as a prize.

All the entry money collected will be donated to the Muscular Dystrophy Group and will be spent on more electronic aids for medical research. Hopes are high for piles of cash as the show organiser Clapp & Pollak is to match the sum raised on competition entry fees.

If you fancy a go the show is on from 19-22 January at Birmingham's National Exhibition Centre. The Pinball cassette costs E22.95 from your Tandy dealer.

## **HAZA ON THE FAIRWAY GOLF**

Holler "Four" if you hit a wayward shot in the most recent golf game on the computer scene.

i f wandered into the path of your ball. And then cross your fingers and hope none of the crowd have

Program Power's Golf cassette, which strives towards new frontiers of fairway realism. The player is invited to take part in a a championship golf tournament, he has an imposing selection of - clubs to choose from and a This is pne of the hazards in variety of wind and ground conditions to overcome.

The wind speed changes to make the game more challenging as you have to judge the power behind your shot accordingly. It also effects the direction.

Watch Out for obstacles on the course. There are awkward bunkers and clumps of trees border the fairway.

You even have rent-a-crowd on hand to bolster your confi dence when you hit a good putt but be careful not to knock them out.

Golf is available for Nascom machines and has a price tag of £7.95.

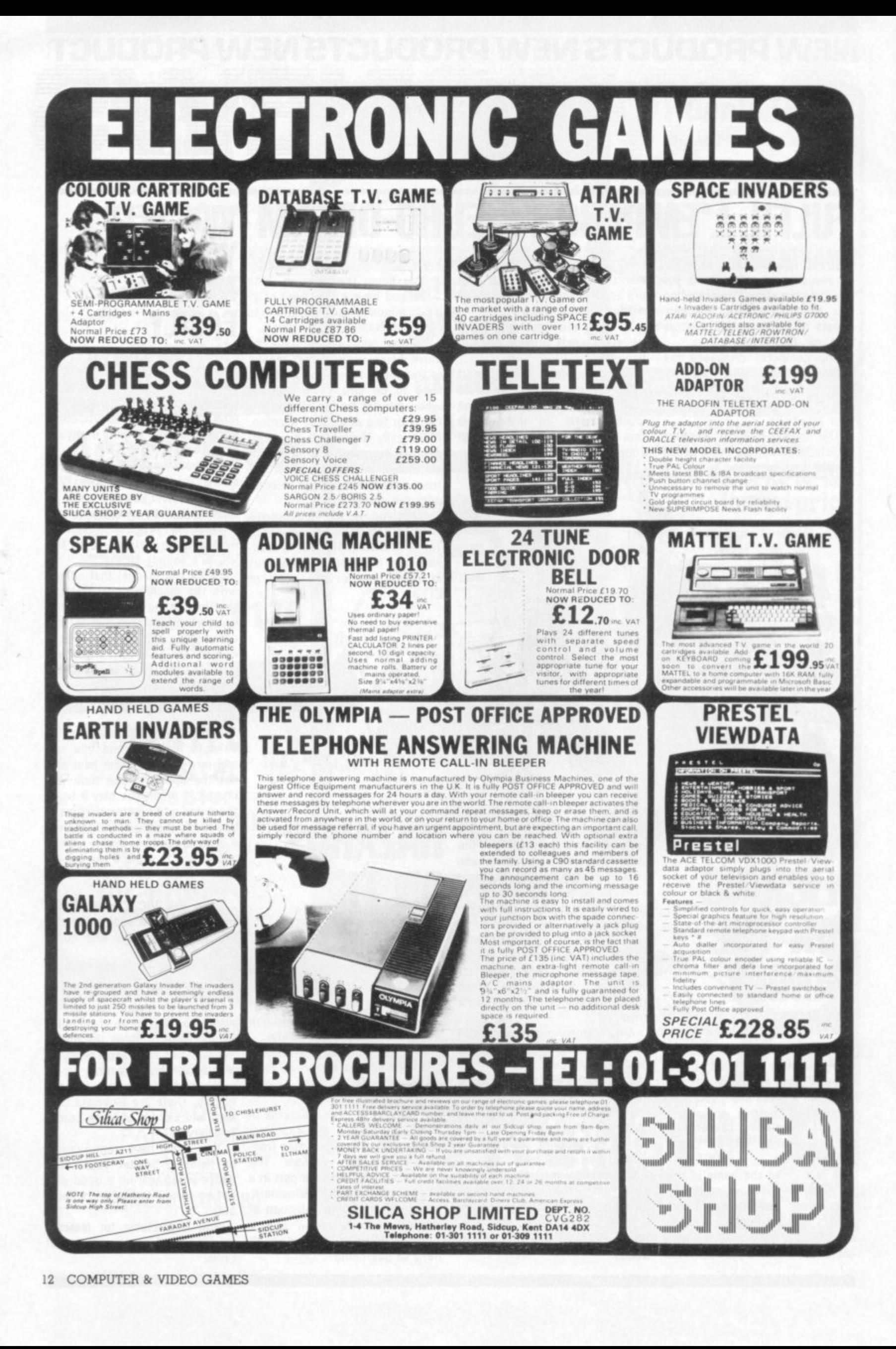

# **ECOMPETITIONO**

## **TEN WAYS TO USE A TEMPLATE**

**"A comb for Telly Savalas," said G. D. Ray of Merley, Wirnborne in Dorset** and on a judge's whim he was **awarded a prize. To give Mr Ray his due, this use of a template was more sensible than most of the ideas we received.**

**In a similar vein was Joe Hanley's suggestion that we paint a buckle on one end and use it as a fashion belt for Twiggy. But this was not topical enough for our judge, so instead she chose his second idea, that the template would make a great beer clarity tester. Puzzled? Well so were we, but Mr. Hanley elucidated with instructions: place template in pint glass. (2) Read words in red letters. (3) Check against following chart: clearly visible, light ale; very vague, brown ale; impossible to see, Guinness.**

**Yes it really works, impressed we despatched a T-shirt to Nelson in Lancs.**

**The byte-ing cynicism prize went to Keith Parker of Crook, Co. Durham, whose entry read: "(1) Take template. fold twice down length to produce a strip 1" x 2". (2) Wedge this under** Sinclair 16K RAM pack ... presto! **The dreaded RAM pack wobble is cured — words fail me (sorry Uncle Clive. we all love you really.)"**

**Where does the cynicism come in? Well somewhere. The prize: one of our T-shirts.**

**Anthony Hood of Kilburn, Derbyshire gave us a rhyme: "This piece of plastic, 8" x 1"; A computer shall be stuck thereon; So when I puzzle,** curse and list; I think of C.&V.G., the

**The answer to our January Mind Routines is that the triangular pyramid has 4, 6 and 8 layers, which gives you 20, 56 and 120**

**The square pyramid has 1, 5 and 7 layers which gives you I, 55 and 140 balls.**

**The Nevera Crossword solution is printed right and we will publish the names of the win-**

**This month's Brainware problems can be found on page 83.**

**balls.**

**ners next month.**

When we gave away a free template with our second issue, we little realised what strange perverted uses the poor defenceless pieces of plastic would be put to.

Trained only in the art of helping readers to key-in our games program listings, the templates may be hardpressed to fulfil some of the tasks you planned for them.

Innocently we asked, "What other uses could you find for a free template?" And

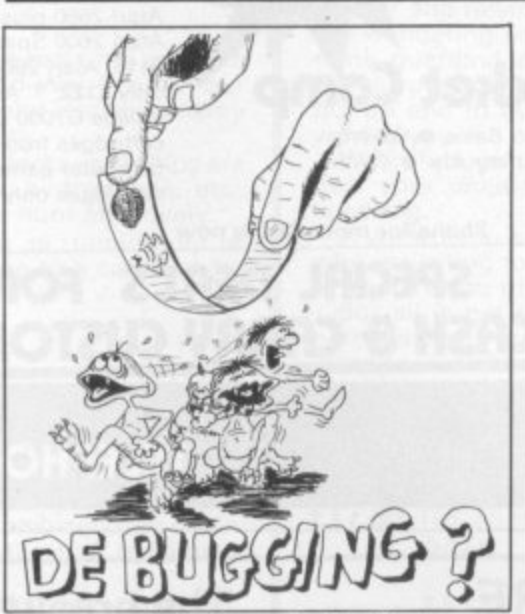

**greatest; And about the T-shirt I won; With those lovable Bugs displayed upon; Otherwise I'll probably use it to set the gap on my spark plugs."**

**And you thought Keats was good!**

**Anthony wins our Great McGonagall Poetry prize — a T-shirt. We are currently investigating claims that Anthony is a part-time Vogan spaceship captain.**

**No such doubt exists in the case of Kevin Etheridge — who freely admits** his alien origins. Apparently the tem-

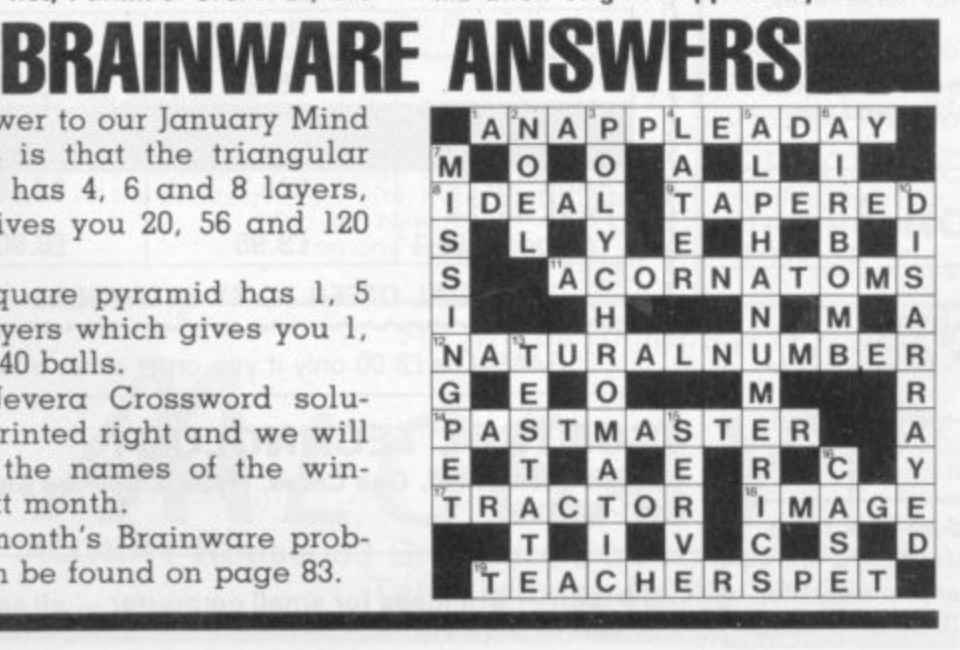

in implicit detail you told us! After we had thrown those out we were still left with a few bizarre suggestions and from these we picked our 10 lucky winners of Bugs T-shirts.

The winning entries are presented below and should not be read by anyone who is feeling in a delicate state. Our judge has given up trying to explain her choice of T-shirt winners and is unavailable to anyone trying to contest the decision.

**plate was the answer to his dreams mainly to get off this "dungball of a world" and back to his native planet. Kevin linked the template into his Bambletrundite Generator (mk. 4) via the automatic quark-influx module to reverse the polarity on the polychronic infundibulator and enabled him to disappear into hyperspace. Before he goes. Kevin will be hanging on for his T-shirt at Dalgety Bay, Dunfermline — he is a "large-size"**  $alien.$ 

**D. R. Cowap of Letchworth, Herts came up with the artistic suggestion of using the template as a De-Bugging** device (left).

**Robin Hill came up with several suggestions, the most sensible of which, was: "Memorise this contour so you'll recognise a straight line when you see one."**

**He claims his address as: The Stress Office, British Aerospace. Brough, N. Humberside.**

**Removing the skin off old rice pudding, was the simple and practical idea put forward by Simon Hodgson of Gateshead, Tyne-and-Wear.**

**Just to prove there is nothing sexist about this magazine (although all the Bugs are male) our penultimate winner was Linda Evans of Burgess Hill, West Sussex.**

**Linda reckons the template is ideal for removing her pet parrot's little offerings from the carpet — leaving no trace! Linda assures us that the template is thoroughly wiped before being returned to keying-in duty.**

**And finally, Simon Young of Clapton, London E5, reckons Adam Ant uses a template to draw the make-up lines across his face.**

**And if you think these 10 were bad — at least they were printable. We hope we haven't given you too many ideas.**

#### **COMPUTER & VIDEO GAMES 13**

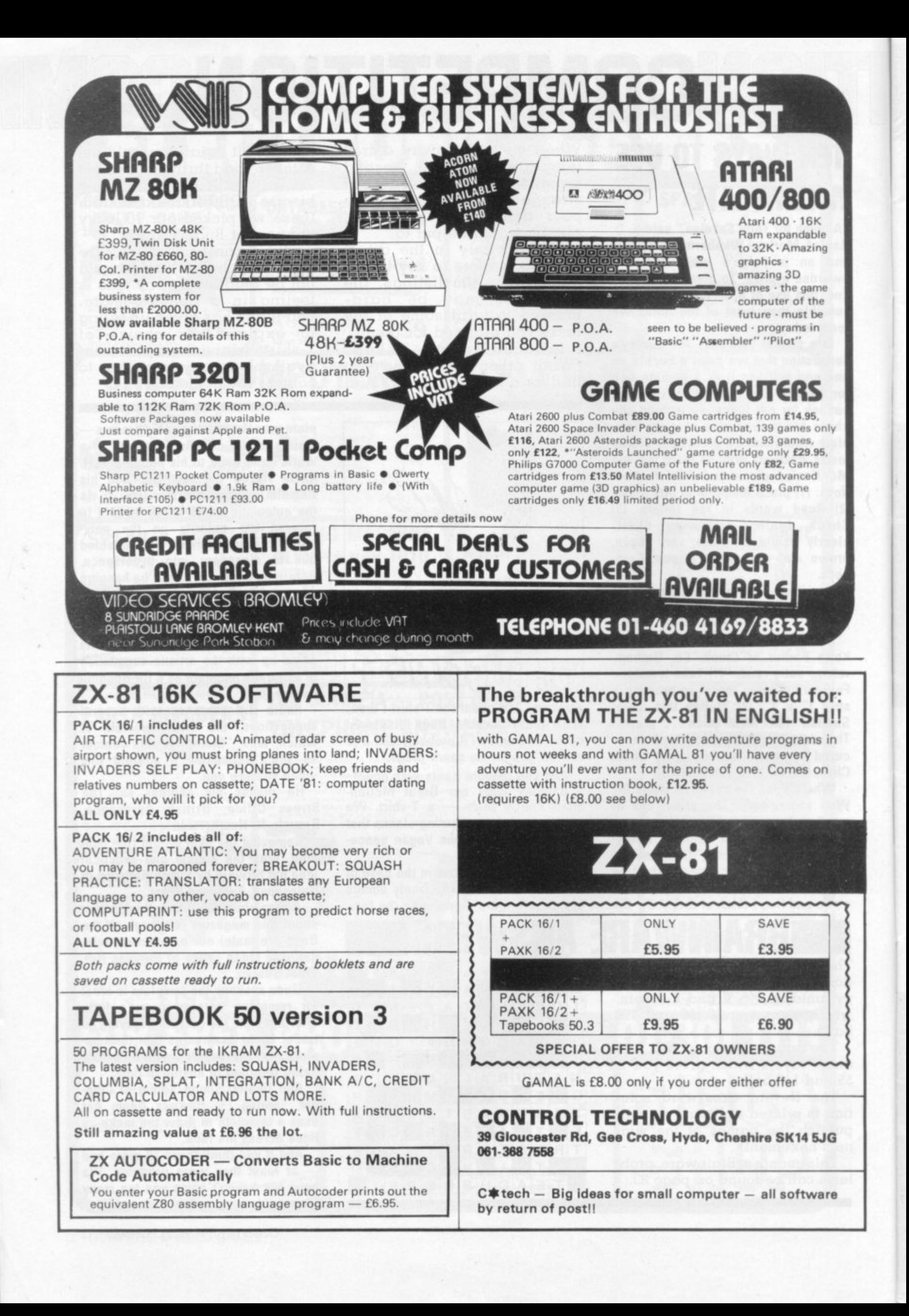

## **PET SOFTWARE LATR®N ATTACK**

The Diatrons are a mean bunch of aliens. They have no use for what they are stealing from you (your diamonds), but nevertheless, their guiding principle is to 'steal first' and ask questions later.

This offends your moral standards so much that you have no hesitation in using your terrible spikes.

See them beam down and squawk. Sharpen up your reflexes and beat back the waves of descending Diatrons.

16K (New Rom) E8.95

## **Zub Kommanbcr**

This is not an Arcade type game but it is a real time graphics simulation of the commander of a World War II sub. Your mission as commander is to seek out and destroy enemy shipping, both warship and merchantmen.

The merchantmen are not always sitting ducks as Q ships are also encountered but radar, periscopes, hydrophone, etc., with a good visual display enable you to hunt effectively. Don't forget to contact your supply ship as running out of fuel or ammunition is rather embarrassing to a commander in line for the IRON CROSS.

GOOD HUNTING

32K and 16K versions Please specify file for the matrix of the matrix of the matrix of the matrix  $f13$ 

(New Rom)

#### p 9 s **CONOUEROR**

A tyrant is sweeping through Europe unopposed

GORVAN THE TERRIBLE is well named. You have been put in command of the armies which control the few remaining<br>countries of the alliance.

Mere survival will be difficult but your task is to eradicate GORVAN from the face of Europe.

The prize? — fame and glory<br>To fail? — Gorvan is indeed terrible

A game of tactics and strategy played with excellent graphi- cal representation of Europe.

16K (New Rom) £12.95

#### **AVALON HILL GAMES**

Nuke Ware

Nuclear War between two countries, missiles, fighters, bom-<br>bers, ABMs, etc.

**Planet Miners (1-4 Players)** Compete to claim mining rights for Solar System.

**North Atlantic Convoy Raider** Sink the Bismark or (if you prefer) the British Convoy.

All above TRS80 16k level II cassette at £10.95.

## **ASTEROIDS.**

Fast action Pet version of popular arcade type game Asteroids'. All the facilites, Rotate, Fire, Hyperspace, Jump. (Old and New Rom)

on one cassette £9.95

## **TRS-80, APPLE SOFTWARE**

Are you fed up with games where you just shoot a few invaders or depend on your reactions, then try a whole new world of computer fantasy, a world in which Sorcery and Monsters holds sway, try:

#### **SORCERER OF SIVA**

#### **A real-time GRAPHIC adventure**

Sorcerer of Siva is a game where you enter a different world where Amulets, rings, necklaces, sceptres — and — oh, yes, a pair of old boots await you — in the magical mines of Siva

Enter the dark stillness of the mine, armed with just dagger and relying on your magical abilities. But beware of the wandering soulless creatures that dwell in the magical mine, guarding every treasure and trap door.

Use your magical powers to slay the bloodthirsty banshee. put an end to the deadly demon, or the goblin waiting to waylay you.

Walk through walls and sealed entrances, cast a spell to heal your wounds, regain your strength or hurl bolts of lightning.

A wizard you are, yes, but watch out for the evil Sorcerer who is waiting to cast his favourite spell — forgetfulness to deprive you of your most valuable magic.

But all is not lost — you may regain a spell or two, or perhaps even one new to you — if you can discover the wondrous touchstones, stone saturated with powers to restore your magical abilities. Be warned too, that not all treasures you might find are true. In experience lies wisdom

£15.95 TRS-80 & V.G. (level II, 16k) cassette

£17.95 TRS-80 (32k TRSDOS), Apple (48k with Applesoft in ROM)

#### \* \* \* \* \* \* \* \* \* \* \* \* \* \* \* \* \* \* \*

#### **The Upper Reaches of Apshai**

. is the first in a series of expansion modules for "The Temple". Horrible monsters lurk in the innkeeper's backyard. Discover the secrets of Benedic's Monastery and the cottage . Dias holds. of Merlis the Mage. Who knows what secrets the cellar of

Over 150 new rooms for you to explore.

#### ribl **The Keys of Acheron**

 $For t$ unu<br>Eorr must be recovered from Kronus the Demon. For those of you who have succeeded in rescuing Brynhild as the Hellfire Warrior, now have an even **more** difficult task; Four magical jewels, the keys, each in a different dimension.

 $B<sub>0</sub>$ l u Both The Upper Reaches of Apshai and The Keys of Acheron are expansion modules for the Temple and Hellfire you must have these games to play them.

r **£11.95** TRS-80 & V.G. (level II, 16k) cassette i **Temple of Apshai E16.95** n **Hellfire Warrior E16.95**

t OF EUIAL UFFER: If you don't have Temple or<br>Hellfire, then purchase both Temple and The Unner Reaches of Apshai or Hellfire Warrior and the Keys of Acheron for just i n **E24.95 Cass £26.95 disk.** Hellfire, then purchase both Temple and The Upper Reaches

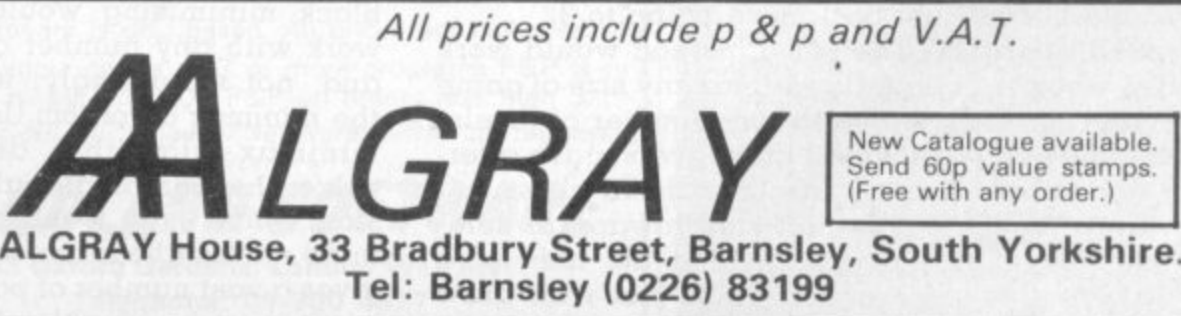

a

COMPUTER & VIDEO GAMES 15

N

00000000<br>000000000<br>0000000

**PARTIES** 

00QQ0110 09000100 00•1)••0 8:888: 000000,

A common myth — especially among non-players — is that expert chessplayers and chessplaying programs somehow look at every possible variation in the game.

11111EC262

A little analysis shows that this cannot possibly be so. In the initial starting position for chess, White has a choice of 20 moves (16 pawn moves and four knight moves). Whichever move he plays. Black has a choice of 20 replies, making a total of 20  $\times$  20 = 400 possible combinations of one move on each side, including such unlikely combinations as 1.P-QR4, P-KR4 and 1.P-KB3, 3 N-QR3. For subsequent moves each side is likely to have perhaps 30 alternative choices

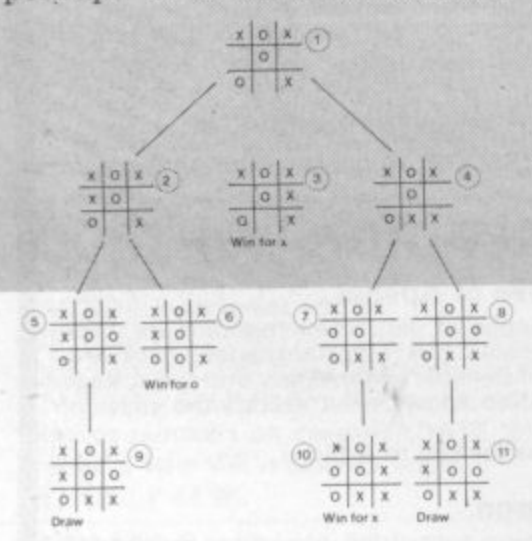

on average until quite late in the game. Thus we can reasonably estimate the number of possible ways of playing just the first three moves for each side by  $20 \times 20 \times 30 \times 30 \times 30 = 324$  million!

The so-called ''combinatorial explosion'' of variations is one of the greatest obstacles to writing almost all game-playing programs. Nevertheless, it is extremely helpful to start by thinking in terms of exhaustive analysis, stopping only when a position is a checkmate or a "defined" draw (a stalemate of inadequate material for either side to checkmate), since this leads to an elegant method of move selection, known as the minimax algorithm. This, in mod-

#### **By Max Bramer**

ified form, is used in virtually all programs to play chess, go, draughts and similar two-person games. It is easiest to illustrate the method by a simpler example than chess and I have taken the humble game of noughts and crosses as an example.

In the position marked 1, it is X's move and he has three choices shown as positions 2, 3 and 4. Number 3 is terminal and a win for X. In numbers 2 and 4 it is O's move, to positions 5, 6, 7 or 8. Position 6 is also terminal and a win for O. Following every sequence of moves through to either a win for X, a win for 0, or a draw gives the complete figure which is called a game tree. Notice that only terminal positions 3, 6, 9, 10, 11 are labelled as a win or draw.

However, every other position can now be labelled (working from the bottom of the tree upwards) in a straightforward way. Numbers 5 and 8 must be draws and 7 is a win for X since there is only one legal move each time.

Now look at position 2. It is O's move and he can either move to 5, a draw, or 6 a win for O. Since it is O's move he will choose the best alternative from his own viewpoint, in this case 6. So 2 is also a win for O. In the same way 4 is a draw, since 0 will certainly avoid playing to 7 and losing. Finally consider position 1. Now it is X's move and the choice is between 2 (a win for 0),  $3$  (a win for X) and  $4$  (a draw). He naturally will choose 3 and so the original position  $l$  is a win  $\alpha$ s is obvious at  $\alpha$  glance — with the best move being to 3.

The same method would work equally well for any size of game tree, with any number of levels, provided the players move alternately, as they do in chess.

The first step towards a solution is to extend the idea of a score. Instead of just win, draw or loss, every position is given a numerical value, e.g. + 100 for a large White advantage, -3 for a small Black advantage (it is convenient always to score from White's viewpoint). Of course. this is much less precise and requires a great deal of judgement to do even reasonably well (how does a weak pawn balance against a strongly centralised queen?)

 $\sigma$ 

Just as in the noughts and crosses example, the score of the initial position being analysed can be computed by "backingup" values, level by level. Figure two shows an example, analysing just one move for each side. Note that all scores are taken from White's point of view, so negative scores are favourable to Black,

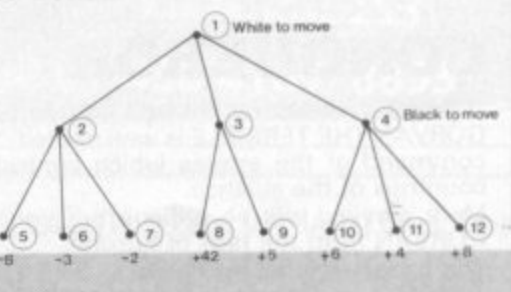

The values  $-8$ ,  $-3$  etc. are scores assigned to the final position. i.e. those where analysis stops. In positions 2, 3 and 4 it is Black's move, In 2, he will play to 5 since  $\alpha$  value of  $-8$  is better than  $-3$  or  $-2$  from his viewpoint. Thus 2 has a score of -8 and similarly 3 and 4 should score +5 and -4, respectively. with Black always playing to minimise the score of the resulting position. From White's viewpoint, in position I, it is best to maximise the score he can obtain, thus he chooses to play to 3, value  $+5$ , not 2, value  $-8$  or 4, value -4. The same alternation of White maximising and Black minimising would again work with any number of levels and, not surprisingly, is called the minimax algorithm.Using the minimax algorithm does not solve the combinatorial explosion, since even looking two or three moves ahead for each side<br>gives a vast number of positions, but it is an invaluable start.

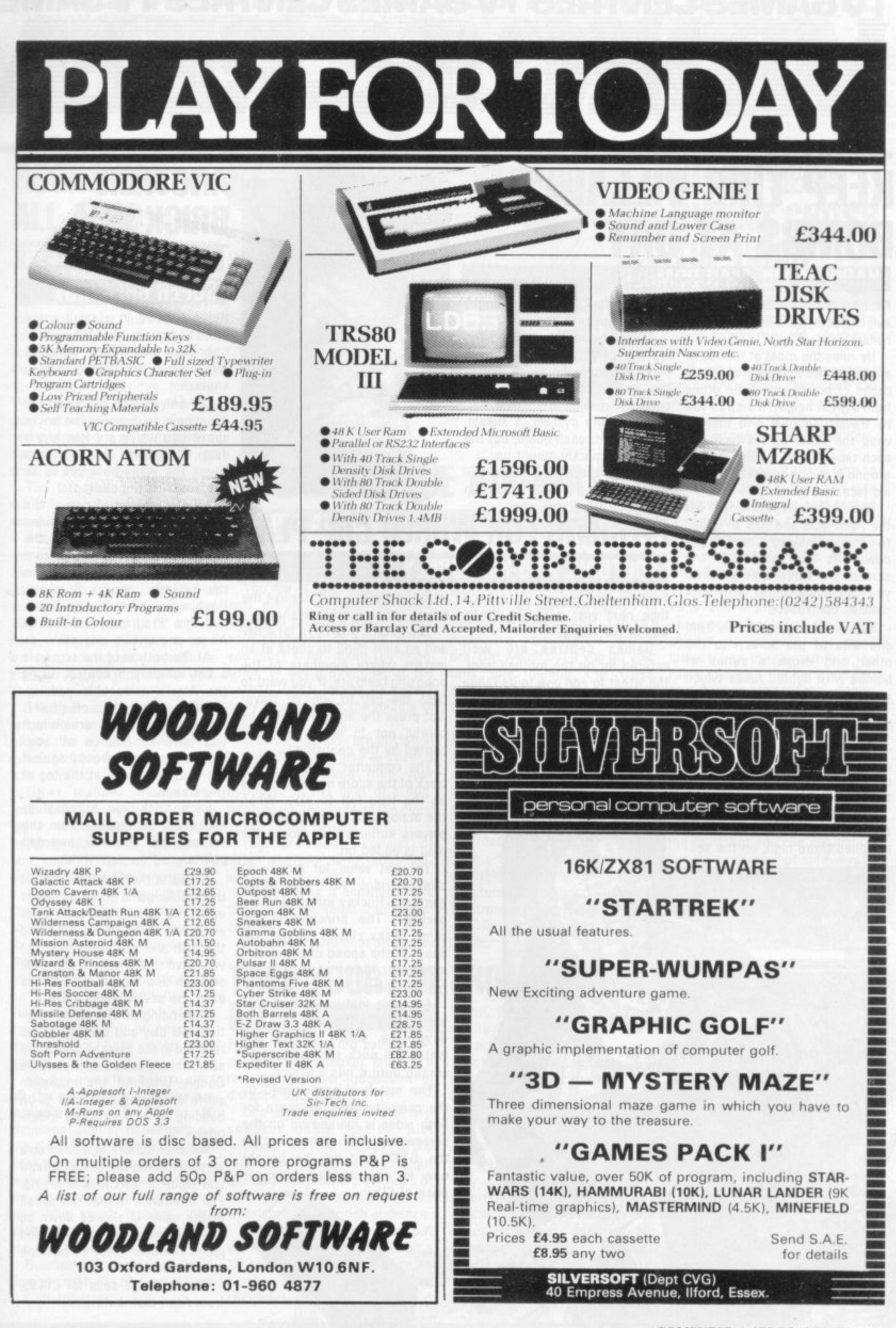

# **KEEP THIS VILLAIN'S BOMBS AT BAY**

41111•1110

**KABOOM THE MAD BOMBER**

•••••

evil character who lives up to his name.

**• • • • • ,, •••• • • • • • •**

He rules the roost at the top of a wall and has instant access to a cache of bombs which he drops from a great height. It's up to you to thwart Kaboom and literally wipe the smile off his face. For each time you let a bomb hit the ground it brings a wicked grin to his face.

This Activision cartridge fits the Atari VCS and has an addic tive quality making it hard to put down. At the bottom of the screen are three blocks which you can move about with your paddle controllers.

Kaboom moves erratically from one side of the screen to the other and drops a series of bombs with lighted fuses which you catch with your block.

At first the bomber moves slowly so there's no problem catching the bombs but as the game progresses Kaboom really does go mad making it a hard job for you to tackle,

There are two options to vary the game. On the first the blocks are piled three high, on the sec-

Kaboom the Mad Bomber is an ond the blocks double in length making your task easier.

Although the only skill in playing the game is having a quick hand to move the block across the screen it is an extremely compulsive reaction game.

The points system is simple, one point for each bomb, but the score can quickly mount up.

Kaboom the Mad Bomber will torment your life for £18.95 from Activision UK distributors.

## **PITCHING FOR WORLD CUP PLAY**

**FOOTBALL AND ICE HOCKEY** 

Football fans are in for a good time next year with the World

Cup in full swing. Games centres are well catered for on the football front, the latest to add one to its range is Philips for the G7000. In this version the match is fought out between two five man teams, each complete with a goalie. The men are moved around the pitch

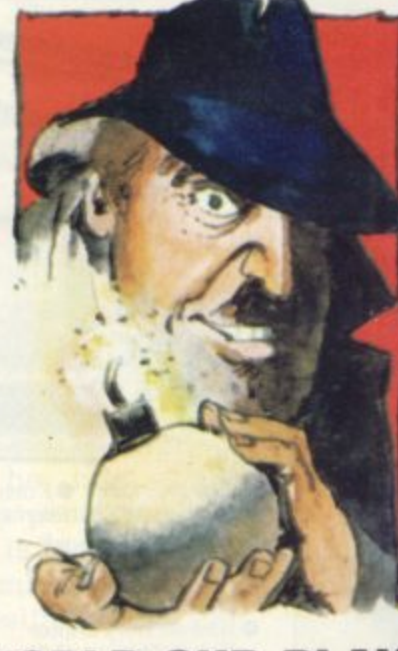

with the joystick and you use the fire or action button to shoot You need a good eye for a ball and an alert mind to check at an instant where members of the opposing team are. If you want to pass the ball to another player just press the fire button, but be careful not to let it be intercepted by the opposition.

The computer memory keeps track of the score and also clocks up the time left to play. When the action gets a bit violent and players suffer a few blows, the

You get value for money on this cartridge with the added game Ice Hockey included in the package. The principle of the game sticks closely to the real one, but the speed of the puck's movement is not as fast as the

An extra feature written into Ice Hockey is that you can hold down the action button and watch the puck skim across the screen until it hits a player.

The match is again timed by the computer and the score for both sides is marked up on the screen too. Both games run on the G7000 and can be bought now for the standard Videopac

time is added on.

real life game.

price of £15.

KOHO

**==• • •**

**••••••**

**ONE MMD**

.111111• .1111\*

TV GAMES CENTRE CAN STRUCTURE STRUCTURE STRUCTURE STRUCTURE STRUCTURE STRUCTURE STRUCTURE STRUCTURE STRUCTURE ST

**GAMES CENTRES TV GAMES CENTRES TV GAMES** 

#### **ANOTHER BRICK IN THE WALL SUPER BREAKOUT**

Being trapped in a small space means horror for the claustrophobic and Super Breakout will have them crying out in anguish.

aniE nniMP

The only way to get out of the dilemma is to dislodge the bricks above you which are four layers deep. On either side of these layers the walls hem you in so you are truly trapped.

Super Breakout is one of the latest games for the Atari Video Computer System following the traditional version. Five different variations of play are included in the package, regular Breakout, Double Breakout, Cavity Break. out and Progressive Breakout. All for one or two players.

At the bottom of the screen is a bat which you control, using the Atari's compatible paddles. When the game kicks oft a ball is served into the play area which you have to bounce off your block to make it rebound against the coloured bricks at the top of the screen.

Each brick you successfully knock out disappears from the screen and you are awarded<br>points.

Bricks in the first two rows of the regular game go for one point each. The second and third rows are worth three points each and **the fifth and sixth ones will net** you five per brick, and the seventh and eighth rows bricks earn you seven points each.

Depending on the game variation you play and certain stages reached in the play the points are sometimes doubled or tripled. On Double Breakout the maximum score is infinite, so you can go on building up a high score indefi-<br>nitely.

Another feature is a children's version making the game easier if you want to let the kids let rip. The difference is that the speed of the game is slowed down so you have more time to react and judge the best place to position your bat to hit the ball.

The cartridge sells for £14.95, from Atari distributors.

#### **ROCKS FOR ALL AGES BEST SELLERS**

 $\overline{\phantom{a}}$ 

 $-$ 

 $\overline{\phantom{a}}$ 

Asteroids made the transition from arcade to home entertainment centre far more successfully than its predecessor. Space Invaders. Atari came up with the arcade game and were first to include a cartridge for the video computer system — which now outsells Space Invaders and it resulted in an international competition last November to find the top scorer,

which an American player achieved, to win the contest.

The asteroids hurtle through the cosmos, each hit splitting them in half, each sized rock being worth a certain number of points. The smallest ones net on a blue flying saucer whizzes through the storm, firing on your ship.

left or right to fire and moved out the screen. of position by use of the thrust which propels it in the direction it is pointing.

into different versions of the game (there are 66) include: hyperspace, which transports another area of the screen.

In other versions you can have the hyperspace swapped for protective shields which enable you cartridge to pass through asteroids, but these are only effective for a brief second and then blow you up if over used. And finally a "flip" effect enables your ship to spin 180° and fire at oncoming danger from both sides very quickly.

You are given five lives to start off the game but extra ones are available every 5, 10, or 20 **thousand points, depending on** the difficulty you set yourself, In released for the Philips G7000 later walls the large blue saucer is replaced by a far more deadly small green one who homes in on your ship much quicker. With translated for a British audience, each cleared screen more rocks are added to the game.

tion, it costs £34.50 from Atari's open for you to try and beat the U.K. distributors.

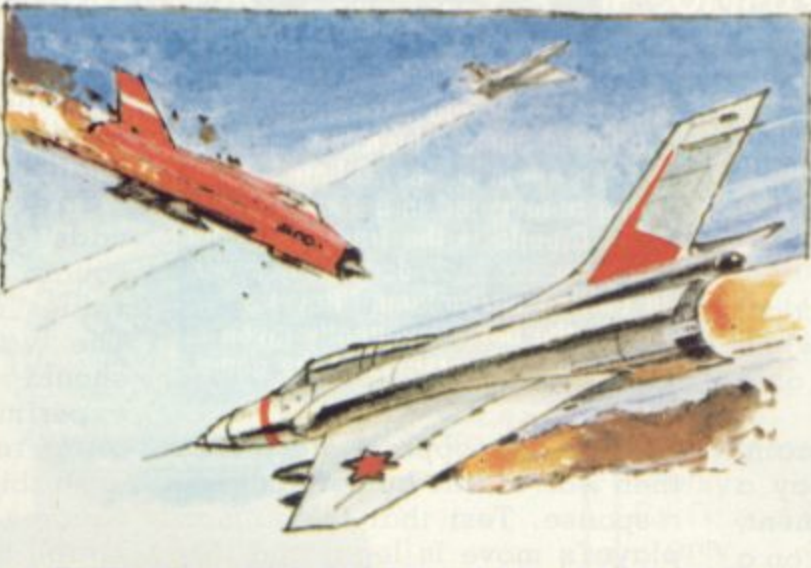

**INTRES TV GAMES CENTRES TV GAMES CENT** 

.1• • • • 1• 111

, ,• =• • • • •

## The target is 142,910 points. **ACTION IN THE AIR-WAYS TRIPLE ACTIO**

There's real skill when you take to the airways in Triple Action.

100, downwards to 10 for a giant aiming to score 15 points before **rock. With the difficulty button** your opponent. To score points The spacecraft can be rotated from a platform in the middle of **You are in command of one of** two planes engaged in battle you must shoot down the opposition or get a direct hit at the **balloon which begins its ascent**

Other features incorporated opponent in the heat of a dog-Cloud formations are dotted in the sky for you to use as cover if you want to hide from your fight. Make the most of the cloud cover during battles.

you instantly out of danger to either short or long range bul-Your armaments consist of lets.

Battle Tanks is another of the games on the same Intellivision

The object is to beat an enemy

tank by destroying it with you' own shells. On the screen are positioned several walls differing in length as well as clumps at trees. The walls can be used as a protective shield, from enemy fire. But watch out if you let your tank lurk behind the trees, because those can be blasted to smithereens.

Opt for the third game, Car Racing, and you have to race against the clock over a distance of 100 miles. Not only do you **have to keep your car on the straight and narrow, but you also** have to dodge other traffic on the road,

This Triple Action cartridge is available from Intellivision's distributors via Advanced Consumer Electronics (ACE) of north London for the standard price of E18.95.

#### **HELP THESE 7 CHICKS CROSS THE ROAD FREEWAY**

. = ,E nm• •

Why did the chicken cross the road? goes the old children's joke.

If you found the answer unconvincing as a child, then you **will find it totally implausible when you plug the Freeway car**tridge into your Atari Video Computer System.

**Two chickens are in a race to get to the other side of a 10 lane** motorway which is jam-packed **with traffic. Every time you manage to dodge the cars and lorries** and successfully cross the 10 lanes you score a point.

There are two levels of difficulty and eight different game versions, in each one the traffic speeds up slightly. You can't judge when to leap out into the **roads because the cars and lor**ries' speeds are randomly generated. The lower numbered game variations are only plagued by cars rather than lorries which makes the traffic easier to jump. On version eight the freeway is **filled with heavy lorries.**

**You use the joystick to manoeuvre your chicken across the road, but you can only move** him up or down, not sideways.

Freeway is one of the latest cartridges Out for use on the **Atari games centre and is made by the US firm Activision. It will cost you £18.95.**

## **TAKE YOUR CUE FROM THE U.S.**

#### **BILLIARDS**

Potting the coloured balls in the pockets of a snooker table is a real test of your judgement of distance and angles.

Line up your cue in one of two snooker table games just television games centre. Eight Ball and Rotation are versions of **two popular American games** In Eight Ball the idea is to pot

Guaranteed to hold your atten-10 ball triangle. The option is the two dark balls which lie in a computer or to challenge a

friend. Whoever is the first per son to put the two dark balls in the pockets wins.

Rotation is also played with 10 balls. But this time there are five blue ones and five yellow, excluding the cue ball. The aim is to pocket as many balls as possible. If you get bored with that you can design ydur own variation. Why not put a value on the different balls, or try pocketing alternating coloured balls, or how **about each player opting to put** down a certain colour? The deci sion is yours.

Coming in one cartridge Eight Ball and Rotation costs £15.

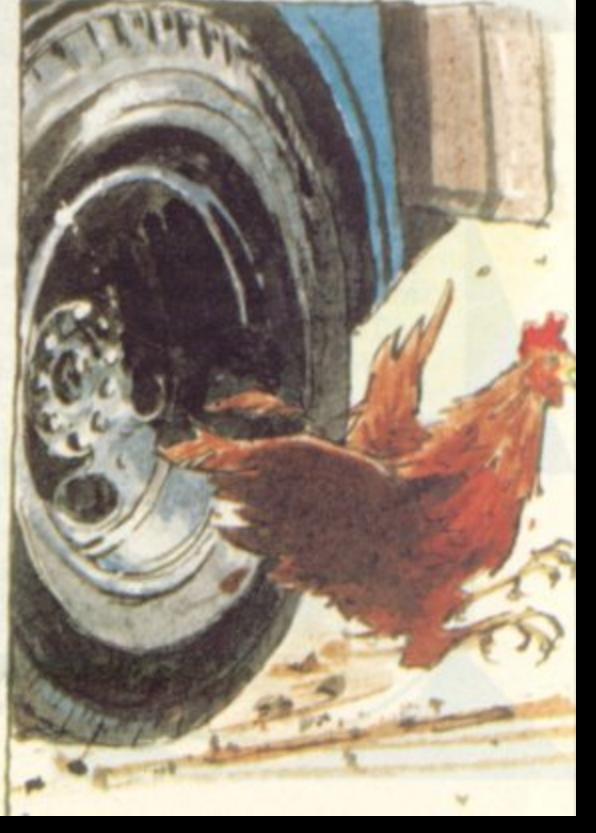

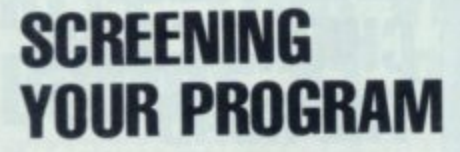

**A**

**A**

**A**

There are plenty of practical problems which crop up when putting the game of Reversi on a computer screen.

Leaving the actual programming of the machine to play a good game aside for a moment, in just representing Reversi on a screen there are several guidelines which can help in the presentation of the game.

The problem arises when one tries to show a board and pieces on a screen, since almost every computer has its own unique way of doing this.

the box and the second the second the second the second term in the second term in the second term in the second term in the second term in the second term in the second term in the second term in the second term in the se The method I used was to draw the fixed information such as the board and its square numbering using Basic PRINT statements and then to POKE the pieces into the correct memory locations to make them appear on the board.

This is much quicker than reprinting the whole display after each move.

dark<br>
squa<br>
with<br>
playe<br>
thoug<br>
esser<br>
newl<br>
sever<br>
was My board is pale blue with dark blue lines dividing the squares. The machine plays with blue pieces and the human player with red ones. One afterthought that turned out to be essential was to make each newly placed piece flash for several seconds. Without this, it was difficult to spot where the computer had moved, particularly once it had started turning over the pieces.

over the<br>
Howe<br>
write co<br>
mon-gro<br>
puter, i<br>
not so p<br>
The s<br>
is: for e<br>
test to<br>
possibl<br>
move of However, it's not impossible to write a Reversi program on a non-graphic monochrome computer. it's just a little slower and not so pretty.

The strategy my program uses is: for every unoccupied square, test to see if a legal move is possible. If it is, evaluate the move and compare it with the best move found so far. Save the better move.

After testing all the squares. play the best move found. Turn **OM Nanier** 

**Reversi is the old English name for** the board game which has recently **become popular as Othello since**

**being re-invented in Japan. As Othello is the trade name for the game we have decided to revert to calling our column "Reversi" as this is the name frequently given to computerised versions of the game.**

over all the appropriate pieces then wait for the human player's response. Test that the human player's move is legal and display the new board position if it is. Repeat until either both players pass on successive moves or move 65 is reached. Add up totals of both players and announce winner.

I have glossed over the move evaluation routine. A simple program will use two Basic the state of the board and another that contains the desirability factors assigned to each square. The board state array is  $10 \times 10$  in size simply to enable the edge of the board to be indicated to the legal move testing routine.

The same routine is used to check the legality of both player's moves by changing the value of the flag "P". Assuming the square concerned is unoccupied it goes like this. For direction I to 8, keep stepping out so long as only opposing pieces are encountered. If a space or the board edge is found, try the next direction, if a friendly piece is found in a direction that contains at least one opposing piece then the move is legal. It's shorter in Basic than in English!<br>To evaluate a move the routine

adds twice the value of the square played on to the sum of values of the pieces captured. The values assigned, which should be varied by anyone experimenting with the program, reflect such factors as the desirability of corner and edge squares and the relative undesirability of squares that enable one's opponent to make a corner or edge move.

Towards the end of the game, positions are relatively unimportant and only sheer numbers matter, this is reflected by resetting all the values to 1 for the last few moves.

A more complicated program could try resetting the values to reflect the position of the pieces, for example: once a corner has been taken, the squares next to the corners could have a higher value assigned to them.

Only legal moves should be fully evaluated but even so the computer will take 15 to 25 seconds to make up its mind. First attempts should not try to make the machine look at its opponent's possible responses, it would just take too long.

One compromise I have is to write the move examination routines in machine code while still using Basic for the rest of the program. This would speed things up enormously.

# electroni

ARCHWAY LONDON N19 5RD 100 yds FROM ARCHWAY STATION & 9 BUS ROUTES **TION ROAD** TELEPHONE: 01-263 9493/01-263 9495 TELEX: 22568.

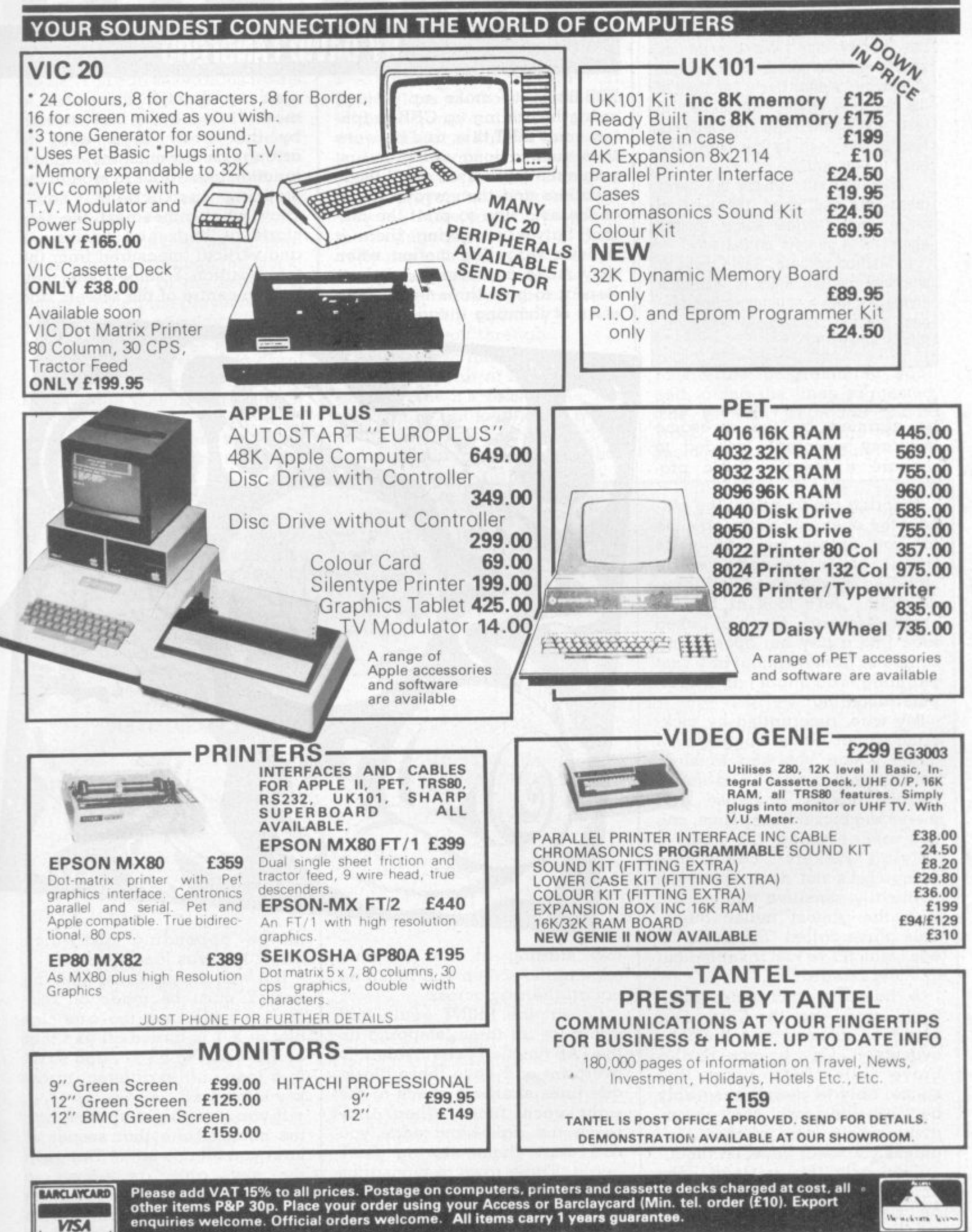

**VISA** 

We acknew ferr

**Space craft and alien beings were the preserve of the science fiction enthusiast long before they began appearing on our computer screens.**

**Sci-fi also has a long tradition for being the most innovative family in the literary clan. We thought we should tap this source of new ideas and invited author David Langford of the Science Fiction Foundation to lead us gently into the diverse futures imagined by the latest science fiction authors.**

**David will sift through the latest ideas and reproduce the best of these and provide some greatly**

**appreciated humour on the way. In his first column. David looks at one way for beginners to approach giving a game a science fiction feel and presents a simple example. Space Blockade.**

New computer owners may well be alarmed by the awesome accuracy seemingly needed to prepare a lengthy Basic program.<br>Ignoring the frowns of the pur-

ists (the ones who have no time for you unless you can write fluent machine code while standing on your head in a thunderstorm), let's look at how to cheat — to work up a half-baked idea into a tiny but operational computer game without any vast planning. You might call it computer doodling.

My wife, disgruntled by picketing at her office, suggested a game where you had to steer small unfortunate non-union people though immense and menacing picket lines. Thus, one non-sober evening, the game of "Flying Pickets" came into being. Let's not deal with such l y<br>y ade" which I've just invented out of sheer cowardice. politically sensitive matters but with the almost indistinguishable game called "Space Block-

trials hangs over the Earth. Our i planet is doomed and must be e<br>L k by collision with the aliens' t invulnerable force screens unless you steer between them. A horde of evil extraterresevacuated. One by one Earth's brave little ships boost into space, only to perish miserably

c unless the fiendish baddies keep a on the move. One simplem minded way of doing this on my Obviously this is dead easy

# **IARITEB**

#### **BY DAVID LANGFORD**

IRS-80 is to make up a long string by adding up CHR graphics: you PRINT this, and because it is such a long string it first prints the top halves of all these invaders and then wraps round to the next line to print the bottom halves — giving them  $\alpha$ sinister wriggling motion when they move as described below, Repeat to give three spaced-out rows of looming invaders, each send up through that lot is a mere "little moving blot" steered by the arrow keys: easy to arrange on any machine, using a function like INKEY to read in the steering instructions. You'll know what comes next: the ship starts at horizontal position X and vertical (measured from the top) position Y somewhere near bottom centre of the screen, and

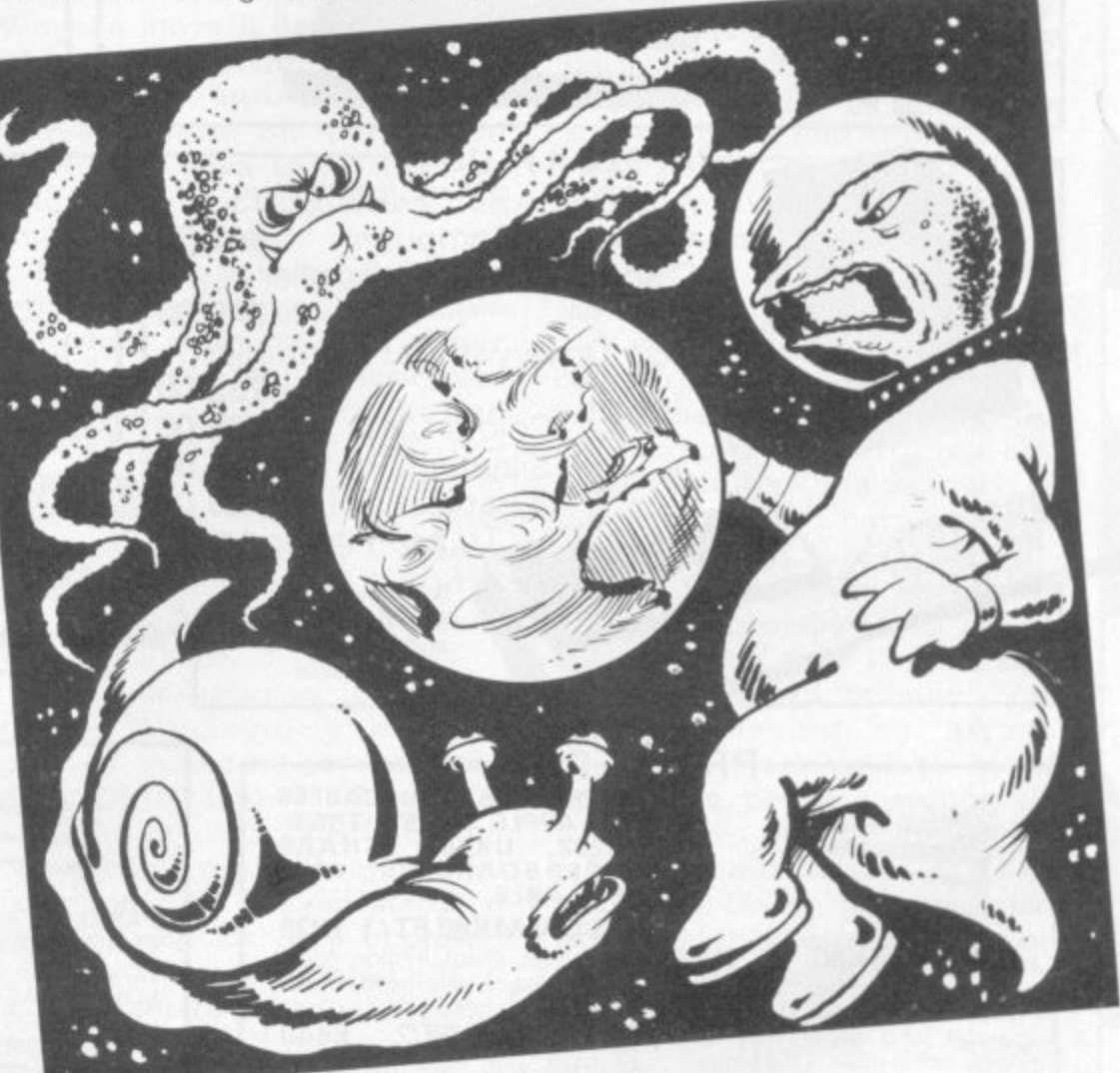

tow starting at the left-hand edge of the screen and reaching not all the way across.

Repeat the PRINT again and again for all three, stepping up the TAB function or equivalent to overprint and have these blockade lines shuffle a space to the right each time. When they reach the right-hand edge you can start them moving back again. Three rows of monstrous Things sidling to and fro in the sky.

The simplest "Earth ship" to

moves depending on which arrow key was last pressed.

If it was the up-arrow then the new Y must be made on less than the old one; the graphics blot at X,Y is turned off and that at X, Y-1 turned on . . . and so on in a loop until a different arrow key is pressed.

It you go straight up like that, the chances are that sooner or later you hit one of the Things in the sky, and are blown to smithereens. The program should test the new point X.Y on **the display before turning it on**

# **ULI** THE

to move the "ship" there: if it's already occupied, then blooie! You can set various levels of difficulty by letting your ship move twice, five times, 10 times for each move of the blockaders — have an endless loop for the moving invaders, say, and an inner FOR-NEXT loop handling the movements of the ship.

Finally, tidy the game up. Fanfares if you get through the blockade to the top of the screen. A counter giving the player (say) 10 ships. A score display in some handy corner: 4 ships escaped, 3 lost, 3 to launch. A trap to prevent people sneaking round the blockaders when they're at far left or right of the screen — if the horizontal position X gets too small or too large the program blows

 $\overline{a}$ 

you up anyway for, er . . . using too much fuel.

A preliminary display of instructions so those unfamiliar with the game can sit down and<br>play without a PhD in computer science. "Aerial minefields" of fixed graphics dots between which players must thread their way . . . More sadistic programmers can make the level of difficulty rise a la Space Invaders as the game goes on, until by the end the blockaders move faster than your ship and only a miracle can gel you through.

But you can think of your own frills. The point of Space Blockade is that it's reasonable fun and can be put together in a few hours only, by a process of computer doodling: you produce that line of hulking figures, then three lines, then three moving lines, then add the escaping ships and as many as you like of the frills above . . . Take it slowly. And if you were nervous about programming your own games, you should be a lot less so when you've finished.

Here's one way of cobbling together Space Blockade on a TRS-80 (Level II). Almost certainly it's not the best way. The lowest level of difficulty is very easy, the highest too hard  $-$ <br>though there's a deliberate bug included to ensure the author can always win and amaze his friends by sneaky use of the space bar.

Don't just copy or adapt this version if you're new to computing: it's much more interesting to tackle the programming yourself, along the lines suggested. The general approach should work on any machine with a memory-mapped display.

10 CLEAR350:DEFINTA-Z:' (C) DAVID LANGFORD 1981 20 CLS PRINT@406,"SPACE BLOCKADE"; FORI=1T02000 NEXT PRINT@640, DEFINTA-2'' 4 0 GUIDE EARTH'S EVACUATION SHIPS THROUGH THE BLOCKADING INVADERS !" T"WHAT LEVEL OF DIFFICULTY DO YOU WANT (0 TO 9)";N SO TENNOT 30 IFN>9THENN=1ELSEIFN<0THENN=10ELSEN 40 INPUT" 40 INPUT"DO YOU WANT TO RISK THE DREADED AERIAL MINEFIELDS";B\$ 50 P\$=CHR\$(156)+CHR\$(191)+CHR\$(172) 60 Q\$=CHR\$(184)+CHR\$(131)+CHR\$(180) 70 T\$=" " 80 T\$=T\$+CHR\$(202):FORI=1T08:T\$=T4 11: NEXT: T\$=T\$+Q\$+" " aa die<br>Da die 90 CLS:0=0:0\$=INKEY\$ 90 ULS:UR<br>TAA P\$≕S` 100 P\$=STRING\$(15,140)FORI=0T0768STEP256:PRINT@I,P\$;:PRINT@I+49,P\$;:IFLEFT\$(B\$ 13 <>"Y"THEN110ELSE0=4-0'PRINT@I+15, STRING\$(34, 132+0)  $110$  NEX 4- 110 NEXT 120 DP=1:P=0:X=64:Y=44:A=32:DX=0:DY=0:SC=0:  $200K$ 200 K=K K=0:IFP=11ORP=0THENDP=-DP 210 SET(X,Y):Q\$=INK N , 7 220 IFA=91THENA=11 230 ONA-6GOT0250,260,270,280,290 230 UNH-6001020072 250 DX= 260 DX=-1 DY=0 GOT0300 00ELSEA=ASC 270 DX=I'DY=0'GOTO:300  $C_1 \cup C_2$ 270 DA-1.0<br>280 DX=0:D ( EARI Y G , 290 DX=0:DY=-1 300 XX=X:YY=Y:X=X+DX:Y=Y+ P19 15  $310,1$ 310 IF(POINT(X,Y)ANDA<>32)ORX<29ORX , 320 SET(X,Y):RESET(XX,YY)<br>338 IEV/iTUEH499ELSECOIOS 3S0 330 IFYK1THEN400ELSEGOT0200 330 IFTSITHEN400ELSEGOTOZOO<br>400 PRINT@896,CHR\$(207);PRINT@960 400 PRINT0896, CHR\$(207); PRINT0960, CHR\$(209); PORI=1T050; |  $4441.1$ \*\*\*"; :FORJ=1T020:NEXT:PRINT@ 410 R 410 RESET(XY):RESET<XY>'SC=SC-410 RESET(XX,YY):RESET(X,Y)<br>6,10-(ST+SC)"SMITHEREENED" 6,10-KST+SC)"SMITHEREENED";:PRINT@960,ST"NOT LAUNCHED ";P\$;P\$ B. 10-131 FOUR SITE IMER  $421$ 420 X=44+RND(40):Y=4<br>588 DDJU70006 CUD#40 500 PRINTERS6, CHR\$(207) PRINTE 500 PRINT@896,CHR\$(207);;PRINT@960,CHR\$(209);;FORI=1T050;PRINT@83 JOG FRINTSOZO)CARAKESI // 'FRINTSJOO'S<br>YY": :FAR !=1TA20:NEXT:PRINTSOR?..CHR\$ \*\*";FORJ=1T020;NEXT:P E00 PRINTO PRINT8832 . 600 PRINTP945,"PRESS SPACE BAR";;PRINTC 610 PRINT0881, "\*\* G 610 PRINT0881,"\*\* GAME OVER \*\*";:FORI=1T040:NEXT:PRINT0881,CHR\$(207);:FORI= NEXT : IFINKE NEXT : IFINKEY\$=" "THEN20ELSE610" "\*\*\* FAILED \*\*\* FAILED \*\*\* FAILED \*\*\* FAILED \*\*\* FAILED \*\*\* FAILED \*\*\* FAILED \*\*\* -

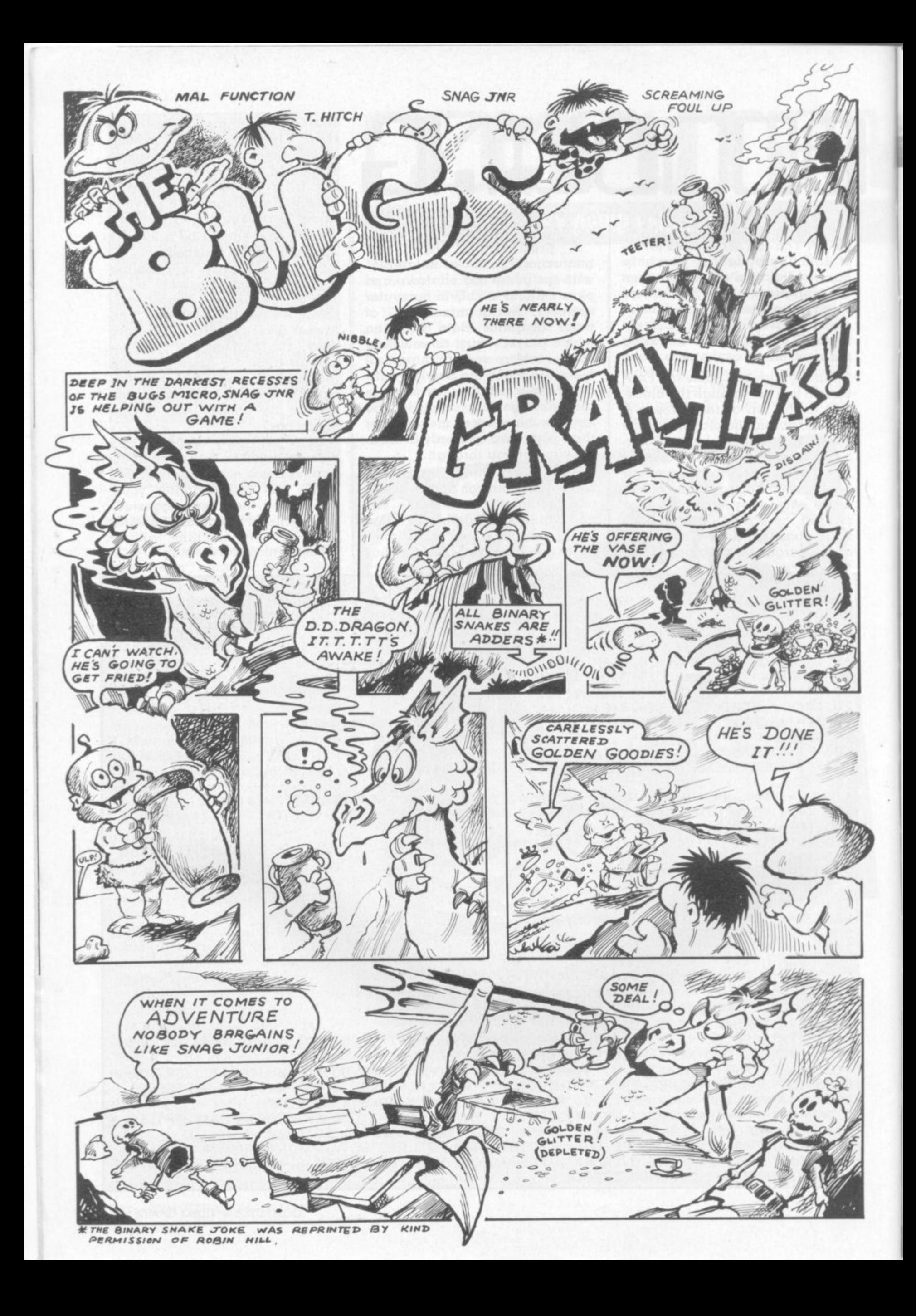

#### **I I 1 it**

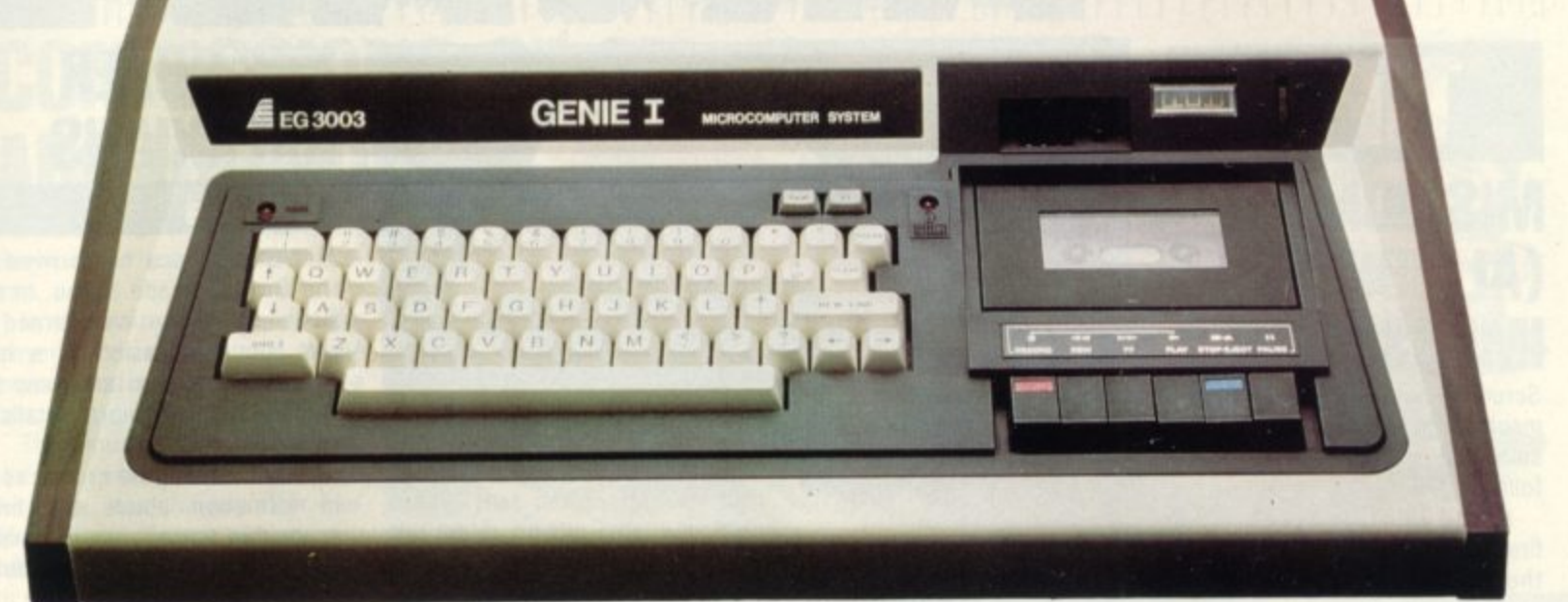

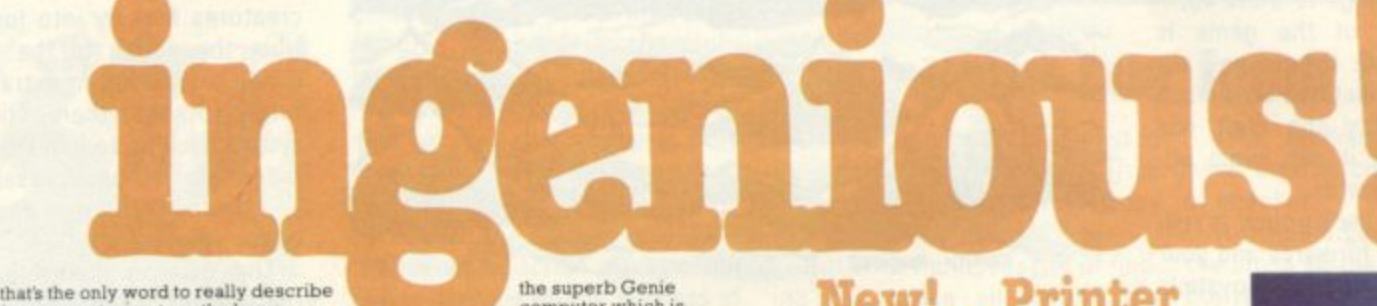

mcrocomputer system, the none<br>enthusiasts, especially the committed<br>enthusiasts, especially the committed<br>Cenie has now been upgraded to Genie I, incorporating all of the original,<br>excellent features, but with the addition

**The Genie I lls a rnapor breakthrough for small<br>
business computers<br>
Harnessing all the<br>
advantages of Genie** 

● Full upper and lower case, flashing cursor and auto-repeat on air keys.<br>● An internal SOUND UNIT to add a new dimension to your own programs.<br>● A MACHINE LANGUAGE MONITOR, with Display, modify, enter and execute **(with break points i facilities**

**Genie I has all of this. plus the built-in cassette deck, I6K RAM. 12k ROM with** BASIC interpreter, full-size keyboard , an extremely white range of a stated peripherals, and literally 1000's of pre-recorded programmes available.<br>Yet, almost unbelievably, the price of Genie I is even lower than that of

#### **Ingenious for business**

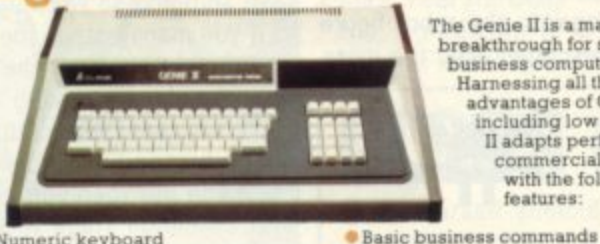

**• Numeric keyboard • Four usable, definable function keys • Extension to BASIC**

#### **New! .12" Monitor**

**Now a choice of 2 monitors giving a clear easy to read image The updated EGIOI has a new green plicapher tube**

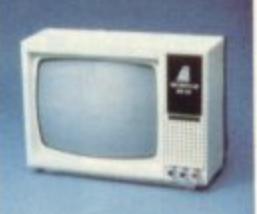

**Including low price, Genie II adapts perfectly to commercial functional with the following features**

#### **New! ...Expander**

**• Fully expandable with the same peripherals**

### An updated Expansion box (EGS 3014) is a<br>major feature of the new Genie I system,<br>and unleashes all its possibilities, allowing<br>for up to 4 disk drives with optional<br>double density. It connects to a printer, or<br>RS232 inter **RAM fitted and it has a new low price!**

#### **New!.. .Printer**

**The EG eoa printer can be connected to the Genie either through the expander or directly into the computer using the Parallel Printer Interface. It is a compact unit, with an BO** column, 5 x 7 matrix print-out, operating **, quietly and efficiendy at 30 characters per second.**

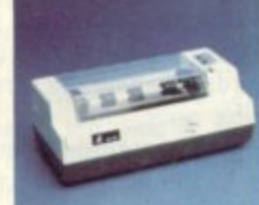

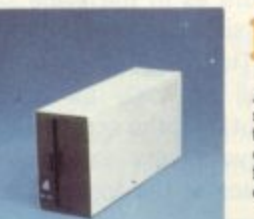

**t**

**I**

**Disk Drive As well as the obvious advantage of mass**

**storage, the addition of the disk system to the Genie means much faster access to** other languages and full random access<br>file handling. Up to 4 of these 40 track<br>drives can be used on a system.

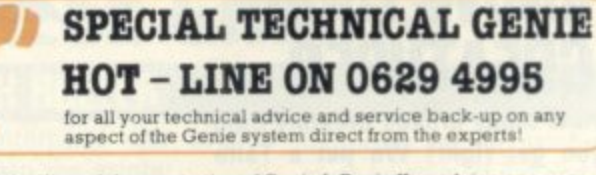

**for full details and demonstration of Genie I. Genie II or advice on any aspect l of the system. either call in to your local dealer or write directly to the sole importers at the address below** pither call e address belo

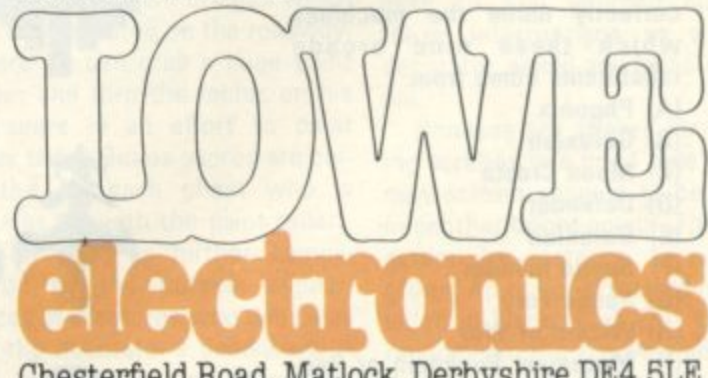

**T** Chesterfield Road, Matlock, Derbyshire DE4 5LE. Telephone: 0629 4995. Telex: 377482 Lowlec G.

**Tips**

## **MISSION (ALMOST) IMPOSSIBLE**

Scramble was the first arcade machine to send you on a mission and quickly earned a big following.

Armed with a spaceship which fires bullets and drops bombs, the player is given differing stretches of terrain to cross and a variety of things to blow up.

The secret of the game is screen position. Where you are on the screen dictates how much manoeuvreability the craft has and how well it can avoid obstacles and hazards.

The screen background is roll ing constantly forwards and your speed is regulated by a joysticktype lever which moves you up and down and backwards and forwards. Pushing the lever back enables your craft to "hover" against the background, until you come to the back of the screen.

The first screen gives a mountainous background with groundto-air missiles, installations and fuel dumps. Fuel is the crucial consideration in Scramble, as without it, you will plummet from the sky. Extra fuel is obtained by

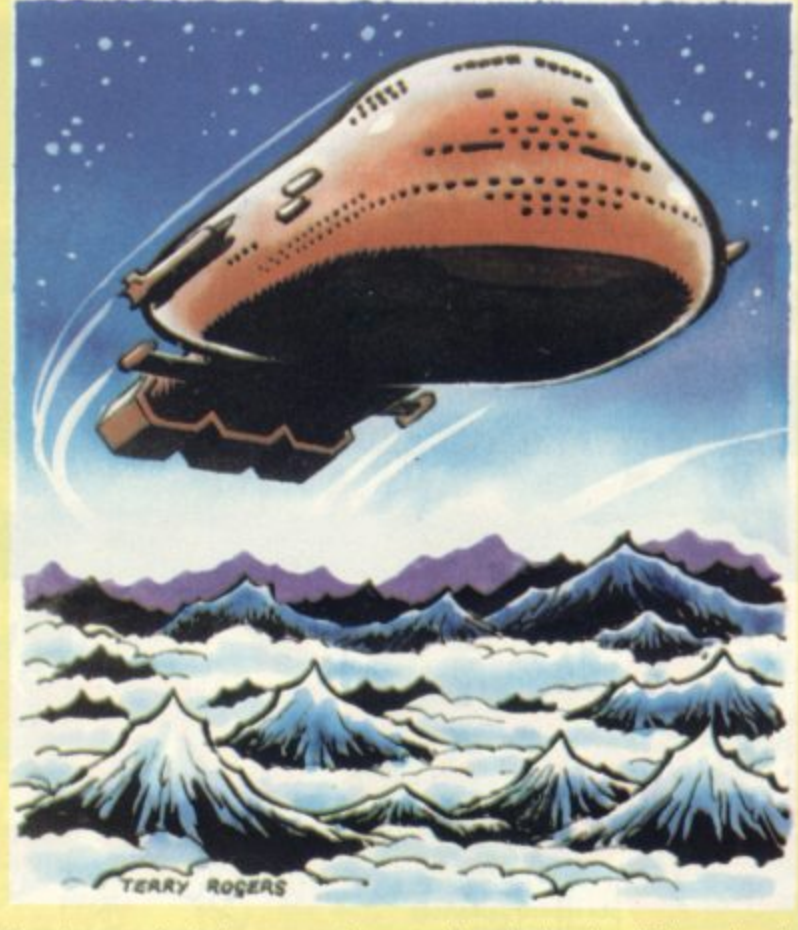

blowing up fuel dumps and on this first easy scenario the player should take his time and bomb as many dumps as possible.

Memorising screen positions is a vital part of achieving a good score as in the same situations, missiles fire at the same time

The installations in the fourth **wall can only be bombed (not** shot) and the screen closes up to leave a very narrow, vulnerable space at the top of the screen,

But it is the fifth wall, the maze, which causes the most problems, as it involves long vertical stretches which can only be negotiated by careful use of the loystick, moving as far forward as possible and then drifting back with the screen.

The flag for the first series of screens successfully completed can be earned by either shooting or crashing into the robot figure by the skyscraper after the maze.

**l**

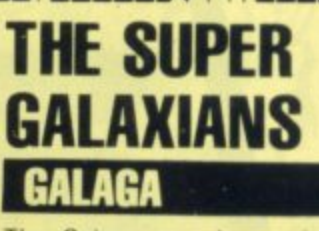

**i1/**

The Galaga race has arrived on the British arcade scene, In our December issue we warned of the coming invasion of a new improved Galaxian and now we can fill in a few more details of this new foe.

Like Galaxian the creatures fly in formation above the firing spaceship under your command, and swoop down to attack, firing bullets as they come

Unlike their predecessors, the creatures first fly into formation from the edges of the screen, giving the player an extra opportunity to shoot them. They also swoop back up to join their comrades after an unsuccessful dive — disconcertingly appearing under your craft.

The Galagas themselves, are the leaders of the creatures and must be hit twice to successfully kill them off. When they reach the bottom of the screen, they generate an energy cone and capture your spaceship, carrying it to the top of the screen. If you have no reserve spare spacecraft left, the game is over, if you do, then the challenge is to shoot the Galaga without hitting your own ship and so rescue it.

If you manage this, the second craft teams up with the first to fire in tandem, making a much more efficient defence force.

The first and second stage are the same but then you enter the first challenge stage with the 40 craft flying, without firing, across the screen — hit them all for a 10,000 bonus — very useful when you consider that 20,000 brings a new spacecraft.

The second challenge stage really needs a tandem ship to achieve this and the third challenge stage makes the creatures faster still.

In later screens the droid ships flash red and split into three "scorpion" craft which swerve all over the screen.

Another feature of the game is that it is possible to develop a technique for almost continuous fire by flicking the fire button hard and fast. Plenty of scope for the good player and a succession of new challenges.

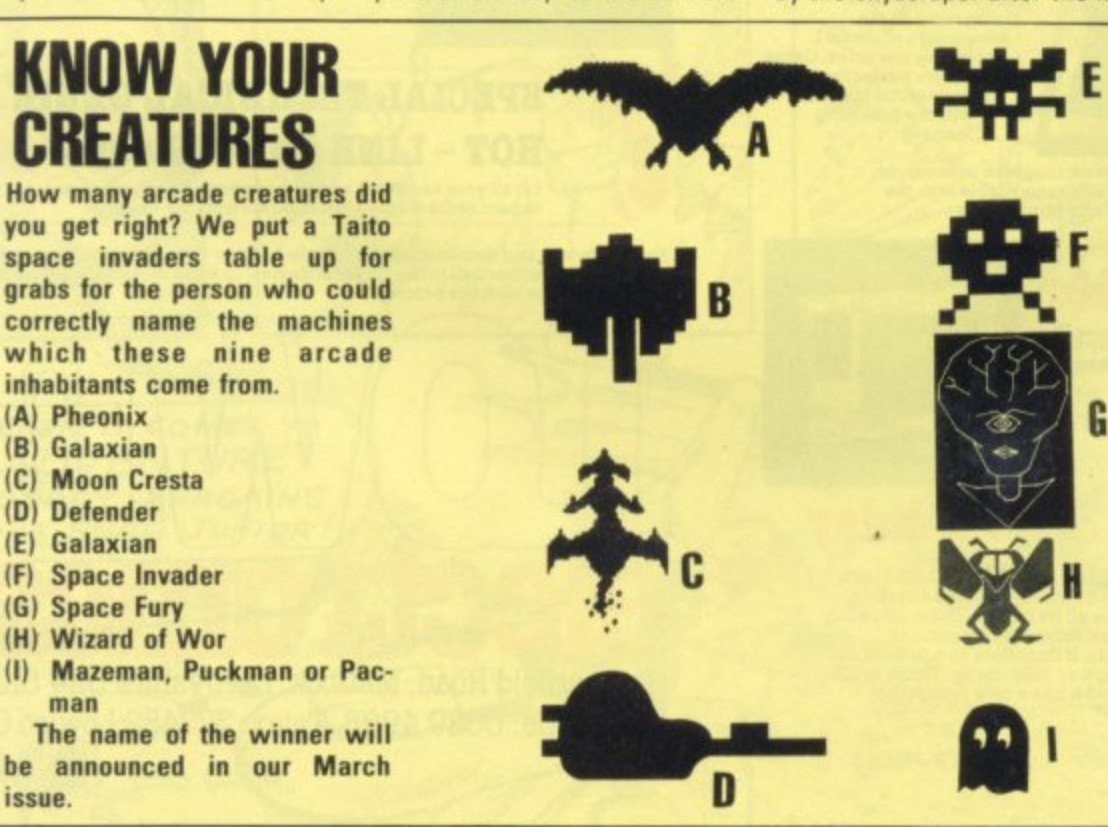

# **CONFESSIONS OF AN ARCADE RODENT**

Puckman with a Tom and Jerry theme is the essence of Mousetrap.

player takes on the role of the Bones are dotted around the mouse, and the villains are the cats.

The mouse has to run around the maze eating pieces of cheese with the cats chasing after him. There are doors which our rodent hero can close behind him to fend off the enemy.

The other recourse of the cor-

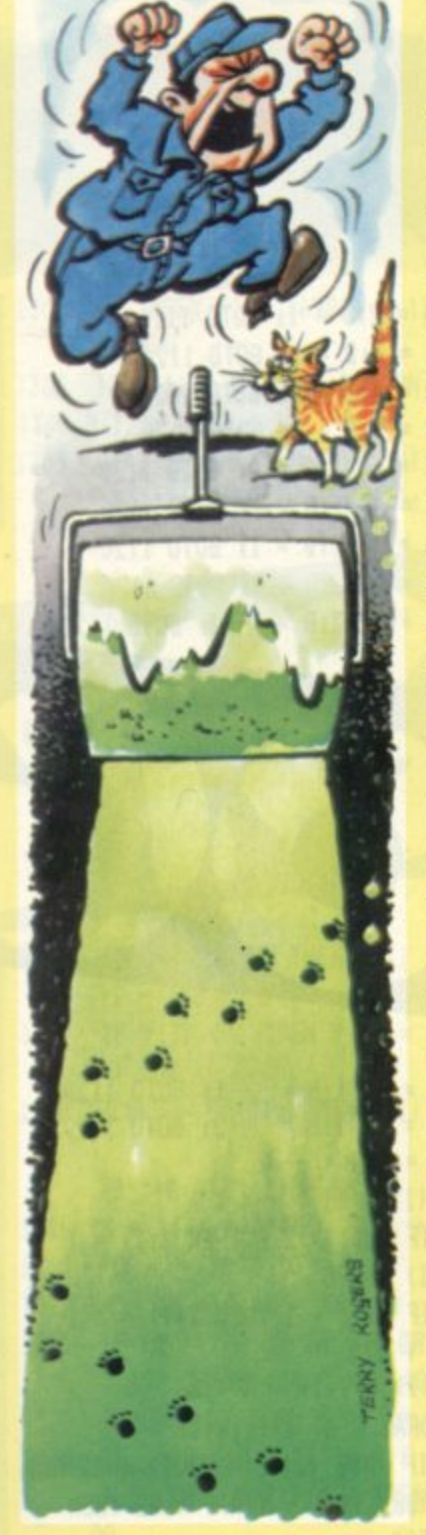

#### **MOUSETRAP**

III

In this maze-chase game, the nered mouse is to eat a bone. screen like the flashing energy dots in Puckman and have a similar effect — they turn the player into a dog for a short time and during that period he can turn the tables on the cats, which do their best to escape.

Up until here it all seems very reminiscent of the Puckman game but there are a few extra features which add to the prob lems of being an arcade mouse

Birds fly around the screen and will eat the mouse if they come across him. The mouse can escape the birds by hiding in the corners of the screen.

It is an all-action affair which builds logically on the success of Puckman but requires the player to think further ahead.

After finding that frogs make very acceptable screen heroes, the arcade industry is following this theory to its logical conclusion.

The cartoon heroes seem ideal participants of this new arcade game which features, cheese, mice, cats and dogs — in short all the ingredients of a successful cartoon adventure.

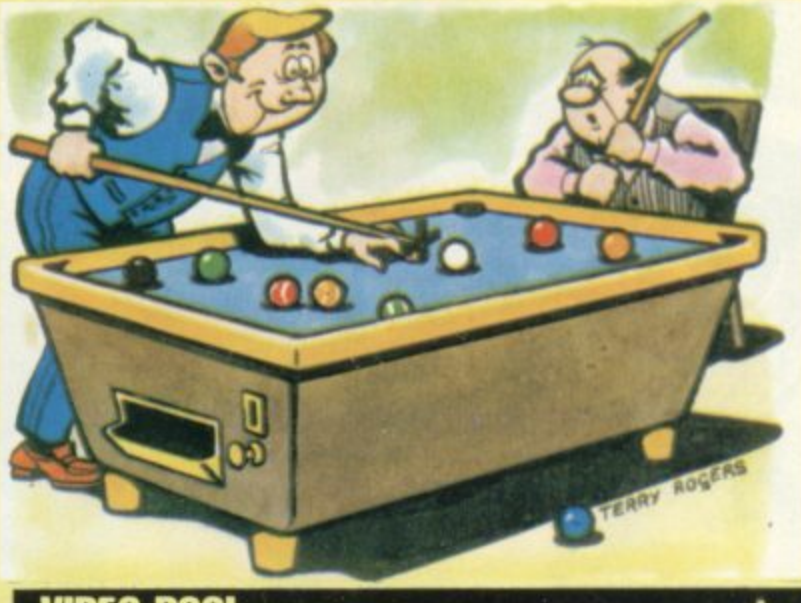

**IIMEO POOL**

## **Take your cue from the U.S.**

The American pool table ousted the native bar billiards from numerous public bars, many years ago.

But with the necessity of finding cue space all around the bulky tables, many pubs found that they could not afford the space to incorporate a pool table.

But the video games industry came up with an electronic solu. tion by fitting pool into arcade games cabinet.

Video Pool is already proving a popular addition to the arcade scene. Instead of using a cue, **players have to perfect the skill** of lining up a cross on the cue **to pocket his own seven balls** ball.

This technique has already been used in computer versions of snooker

It needs a good eye to line up **the cross so the cue ball is hit at the required angle**

For those who have not tried **their hands at the game Americans swear is better than** snooker, the aim is to pocket your own balls while leaving your opponents' on the table.

The 15 balls are divided into two groups of seven, spots and stripes, and the black "8" ball which must be left to last.

**The winner is the first player** and then down the black.

# **GLOSS OVER THESE GHOSTS**

Do-it-yourself addicts now have an arcade game based on their activities.

Following the craze for more down-to-Earth themes on the arcade scene, comes Crash Roller, which could as well be named, "Crazy decorator".

The game is similar to the Puckman/Mazeman type chase game with ghost-like creatures onasıny chasing our intrepid D.I.Y. enthusiast through a series of interlocking roadways.

But while in the Mazeman game, the idea is to eat the spots, here the player must paint **over the roadways.**

It is more difficult than its predecessor although there are only two ghosts in this version. They are faster than their Puck-

#### **CRASH ROLLER**

man counterparts and slightly quicker than the painter.

To combat this, the painter can run to one of two bridges which **are incorporated on the roadway\_** There he can grab a huge paint roller and turn the tables on his pursuers in an effort to paint over them. Bonus scores are collected for each ghost who is caught beneath the paint roller.

The game is further compli**cated by the random appearances of creatures who will mess up the decorator's handiwork. A cat, bird or motor car will appear — in much the same way as fruit** does on Puckman - but these do not just offer bonuses.

The cat, for example leaves

footprints in the paintwork and must be painted flat and his footprints painted over. It is very easy to find yourself cursing these interruptions as a real **decorator would any feline criminal.**

Bonuses are offered for clearing screens in a good time and a new screen appears to be filled in another bright colour. The first screen for instance, in a lurid **green. An optional feature is pro.** vided in black holes that appear randomly in the roadway and the decorator can disappear down **these**

**The bridges are an interesting feature, in that you can run over and under them.**

## **RUNS ON AN APPLE** BY MARK PELCZARSK

Two World War I air aces are locked in an aerial duel in the skies above France.

Discover the skills needed to loop-the-loop and come back on your opponent's tail. This is one of those two player shoot-'emdown games in which the screen is the sky and the paddles your controls.

Each of two players has an aeroplane, presented on the Hi-Res Apple screen which can be directed with the paddle knob. The button allows you to

5 REM DOGFIGHT - MARK PELCZARSK 1, 1980 10 GOSUB 6000 20 POKE 232, 01 POKE 233, 3  $22 BA = 0.5PC(1) = 3$  $23$  PC(2) = 6 24 HOME  $27 S = 2$  $28 R2 = 3$ 152 INPUT "YOUR NAME? "1A\$ 154 INPUT "OPPONENT'S NAME? "; B\$ 160 INPUT "SPEED (1-10) ?";K  $170 R = 815M = 0$ 180 SCALE= S 190 HGR 195 HCOLOR= BA: HPLOT 0,0: CALL 62454 200 HOME : VTAB 21: PRINT A\$, "  $"1B$  $300 \tX(1) = 201Y(1) = 120$  $310 X(2) = 1601Y(2) = 120$  $320 D(1) = 16D(2) = 16$ 400 FOR I = 1 TO 21 ROT= D(I) & 41 HCOLOR= PC(I)  $405$  H(I) =  $0$ sM(I) = 16 410 DRAW 1 AT X(I), Y(I); NEXT I 420 VTAB 23: PRINT "PRESS ANY KE Y TO START": GET CO 500 FOR  $1 = 1$  TO 2  $505 J = 3 - I$ 510 GOSUB 1000 520 NEXT I

530 IF SW = 1 OR H(1) = 5 OR H(2)  $= 5$  THEN 4000 540 GOTO 500 1000 HCOLOR= BA: ROT= D(I) \$ 4 1010 DRAW 1 AT X(I), Y(I)  $1020 C = PDL (I - 1)$ 1030 IF C  $\langle$  20 THEN D(I) = D(I) -1: 60TO 1060 1040 IF C > 235 THEN D(I) = D(I)  $+1$ 

 $1105 A = 21B = 11 60T0 1120$  $1106 A = 11B = 11$  60TO 1120  $1107 A = 11B = 21 60T0 1120$  $110B A = 0$ <sub>1</sub> $B = 2$ <sub>1</sub> 60TO 1120  $1109 A = -11B = 21 60T0 1120$ 1110 A =  $-11B = 1160T01120$  $1111 A = -21B = 11 60T0 1120$ 1112 A =  $-21B = 01 60T0 1120$ 1113 A =  $-21B = -1160T01120$ 

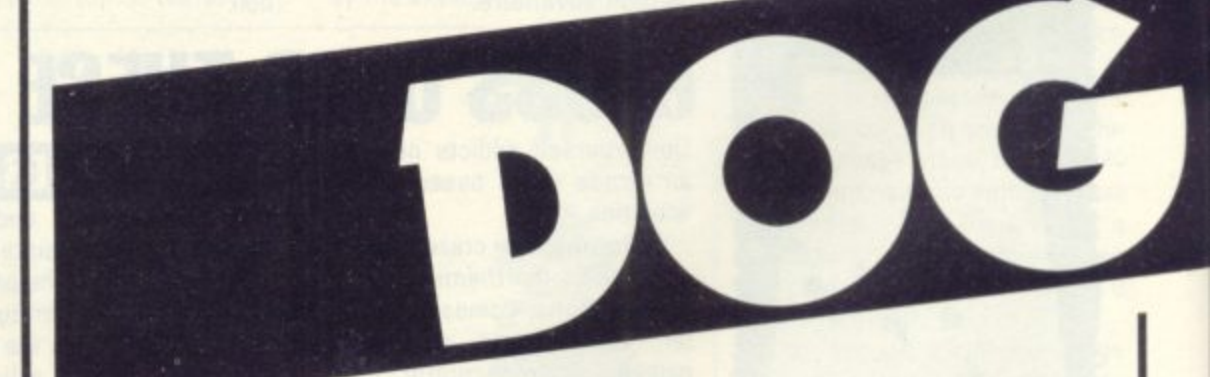

1060 IF  $D(I) = 0$  THEN  $D(I) = 161$ 60TO 1080 1070 IF D(I) = 17 THEN D(I) = 1 1080 ON D(I) 60TO 1101, 1102, 1103 , 1104, 1105, 1106, 1107, 1108, 11 09, 1110, 1111, 1112, 1113, 1114, 1115, 1116  $1101 A = 11B = -21 60T0 1120$  $1102 A = 11B = -11 60T0 1120$  $1103 A = 21B = -11 60T0 1120$  $1104 A = 21B = 01 60T0 1120$ 

1114 A =  $-11B = -1160701120$  $1115 A = -11B = -21 60T0 1120$  $1116 A = 01B = -2$ 1120 X(I) = X(I) + K  $\hat{z}$  A 1130 IF X(I) > 278 THEN X(I) = X  $(I) - 278$ 1140 IF X(I)  $(1)$  THEN  $X(1) = X(1)$  $+ 278$ 1150  $Y(I) = Y(I) + K * B$ 1200 DRAW 1 AT X(I), Y(I) 1250 IF ABS  $(X(I) - X(J)) < R2$  AND ABS (Y(I) - Y(J)) < R2 THEN 2500

28 COMPUTER & VIDEO GAMES

fire at your opponent but you only have 16 missiles so take care not to waste any.

You must hit your opponent five times to win the game. To prevent you crashing into the side of the screen and to help conjour sneaky ambushes, when you go off one side, you reappear on the other in a wrap-around effect.

The game can be played at 10 different speeds but five and six are recommended as the best for

beginners. Be careful not to collide with one another as the computer register that as a crash.

**1300 IF PEEK (I - 16288) ( 128 THEN RETURN**  $1305$  IF  $M(1) = 0$  THEN RETURN **1308 MII) • M(I) - 1** 1309 VTAB 23: PRINT H(1); HITS **NISSLES IsH(2);" H**

1345 **HCOLOR= BA: DRAW 3 AT XM, YM 1350 NEXT L**  $1400$  IF  $M(1) = 0$  AND  $M(2) = 0$  THEN **PRINT 'YOU'RE BOTH OUT OF M**

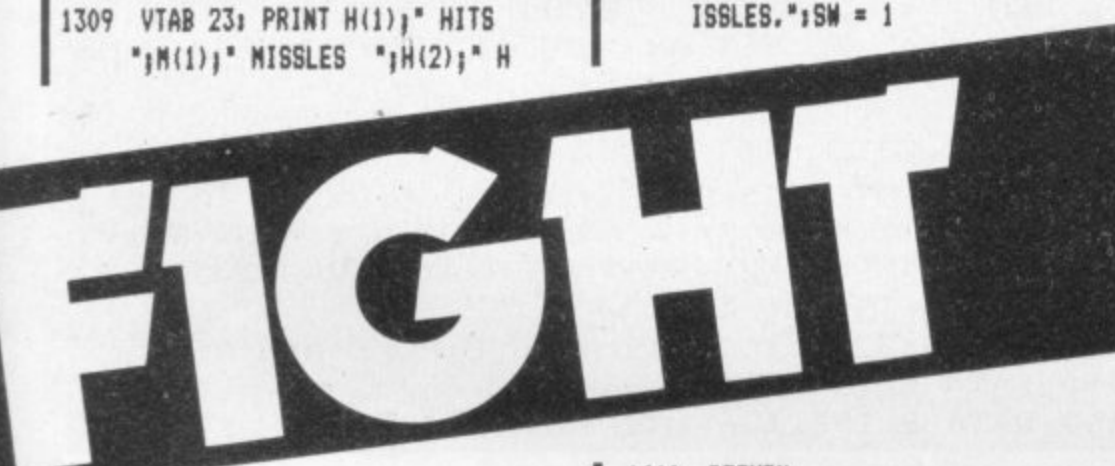

1160 IF  $Y(I) > 158$  THEN  $Y(I) = Y$ **(1) - 158 1170 IF Y(I) < 1 THEN Y(I) = Y(I + 158** 1190 HCOLOR= PC(I); ROT= D(I) \$ **4 ITS 'IM(2)1 1 1310 XM • 1(11 • AIYM • Y(I) + 8 MISS 1315 FOR 1 • 1 TO 40 1320 XM = XM + AiYM = YM + B • 1325 IF XM > 278 OR XM ( 1 DR YM > 158 OP YM ( 1 THEN 1400 1330 HCOLORs Si DRAW 3 AT XM,YM** 1340 IF ABS (XM - X(J)) < R AND **ABS (YM - Y(J)) ( R THEN 20 00**

**1410 RETURN**  $2000$  H(I) = H(I) + 1 **2010 80SUB 3000 2100 VTAB 23: PRINT H(1); HITS "M(1)**<sup>\*</sup> MISSLES "*IH(2)***<sup>\*</sup> H 1H(2);" ITS "114121r MISSIES H 2200 IF 11(1) ( 5 THEN 1400 2210 RETURN 2500 80608 3000 2510 PRINT "YOU DUMMIES CRASHED INTO EACH OTHER!!!'**  $2515$  SW = 1 **2520 RETURN 3000 FOR N z 1 TO 2 3005 FOR L x I TO 5** 3010 HCOLOR= L: SCALE= L: DRAW 2 **, Li DRAW AT X(J),Y(J)**

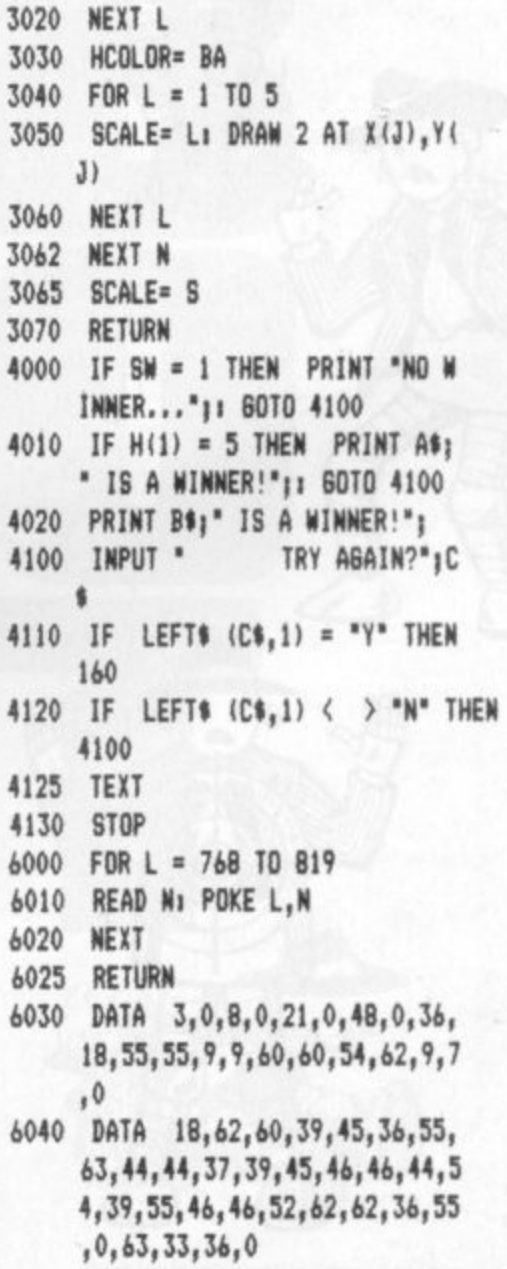

-

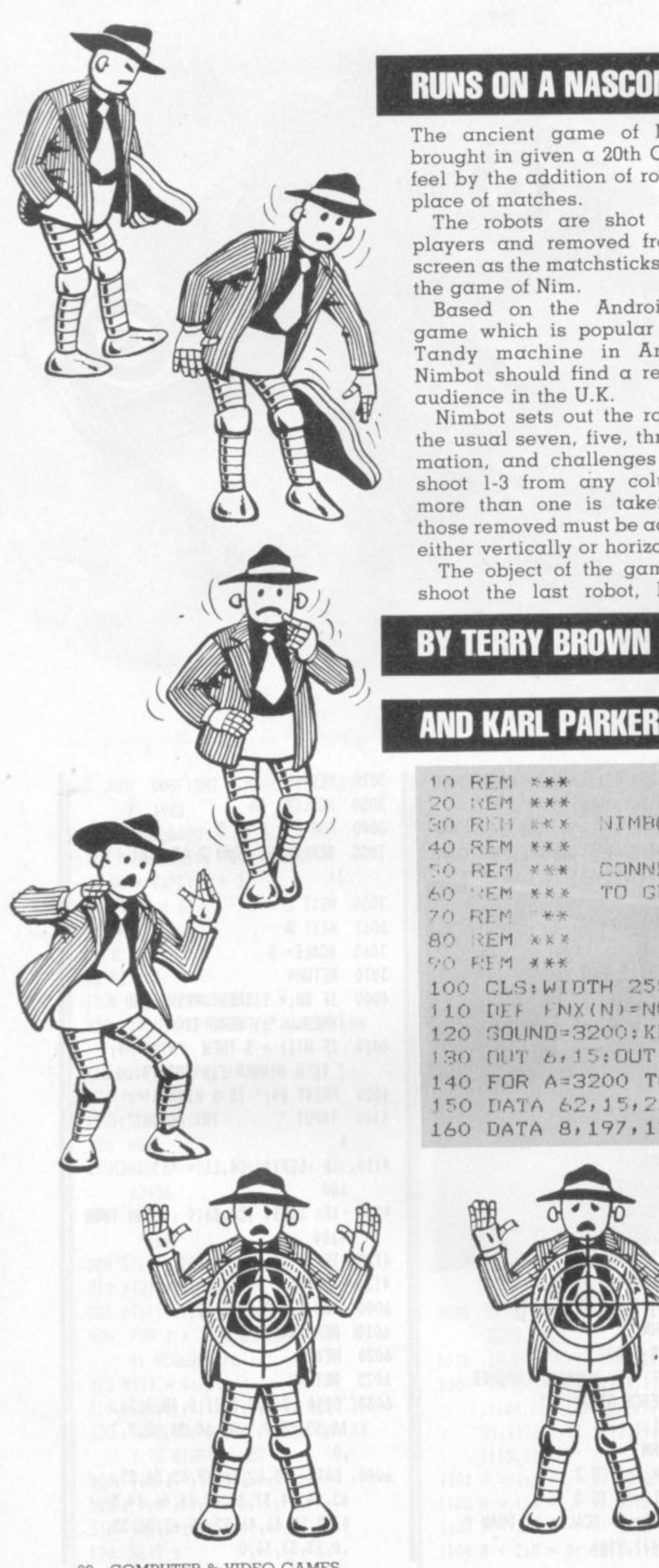

#### 30 COMPUTER & VIDEO GAMES

#### **RUNS ON A NASCOM II**

The ancient game of Nim is brought in given  $\alpha$  20th Century feel by the addition of robots in place of matches.

The robots are shot by the players and removed from the screen as the matchsticks are, in the game of Nim.

Based on the Android Nim game which is popular on the Tandy machine in America, Nimbot should find a receptive qudience in the U.K.

Nimbot sets out the robots in the usual seven, five, three, formation, and challenges you to shoot 1-3 from any column. If more than one is taken, then those removed must be adjacent, either vertically or horizontally.

The object of the game is to shoot the last robot, but the

strategy involved, in this game for people who can think ahead, makes sure it is not as simple as it appears.

Nim has already proved an ideal candidate for computerisation, Nimbot makes it visually exciting as well.

The program will let you choose to go first or second and plays a tight game of Nim.

Remember to give plenty of thought to your opening moves, because these can be just as crucial as those played when the last few robots are nervously waiting to see which of their number will be shot next.

But don't feel too guilty if you shoot the last one, the Nascom will soon build up another three columns for you to tackle.

## **BY TERRY BROWN**

#### 10 REM \*\*\* 20 KEM \*\*\* ROBOTIC NIM No. DEMO NIMBOT 50 RD 14 关长关 40 REM  $x \times x$ CONNECT SPEAKER TO BIT O PORT  $\sim$ 50 REM **MM** TO GET AN AUDIBLE OUTPUT FROM GAME  $751$ REM  $80^{\circ}$ REM XXX **VO REM ###** 100 CLS: WIDTH 255: DOKE 4100, 3200: CLEAR 1000 110 DEF FNX (N) = NOT ((A AN)) N) OR NOT (A DR N)) 120 SOUND=3200: KEY=3264: USER=4100: VOU=2058 130 DUT 6, 15: OUT 4, 0 140 FOR A=3200 TO 3249: READ B: POKE A, B: NEXT 150 DATA 62, 15, 211, 6, 33, 0, 13, 6 160 DATA 8, 197, 126, 183, 40, 25, 94, 35

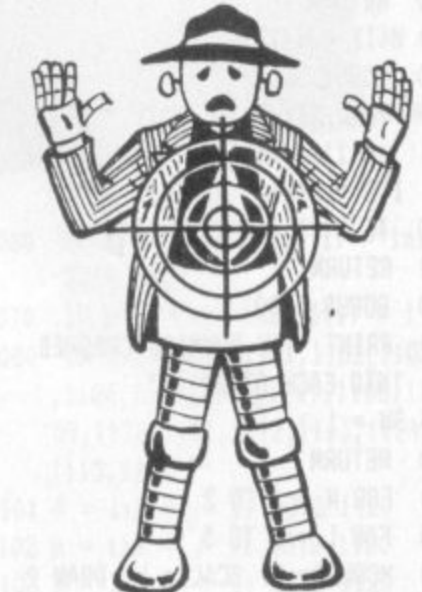

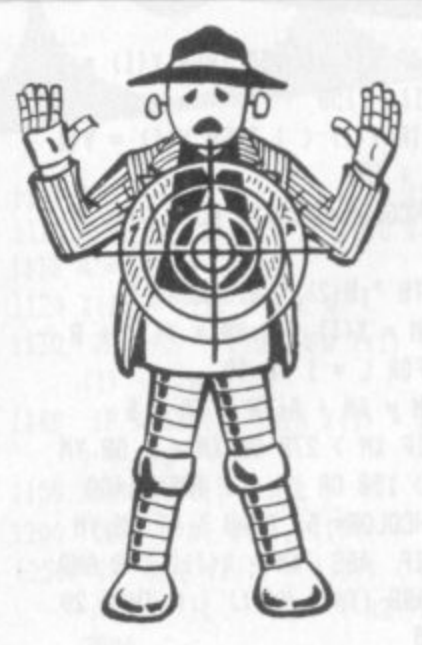

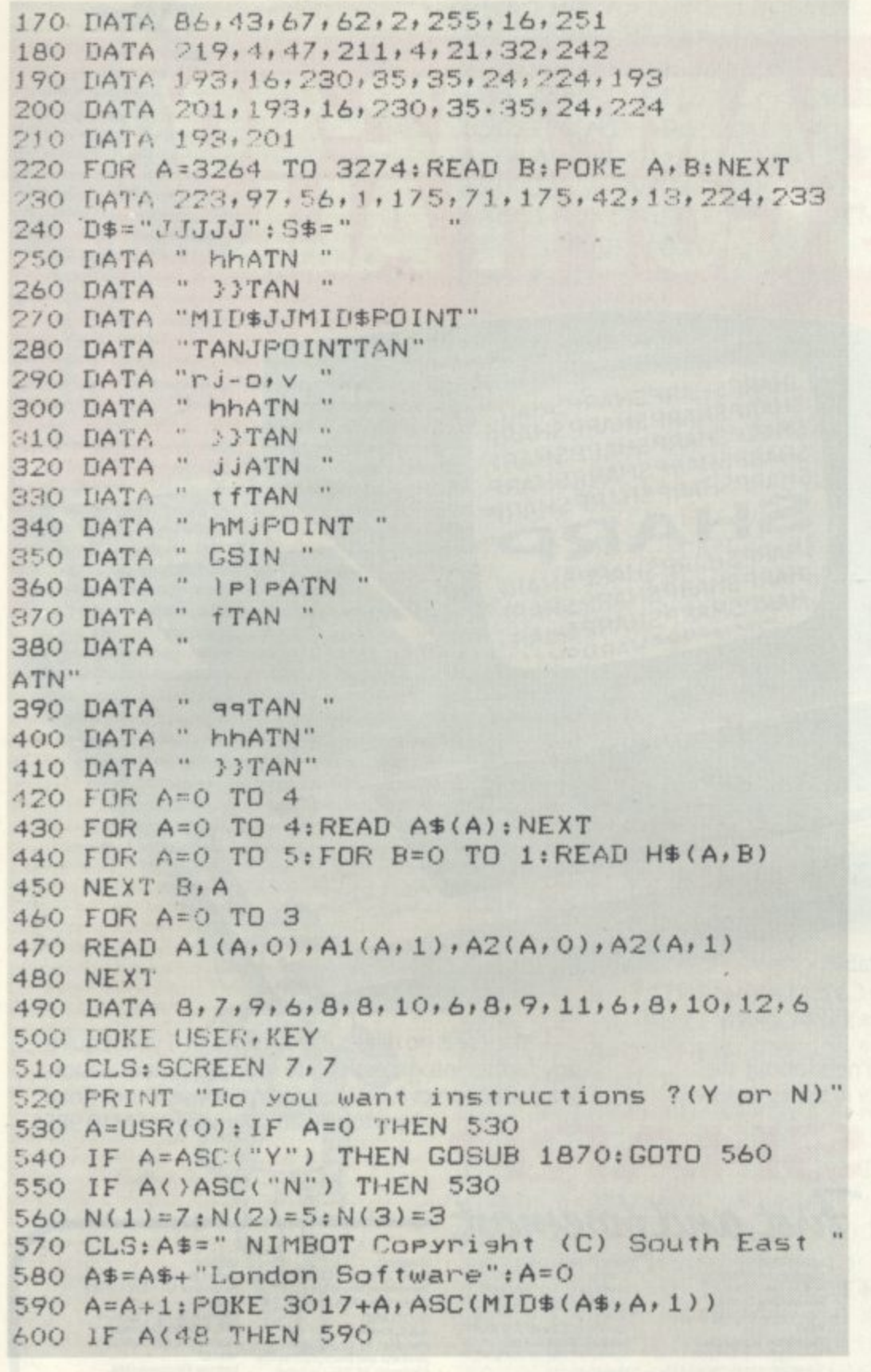

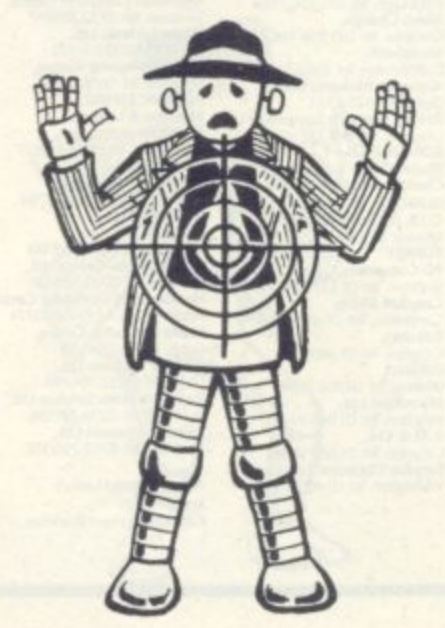

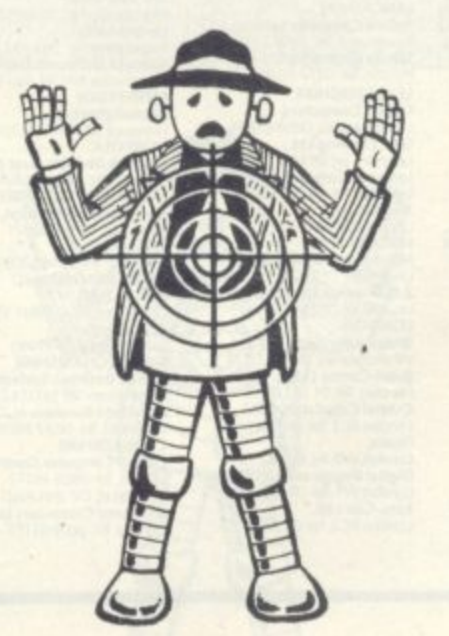

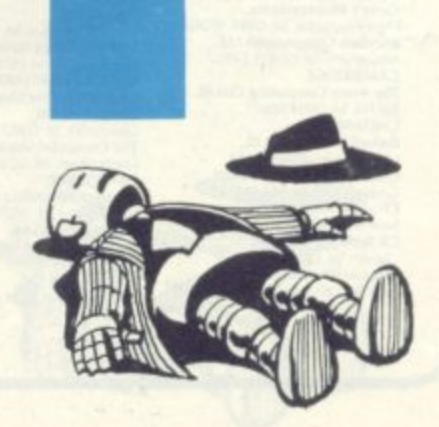

 $\mathbf{r}$ 

# THE SHARP MZ-80K<br>HAS GOT IT ALL

**STOP PRESS... NOW AVAILABLE BASIC COMPILER PASCAL (CASSETTE BASED) DOUBLE PRECISION DISC BASIC FDOS INCLUDES EDITOR AND Z-80 ASSEMBLER** 

**HARPSHARPSHARPSHAR SHARPSHARPSHARPSHARP** SHARPSHARPSHARPSHARF SHARPSHARPSHARPSHARP SHARPSHARPSHARPSHARP SHARI SHARPSHARPSHARPSHARF **HARPSHARPSHARPSHARI** HARPSHARPSHARPSHAR CUADDCHARDCLI

Since its introduction the Sharp MZ-80K has proved to be one of the most successful and versatile microcomputer systems around. Sharp now have a comprehensive range of products ready to make the powerful MZ-80K with its

Printer and Disc Drives even more adaptable. Products include: - Universal Interface Card, Machine Language and Z-80 Assembler packages, CP/M\* plus a comprehensive range of software.

You'll find all the help and advice you need about the MZ-80K at your Specialist Sharp Dealer in the list below. \* Trade mark of Digital Research Ltd.

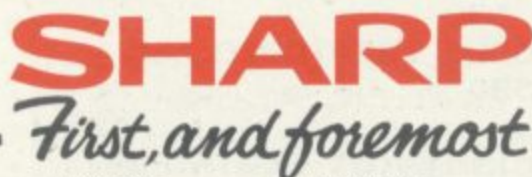

AVON<br>BCG Computer Systems Ltd.,<br>Bristol Tel: 0272 425338<br>Decimal Business M/Cs Ltd.,<br>Bristol Tel: 0272 421196<br>Bristol Tel: 0272 421196<br>Bristol Tel: 0272 421196<br>ERRKSHIRE<br>Computer 100 BIRKSHIRE<br>
Gemputer 100,<br>
BERKSHIRE<br>
Gemputer 100,<br>
BerkKsHIRE<br>
Newbear Computing Store Ltd.,<br>
Newbork Computing Store Ltd.,<br>
Sunal Heath Tel: 021 773 8240<br>
Small Heath Tel: 021 354 2513<br>
Simmagham Tel: 021 384 2513<br>
Berma Tel UZI 702 7170<br>BUCKINGHAMSHIRE<br>Curry's Microsystems,<br>High Wycombe. Tel: 0494 40262<br>Interface Components Ltd.,<br>Amersham Tec 02403 22307<br>CAMBRIDGE CAMBRIDGE<br>The Avery Computing Co Ltd.,<br>Bar Hill, Tel. 0954 80991 The Avery Computing Co Ltd.,<br>Ex: FBI Ve! 0954 B0991<br>CHESHIRE<br>Bellard Electronics Ltd.,<br>CHESHIRE<br>Delate Technics Ltd.,<br>Charles We! 0244 380123<br>Charles We! Le 0270 56342<br>New Mills Te! New Mills 48344<br>Chester Te! 0270 56342<br>C

Holdene Limited,<br>Wilmslow Tel: 0625 529586<br>Newbear Computing Store Ltd.,<br>Stockport, Tel: 061 491 2290<br>Ors Group Ltd.,<br>Warmpton: Te: 0925 67411<br>Sumfock Software,<br>Warmpton: Tel: 0925 574593 CLEVELAND CLEVELAND<br>Hunting Computer Services Ltd.,<br>Stockton-on-Tees Tel: 0642 769709<br>Stockton-on-Tees Tel: 0642 781193<br>Stockton-on-Tees Tel: 0642 781193<br>Deparvsuing Stockton-on-Tees Tel 0642<br>DERBYSHIRE<br>Malison Electronics Ltd.,<br>Derby Tel: 0332-38066<br>DEVON DEVON<br>Plymouth Computers,<br>Plymouth Tel: 0752 23042<br>DURHAM<br>Neecos (DP) Ltd...<br>Carlington Tel: 0325 69540 ESSEX<br>Prorole Ltd.,<br>Westcriff.on-Sea. Tel. 0702 335298<br>Wilding Office Equipment,<br>Ilford Tel. 01 514 1526 Writing Office Equipment,<br>
iford Tel: (015141525)<br>
GLOUCESTERSHIRE<br>
GLOUCESTERSHIRE<br>
Gloucester Tel: (0452-36012<br>
Gloucester Tel: (0462-36012<br>
Cloucester Tel: (0462-364343<br>
HAMPSHIRE<br>
Advanced Business Concepts,<br>
New Millo MEREPORD<br>Market Logic Ltd.,<br>Little Dewchurch Tel: 0432 70279

HUMBERSIDE<br>Commercial Systems Ltd.,<br>Commercial Systems Ltd.,<br>Hull. Tel. 0482 20022<br>Silicon Chip Centre,<br>Comsby. Tel. 0472 45353 **KENT** 

Viewing in the case of a state<br>Technolink Europa Ltd.,<br>Turbridge Welk Tel: 0892 32116<br>Weleo Services (Bromley) Ltd.,<br>Bromley, Tel: 01460 8833<br>Lancing, Tel: 01460 8833<br>Suwitat Electronics Ltd.,<br>Suwitat Electronics Ltd.,<br>Tur LEICESTERSHIRE LEICESTERSHIRE<br>Gilbert Computers,<br>Guberritam Tel. 0858-65894<br>Gilberritam Tel. 0858-65894<br>Leicester Tel. 0533-553232<br>Leicester Computing Centre,<br>Leicester Tel. 0533-552626<br>Mays Hi-Fi,<br>Mays Hi-Fi,<br>LONDOIN Tel. 0533-22379<br>Lei

LONDON<br>Bridgewater Accounting,<br>Whetstone Tel: 01446 0320<br>Butel-Comco Ltd.,<br>Hendon Tel: 01 202 0262 LONDON Hendon, Tel: 01 202 0262<br>Central Calculators Ltd.,<br>London EC2, Tel: 01 729 5588 Deans. reams,<br>ondon W8. Tel: 01 937 7896

Digital Design and Developm<br>London W1: Tel: 01:387.7388<br>Euro-Calc Ltd.,<br>London EC2: Tel: 01:729.4555

Henry's Radio Ltd.,<br>London W2 Tel: 01402 6822<br>Lion Computing Shops Ltd.,<br>London W1 Tel: 01637 1601 London<br>Scope Ltd.,<br>London EC2 Tel: 01 729 3035<br>Sumlock Bondain Ltd.,<br>London EC1 Tel: 01 253 2447 MANCHESTER MANCHESTER<br>
Manchester M1. Tel: 061 236 4737<br>
Electrovalue,<br>
Client M1. Tel: 061 236 4737<br>
Electrovalue,<br>
Manchester M3. Tel: 061 834 4233<br>
MERSEYSIDE (Services Ltd.,<br>
Manchester M3. Tel: 061 834 4233<br>
MERSEYSIDE Microdysium<br>Liverpool Tel: 051 227 2535<br>NORFOLK<br>Norwick Bondain (East Anglia)<br>Sumlock Bondain (East Anglia)<br>Norwich Tel: 0603 26259<br>NORTHAMPTONSHIRE NORTHAMPTOISHIRE<br>Computer Supermarket,<br>Corby Tel: 05366 62571<br>HB Computers,<br>Rettering: Tel: 0536 520910<br>NORTHERN IRELAND<br>Bromac (UK),<br>Co. AMfinn Tel: 023831 3394<br>Co. AMfinn Tel: 023831 3394 Co. Antim. let. 0238313<br>Belfast. let. 0232-49440<br>NOTTINGHAMSHIRE NOTINGNAMSHIRE<br>Almarc Business Systems Ltd.,<br>Notingham Tel: 0602 62251<br>Mansfield Business M/C Ltd.,<br>Mansfield Tel: 0623 26610<br>OXFORDSHIRE OXFORDSHIRE<br>Oxford Computer Centre,<br>Cxdord Tel: 0865-45172<br>REPUBLIC OF IRELAND<br>O'Connor Computers Ltd.<br>Galway Tel: 0009-61173

Sharptext,<br>Dubin 2. Tel: 0001 764511<br>Tomorrows World Ltd.,<br>Dubin 2. Tel: 0001 776861 SCOTLAND<br>A & G Knight,<br>Aberdeen, Tel. 0224 630526<br>Aberdeen, Tel. 0224 630526<br>Business and Blectronics MVCs,<br>Edinburgh, Tel. 031 226 5454<br>Micro Change,<br>Giasgow Tel. 041 554 1462<br>Munfermine Tel. 0383 32071<br>Moray Instruments **SCOTLAND** SOMERSET<br>
Norse Office Supplies Ltd.,<br>
Norse Office Supplies Ltd.,<br>
Cluddar Tel (9334-742184,<br>
C.J.R. Microtek Co.Ltd.,<br>
C.J.R. Microtek Co.Ltd.,<br>
SURREY<br>
3D Computers,<br>
Clubdar Tel (11337-4317<br>
Craydon Micro,<br>
Carshalton Carshalton Tel: 01 643 4290<br>Datalect,<br>Copydon Tel: 01 680 3581<br>Datalect,<br>Microsofter D4862 25995<br>Wiking Tel: 04862 25995<br>Microsofter Tel: 01 649 944<br>Croydon Tel: 01 684 1134<br>Saradan Electronic Services,<br>Walington Tel: 01 6

is.

If there is no dealer in your area, or if you require

Newton Heath, Manchester M10 9BE.

**SLIGGEN** 

any further information write to: - Computer Division,

Sharp Electronics (UK) Ltd., Sharp House, Thorp Road,

SUSSEX<br>Crown Business Centre,<br>Eastbourne Tel: 0323 639983<br>Gamer, Earmourne les 0323 639983<br>
Gamer,<br>
Brighton Tel 0273 698424<br>
Ma M H Office Equipment<br>
Ma M H Office Equipment<br>
Unroce Electronics Ltd,<br>
Unroce Electronics Ltd,<br>
WALES<br>
Swamsea Tel: 097 883 5955<br>
Swamsea Tel: 09722 795817<br>

orgent let 06:06 58481<br>WARWICKSHIRE<br>Business & Leisure<br>Microscomputers,<br>Kenivorth. Tel: 0926 512127<br>WILTSHIRE<br>Kenyman Computers,<br>WestEury Tel: 0937 63744<br>VORKSHIRE<br>Business (WestEin 2013)<br>Business (State 2014)<br>State of the

Also at selected Lasky's and Wildings<br>Office Equipment Branches

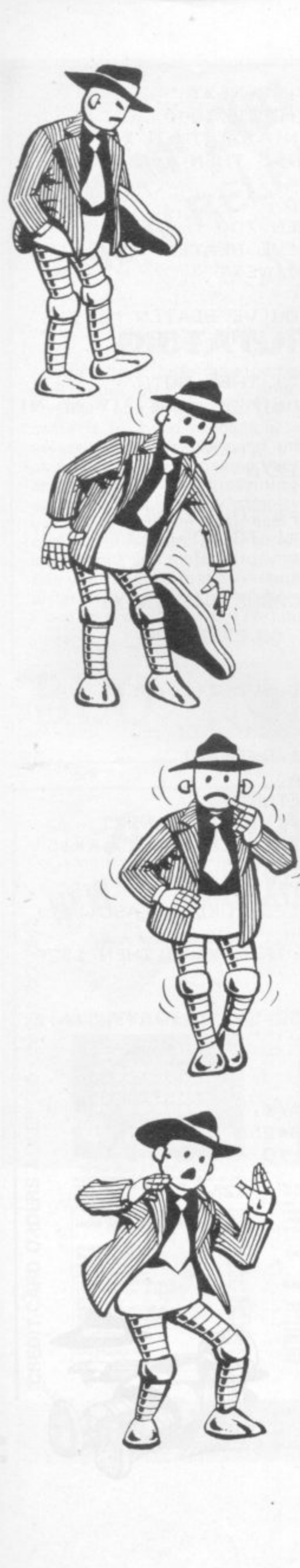

610 FOR A=1 TO 15 STEP 5: FOR B=0 TO 4 620 SCREEN 1, A+B: PRINT A\$(B); : NEXT B 630 RESET(5, (A-1)\*3+7): NEXT A 640 DOKE USER, KEY: SCREEN 10,7 650 PRINT "Do you want first shot ? (Y or N)" 660 A=USR(0): IF A=0 THEN 660 670 IF A=ASC("N") THEN GOSUB 1820:GOTO 870 680 IF A()ASC("Y") THEN 660 690 GOSUB 1820 700 POKE 3018, 42: DOKE USER, KEY 710 A=USR(0): IF A=0 THEN GOSUB 1000: GOTO 710 720 R=A-49: IF R(O OR R)2 THEN 710 730 POKE VDU+5+R\*320+64, A 740 A=USR(0): IF A=0 THEN GOSUB 1000: GOTO 740 750 IF A=8 THEN POKE VDU+5+R\*320+64,32:GOTO 710 760 N=A-48: IF N(1 OR N)7 THEN 740 770 POKE VDU+5+R\*320+192+A 780 A=USR(0): IF A=0 THEN GOSUB 1000: GOTO 780 790 IF A=8 THEN POKE VDU+R\*320+197, 32: GOTO 740 800 IF A()13 THEN 780 810 GOSUB 1300:REM \*\*\* LOOK AT LINE 820 POKI VDU+R\*320+69,32: POKE VDU+R\*320+197,32 830 IF F=0 THEN 710 840 GOSUE 1440: REM \*\*\* TAKE SHOTS 850 IF N(1)+N(2)+N(3)=0 THEN 1210 860 POKE 3018,32 870 A=N(1): A=FNX(N(2)): A=FNX(N(3)) 880 IF A) O THEN 900 890 FOR C=1 TO 200: GOSUB 1000: NEXT: GOTO 1130 900 S=0: FOR H=1 TO 3: FOR D=1 TO N(B) 910  $X=N(1); Y=N(2); Z=N(3)$ 920 IF B=1 THEN  $X = X - D$ 930 IF B=2 THEN Y=Y-D 940 IF B=3 THEN Z=Z-D 950  $A=X:A=FNX(Y):A=FNX(Z)$ 960 IF A=0 THEN  $S=S+1: S(S, 0) = B: S(S, 1) = D$ 970 NEXT D.B 980 S=INT(RND(1)\*S+1):R=S(S,0)-1:N=S(S,1) 990 FOR C=1 TO 200:GOSUB 1000:NEXT:GOTO 1160 1000 V=V+1 AND 7: IF V THEN RETURN  $1010 Y = INT(RND(1)*3+1); X = INT(FND(1)*N(Y)+1)$ 1020 IF N(Y): 0 THEN 1000 1030 H=INT(RND(1)\*5+1) 1040 FOR A=0 TO 1: SCREEN 52-5\*X-5\*Y, 5\*Y+A-4 1050 PRINT H\$(H, A); ; NEXT 1060 IF H(5 THEN DOKE USER, KEY: RETURN 1070 L=INT(RND(1)\*8+1): POKE 3220, 3 1080 DOKE USER, SOUND: BF=13\*256: FOR D=1 TO L 1090 POKE BF, RND(1)\*20+20: FOKE BF+1, 2

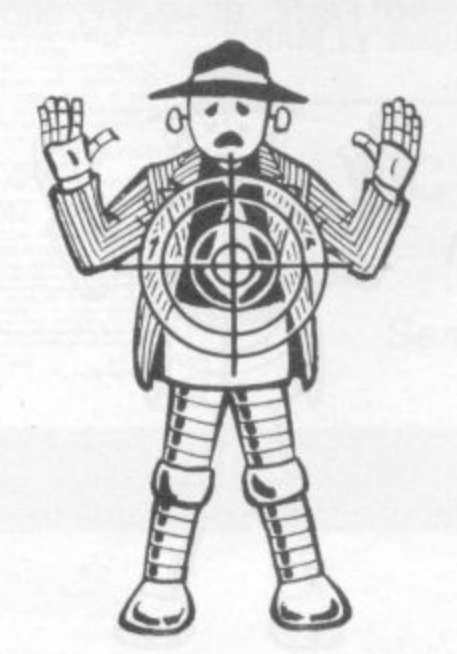

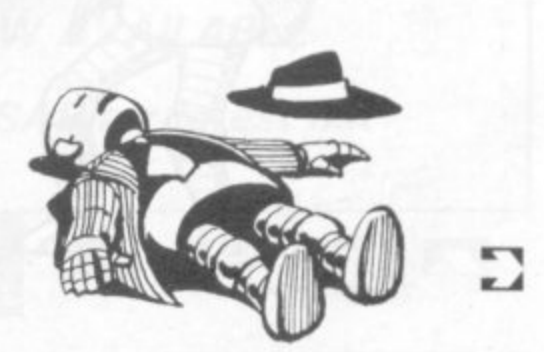

COMPUTER & VIDEO GAMES 33

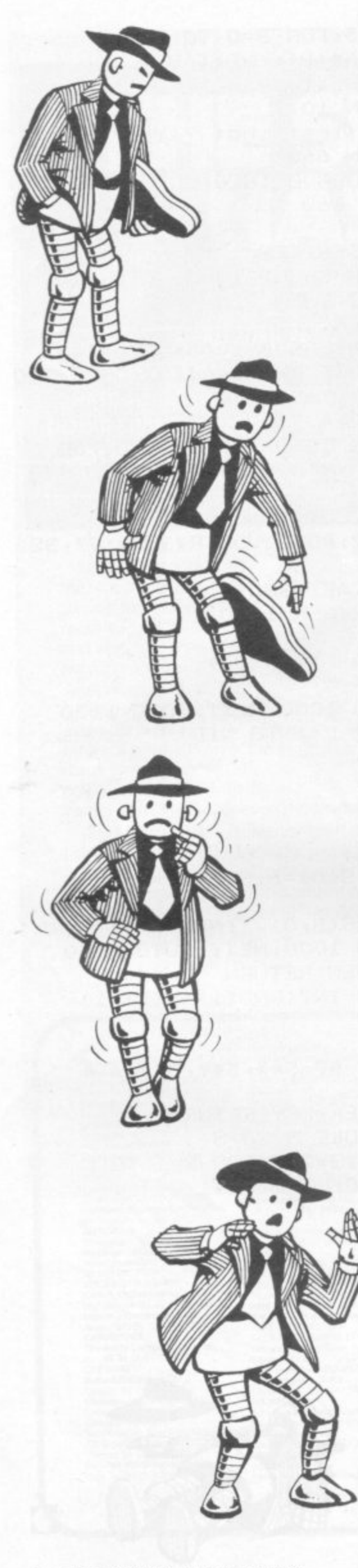

1110 FOR A=1 TO RND(1)\*20+15:NEXT 1120 NEXT: H=0: POKE 3220, 2: GOTO 1040 1130 X=0: FOR A=1 TO 3: IF N(A))X THEN X=A 1140 IF N(A)=X AND RND(1)).5 THEN X=A 1150 NEXT:  $R = X - 1$ :  $N = 1$ 1160 GOSUB 1300; GOSUB 1440 1170 IF N(1)+N(2)+N(3) THEN 700 1180 SCREEN 15, 7: PRINT "I'VE BEATEN YOU!!!!" 1190 FOR A=1 TO 8: Z=USR(0): NEXT 1200 GOTO 1250 1210 SCREEN 15,7: PRINT "YOU'VE BEATEN ME!!!!" 1220 FOR A=1 TO 256: OUT 4, A AND 1: NEXT 1230 DOKE USER, KEY 1240 A=USR(0): IF A=ASC("Y") THEN GOTO 1250 SCREEN 15, 9: PRINT "Another same ? (Y or N)" 1260 DOKE USER, KEY 1270 A=USR(0): IF A=ASC("Y") THEN 560 1280 IF A()ASC("N") THEN 1270 1290 GOTO 2070 1300 H=2: GUSUB 1410: FOR A=1 TO 300: NEXT 1310 H=0: GOSUB 1410: FOR A=1 TO 300: NEXT 1320 IF N(R+1) (N THEN 1370 1330 RESTORE 1360 1340 FOR B=1 TO 8: READ H: GOSUB 1410: NEXT 1350 F=1:RETURN 1360 DATA 4, 0, 3, 0, 4, 0, 3, 0 1370 RESTORE 1400 1380 FOR B=1 TO 8: READ H: GOSUB 1410: NEXT 1390 F=0: RETURN 1400 DATA 1, 0, 2, 0, 1, 0, 2, 0 1410 FOR A=0 TO 1: SCREEN 1, R\*5+A+1 1420 PRINT H\$(H, A); : NEXT A 1430 FOR A=1 TO 75: NEXT: RETURN 1440 H=2: GOSUB 1410: FOR A=1 TO 1000: NEXT 1450 FOR A=0 TO 3: X1=A1(A,0): Y1=A1(A,1)+R\*15 1460 X2=A2(A, 0): Y2=A2(A, 1)+R\*15 1470 SET(X2, Y2): RESET(X1, Y1) 1480 NEXT: SP=VDU+7+320\*R+128: POKE GP, ASC("=") 1490 FOR A=1 TO 1000: NEXT 1500 FOR Y=3 TO 1 STEP -1: IF N(Y))0 THEN 1520 1510 NEXT Y: GUTO 1580 1520 FOR X=1 TO N(Y) 1530 FOR A=0 TO 1: SCREEN 52-5\*X-5\*Y, 5\*Y-5+A+1 1540 IF Y)R+1 THEN H=3 1550 IF Y=R+1 THEN H=1 1560 IF Y(R+1 THEN H=4 1570 PRINT H\$(H, A); : NEXT A, X, Y 1580 DOKE USER, SOUND: BF=13\*256 1590 POKE BF+2,0:FOR A=32 TO 4 STEP -1

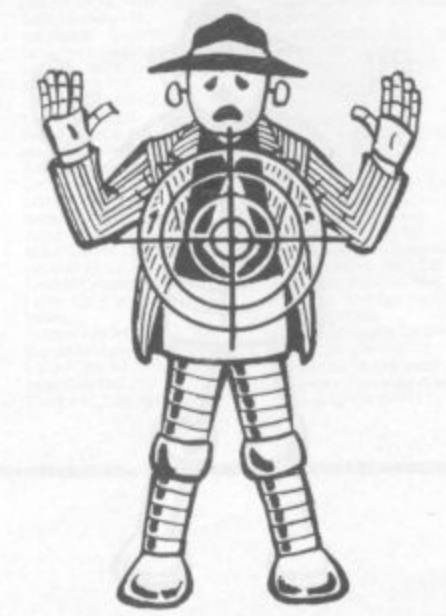

1100 POKE BF+2,0:Z=USR(0)

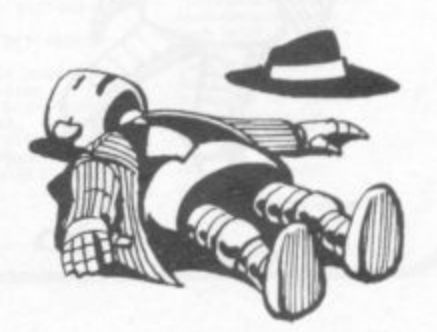

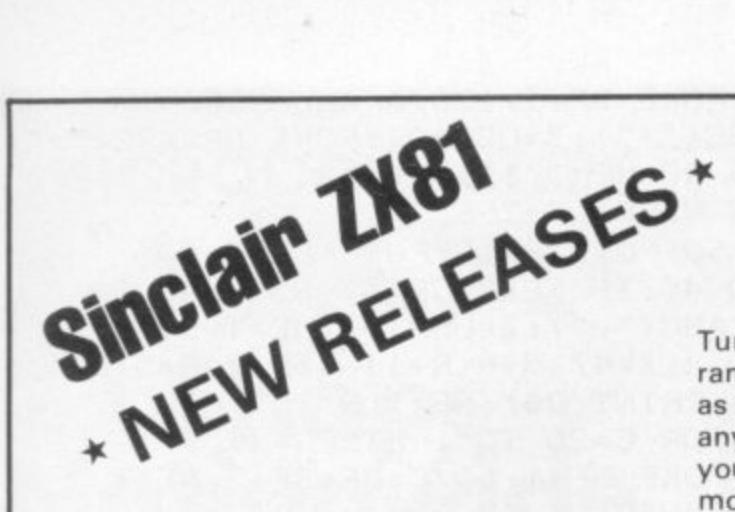

#### **DICTATOR**

Another great adventure game from Bugbyte for the 16K ZX81. This time, you are the President of a small state. The object of the game is to avoid revolution, escape from assassination attempts, and maintain your popularity, while managing the secret police and army, and maintaining a secure economy. This is a very complex simulation, utilising the whole 16K, and the cassette comes with an eight page booklet giving full instructions and hints on how to survive. Can you stand up to the pressures of life as a dictator and prevent unrest from spreading?

Place an order today and find out. **PRICE £9.00** 

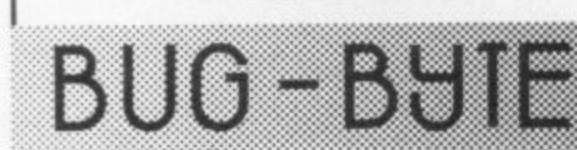

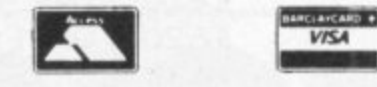

### **CONSTELLATION**

Turn your ZX81 into a telescope! The program will produce a simulation of the night sky as seen from any chosen position on Earth at any chosen time this century. You can point your "telescope" in any chosen direction, move it up, down, left or right; zoom in or pull out and display the stars by magnitude or constellation.

#### **PRICE £8.00**

#### **RENUM**

Complete renumbering program for the ZX81. Renumbers line numbers, GOTOs and GOSUBs. Very fast. A must for the serious programmer.

#### **PRICE £4.00**

ALL OUR PRICES INCLUDE VAT & **POSTAGE** 

Access and Barclaycard orders accepted on<br>051 227 2642 (24 hour service)

98-100 THE ALBANY **OLD HALL STREET** LIVERPOOL L3 9EP

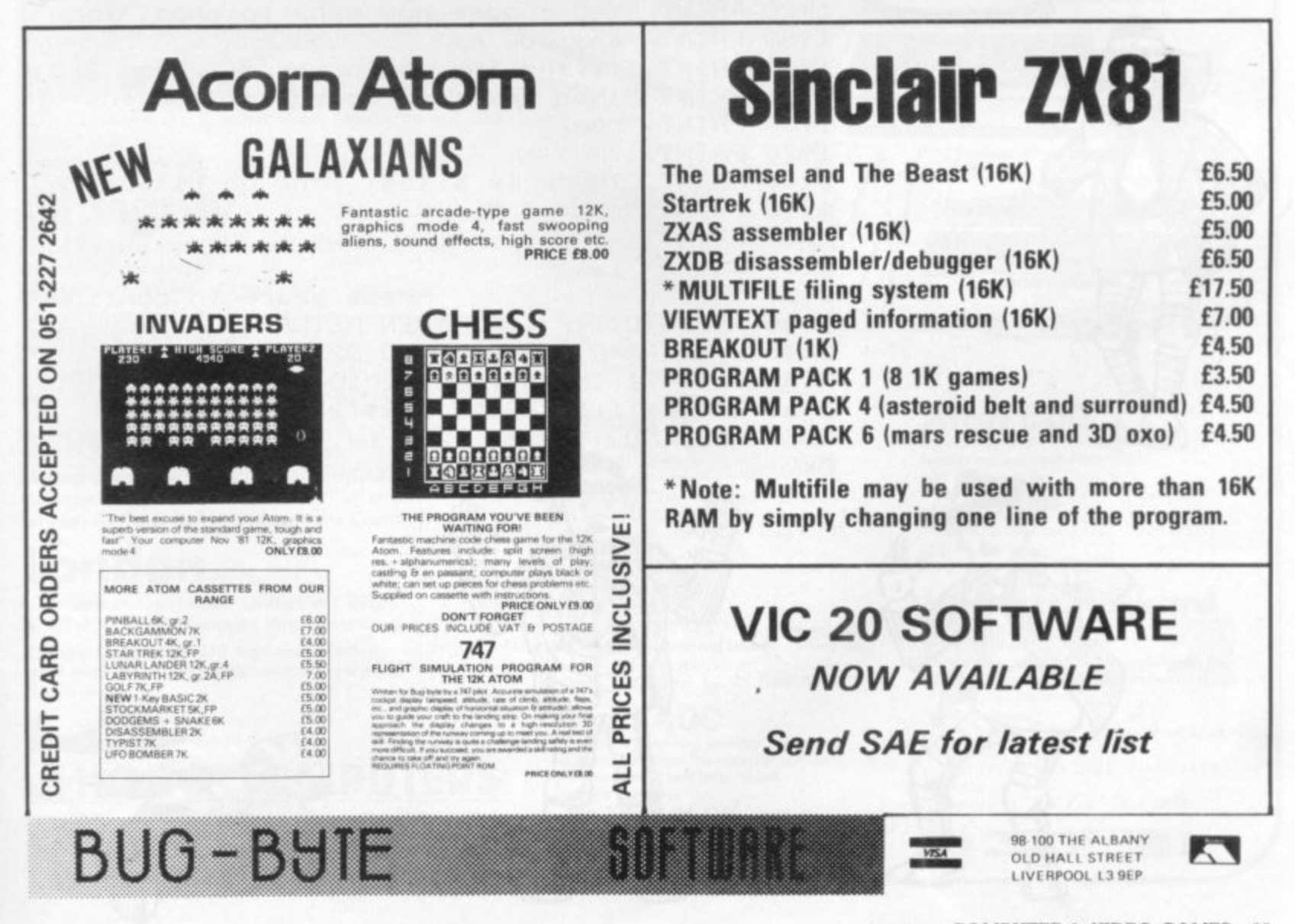

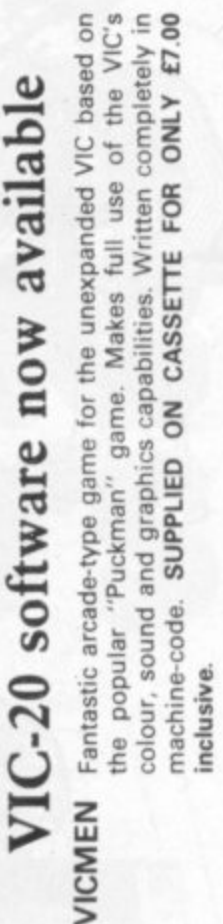

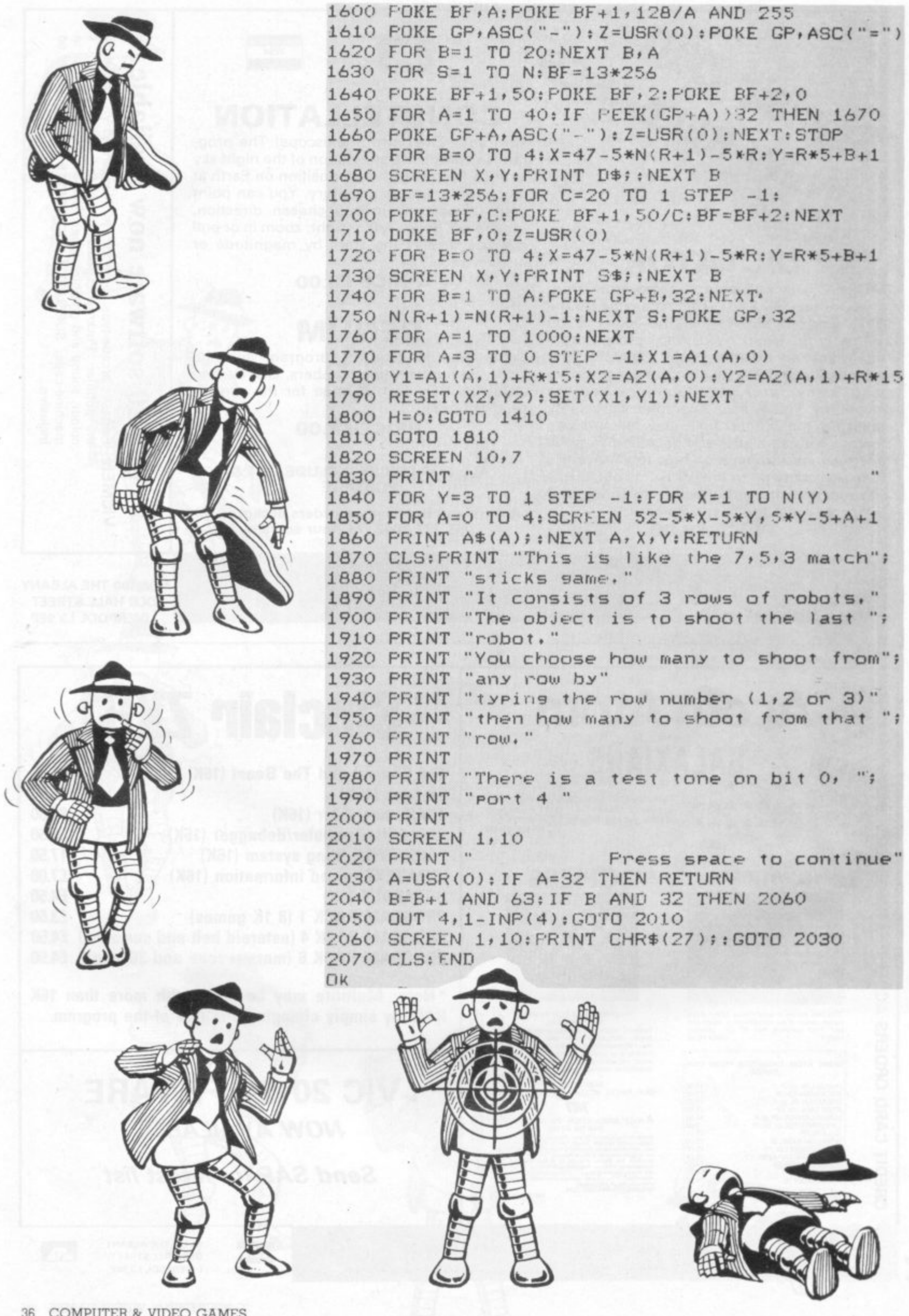
**ROCOMPUTERS** 

## rminaha

19/21 Corporation Street, Birmingham, B2 4LP. Tel: 021-632 6303. Manager: Peter Stallard. 300 yards from Bullring Centre.

## **Bristol**

16/20 Penn Street, Bristol, BS1 3AN. Tel: 0272 20421 Between Holiday Inn and C & A.

## **Chester**

The Forum, Northgate Street, Chester, CH1 2BZ. Tel: 0244 317667 Manager: Jeremy Ashcroft. Next to the Town Hall.

## Edinbur

4 St. James Centre, Edinburgh, EH1 3SR. Tel: 031-556 6217 Manager: Colin Draper. East end of Prices Street, St. James Centre.

## Preston

1/4 Guildhall Arcade, Preston, PR1 1HR Tel: 0772 59264. Manager: Jim Comisky. Directly under Guild Hall.

## **Manchester**

12/14 St. Mary's Gate, Market Street, Manchester, M1 1PX. Tel: 061-832 6087. Manager: Lesly Jacobs. Corner of Deansgate.

#### asgow G

22/24 West Nile Street, Glasgow, G7 2PF. Tel: 041-226 3349 Manager: David Livingstone. Between Buchannan Street and Central Station.

## **Sheffield**

58 Leopold Street, Sheffield, S1 2GZ. Tel: 0742 750971 Manager: Justin Rowles. Top of the Moor, opposite Town Hall.

**INCIPOOI**<br>33 Dale Street, Liverpool, L2 2HF. Tel: 051-236 2828. Manager: Mark Butler. Between the Town Hall and Magistrates Courts.

## London

42 Tottenham Court Road, London, W1 9RD. Tel: 01-636 0845. Manager: Vass Demosthenis.

Official Orders over £50 are welcome with normal 30 days credit extended to bona-fide commercial and government organisations.

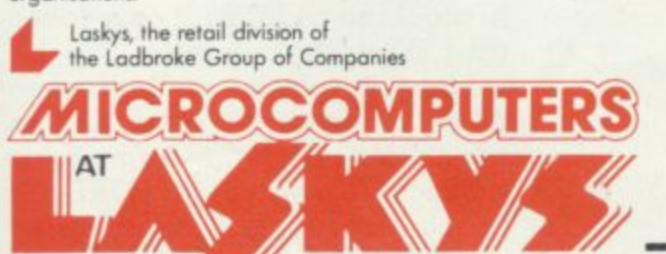

The worlds best selling micro offers unmatched<br>flexibility: At our special prices.

l r

Apple II + 48K<br>Nett: 675.00 Vat. 101.25 Total: 776.25 Disk Drive Plus Controller (3.3)<br>Nett: 375.00 Vat: 56.25 Total: 431.25

Disk Drive<br>Nett: 295.00 Vat: 44.25 Total: 339.25

#### MZ 80K

Deservedly popular the MZ 80K comes with 48K<br>of RAM, built in screen and cassette – superb value<br>MZ 80K Computer 48K<br>Nett: 347.00 Vat: 52.00 Total: 399.00

#### Atari 400

Ideal for the home with excellent games and<br>education packages. This computer features colour<br>and sound and is built tough to last.

400 16K Computer<br>Nett: 300.00 Vat: 45.00 Total: 345.00

410 Tape Recorder<br>Nett: 43.48 Vat: 6.52 Total: 50.00

#### Atari 800

**JIWA** 

风

The big brother of the 400 shares all the star<br>features and has much more as well<br>800 16K Computer

**Billian Street (School School** 

**EB** ATARI 800

ä

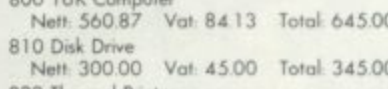

## 822 Thermal Printer<br>Nett: 230.43 Vat. 34.57 Total: 265.00

#### Hewlett Packard **HP85**

Scientific and technical professionals favour the<br>HP 85, they are being joined by increasing numbers<br>of business professionals.

HP 85 Computer<br>Nett: 2146.95 Vat: 322.04 Total: 2468.99 16K Memory Module<br>Nett: 194.88 Vat: 29.23 Total: 224.11

**ROM Drawer** 

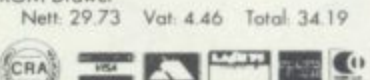

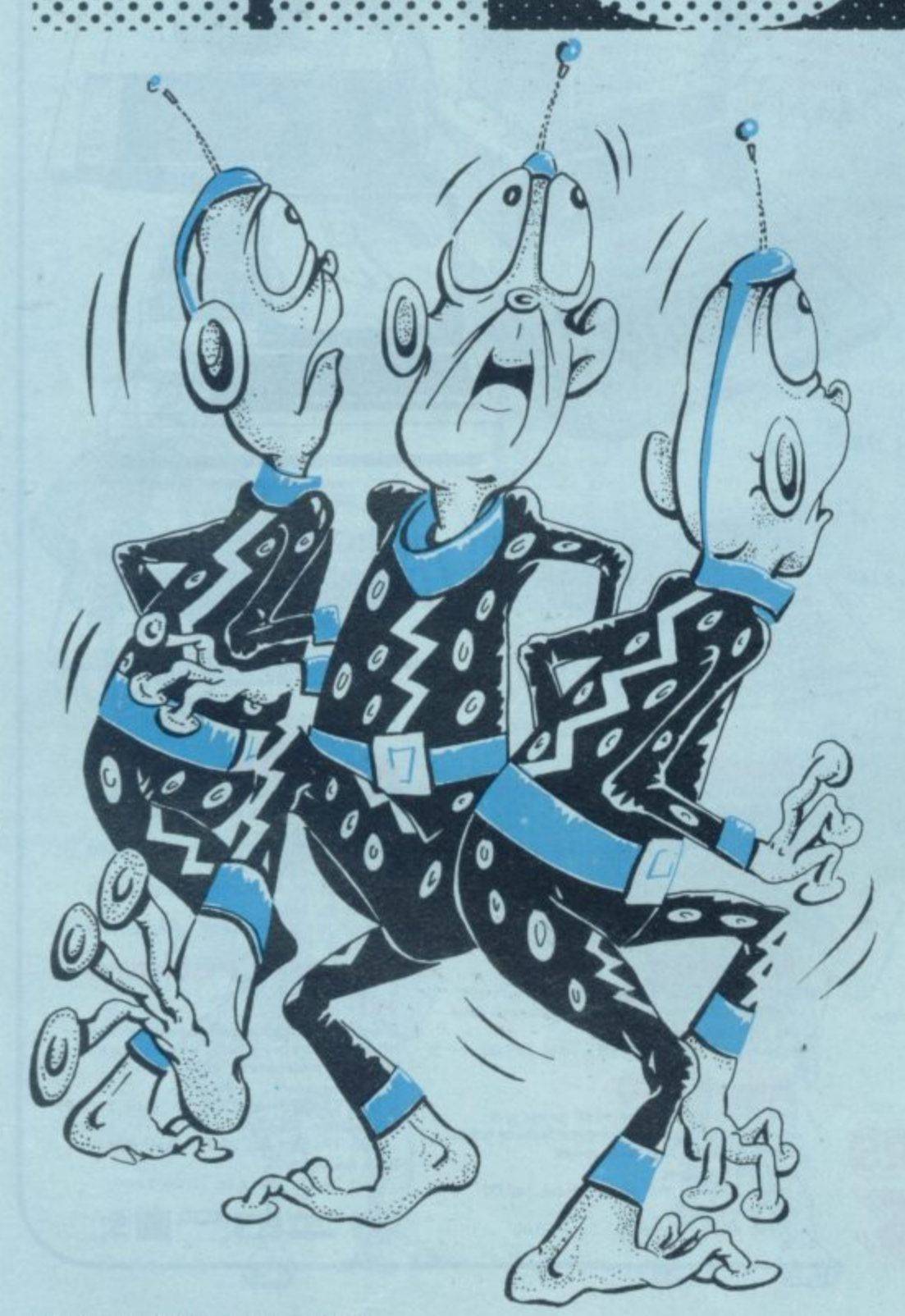

• • • Ol• IP • • • di • • • • • • • • a.... **• ••••• • • • • • • • • • •••••**

• • • • • • • • • • • • • • • • • • on •

**••••**

**0 US**

• • ...... • • • • • • • •

• • • • • • • • • •

•••• •••• •

**•••••• •••• •**

**4 ••••• ••••• •**

**•••••••**

**• • • • • • • •**

**• • • •**

**d o• • • •**

**• I •**

**•**

**•**

**• • • l l**

**• • • • • • • • • • • • • 8** I **0000** 

**• ••• <sup>8</sup> • • • O**

 • •  $\blacksquare$ • • •

**••••••••• ••••••••**

000x

• • • • • •

• •

•

• • • • • • • • • • • • • • • • • • •

**• • • • • • • • 0**

**U .**

**• • • • • • •**

**• •**

**•••• •••••**

**• • • • • 8**

**• • • • • •**

**O i l l**

**• •**

**• W • • 8 • • .00 0 • • 555 • • • • • • s • • • • • • • • 4 • • • • • • • 0 • • • US... 40 44 • • P S • • • • • • • • • • • • •**

**• ••••• ••••••••••••• ••••• 11111111111111•••••••••**

> **• • • •**

**• •** • IIIIII **• IIII** 

**• . • . • • • • ....... • • . • • • . • • • • • • ••••• • • • • • • • •• ••••• •••••••....• • • • • • • • • •••• • •••• ••••• • • • • • • • • • • • • • . • • • • • • • • • • • • • • • • • • • • • • • • • • •4•11 ••••• ••••••• ••••••• •••• •••••••••• •••• •••• ••••••**

**•••• • • • • 0 • 0 • • • 8 • • • a 8 • 44 40 40 44 0 • • • • • 44 44 44 44 44 44 44 44 40 • • • . . • • e • • • • Ile. • sloes 41 • 44 • 44 44 44 40 • • • • • • • • s • 41, 0 • 8 . 88e ••••• ••••• Sege •••••••••• •••• • • • 8 0 do • 8 •**

**• • a • 8 8 • 4 4 • 44 e 8 8 • 8 4.1 41 44 44 40 44 41 40 44 • • • • 8 • 8 m • do • • 0 • • • • m el • • • • • • • • • • • • • • • • u • • • • • • • OS Ill ••• ••••• Dania. 111•••• IIIIIII••••••••• I •1111 Inall•I 11•••••11111111111111 Ills •••• 111111BOOPOIllnallil • • U..., 11•11111111111•SE 1111•••• lin a 8 I • 11•11e •• ••••••••• •**

• • • • II 8 • • II 111 Ilea NO • • Si ll

**• I ••••••••••••••• • • • ••••••••••••••• • ••••••••**

**• ••••••••••••••••••••••••••••••••••••••• ••••••• 411**

**• • • 1..0 , • • • • • • • • • • • •**

**••• •••• • • • • • • • • • • • ••••• 411 • • • 0 • 8 • • • • • • •••• • • • • •• • •• • e**

**•••••••••••••••••••••••••••••••••••••••••••••••• • • • •• •• • ••••• •••• • •• • • • • . • •••••••••••••••••••••• ••• II %ft**

**•••••• •• ogee**

**•••• ••••• •• ••••• • • • • S O• • • S S •S •S 0 . ....**

**•••• • • • • • • • • • • • • •••• ••••• •• ••••• • • ••••• • • • • ••••**

**.00**

**••••• ••• • ••••••••••• ••••••••••**

**•••••• •••• •••• •••• •••• • • •• •••• •••• •••• 4**

**•••••• • • • • • 0 0 0 • • • • • • • • • • • • • • • • • • • ••••**

**• o t • • II 0 II 0 nil • Olen •••• • 10• sew • ••• •••• •••• •••• •••• • • • • • • •• •••• • • • • • • • • •••• • • • • • •••• • • • • 6 •• •G • •••• • • •••• • • • • • • •• • • •••• •••• • • • • • •••• • ••••**

• • • • • • • • • • • • • •• •••••

• • • • • • **••••• • • • • 40 • 41 • • • • SO • • • • • 44 • 44 40 41 8 • • • • •**

**ewe • • • • • egos ••••• ouno •••• 11••• ••• n• •••• •• •••••• • • • • • • • • ••••••••• ••••• •••• • ••••• US 5 55**

**•**

If you have grown tired of forever • 0 running and dodging from the • many tribes of aliens who make • an honest crust by guesting in • computer games, Alien Hunt will appeal to you.

**• •**

**• • • • • • • • • • • • •**

•• • • • ••••

**I I 8 • • • • 8 8 SO . . . 000000.000 . . • 0 • • 8 •** • • • • • • • • • • • • • • • • • • • **• • • • • •• • • • • OS' •••• •• • • • • • • • • ••••• •••**

• • • • • • • • • • •

• • • • • • • • • • • • • • • • • • • • • •

• • • • • • • • • • • <sup>0</sup> • •••• • M

**11 • • • e 0 • • 0 • • • • • ••**

I P

**• •**

**• a • • • • • • • • • • . • • • 0 • • • • \* • • 0 • • \* • • 4 • • • • • • • • • • • 0 • • • • • • • • •**

**• • • • • • • • • • • • 8 • n •• • U. ••• • i l •l" • • • • 41 40 <sup>e</sup> sew •••• •••••••• ••• me ••**

**o •• • ••••• •••• ••• es •• semen • • • •••%o • • • 0 aie Mignon •• •• RION 1111•11111 uns • • nuowl U . •• • • elle**

**• •••• •••**

•

• •

**• M • 4 • • • • • • • I • •**

 $\bullet$  • • • • • • • • • • • • • • • • • • • • • • • • • • • • 555 • • • • • • •

In the game you are the dominant life-form and the poor alien is on the run.

It makes a nice change for the humans to be able to win so make the most of it.

The aim of this Acorn Atom game is to trap the alien in the top left hand corner of the screen by cutting his escape routes off by drawing lines around him.

If you miss your objective and mistakenly trap him elsewhere, penalty points are accrued. The aim is to get as low a score as possible.

Your efforts are scored, commented upon and a new game is automatically restarted.

The alien emits a squeal through the Atom speaker when trapped or crushed.

Due to the printer used not having a hash  $(*)$  symbol, a "£" sign has been substituted. This should be turned into a hash sign wherever it crops up.

No graphic modes are used and the game is written, mainly in machine code, so it only takes

Line 17 will be of interest to Atom users as it is a routine which waits for the frame sync pulse to go low, before POKE-ing to the screen, thus avoiding the usual Atom screen noise.

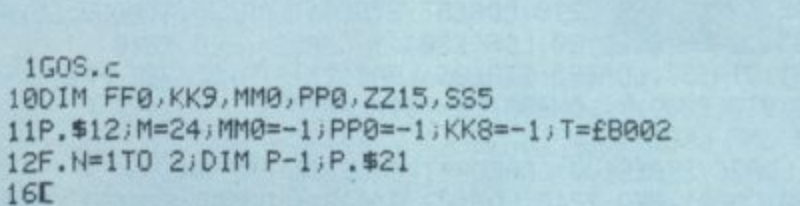

•• • •

> **• • • • • • •**

• • • • • • • **• • • • • • • • • • • • • • • • • I I • • • • • • • •**

• • **• • • • • •**

**I • • • • • • • a a • Bit ••••• ••••••••• ••••• • • use 11 V • Ills' •• •••• • II ••• • •**

**• 0• • • • • • • • • • • • •o1tI S**

**• ••••••• • •• 11 •••••••**

• **• IQQ** • • **1 • • • II •• • • • • 4 1 • • • I •**

• **100** • • **100 •• • • 0.10 • • • • i • • • • • • • • • • 0 0 I I • • • • • • • • • . • • 0 • • • • • • • • • • i**

• • • • • • • • • • • •

**• • • • • • • • • • • • • • • • • • • • • • •**

**• • • • • • • • • • • • • • • • • • • • IF • • •**

 $\begin{array}{c}\n\text{1} & \text{1} & \text{1} \\
\text{1} & \text{1} & \text{1} \\
\text{1} & \text{1} & \text{1} \\
\text{1} & \text{1} & \text{1} \\
\text{1} & \text{1} & \text{1} \\
\text{1} & \text{1} & \text{1} \\
\text{1} & \text{1} & \text{1} \\
\text{1} & \text{1} & \text{1} \\
\text{1} & \text{1} & \text{1} \\
\text{1} & \text{1} & \text{1} \\
\text{1} & \text{1} & \text{1} \\
\text{1} & \text{1} & \text$ 

**• a in • • • •**

**• • • • • • •**

**• • • • • • • • • • • • • • S • • • Innen <sup>111888</sup> USIBU• SOO 111•••• O88M 8•••• SOSO ••••• ••• Bella •• • • • • • • • • a • •**

**• • MISS •**

•

17:FF0 LDR@128;BIT£B002;BNE FF0;LDR£82;RTS , 20:KKO LDAR3JSTRE8000)LDPEBOOliCMPREFEJBNE KK1 22LDR£RA;CMP@13;BEQ\_ZZ2;LDR£87;STR£81;LDR£86;STR£80 24LDYR0 27STR(£86), Y 28LDX£AR; INX; STX£AR; RTS 26LDR£81 / STR£87 / LDR£80 / STR£86 / LDR@127 / STR£82 / JSR FF0  $39:777$ 

36 R e TXE 72LDAEAFLCMP@I3.GEQ ZZ2 70 : KK) 30:ZZ2 JMP KK8 70:KK1 LDA@3;STA£B000;LDA£B001;CMP@£7E;BNE KK2

2127;STRE02JSRE02JSRE02JSRE02JSRE02JSRE02JSRE02JSRE02JSRE02JSRE02JSRE02JSRE02JSRE02JSRE02JSRE02JSRE02JSRE02JSR

.<br>مو 78LDA@64; STA£82; JSR FFØ; STA(£86), Y; LDX£AA; INX; STX£AA; RTS  $60.8$ 74LDA£87;STA£81;LDA£86;STA£80;LDX@£20;STX£85;JSR\_MM0 76LDY00;LDR(£80),Y;CMP024;BEQ ZZ4;LDA£81;STA£87;LDA£80;STA£86

20 120 KK2 LDAR2;STREB000;LDA£B001;CMPR£FE;BNE KK3<br>122LDR£AA;CMPR0;BEQ ZZ6;LDR£87;STR£81;LDR£86;STR£80;LDXR£20<br>124LDR£9,CTM00E;BOQ DDQ 100100000;NH 124LDYB0, STX£85, JSR PP0, LDR(£80), Y; CMPB24, BEQ ZZ6 T O O  $\mathbf{z}$ 124L0120131AL6373SK 1187L0H2269711011 127STA(£86), Y; LDX£AA; DEX; STX£AA; RTS

## **Runs on an Acorn Atom in 4.5K By John Kirk**

COMPUTER & VIDEO GAMES 39

•

•

ff o.

•

130:ZZ6 JMP KK8<br>170:KK3 LDA@2;STA£B000;LDA£B001;CMP@£7E;BNE KK4 172LDA£AR; CMP@0; BEQ ZZ6; LDA£87; STA£81; LDA£86; STA£80; LDX@£20 174STX£85; JSR PPØ; LDA(£80), Y; CMP@24; BEQ ZZ8 176LDA£81; STA£87; LDA£80; STA£86; LDA@64; STA£82; JSR\_FF0 177LDY@0; STR(£86), Y; LDX£AR; DEX; STX£AR; RTS 178: ZZ8 JMP KK8 220 KK4 LDAG6; STR£B000; LDA£B001; CMPREFE; BNE KK5 222LDR£90;CMP@1;BEQ ZZ10;LDR£87;STR£81;LDR£86;STR£80;LDX@1 224STX£85; JSR MM0; LDY@0; LDA<£80), Y; CMP@24; BEQ ZZ10 226LDR£81; STR£87; LDR£80; STR£86; LDR@127; STR£82; JSR\_FF0 228LDY00; STR(£86), Y; LDX£90; DEX; STX£90; RTS 230: ZZ10 JMP KK8 270 KK5 LDAR6; STA£B000; LDA£B001; CMPRE7E; BNE KK6 272LDR£90;CMP@1;BEQ\_ZZ12;LDR£87;STR£81;LDR£86;STR£80;LDX@1 274STX£85; JSR MM0; LDY@0; LDAK £80), Y; CMP@24; BEQ ZZ12; LDA£81 275STA£87 276LDA£80; STA£86; LDA@64; STA£82; JSR FFØ; STA(£86), Y; LDX£90 278DEX; STX£90; RTS 300: ZZ12 JMP KK8 320 KK6 LDAG6; STA£B000; LDA£B001; CMPG£FD; BNE KK7 321LDY@0 322LDA£90;CMP@30;BEQ ZZ13;LDA£87;STA£81;LDA£86;STA£80;LDX@1 324STX£85; JSR PPØ; LDA(£80), Y; CMP@24; BEQ ZZ13; LDA£81; STA£87 330LDR£80; STR£86; LDRQ127; STR£82; JSR FF0; STR(£86), Y 335LDX£90; INX; STX£90; RTS 340: ZZ13 JMP KK8 370 KK7 LDAG6; STA£B000; LDA£B001; CMP@£7D; BNE KK8 372LDR£90;CMP@30;BEQ KK8;LDR£87;STR£81;LDR£86;STR£80 373LDY@0;LDX@1 374STX£85; JSR PP@;LDA(£80), Y; CMP@24; BEQ KK8; LDA£81; STA£87 376LDA£80; STA£86; LDA@64; STA£82; JSR FFØ; STA(£86), Y 378LDX£90; INX; STX£90; RTS 420 KK8 RTS 1300 MM0 SEC / LDA£80 / SBC£85 / STA£80 / LDA£81 / SBC@0 / STA£81 / RTS 1310 PP0 CLC / LDA£80 / ADC£85 / STA£80 / LDA£81 / ADC@0 / STA£81 / RTS 1311 SS0 STY£83 1312:SS1 LDR T; LDY£84 1313: SS2 LDX£85 1314: SS3 DEX; BNE SS3; EOR @4; STR T; DEY; BNE SS2; LDY £83; RTS 1318] 1319N.N;P.\$6 1320CLEAR 0; S=0 1321F.N=32768T032799;LINK FF0;?N=127;N.N 1322F.N=33248T033279;LINK FF0;?N=127;N.N 1323F.N=32800T033216 STEP32;LINK FF0;?N=127;N.N . 1324F.N=32831T033247 STEP 32;LINK FF0;?N=127;N.N 1330?£86=£8F;?£87=£81 1332?£AA=2;?£90=15 1333F.N=1T026;?£818F=£2R;LINK FF0;?£8021=£3C;?£8022=£2D;LINKFF0 13347£8023=£20;7£8024=£14;7£8025=£12;7£8026=£01;7£8027=£10 1335LINK FF0; ?£818F=127; WAIT; ?£818F=£28; F.G=£8021T0£8027; ?G=64 1336N.G/LINK FF0/N.N/?£818F=127 1339X=A.R.%(33278-33088)+33088 1340IF?X<>£40 G.1339

E  $x = 4$ 

40 COMPUTER & VIDEO GAMES

Adda Computers Ltd., a major supplier of computer systems to industry and business, have opened the Vic Centre in West London Here you can see, discuss and buy everything to do with the new VIC 20 personal computer—in person or by mall, Hardware, software, technical advice and information is available from an experienced staff, Even if you already own a VIC 20. gel on our mailing list to know about new developments. Remember—everything has the backing of Adda's reputation, and there's a full 12-month warranty on all hardware The Vic Centre is easy to reach—Just off the 440, close to North Acton tuDr station.

加压动

#### **expandable system Not just a computer but a whole** Mir. Communication State

#### **AT ONLY £189.95 inc.VAT. Special cassette deck** £44-95 inc.VAT.

The VIC-20 is a fully fledged, easy-to-use computer. It's the core of a great expandable system.<br>★ EXPANDABLE MEMORY—UP TO 32K, USING PLUG-IN

MODULES

\* DISK DRIVE/CASSETTE—FOR EXTERNAL STORAGE.

\* PRINTER-80 COLUMN, 30 CHARACTERS•PER-SECOND

First time users can operate it immediately with plug-in program cartridges, and using your own colour T.V. to get up to 24 colours on screen, four different sound tones and even write your own programs in BASIC: The VIC-20 lets you build a system as needs and budget dictate, so that your VIC-20 can be more

orra

B

£

than just a personal computer. VIC-MEMORY 3K E44

Small size—low cost memory expansion Plugs into Vic and reproduces memory-port Can be used with other expansions gives a<br>total of 6k user static ramon Vic. FEATURE This board allows Vic to move Basic to begin at 1024 (\$0400) as in Pet,<br>and enables the use of HIGH RESOLUTION

COLOUR GRAPHICS

VIC-LIGHT PEN E28 This high quality light pen works in both normal and Hi-Res modes on the Vic

allowing simple interaction with the Vic without keyboard entry. Easy to program and easy to use.

e.g. Menu selection, Non-keyboard entry Teaching Games.<br>FEATURE touch sensitive ''Enter'' contacts

to eliminate accidental entry.

VIC-RS232 INTERFACE E56.35 Fully implemented (true levels)<br>RS232C-V24

BI-DIRECTIONAL INTERFACE

Allows Vic to work as Mainframe Terminal Drive a Qume Daisywheel or a Paper Tape Punch etc. etc. FEATURE This unit contains master power

supply which supports Vic's own supply when carrying Memory Expansions.

Cassette Drives, Light Pens, Printers etc VIC JOYSTICK Single £14.95 Hand-Held joystick units for games use available in Pair or Single configuration.

N.B. (2 Singles will not work as a pair<br>unless modified) VIC•Games Port Adaptor Cable E19.85

A two into one adaptor tor use with both joysticks and light pens A must for those who require full control of games with graphics FEATURE lOw-COSt High quality. Robust

Goods Required Add E2 00 p & p tor orders under E50 00 Name Address: Price CVG4 Total E

5atu,dai

4 SHOP ADDRESS Adda Home Computers Ltd • Nemo as abolicablit  $154$ , Victoria Road, Acton. London. W3. Tel 01-992 9904.  $\Box$ OPEN: 10 am-6 pm (Tuesday-Friday), 10 am-5 pm (Saturday)

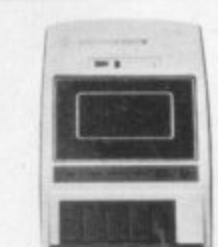

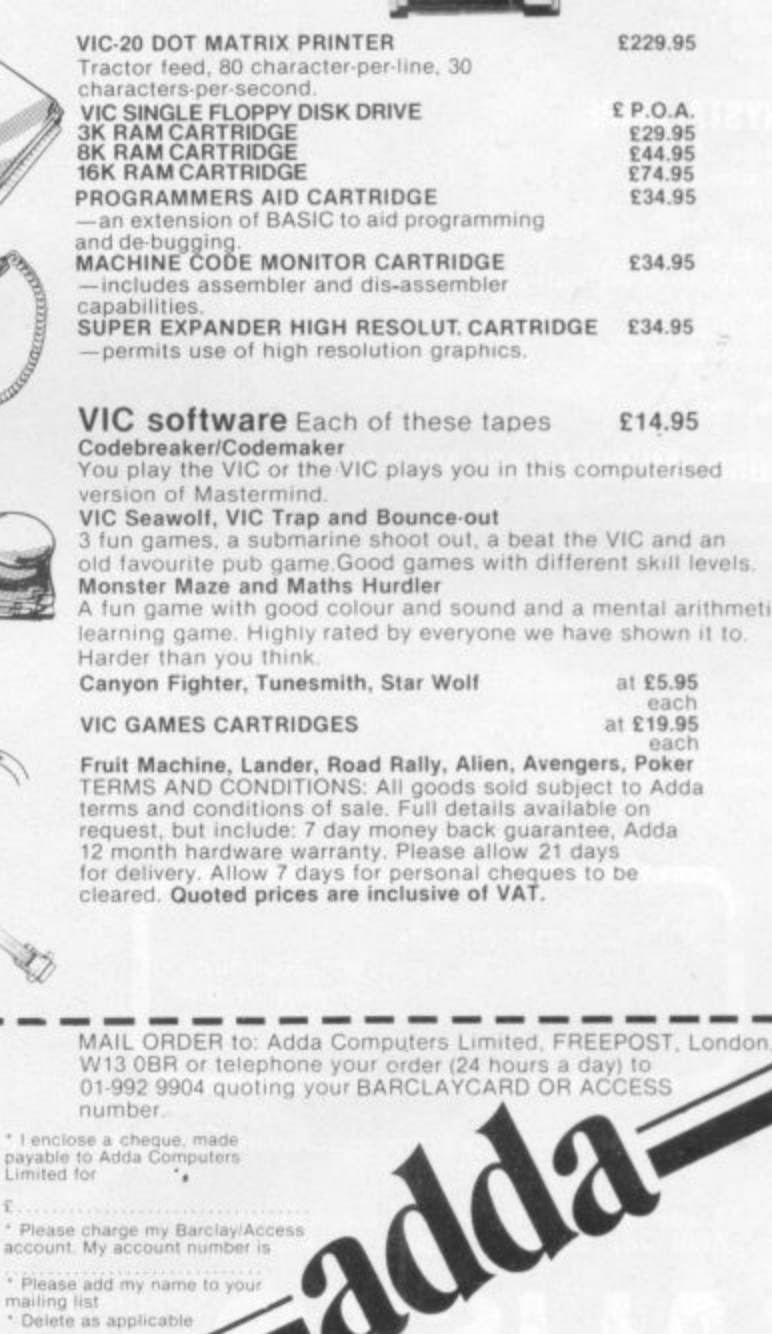

#### **ATARI SOFTWARE FROM ADVENTURE INTERNATIONAL**

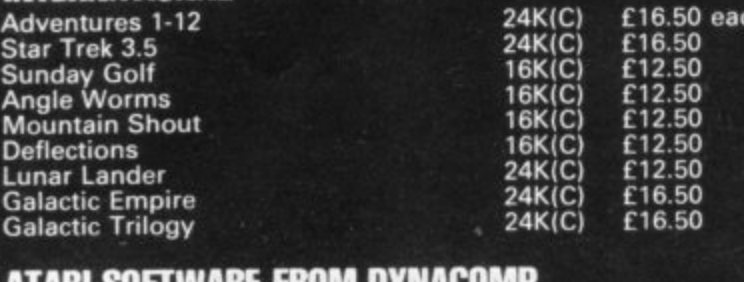

#### **ATARI SOFTWARE FROM DYNACOMP Mists of Venus**

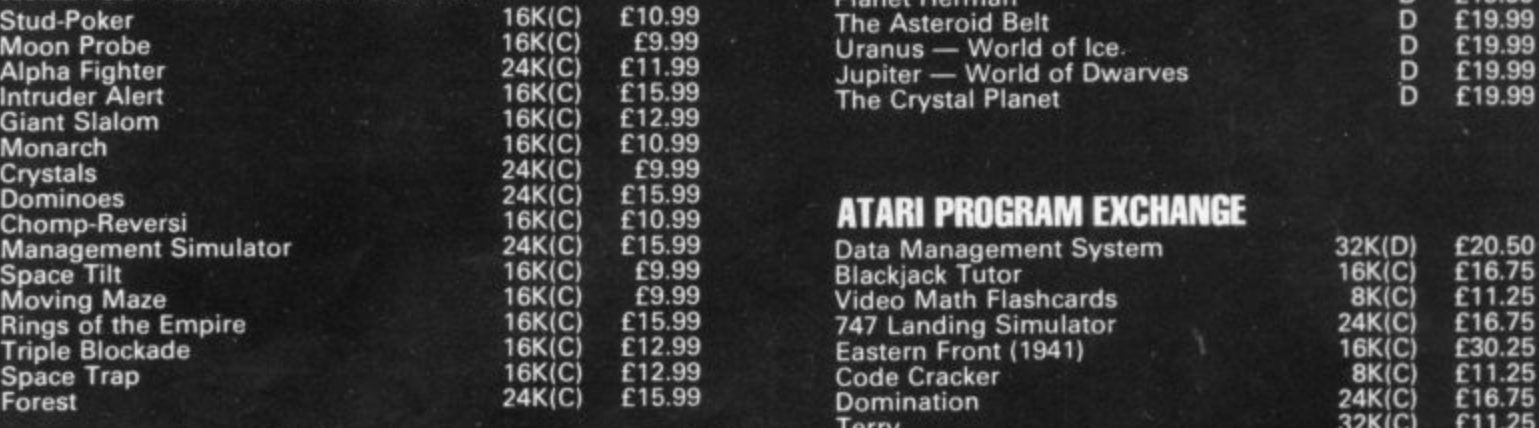

#### **CRYSTAL WARE**

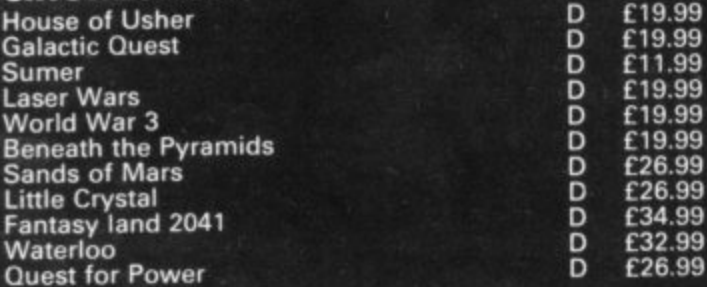

#### **THORN EMI SOFTWARE NOW IN STOCK**

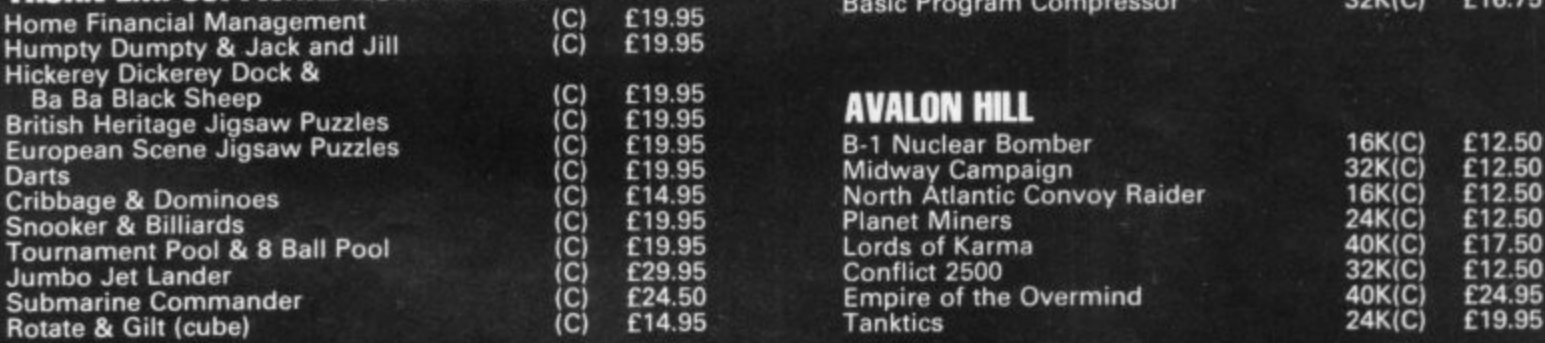

## **NEW**

**16K cassette E15,95. A fast real time galaxian type game. Employing to the fullest ability the graphics and sound capability of the Atari computer.**

### **B** MAIL ORDER SOFTWARE

**(16.50 each**

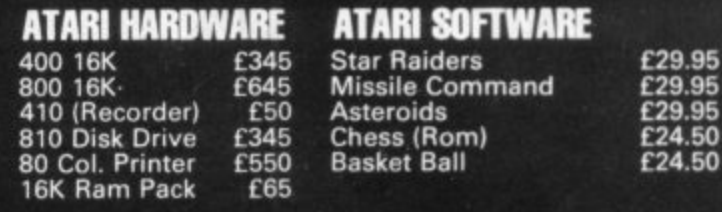

#### **GALACTIC EXPEDITION**

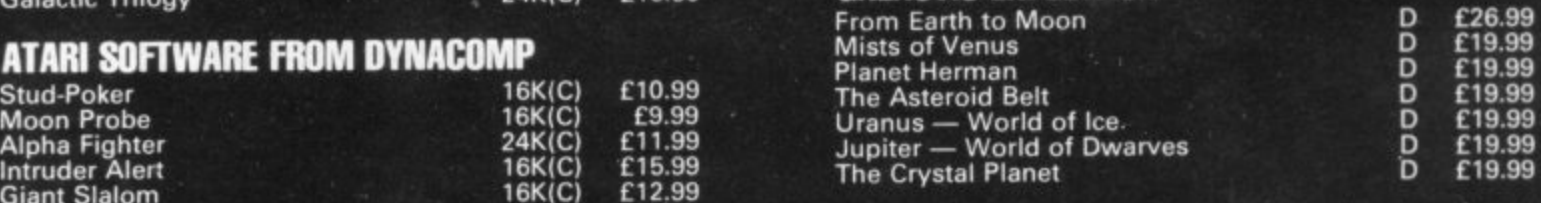

#### **ATARI PROGRAM EXCHANGE**

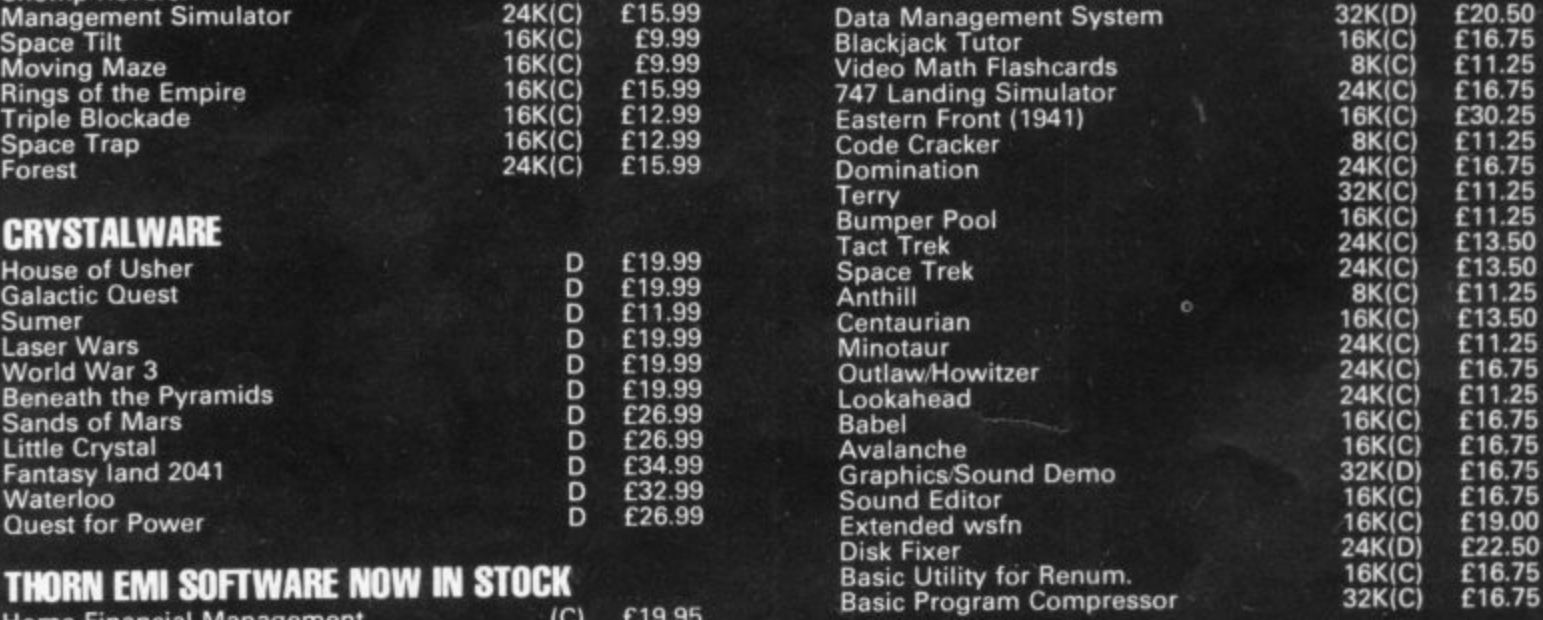

#### **E19.95 AVALON RILL**

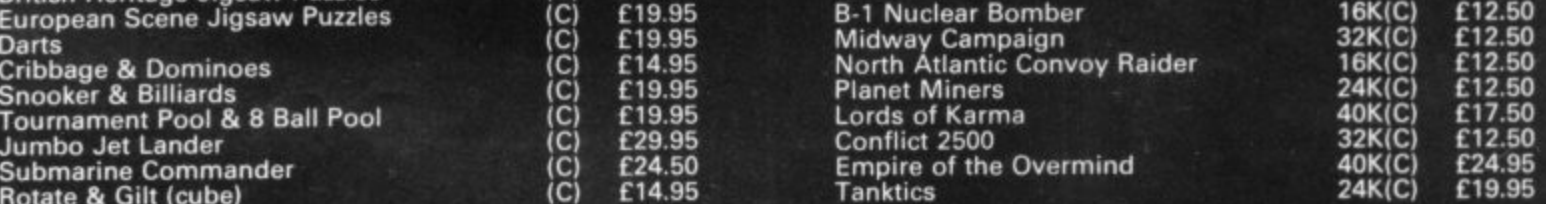

**NEW <sup>4</sup> IV- Le STICK E25 The latest joystick type control employing mercury switches.**

**C We also carry a large range of software for IRS-80 and Apple computers send 50p for catalogues. (Cl Cassette All prices include VAT**

**I C Trade enquiries for software welcome. Mail order available all prices include P & P**

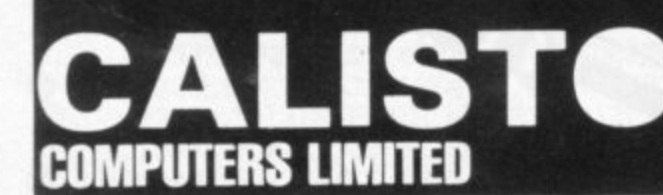

**SPECIALISTS IN MICROCOMPUTER HARDWARE & SOFTWARE**

**119 John Bright Street BIRMINGHAM B1 1BE** Phone: 021-632 6458

**42 COMPUTER & VIDEO GAMES**

**L**

1370?X=M 1375G0S.r 1377IF ?(X+D)<>£40 G.1375 1379?X=64;LINK FF0;?(X+D)=M;X=(X+D);S=S+1 1380LINK KK0 13901F X=£8021 AND ?£8022=127 AND ?£8041=127 G.10000 14001F?(X+1)=127AND?(X-1)=127AND?(X-£20)=127AND?(X+£20)=127G.1 20056.1375 3000rA=(A.R.%4)+1 3001IF A=1 D=-32;R. 3002IF A=2 D=32; R. 3003IF A=3 D=-1;R. 3004IF A=4 D=1;R. 10000F.N=1T040;?£83=66;?£84=66;LINK SS0 10020?£84=32;?£83=32;LINK SS0;N.N 11000P.\$12;P. "THE ALIEN IS IN THE TRAP!!!" 15030F.N=1T080;WAIT;N.N 18948P.\$12; P. "YOUR SCORE IS... "S''''' 1895800S.v:G.1320 200011F.A=1T039;LINK FF0;?X=63;LINK FF0;?X=24;N.A 20002P.\$12;P."YOUR SCORE IS "S+2985 "!!!!"" 20003F=100;D=100 20004F.0=1T044;?£84=D;?£85=F;LINK SS0;D=D-2;F=F-1;N.0 20005F.I=1T044;?£84=D;?£85=F;LINK SS0;D=D+2;F=F+1;N.I;P.67 20006P. "YOU'VE CRUSHED"' 20007P. "THE ALIEN !!"''';?£E1=0 20010F.N=1T0093; WAIT; N.N; G. 1320 32000cP.\$12;P. "\*\*\*\*\*\*\*\*alien traP \*\*\*\*\*\*\*"' 32101P. "TRAP THE""ALIEN""IN THE TOP"' 32102P."L.H. CORNER OF THE SCREEN"' 32103P. "USING THE FOLLOWING KEYS:"""" 32104P. "I ...............IS FOR LEFT" 32106P. "UP/DOWN ARROW..IS FOR DOWN"'' 32107P. "AND L/R ARROW..... IS FOR UP"''; F. J=1T05; GOS.b; N. J 32108P. "EUSE ""SHIFTED""KEYS TO ERASEJ"'';F.N=1T010:COS.b;N.N 32109P. "Press shift to continue" 3211000 WAIT; U. ?£B001<>£FF 32111F.N=£8000T0£81FF;?N=32;N.N;R. 32112bF.N=1TO 60; WRIT; N.N; R. 32120v?£E1=0; IF S<=100 P." EXCELLENT"; G. 32130 32121 IF SK=175 P. "VERY GOOD"; G. 32130 32122IF SK=210 P. "GOOD"; G. 32130 32123IF S<=245P. "RVERAGE" / G. 32130 32124IF SK=300 P. "POOR"; G. 32130 32125IF SK=400P. "BAD"; G. 32130 32126IF S<= 500 P. "VERY BAD"; G. 32130 32130GOS.b;R.

### **RUNS ON A TANDY TRS-80 IN 16K**

#### **BY MAX CHAUVET**

10000 ' GRAND PRIX RACING

To reach the final of a Grand Prix race you must first experience a gruelling qualifying round in which speed alone counts.

You control a Formula One car, aiming to complete one lap of the international race track in the shortest possible time. The car travels at top speed on the straight sections of the circuit, but you must steer it round the corners, some of them sharp bends.

When the car is steered to the right or left it automatically slows down so a good tactic to employ is to manoeuvre the car as little as possible to keep at the highest speed you can without crashing.

If your steering fails you then you end up off the track and crash into the rails. Don't despair if that happens, you find the seconds will tick quickly away building up your final lap time, but you don't have to start

You will need a TRS-80 Level II with 16K memory to run this program.

To control the car you use the arrow keys to turn the steering wheel to right or left, but those are all you can use. There is no accelerator or brake for you to take advantage of, you have to rely on your steering to see you through. Be careful not to keep one of the arrow keys depressed because if you do the car will

An extra feature written into this program comes near the end of the lap. When you near the finish line the lap record (time for you to beat) is displayed on the left of the screen, while on the right hand side of the screen your own lap time is shown to see if an extra spurt of speed is needed.

```
10010 ' 1980. M.CHAUVET
           10020 CLEAR5001DEFINTA-Y:CLS
           10025 RPS=0:R0=0:RD=0:EC=0:B=0:KB=0:LC=0:RC=0:TW=2:Z=0:T=0:QZ=17
           :UN=1:NL:128
10026 SA=0:LP=0:131=10:SC=600:T1=0:T2=0
10040 IWSTRING11255,01;M0S=STRIN66175,01
10050 ADDR=VARPTR(MO$):IFPEEK(16396)=201 THENPOKE16526, PEEK(AD+1
POKE16527,PEEKIAD*2)
10052 FST=AD
10054 ZD=PEEK(AD+1)+PEEK(AD+2)#256
10056 IF ZD>32767 ZD=ZD-65536
10058 AD=1D
10060 IFPEEK11639610201THEN DEFUSRO=AD:CMD"T•
10070 CAR=ADDR+182
10080 EC=16: DIM LAP(50)
10090 KBOARD=14400 : TWO=2 : BL=32
10100 B$=STRING$(8,24) : C$=CHR$(26)
10110 A$=STRING$(2,176)+LEFT$(B$,4)+C$+"#-"+STRING$(2,191)+"-#"+
(B$,6)+C$+"##-"+STRING$(2,191)+"-##"+LEFT$(B$,5)+C$+CHR$
10200 ' SCROLLING ROUTINE
10210 DATA CD7F0A7D0001BE40C5FD21BD00FD09DD21B600DD092600DD6E000
      LEFT$(B$,5)+C$+CHR$(170)+CHR$(93)+CHR$(94)+CHR$(149)+LEFT$
      (34)+CHR$(34)
1
10220 DATA 003C09C1B72802FDE9114003E519E5D101400009EB0E10ED
10230 DATA 110110003E1E519E50101400009E80E38ED80118F02E1E519E5D1
10240 DATA 01400009EB0E39EDB0117F02E1E519E5D101400009EB0E3AEDB0
10250 DATA 113D02E1E519E5D101400009EBOE3CEDBOIIEE02FDEIFDE5FDI9
10260 DATA FD7E0OFD7710FD7E01FD7711FD7E18FD7708FD7E19F07709113A
10270 DATA 022600DD6E0019E5FDE1E119E5D101400009EBFDE5C1EDB83E00
10280 DATA C900000000000000
10290 ' MOVE CAR
10300 DATA DD21310100093D20313E05117CO219E5D11313E50600D04E00EDD
823E5F0E1FD4610
10310 DATA FD7000F04611FD7001E130C80600004E01090023002318053E051
10AOODD19117802
10320 DATA 1/E5D111111E50600DD4E00ED80011200ED42E5FDE1FD4600FD701
OFD
10330 DATA 4601FD7011E13DC80600004E0109DD23DD231801
10340 DATA 0242063F044208400500
10350 DATA 023E0641043E08400500
10360 DATA END
10370 READ D$ : IF D$="END" THEN 10440 ELSE SOSUB 15000
10380 FORI=1TOLEN(D$)STEP2
10390 D=ASC(MID$(D$, I, 1)):D1=ASC(MID$(D$, I+1, 1))
10400 IFD>57THEND=D-7
10410 IFD1>57THEND1=D1-7
10420 D=(D-48)$16+D1-48 : POKE ADDR, D : AD=AD+1
.
10430 REIT 1 ; SOTO 10370
:
10440 DATA
1D-4
10450 FORIg1T010:READCW:MEITI
10460 POKE ZD+6,PEEK(FST+1)
10470 POKE ZD+7, PEEK(FST+2)
4 8
10500 ' CIRCUIT SET UP
10510 TM=30+RND(20): TB=TM$10.1: TK=TM-5: TL=TM-1: CN=0
10520 FOR 1=2 TO TM-2: DIR=RND(3)-2:CN=CN+DIR:IFABS(CN))1THENCN=<br>CH 2005 CAR DIR THE
10524 IF PRV=0 PRV=DIR
10526 IF DIR THEN IF DIR=PRV THEN TB=TB+14:PRV=DIR ELSE TB=TB+6:
PRV=DIR
10530 LAP(I)=DIR:NEXTI
10540 LAP(1)=0:LAP(TM)=0:LAP(TM-1)=0:CLS
10542 PRINT2466, "THE CIRCUIT IS ";
R
N/201
n/20j
```
10545 PRINT∂530,"THE LAP RECORD IS ";:TI≡TB/600;T2=TB-T1#600;PRI

44 COMPUTER & VIDEO GAMES

,

NTUSING"##:##.#";T1,T2/10;:TB\$="" 10547 FORI=548T0554: TB\$=TB\$+CHR\$(PEEK(15360+I)):NEXT 10548 ME\$=TB\$:M=548:GOSUB21000:FORI=1T0200:NEXTI:CLS 10550 CHS=CHRS(28)+CHRS(255) 10570 CLS: PRINT2671.A\$: 10580 POKE CAR, 36: RCRASH=15360+733+EC+1: LCRASH=RC+5-2#EC-1 10590 RPS=15384: ROAD=132: RD=13 10600 FOR LP=1 TO TH 10610 SN=LAP(LP): IF SN THEN RO=132:RD=0 ELSE RD=13 10620 FORI=1T010:RPS=RPS+C(I)\$SN:Z=USR(0):PRINTCH\$;:POKE RPS,R0: POKE RPS+EC, RO: RO=RO+RD: RD=-RD: B1=B: B=PEEK(KB): IF SN POKE RPS-U N.NL:POKE RPS+QZ, NL 10625 IFB=0THEN10800 10630 T=T+2 : IFB=32THEN10700 10650 Z=USR(1):POKE CAR, PEEK(CAR)+TWO:LC=LC+TWO:RC=RC+TWO:60T010 710 10700 Z=USR(2):POKE CAR, PEEK(CAR)-TWO:LC=LC-TWO:RC=RC-TWO 10710 IFB1>0THENIFB1<>BTHEN12000 10800 IFPEEK (LC)=BLANDPEEK (LC-1)=BL AND PEEK (RC)=BLANDPEEK (RC+1) =BL 60T011000 10810 T=T+20: IF PEEK(LC)(>BLORPEEK(LC-1)(>BLTHEN LEFT=0 ELSE LE  $FT = -1$ 10812 L1=PEEK(CAR)+640: IF LEFT THEN L1=L1-17 10815 PRINTƏL1, " #CRASH#"; 10820 IF NOT(LEFT) THEN 60SUB20000:60SUB20010:60SUB20000:60SUB20 000 ELSE 60SUB20010:60SUB20000:60SUB20010:60SUB20010

10830 FORL=1T050:NEXTL 10850 PRINTOL1, CHR\$(201); 11000 NEXTI 11010 T=T+DX: IFLP<TKTHEN11200 11020 T1=T/SC:T2=T-T1#SC:PRINT@965,TB\$;:PRINT@1010,;:PRINTUSING\* ##:##.#";T1,T2/DX; 11030 IFLP=TLTHENPRINT@RPS-15360, STRING\$(5,153)\*FINISH\*STRING\$(5  $, 166$ }; 11200 NEXT LP 11205 FORI=1TO10: PRINT@0, CHR\$(255); : Z=USR(0): NEXTI 11210 IFT<TB THEN ME\$="YOU BROKE THE LAP RECORD !": M=470: 60SUB21 000:60T011280 11220 IFT-TB>200 PRINT@464, "YOUR DRIVER'S LICENCE HAS BEEN CANCE LLED!": 60T011280 11230 IFT-TB>100 PRINT@464, "PERHAPS YOU NEED A WIDER TRACK": 60TO 11280 11240 PRINT2464, "YOU'VE QUALIFIED IN "; 11250 PLACE=INT((T-TB)/5)+1:IFPL=1THENPRINT\*1ST\*;ELSEIFPL=2THENP RINT\*2ND\*;ELSEIFPL=3THENPRINT\*3RD\*;ELSEPRINTPLACE\*TH\*; 11260 PRINT" PLACE";  $11280$  T=0 11290 FORI=1T01000:NEXTI 11300 PRINT@528, CHR\$(31); "HIT ENTER TO TRY AGAIN OR" 11305 PRINT@592, 'X TO MOVE TO ANOTHER CIRCUIT'; 11310 YS=INKEYS: IFYS=CHRS(13)THEN10570ELSEIFYS="X"THEN10500ELSE1 1310 12000 IF B=32 THEN L1=LC-15360-6:LEFT=-1 ELSE L1=RC-15360+1:LEFT  $= 0$ 12005 L1=570+PEEK(CAR) 12010 PRINT@L1, "DOOPS!";: FORL=1T050:NEXTL: PRINT@L1, CHR\$(198); 12020 IF LEFT THEN12500 12030 IFPEEK (LC) <>BLORPEEK(LC-1)<>BLTHEN12600 12040 60SUB20010:60T012030 12500 IFPEEK(RC)(>BLORPEEK(RC+1)(>BLTHEN12600 12510 60SUB20000:60T012500  $12600$  T=T+10 12620 607010812 15000 PART=PART+1: IFINT(PART/2) #2<>PART RETURN 15050 ONPART/260T016000, 16025, 16030, 16040, 16050, 16070 15060 RETURN 16000 PRINT225, "\$\$ GRAND PRIX \$\$" 16010 PRINT@192, "YOU ARE ABOUT TO TAKE PART IN THE QUALIFYING SE SSION\* 16020 PRINT\*OF AN INTERNATIONAL GRAND PRIX RACE." **16022 RETURN** 16025 PRINT\*YOUR 'FORMULA ONE' CAR IS CONTROLLED BY THE ARROW KE YS "CHR\$(93)" AND "CHR\$(94) **16027 RETURN** 16030 PRINT\*YOU WILL TRY TO TURN IN THE FASTEST LAP KEEPING IN M IND THAT :" **16035 RETURN** 16040 PRINT\* - EVERY TIME YOU STEER YOU LOOSE 2/10 OF A SECO ND\* 16042 PRINT\* SO YOU SHOULD DRIVE CLOSE TO EDGE OF THE TRAC K. \* **16045 RETURN** 16050 PRINT\* - IF YOU LEAVE THE TRACK YOU'LL BOUNCE BACK IN AND<sup>\*</sup> 16060 PRINT\* LOOSE 2 SECONDS" **16065 RETURN** 16070 PRINT\* - IF YOU CHANGE STEERING DIRECTION TOO SUDDENLY YOU" 16080 PRINT\* WILL SKID, LEAVE THE TRACK AND LOOSE 1 SECOND , , 17000 RETURN 20000 Z=USR(2): POKE CAR, PEEK(CAR)-TWO:LC=LC-TWO:RC=RC-TWO 2000B RETURN 20010 Z=USR(1): POKE CAR, PEEK(CAR)+TWO:LC=LC+TWO:RC=RC+TWO 20020 RETURN 21000 FORK=1T010:PRINT@M, CHR\$(192+LEN(ME\$));:FORI=1T050:NEXTI:PR

INTOM, MES;: FORI=1T025: NEXTI, K: RETURN

#### **RUNS ON A**

**SHARP MZ-80K**

**IN 22K**

#### **BY TONY WINDIBANK**

The words, "Dr Livingstone, I **D r presume Living - Stanley's search for the missing stock of the store . African explorer.**

**I imm est Africa again in this Sharp orta game but no message has been lise heard from him for five years. d His rescue is your objective in Dr r e Livingstone, but the African p o jungle holds many dangers and r t the porters are a notoriously fickle bunch. Dr Livingstone is lost in dark-**

**e r You take the part of journalist Henry Morton Stanley, charged with the job of equipping an expedition to find the great man. To cover expenses you have 150,000 annas which should be used to purchase food, medicine, beads. guns, ammunition and for the hiring of porters.**

**The dangers include: wild animals, diseases, unfriendly tribes and treacherous rivers.**

The variables used in the game are: **D** = number of porters;  $F =$  the number of medical  $boxes$ ;  $C = number of annas (an)$ African coin);  $G =$  number of boxes of beads; E = food packs;  $H =$  number of guns;  $K =$  boxes **of ammunition.**

**The main subroutines are shown by REMs and are:**

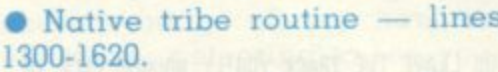

**• Disease routine — lines 1620-1920.**

**• Wild animal routine — lines 1920-2180.**

**• River delay routine — lines 2180-2860.**

**• Witch doctor routine — lines 2860-3490.**

**• Perfect week routine — lines 3490-3580.**

**The game can be made harder by making the minimum number of porters 150 and altering lines 900 and 930.**

**46 COMPUTER & VIDEO GAMES**

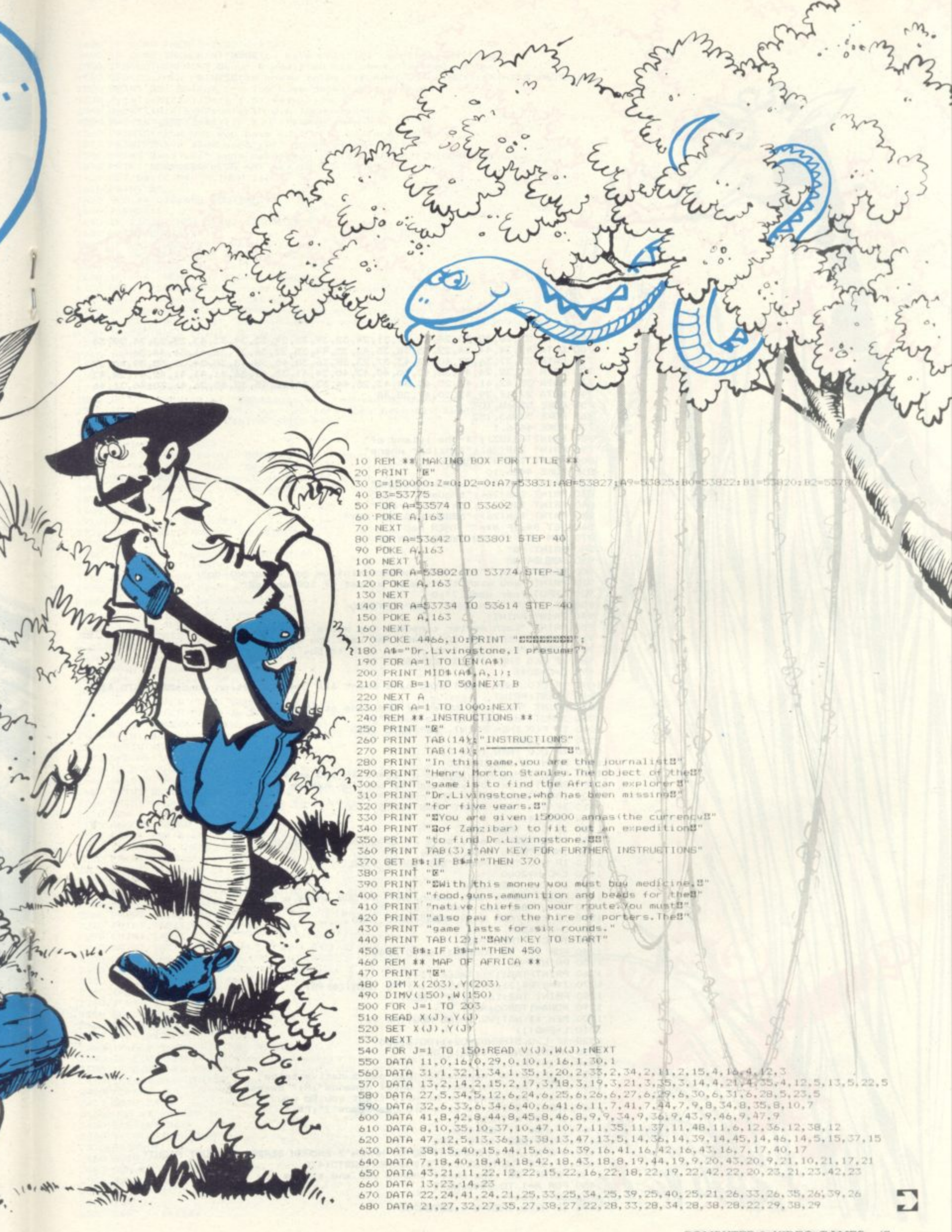

900 DATA 23, 30, 30, 30, 31, 33, 31, 24, 32, 39, 32, 24, 33, 39, 33, 43, 33, 23, 34, 39, 34<br>
700 DATA 22, 34, 44, 34, 22, 35, 38, 35, 42, 35, 44, 35, 22, 36, 37, 36, 41, 36, 44, 36<br>
710 DATA 23, 34, 44, 34, 22, 35, 38, 35, 890 GOSUB4780 900 PRINT:PRINT "How many porters (minimum one hundred) do"<br>910 PRINT:PRINT "you wish to hire at a cost of 100 annasB"<br>920 INPUT "per week ?":D<br>930 IF D<100 THEN PRINT "BB":GOTO920 930 IF DIVIDENT<br>
940 PRINT "Each porter consumes two packs of foods"<br>
960 PRINT "(costing 30 annas) per week.How manys"<br>
970 INPUT "packs of food do you wish to buy ?";E<br>
980 IF ECO THEN PRINT "88":GOTO 970 990 C=C-30#E 1000 IF C(O THEN PRINT"BYOU have spent all the expedition fundsEE": GOTO 4450 1010 PRINT: PRINT<br>1020 PRINT "How many boxes of medicine at 1500 annas"<br>1030 INPUT "do you wish to buy ?";F<br>1040 IF F<O THEN PRINT "201":60TO 1030 1050 C=C-1500\*F<br>1060 IF C<0 THEN 1000 1000 PRINT"S": 605UB4780<br>1080 PRINT"S": 605UB4780<br>1080 PRINT"SHow many boxes of beads (at 160 annas a<br>1090 PRINT"Shox) do you wish to buy for native "<br>1100 INPUT"Schiefs on the route ?"; G<br>1110 IF G<0 THEN PRINT "BBB": GOT 1130 IF C<0 THEN 1000<br>1140 PRINT"BBHow many guns at 2000 annnas each do "<br>1150 INPUT"Byou wish to buy 7";H<br>1160 IF H<0 THEN PRINT"BBB":GOTO 1150 1170 C=C-H#2000<br>1180 IF C<0 THEN 1000 1190 PRINT"SBHow much ammunition at 500 annas a box"<br>1200 INPUT"Sdo you wish to buy ?";K 1210 IF KKO THEN PRINT"BBB": 50TO 1200<br>1220 C=C-K\*500 1220 C=C-K\*500<br>1230 IF C<0 THEN 1000<br>1240 FOR I=1 TO 500:NEXT:GOTO 3740<br>1250 PRINT "B"<br>1260 PRINT TAB(17); "WEEK"; Z+1<br>1270 Z\*=STR\$(Z):PRINT:FOR I=1 TO (LEN(Z\$)+5)<br>1280 PRINT TAB(16+1); "B"":NEXT<br>1290 PORA=1TOB00;NEXT<br>129 1300 REM \*\* NATIVE TRIBE ROUTINE \*\* 1310 L=RND(1)<br>1320 IF L>0.5THEND2=D2+1:60T01630 1330 M=INT(RND(1) \*350) +100 1340 N=INT(M/8.7) 1340 N=INT(M/8.7)<br>1350 PRINT"Bof";M;" men. The chief demands";N;" boxes"<br>1370 PRINT"Bof";M;" men. The chief demands";N;" boxes"<br>1370 PRINT"Bof beads or he will fight you. Do you "<br>1380 INPUT "Bwish to give him the beads ?" 1410 PRINT"BBB": GOTO 1380 1420 G=G-N: IFG<OTHENPRINT"BOYOU HAVEN'T ENOUGH BEADS, YOU MUST FIGHT" 1430 IF BOO THEN FOR I=ITO1500:NEXT:GOTO1470<br>1440 PRINT "08 The chief thanks you and allows you to pass."<br>1450 FOR A=1 TO 3500:NEXT 1460 80TO 1610

1500 IFD(50THENPRINT"Byour expedition has been overwhelmed by"<br>1510 IFD(50 THEN PRINT"Bthe enemy tribe.":FORA=1TO5000:NEXT:PRINT"B":GOTO4450 1510 IFD(50 THEN PRINT"Sthe enemy tribe.":FURA=1105000:NEX1:PRI<br>1520 PRINT"SS BATTLE ''Y You have defeated the enemy"<br>1530 P=INT(M#3)/(D-00):3)+4\*H)):D=D-P<br>1540 Q=INT(M/4)+(M/100)):IF 0)\* THENR=H :H=H-R<br>1550 R=1+INT(RND(1) 1600 GET B\$: IF B\$="" THEN 1600<br>1610 PRINT"E" 1610 PRINT"B"<br>1620 REM \*\* DISEASE ROUTINE \*\*<br>1640 F TND(1)<br>1640 F TND(1)<br>1650 V=INT(RND(1)\*4)+1<br>1650 IF V=1 THEN C\$=" cholera":A2=5<br>1670 IF V=2 THEN C\$=" malaria":A2=8<br>1690 IF V=3 THEN C\$=" wellow fever":A2=3<br>1690 IF V=3 T 1690 IF V=4 THEN C\*=" typhoid":AZ=2<br>1700 PRINT "SSSSSSYC" expedition is swffering from and"<br>1710 PRINT "outbreak of":C\*:","<br>1720 IF F=0 THEN PRINT "SSYC" have no medicine left.Your entire"<br>1730 IF F=0 THEN PRINT "Sexpediti  $1830$   $F = F - U$ 1840 A3=INT(D/(A2\*U)) 1850 IF A3=0 THEN PRINT "BBBBYou are a good doctor!! None of your"<br>1860 IF A3=0 THEN PRINT "Bporters died of ":C\$:".":GOTO 1900<br>1870 PRINT "BBBBAs a result of the out break of<br>1880 PRINT "BBB":C\$:" your expedition has lost 1900 D=D-A3 1910 FOR A=1 TO 5000:NEXT 1920 REM \*\* WILD ANIMAL ROUTINE \*\*<br>1930 PRINT"B":A4=RND(1) 1940 IF A4>0.6 THEND2=D2+1:5DT02190<br>1950 A5=INT(RND(1)\*5)+1 1960 IF A5=1 THEN D#="lione"<br>1970 IF A5=2 THEN D#="leopards" 1980 IF AS=3 THEN D\$="elephants"<br>1980 IF AS=3 THEN D\$="elephants"<br>2000 IF AS=5 THEN D\$="a rhinoceros"<br>2010 PRINT"8":D\$;".Do you wish to use tuns or"<br>2020 PRINT"8":D\$;".Do you wish to use tuns or"<br>2020 PRINT"8":D\$;".Do you 1980 IF AS=3 THEN D\$="elephants" 2110 A6=INT (RND (1) X7) +2 2110 A6-INTHAMPAIL AND THE THE SERVE THAT THE REPORT OF THE REPORT OF THE PRODUCED THE RESERVANCE IN A 4000 NEXT: PRINT "8"; GOTO4350 2150 PRINT "89"; GOTO4350 2150 PRINT "89"; GOTO4350 2150 PRINT "89"; GOTO4350 2150 PRINT 2180 REM ## RIVER DELAY ##<br>2190 PRINT "@":B4=RND(1):B5=0:B6=0<br>2200 IF B4>0.2 THEND2=02+1:60T02830 2200 IF 8420.2 THEND2=02+1:60T02830<br>
2210 PRINT "BSEUnfortunately your expedition has"<br>
2220 PRINT "Boone a bit off course and in front bit"<br>
2230 PRINT "Boone a bit off course and in front bit"<br>
2250 PRINT "Bodiles.You h 2350 6010 2320 2360 REM ## B#="1" ## 2370 E=E-(D\*2)<br>2380 IF E<O THEN PRINT"B":POKE4466,5 2390 IF ECO THEN PRINT"Your food supply has run out.The"<br>2400 IF ECO THEN PRINT"Bporters have rebelled and thrown you"<br>2410 IFECOTHENPRINT"Bto the crocodiles.":FURA-ITO4500:NEXTA:PRINT"&":GOTO4450<br>2420 BS=RND(1) 2420 88-800<br>2430 8810 2490<br>2430 861 \*\* 85-"2" \*\*<br>2450 E=E-INT(D\$1)<br>2460 IF E<0 THEN 2380 2470 B6=RND(1)<br>2480 GOTO 2490 2490 REM \*\* THE CROSSING \*\*<br>2500 B7=22:B8=1 2510 PRINT "E"  $2520$   $15 =$ <sup>0</sup>  $2530 \, \text{Xs} = 7$  ......

1480 IF K<= 0 THEN S=2:60T0 4730

1490 IF DC50 THENPRINT"BBBBYou have only"; D:" porters left and "

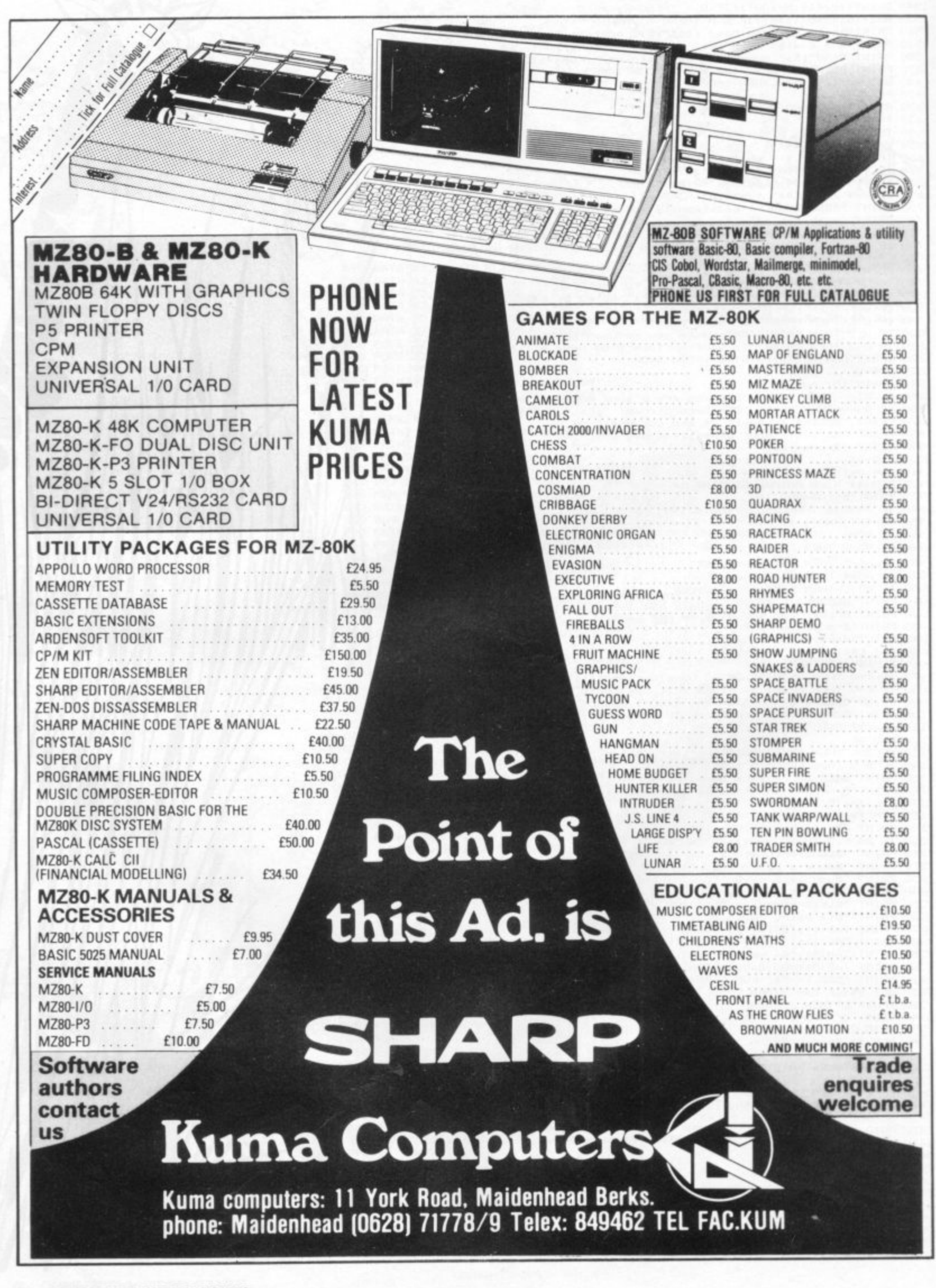

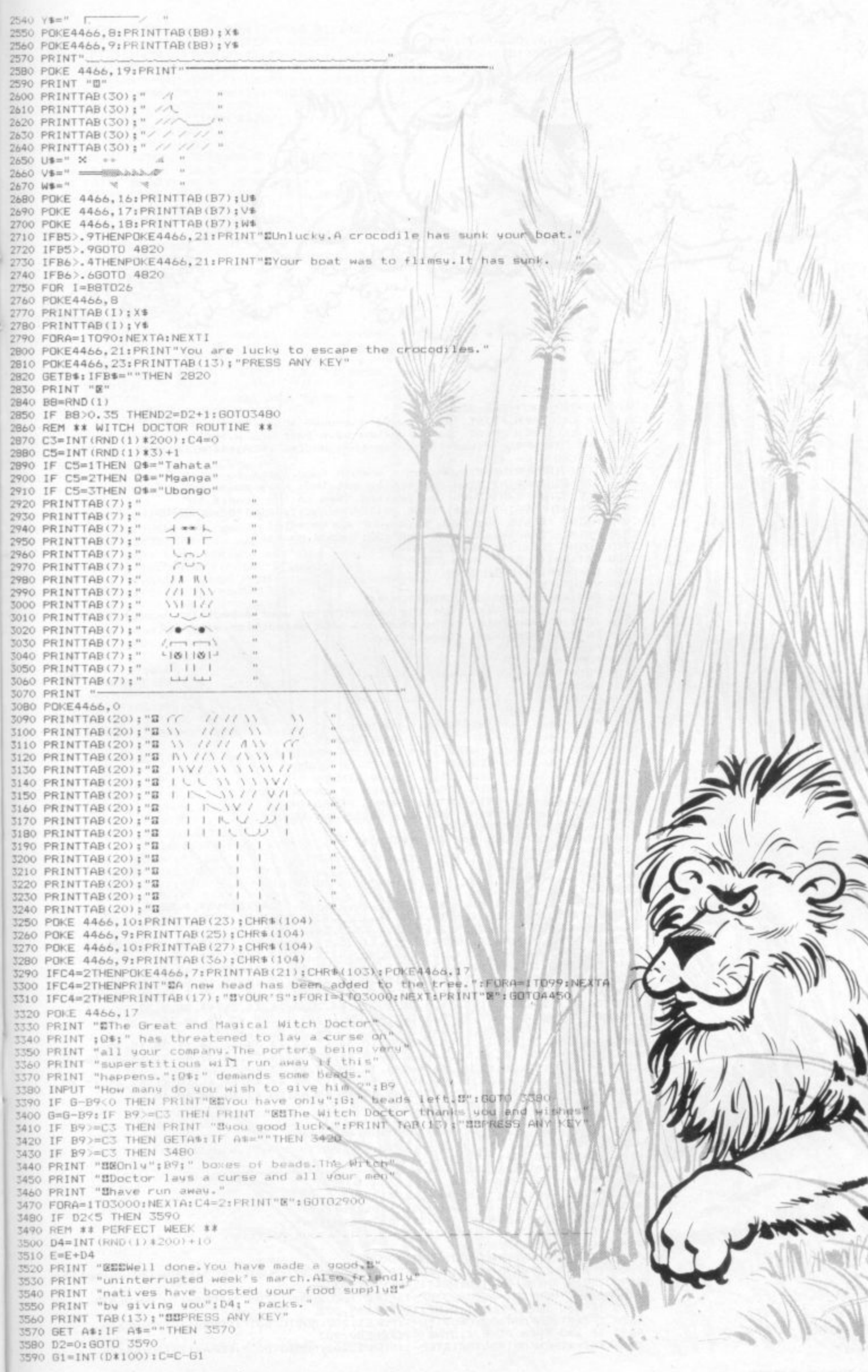

```
G2=1NT(D*2):E=E-G2
 3610 IF COD THEN PRINT "BYOU haven't enough annes to pay the "<br>3620 IF COD THEN PRINT "porters.They have left you without any ""<br>3630 IFC OTHENPRINT"food to die in the jungle.":FORI=1TO4000:NEXT:PRINT"B"
5830 IFC:OTHEMPRINT food to die in the jungle,":FORI=ITO4000;NEXT:PRINT"8<br>15830 IFC:OTHEMPRINT"600 in the in the jungle,":FORI=ITO4000;NEXT:PRINT"8<br>3650 IFE:OTHEMPRINT"Bthe porters to eat.They have murdered"<br>3660 IFE:OTHEM
  3800 FOR 1-1 TO
 3820 PRINT" |<br>3830 PRINT" |
                                                                                                                 \Gamma^{\alpha}3830 PRINT"<br>
3840 NEXT<br>
3840 POKE 4466,49PRINT "#";D;" PORTERS"<br>
3800 POKE 4466,7;PRINT "#";E;" FOOD PACKS"<br>
3870 POKE 4466,13:PRINT"#";E;" BOXES OF MEDICINE"<br>
3880 POKE 4466,13:PRINT"#";E;" BOXES OF BEADS"<br>
3900 POKE 4466
 3930 GETHER THEN 3930<br>3950 PRINT "B"<br>3950 PRINT "B"<br>3950 PRINT "B"<br>3960 NEXT 3-1 TO 150<br>3980 NEXT 47 0 M2 1 41 1 41 2 58 7 40
3990 NEYT<br>
3990 NEYT<br>
3990 NEXT<br>
3990 NEXT<br>
3990 NEXT<br>
3990 DATA 65, 14, 61, 2, 59, 3, 60, 3, 14, 3, 13, 4, 15, 4, 59, 4, 58, 5<br>
4000 DATA 20, 9, 21, 9, 22, 9, 24, 9, 25, 9, 55, 9, 24, 9, 18, 10, 19<br>
4020 DATA 20, 9, 4160 POKE 4466, 15: PRINT TAB(23); "*"<br>4170 POKE 4466, 10: PRINT TAB(26); "Indian Ocean"<br>4190 POKE4466, 10: PRINT TAB(26); "Indian Ocean"<br>4190 PRINT TAB(31); " N"<br>4200 PRINT TAB(31); " N"<br>4200 PRINT TAB(29); "-w| \"<br>4230 
  4250 PDKE4466,17:PRINTTAB(25);CHR$(99);"-Your Position"<br>4260 FORI=1T0300:NEXT
  4270 IF Z=0THENPOKEA7,202:MUSIC"DO<sup>-0</sup><br>4280 IFZ=1THENPORI=(A7-3)TOA8STEP-1:POKE 1,202:MUSIC"DO<sup>-0</sup>:FORA=1TO120:NEXTA<br>4290 IFZ=1 THEN POKEI,0:NEXTI:POKEA8,202<br>4300 IFZ=2THENFORI=A8TOA9STEP-1:POKE 1,202:MUSIC"DO<sup>-0</sup>:FORA=1TO
  4300 IF Z=2THEN POKE I, 0:NEXTI:POKEA9, 202:NUSIC"DO "FURA=1TUIZO:NEXTA<br>4310 IF Z=2THEN POKE I, 0:NEXTI:POKEA9, 202:NUSIC"DO "":FORA=1TO120:NEXTA<br>4330 IF Z=3THEN POKE I, 0:NEXTI:POKEB0, 202<br>4340 IF Z=4THENFORI=B0TOB1STEP-1
```
A REAL PROPERTY AND MANAGEMENT

4350 IF Z=4THEN POKE1, 0:NEXTI:POKE B1, 202<br>4360 IFZ=5THENFORI=B1TOB2STEP-40:POKE1, 202:MUSIC"DO"":FORA=1TO120:NEXTA<br>4370 IF Z=5THENPOKE1, 0:NEXTI:POKEB2-1, 202:MUSIC"DO"":FORA=1TO120:NEXTA<br>4380 IF Z=5THENPOKEB2-1, 0:NEXT 4440 RESTORE: GOTO1250 4450 PRINT "EEEEE 简 期 4460 PRINT"DEEER 4470 PRINT"EEET® 迦  $\frac{1}{2}$ **SE** 33  $\overline{\mathbf{u}}$ ü m  $\mathbb{R}$ 辦 30 4490 PRINT "ESSES in ä  $\overline{m}$ ×  $\overline{B}$ **SH** ie. 4500 PRINT"EEEE 一致 **SINGHAME** 329 4510 PRINT 4520 PRINT"EEEDDEED 4530 PRINT"EDEEDEDE 18 4550 PRINT "EEEEEEEEE 4570 PRINT"EDEDECEE 4590 PRINT" 186 4610 PRINT"E 4630 PRINT" 4650 FOR A=1 TO 5000:NEXT 4670 POKE 4466,10<br>4680 PRINT "BREDO YOU WANT NOD VICE GAME (Y/N) 4690 GET B1: IF B1=""THEN 1695 4710 IFB\$="N"THENPRINT"8":PONC4466,12:PRINT<br>4720 GOTO 4690<br>4730 PRINT"8":IF S=1 THEN A\$=" puns "<br>4740 IF S=2 THEN A\$=" ammunition"<br>4750 PRINT"Bhave killed you and your men.<br>4750 PRINT"Bhave killed you and your men.<br>4770 F Thank you": GOTO 4710 t. The nati ANNAS 4820 POKE 4466, 8: PRINT<sup>4</sup><br>4830 POKE 4466, 9: PRINT<br>4840 C0=11 4850 POKE 4466,CO 4870 PRINTTAB (88) : X 4890 IF CO-16 THEN 4910 NEXT : 0004850 4910 C1=22<br>4920 POKE4466, 16 4920 POKE4466,16<br>4930 PRINTTAB(C1);U\$<br>4940 PRINTTAB(C1);W\$<br>4960 IFC1=0THENFORI=1TO OOD NEW **PRINT E' COTO4450** 4970 C1=C1-1: MUSIC"E0<sup>-\*</sup>:<br>4980 PRINT "&": GQSUB<sub>S</sub>525 4990 FOR T1=1T01836=T1:PORT **IN1** Έ **BRITE** 5010 PRINTTAB(S);"<br>5020 PRINTTAB(S);" nasa **FRINT** 5030 PRINTTAB(S);<br>5040 PRINTTAB(S); RINTTAB PRINTTAB 5050 PRINTTAB(S): **E E** 5070 PRINTTAB(S);"<br>5080 PRINTTAB(S);" L. 5090 PRINTTAB(S);"<br>5100 PRINTTAB(S);"  $111$ 5110 PRINTTAB(S);" NI 5120 PRINTTAB(S);"<br>5130 PRINTTAB(S);" IN 5140 PRINTTAB(S):"<br>5150 NEXT T1<br>5160 GOSUB 5270 5160 GOSUB 5270<br>5170 POKE 4466,19:PRINT TAB (WAY)<br>5180 PORE=1T03500:NEXT<br>5190 PRINT"&":POKE 4466,8<br>5200 PRINT"Bobjective.You PRINT"Bobjective.You<br>5220 PRINT"Bobjective.You PRINT"Bobjective.You **LTU SERIO ± NE X** 5240 GOTO 4660 POKE4466, 17: PRINT" 5250 5260 RETURN 5270 POKE4466, 6 **5280 PRINT** PRINT 5290 **5300 PRINT**  $\overline{\phantom{a}}$  $\mathbf{r}$ PRINT 5310 5320 PRINT<br>5330 PRINT I WELCOME 5340 PRINT TO UJIJI 5350 PRINT 5360 PRINT 5370 PRINT **5380 PRINT** 5390 RETURN

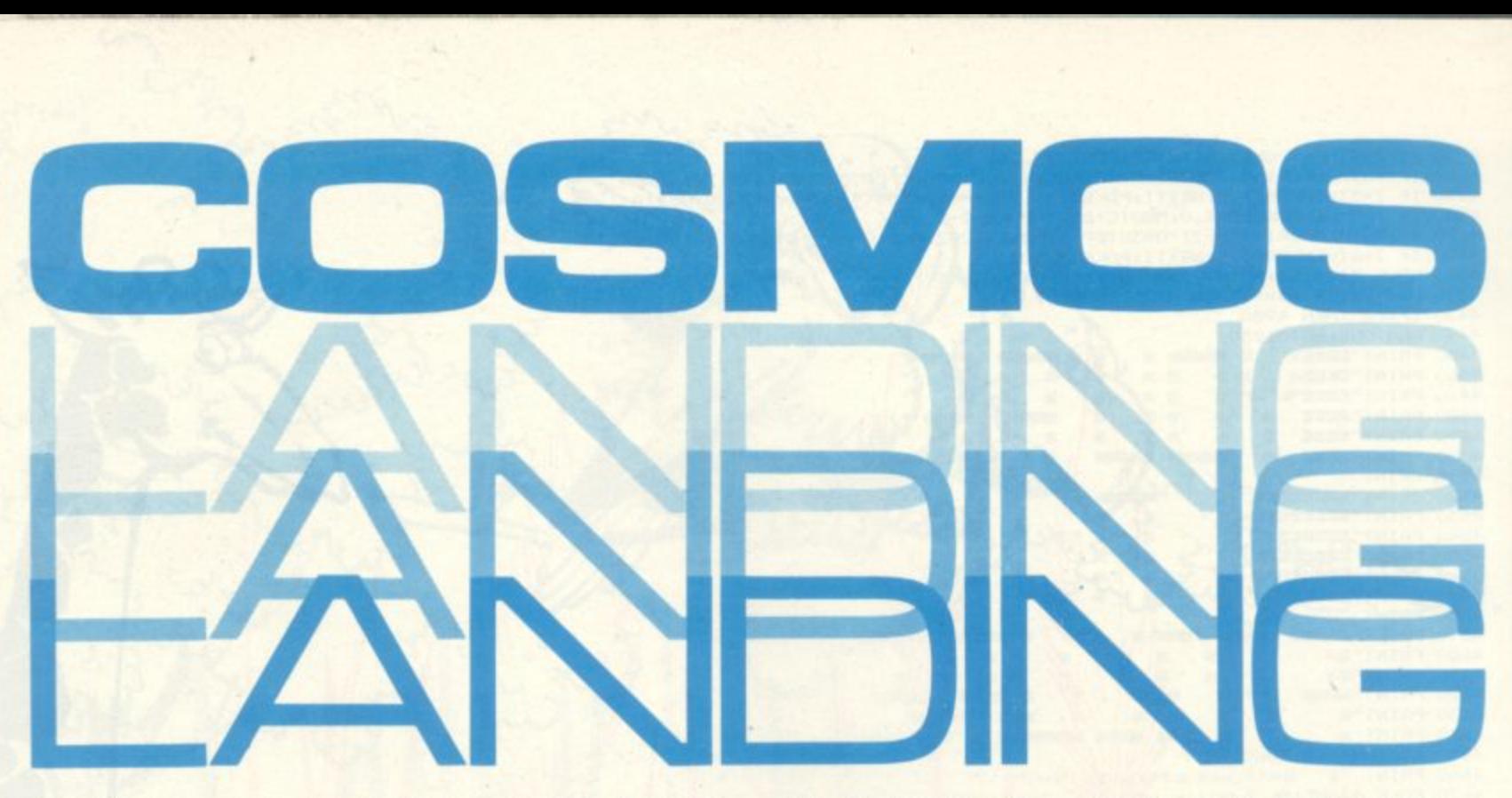

The Terran enemy is keeping your planet under constant observation but the drohe supply ships must get through.

Ten drone ships have to be landed in secret on the planet's surface, but because of the Terran threat the landing site is constantly moving.

You must land as many of your robot fleet as possible on the planet, using a radio control guidance system. Don't forget that you are operating the descending drone and not the moving base.

A choice of descent speeds ranges from hard to easy (1-3) and when you finish you receive a score and an assessment of your performance. The game runs quicker than most Sinclair **ZX81** programs as the main part of the game is tightly packed from line 180.

Be prepared for some criticism if your drones crash on the planet's surface instead of the base.

### **RUNS ON A SINCLAIR ZX81 WITH 16K RAM PACK**

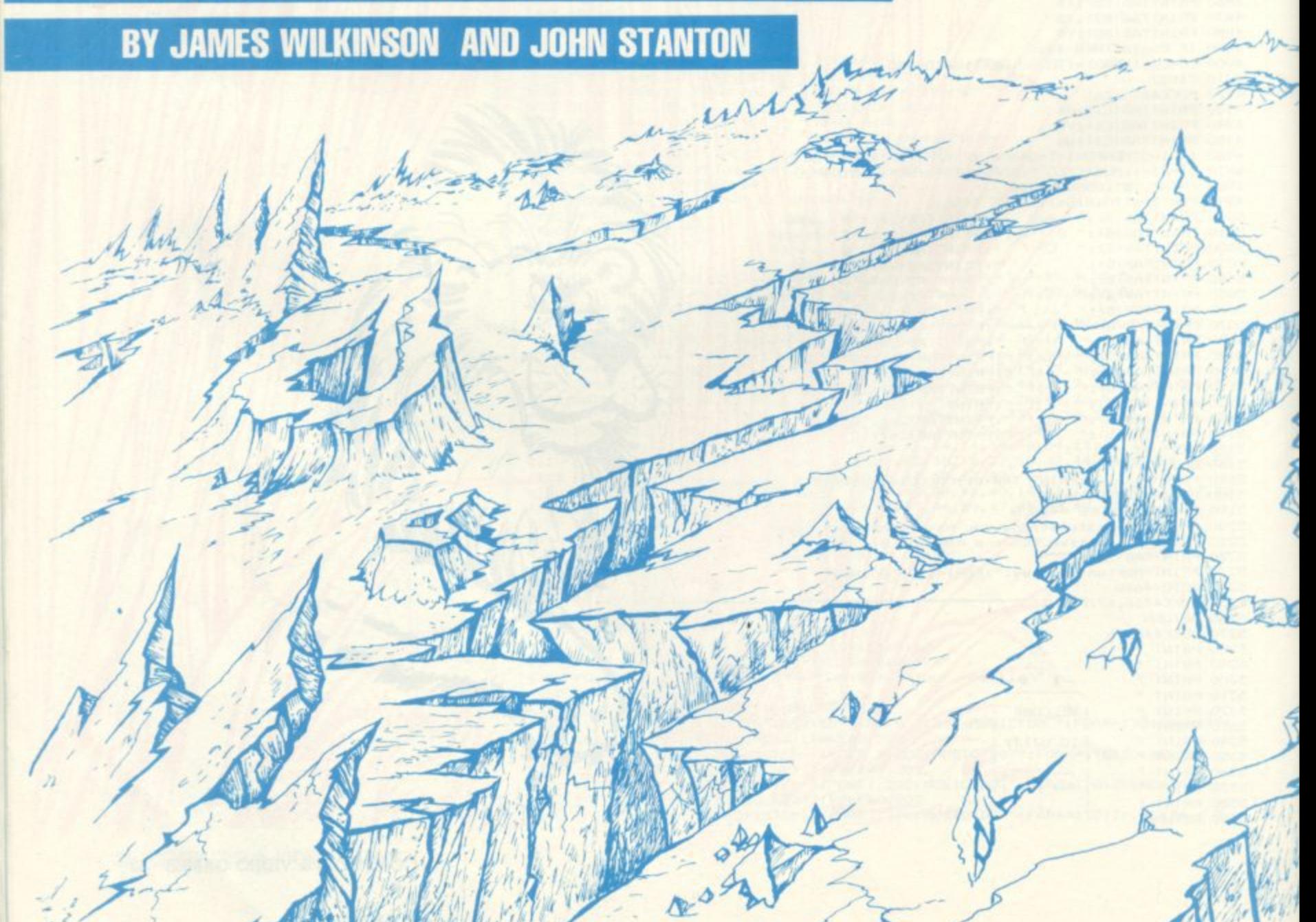

LET P=0  $6.0 - 1 - 1$ PRINT "DO YOU WANT INSTRUCTIONS"  $\tilde{\sigma}$ IF INKEY's="" THEN GOTO 7  $\overline{7}$ 8 IF INKEY\$="Y" THEN GOSUB 2000  $5 CL5$ 10 LET B=(RND).5)-(RND(.5)<br>15 IF B=0 THEN GOTO 10<br>20 LET A = INT (RND\*23)+2 25 LET E=0 40 LET 5=0 50 LET T=INT (RND\*28) 60 PRINT AT 8,6; "INPUT DIFFICULTY." 80 PRINT AT 11,8;" 2=MEDIUM"<br>30 PRINT AT 12,8;" 3=EASY" 100 IF QD0 THEN PRINT AT 14,0; "IF YOU WANT YOUR SCORE AND RATING THEN PRESS 0." 110 IF INKEY \*= "" THEN GOTO 110 120 IF INKEY\$="0" THEN GOTO 450<br>130 IF INKEY\$="1" THEN LET I=0.25<br>140 IF INKEY\$="2" THEN LET I=0.5<br>150 IF INKEY\$="3" THEN LET I=1 160 FAST 170 CLS 180 FOR U=1 TO 50 190 LET U1=INT (RND\*31)<br>200 LET U2=INT (RND\*17)<br>210 PRINT AT U2.U1."." 220 HEXT U with.

<u>143</u>

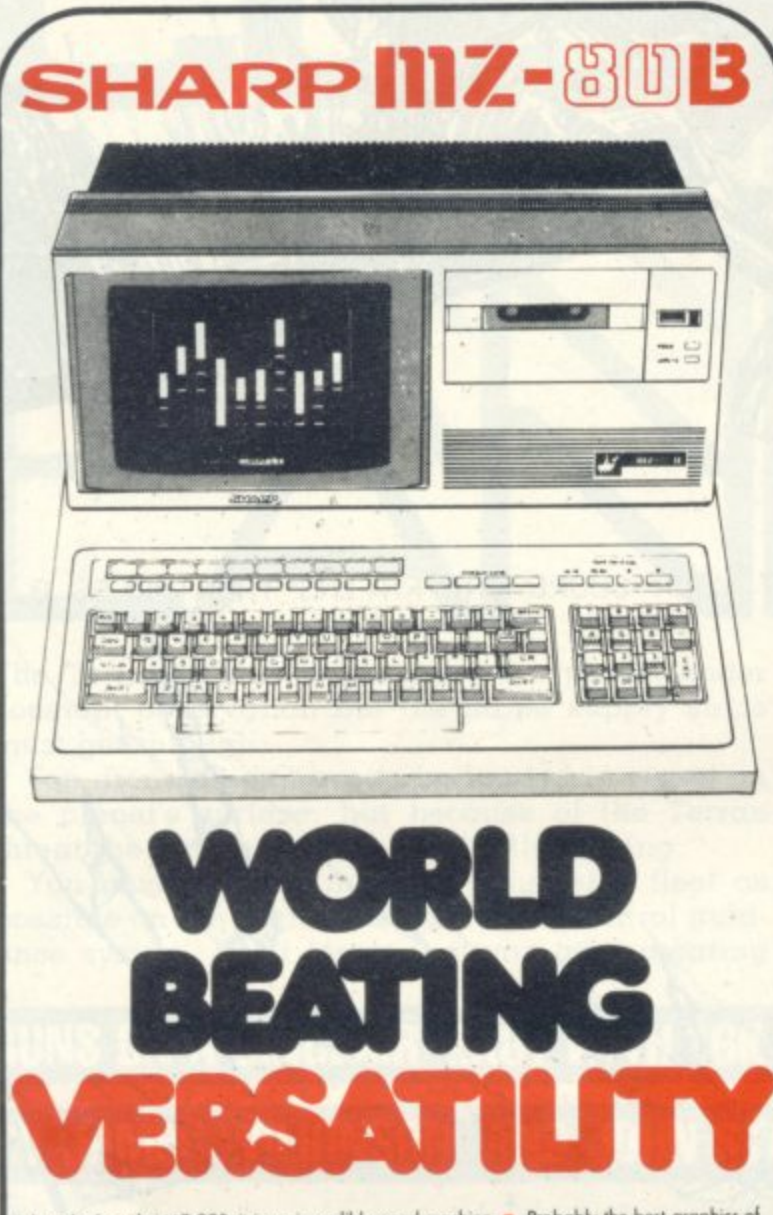

Take a look at the MZ 808, it is an incredibly good machine. . Probably the best graphics of<br>any microcomputer • Very fast operation – 4 Megahertz Z80 • Double sided, double density<br>duality – if anything it is over enginee Nett 1095.00 Vat. 164.25 Total 1259.25 MZ 808 Computer 64K

## **Shops Nationwide**

**Birmingham** 19/21 Corporation Street, Birmingham, B2 4LP<br>Tel: 021-632 6303. Manager: Peter Stallard<br>300 yards from Bulking Centre

**Bristol** 16/20 Penn Street, Bristol, BS1 3AN Tel: 0272 20421.<br>Between Holiday Inn and C & A.

**Chester** The Forum, Northgate Street, Chester, CH1 28Z<br>Tel: 0244 317667 Ashcroft Next to the Town Hall

Eclinburgh<br>4 St. James Centre, Edinburgh, EH1 3SR<br>Tel 031-556 6217. Manager: Colin Droper.<br>East end of Prices Street, St. James Centre.

**Preston** 1/4 Guildhall Arcade, Preston, PR1 1HR.<br>Tel: 0772 59264.<br>Manager: Jim Comisky. Directly under Guild Hall.

#### **Manchester**

12/14 St. Mary's Gate, Market Street,<br>Manchester, M1 1PX Tel. 061-832 6087.<br>Manager: Lesly Jacobs. Comer of Deansgat

CICSCOW<br>22/24 West Nie Street, Glasgow, G7 2PF<br>Tel 041-226 3349. Manager: David Livingston<br>Between Buchannan Street and Central Station.

Sheffield 58 Leopold Street, Sheffield, S1 2GZ<br>Tel: 0742 750971 Manager: Justin Rowles.<br>Top of the Moor, opposite Tawn Hall.

Liverpool 33 Dale Street, Liverpool, L2 2HF.<br>Tel: 051-236 2828. Manager: Mark Butler.<br>Between the Town Hall and Magistrates Courts.

London 42 Tottenham Court Road, London, W1 PRD.<br>Tel. 01-636 0845: Manager: Vass Demosthe

Laskys, the retail division of the Ladbroke Group of Companies

## **COMPUTER PLUS-WATFORD**

A smart new computer store with a very wide range of products. Staff experienced in computers and in business<br>systems are available to discuss your requirements - for a stock-control system, a word-processor, a file-retrieval<br>system, a home computer — or just a book. Among the systems on display:

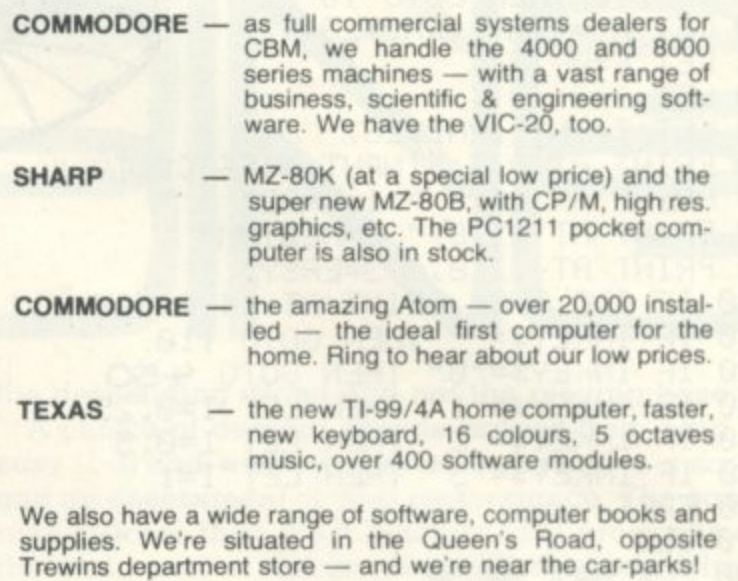

**COMPUTER PLUS** 47 Queens Rd., Watford, Herts WD1 2LH **Telephone 0923 33927** 

## **ACORN ATOM**

### **SPECIAL OFFERS**

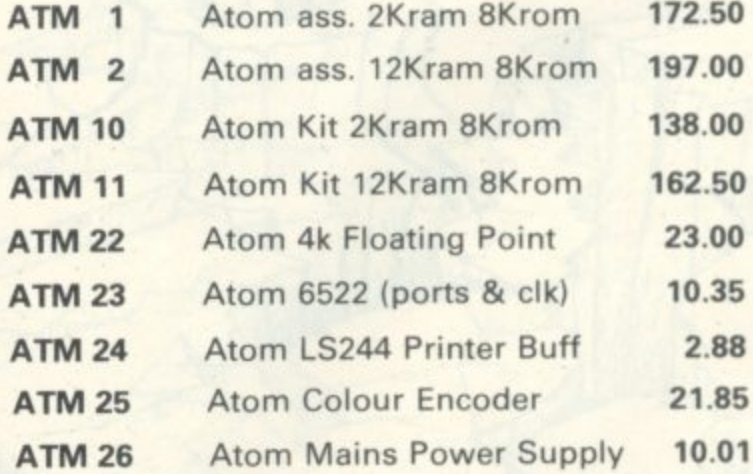

Prices inclusive of postage and VAT charges

**ELECTRONIQUIP** 128 West Street, Portchester,<br>Hants., PO16 9XE Tel: 0705-373455

AT

230 PRINT AT 21,0;"31\*GRAPHICS SHIFT S 240 SLOW 250 LET B≕(A=2)−(A=25)+B\*(A)2 AND A(25) 260 LET A=A+B 270 LET T=T+(INKEY\$="0")-(INKEY\$="1") 280 LET T=T+(T=0)-(T=28) 290 PRINT AT S.T. "<">"

3<mark>00 PRINT AT 20</mark>,A;"SPACE (3≭(SHIFT 6)(SHIFT Y)SPACE"<br>310 PRINT AT 20,0;" " 320 LET S=S+1 330 IF 6=20 THEN GOTO 350 340 GOTO 250 350 IF T=A+2 THEN GOTO 380 360 PRINT AT 5,5;"YOU HAVE CRASHED" 370 GOTO 400 380 PRINT AT 5,7;"SAFE LANDING" 390 LET P=P+1 400 LET Q=Q+1 410 IF Q=10 THEN GOTO 450<br>420 PRINT AT S.T. "<">" 425 PAUSE 200 430 CLS 440 GOTO 20 450 CLS 460 PRINT "YOU LANDED SAFELY " P. " TIMES OUT OF " 6 470 LET W=(F/Q)\*10 480 IF W=10 THEN LET D\$="SUPREME COMMANDER OF THE WORLD PILOTS ASSOCIATION" 490 IF WOZ AND WK10 THEN LET D\$="SUPREME AIR FLEET COMMANDER" 500 IF W>5 AND W<8 THEN LET D\$="PROFFESSIONAL AIRCRAFT LANDER" 510 IF W>3 AND W<6 THEN LET D≸≡"AMATEUR AIRCRAFT LANDER"<br>520 IF W>1 AND W<4 THEN LET D≸≡"I AM GLAD THIS IS ONLY A COMPUTER SIMULATION" 530 IF W<2 THEN LET D‡="DANGEROUS UNCOORDINATED IDIOT"<br>585 IF W>1 AND W<4 THEN GOTO PRINTD\$<br>540 IF W>1 AND W<4 THEN GOTO560  $: -$ ", D\$ 550 PRINI "YOUR RATING IS 560 PRINT AT 8.6; "ANOTHER GO?" 570 IF INKEY \$=""IHEN570 580 RUN 585 CL6 590 PRINT AT 1,8,"COSMOS LANDING" 610 PRINT AT 3.0; "YOU ARE IN CHARGE OF THE STARSHIP ASTRON"; 611 PRINT"YOU HAVE JUST SUCCESSFULLY COMPLETED YOUR MISSION IN THE OUTER"; 620 PRINT"LIMITS THE GALAXY" 630 PRINT AT 6,0; "HAVING BLREADY LANDED SAFELY YOURSELF YOU MUST LAND YOUR "; 640 PRINT"RADIO CONTROLLED DRONES ONTO THE CONSTANTLY MOVING LANDING" 650 PRINT"PLATFORM" 660 PRINT"TO OPERATE THE RADIO SIGNAL FRESS 1 FOR" 665 PRINT" LEFT AND 0 FOR RIGHT" 670 PRINT" THERE ARE THREE DIFFERENT LANDING SPEEDS" 680 PRINT" DEPENDING ON HOW SKILLED YOU ARE" 690 PRINT"YOU HAVE TEN DRONES TO LAND" 710 PAUSE 40000 720 RETURN READY.

161610 FOUNDE

**We live in an era of living room economists, expounding their views on what's going wrong with the country and how they would put it right.**

**Bad King John is a game which will give you a chance to put your economic theories to the test on a computer model of a simple agricultural society.**

**Bad King John is the medieval lord of a small island with a population of just a few thousand. To win the trust of the people he must stay on the**

The task is made more compli**cated by the need to keep the population under 3,500 for this period, for rebellion is in the air and if the population rises above this figure the peasants will revolt and overthrow you.**

**But weighed against this, you must remember that should more than 3051, starve the remaining populace will revolt and bring the monarchy down.**

**So keep a careful eye on the harvest and the livestock which are prone to rot and plague**

The variables are:  $Y = \text{years}$ **on throne: TT and TS = date; P**  population;  $C = \text{corn}$ ;  $L = \text{live}$  $stock; S = corn to sow; F = tons$ of corn to feed people; FL = tons **of corn to feed livestock; SL = livestock to slaughter; NP = compare with P; H = harvest corn: I = looping.**

**58 COMPUTER & VIDEO GAMES**

#### **RUNS ON A 32 Column Pet in 8K**

### **By JOHN MYATT**

 $Y = 0$ TT=INT(RND(1)\*300+.5) TS=1000 P=1000:C=130:L=50<br>PRINT"JINSTUCTIONS(YNN)" OETH# : IFA#=""THENG 5 7 IFA#="Y"THENGOSUB5000 20 FRINT"WIHE YEAR IS"; (TS+TT)  $P=INT(P)$ 23 L=INT(L) 24 C=INT(C) 30 PRINT"XPOPULATION: " / F 35 PRINT"MLIVESTOCK:";L 40 PRINT"XTONS CORN:";C:PRINT"X" 41. FORI=1TOKP/10) PRINT"#"; :NEXT PRINT"#" FRINT"X" 43 FORI=1TO(L/10) PRINT"#"; NEXT 45 PRINT" m" : PRINT" X" 46 FORI=1TO(C/10) 47 PRINT"#"; 48 NEXT 54 PRINT"X" 55 INPUT"WIDNS CORN TO SOW"DS 60 C=C-S TO INPUT"MIONS TO FEED";F 30 C=C-F S5 INPUT"WIONS TO FEED LIVESTOCK" FL 38 C=C-FL 35 IFCX-1THEN105 100 PRINT"MYOU HAVEN'T GOT THAT MUCH!":GOTO54 05 INPUT"MLIVESTOCK TO SLAGHTER">SL 107 L=L-SL 15 NP=P 117 IFF<=0THENP=10 120 P=P\*(F/(P\*.1))\*(RND(1)+.5)+(SL\*10) 125 IFC>1000THENC=0-700 26 IFLC=0THENL=10 27 L=L\*(FL/(L\*.1))\*(RND(1)+.5) 30 H=S\*RND(1)\*70 135 IFHKSTHENH=S#2 137 H=INT(H) 40 PRINT"CHARVEST: " /H; " TONS" 141 IFH=(S\*2)ORH<S\*10ANDNOTH<=0ANDS<=0THENPRINT"XA BAD YEAR!!X" 142 IFHDS\*10ANDHKS\*40THENPRINT"MAN AVERAGE YEARM" 143 IFH>S\*40THENPRINT"XA GOOD YEAR!X"

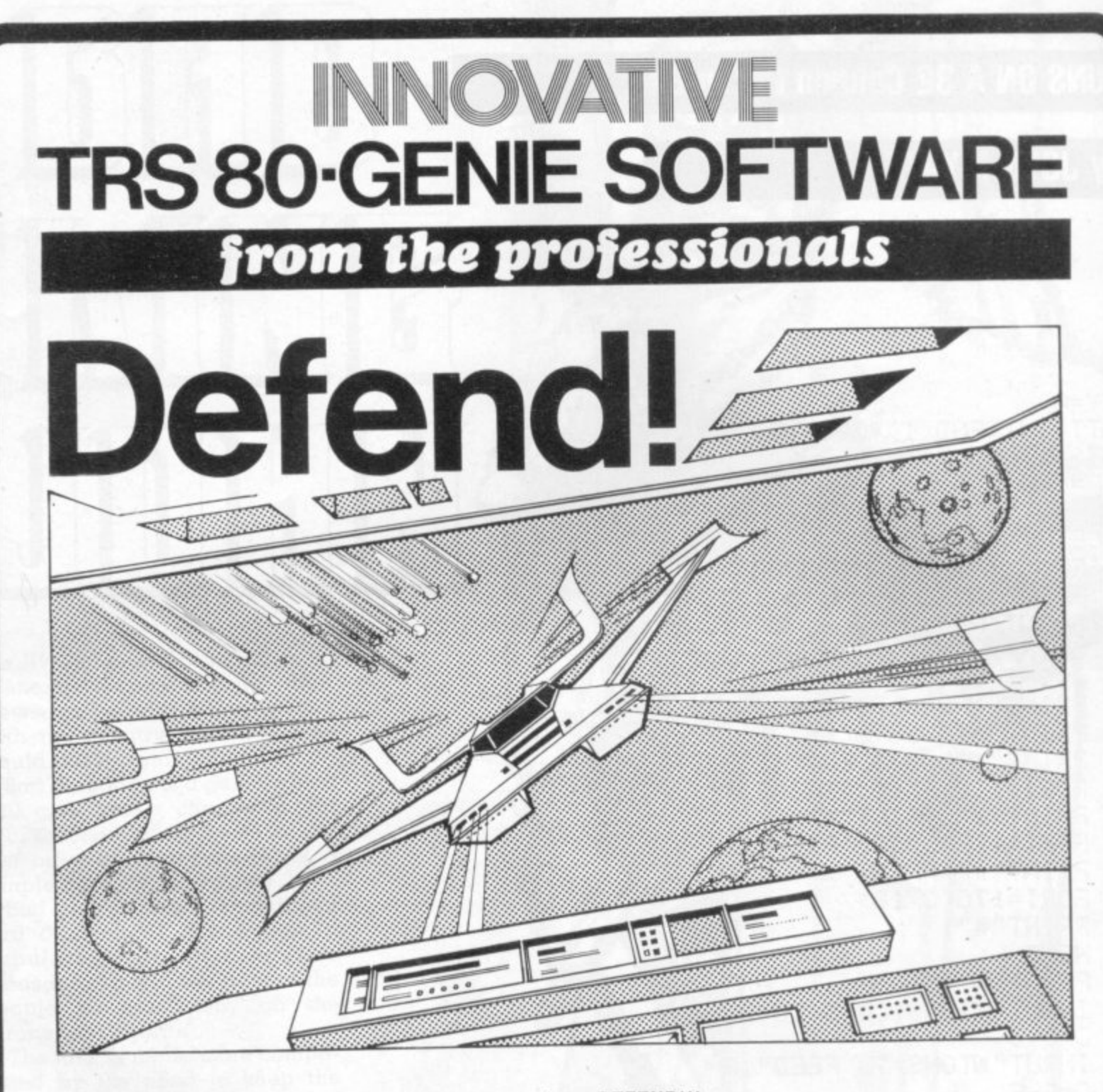

#### First there was Invaders, then came Asteroids, and now DEFEND!!!

Carrying on in the same tradition, Defend is a fast arcade type action game, complete with sound effects. Enemy spaceships come at you fast and furiously. If you succeed in shooting them down before they get your ships. you must still get yourself through a meteor shower (but at least they don't should donger. An enthralling game with unscathed, you must navigate a tunnel in order to get you noints honises. One of its best features is the "crisp" excellent graphics, personalisation of highest scores and points bonuses. One of its best features is the "crisp and immediate control the player has over the matter of taste, but we think it beats Invaders and Asteroids. Suitable<br>Machine language, of course, for speed. A matter of taste, but we think it beats Invaders and Asteroids. for TAS-80 Models I and ill and all Genie models. and immediate control the player has over the manoeuvreability of his ship which includes diagonal movement.

Tape (16K) .......... £13.00 + V.A.T. = £14.95  $Disk$  .......... £16.00 + V.A.T. = £18.40

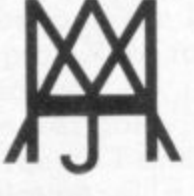

**MOLIMERX LTD A J HARDING (MOLIMERX)**

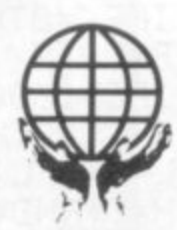

N, , 1 4

**I BUCKHURST ROAD, TOWN HALL SQUARE, BEXHILL-ON-SEA, EAST SUSSEX.**

**TEL:10424) 2203911223636 TELEX 86736 SOTEX G**

TRS-80 & VIDEO GENIE SOFTWARE CATALOGUE £1.00 [refundable] plus £1 postage

**I**

144 IFS=0THENPRINT"YOU SON NOTHING; YOU GET NOTHING" 145 IFC>1000THENPRINT"XROT HITS CORN;LOSE 700TONS!!X":C=C-700 146 IFL>1000THENPRINT"XPLAGUE!LOSE700 ANIMALS!X":L=L-700 147 IFH>4000RS=0THEN159 148 FORI=1TOH t oh Ru 149 FRINT"# |"; **STEEL** 155 NEXT 159 C=C+H 160 GETY\$: IFY\$=""THEN160 170 IFP<=<NP\*.65)THENPRINT"JATHE PEASANTS ARE REVOLTING!!! 00T0200 175 IFP>3500THENPRINT"DaYOU HAVE BEEN OVERTHROWN!! " : GOTO200 178 IFY>9THENPRINT"MALONG LIVE THE KING!!":GOT0200 180 NP=P  $185$  TT=TT+1  $189$   $Y=1+1$ 190 GOT020 200 PRINT"XPOPULATION IS";P 205 PRINT"MLIVESTOCK:";L 210 PRINT"XTONS CORN"; C: PRINT"X" 220 FORI=1TO(P/10) 230 PRINT" \* "; { 240 NEXT 250 PRINT"X":IFL=0THEN255 251  $FORI=1TO(L/10)$ 252 PRINT"""; 253 NEXT 254 PRINT" T" : PRINT" N" 255 FORI=1TO(C/10) 260 PRINT"#"; 270 NEXT 271 PRINT"#" 275 PRINT"XMARNOTHER GO?" 280 GETS\$:IF<mark>S</mark>\$=""THEN280<br>285 IFS\$<>"N"ANDS\$<>"Y"THEN280 290 IFS\$="Y"THENRUN 300 END 5000 PRINT" TIPICRAD KING JOHNE" 5005 PRINT"XA=10PEOPLE; m=10ANIMALS; #=10TONS OF CORN" 5010 PRINT"X1 TON OF CORN FEEDS 10 FEOPLE" 5020 PRINT"NI TON OF CORN FEEDS 10 ANIMALS"<br>5030 PRINT"NS TONS OF CORN SHOULD MAKE 150 TONS" 5040 PRINT"XAFTER HARVEST PRESS A KEY" 5050 PRINT"XAT THE START YOU HAVE 50 ANIMALS." 5060 PRINT" M130 TONS OF CORN AND A POPULATION OF" 5070 PRINT"X1000.YOU CAN SLAGHTER ANIMALS; 1=10 TONS" 5080 PRINT"XOF CORN." 5085 PRINT"APPPPPPPPHOPRESS KEY" 5090 GETYY\$: IFYY\$=""THEN5090 5000 PRINT"TONOU CAN LOSE IN TWO WAYS:" 6010 PRINT"XM(1)IF YOU STARVE 30% OF THE" 6020 PRINT"XPOPULATION (OR MORE)" 6030 PRINT"XM(2) IF THE POPULATION GROWS ABOVE 3500" S040 PRINT"MATO WIN YOU MUST STAY ON THE THRONE FOR" 5050 PRINT"X10 YEARS" **SOCO PRINT"X** GOOD LUCK!" 6070 PRINT"XNDDDDDDDFRESS KEY! 6080 GETYYY\$: IFYYY\$=""THEN6080 **SPIGE RETHRN** 

**So far we have seen how to create a network, fill it with objects, and decode the player's response. Movement was by typing "N" for "GO NORTH" etc. Now we will progress so that we can use a two word response.**

**The first problem is that the main, if not only 'moving' verb is "GO", length 2. Our standard sub-string length is to be 3. This can be padded out, so:**

 $IF$  LEN  $(R2\$ ) = 2 THEN LET  $R2\$  $=$  R2\$ + "'

**and must be done before R4\$ is set or an error will result.**

**How can verbs be categorised? "GO" will change a location, "TAKE" or "DROP" will change the inventory and location number of an object, whilst other verbs may have varying and less standard effects. Therefore, for the purposes of Adventure programming. verbs can be placed into one of three categories: Moving verbs; Possession verbs: Others.**

**Of these (moving verbs) is fundamentally different in that the word following, will be a direction and not necessarily a noun. To speed up the string searches it will pay to have a separate direction string from the noun string and only search the directions if a moving verb is detected. So:**

LET W3\$ = "NORSOUEAS-**WESCOT"**

**Referring to the simple network in Figure 2, we previously entered the cottage from the forest by typing "N" which was found in exit string E\$(2) = "NE", i.e. using a compass bearing. It would provide variety and add elegance to be able to reply "GO COTTAGE" (even if not fantastic English). The player would have to be supplied information or a clue to the existance of such a cottage, either in the location** descriptions L\$(1) and L\$(2) or by **a "help" clue.**

**"COTTAGE" must now be**  $= N$  south  $= S$  cottage  $= X$ 

**I have used X for the cottage rather than C to demonstrate flexibility, since more than one exit with the same first letter**

**i**

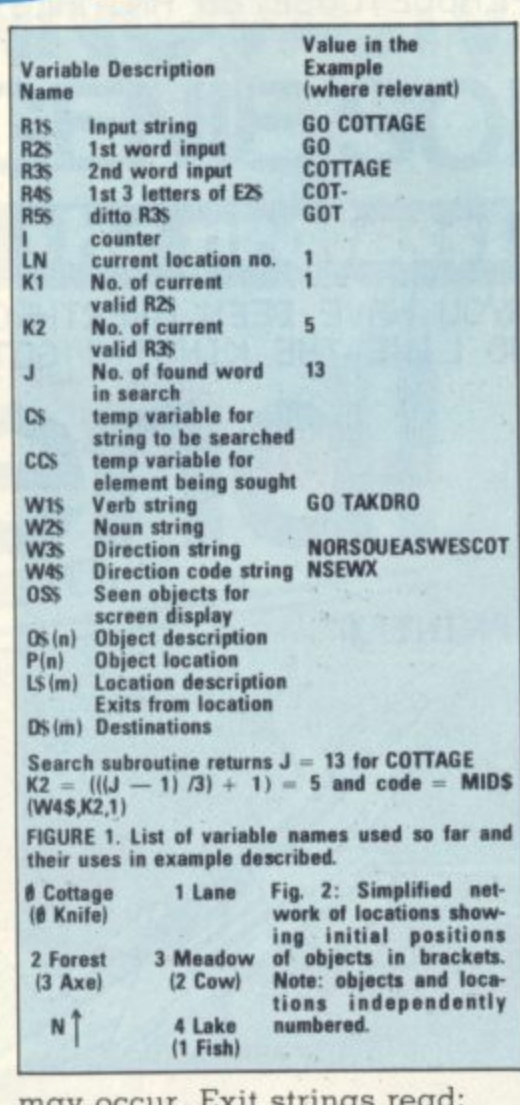

tUta

**may occur\_ Exit strings iead: LET ES)1) - "XS" : LET E\$(2) = "XE"**

**Next establish a direction code string that aligns arithmetically with the direction string W3\$:**  $LET W4$ = "NSEWX"$ 

**With these strings together with the string search subroutine previously explained, it all fits together as shown below.**

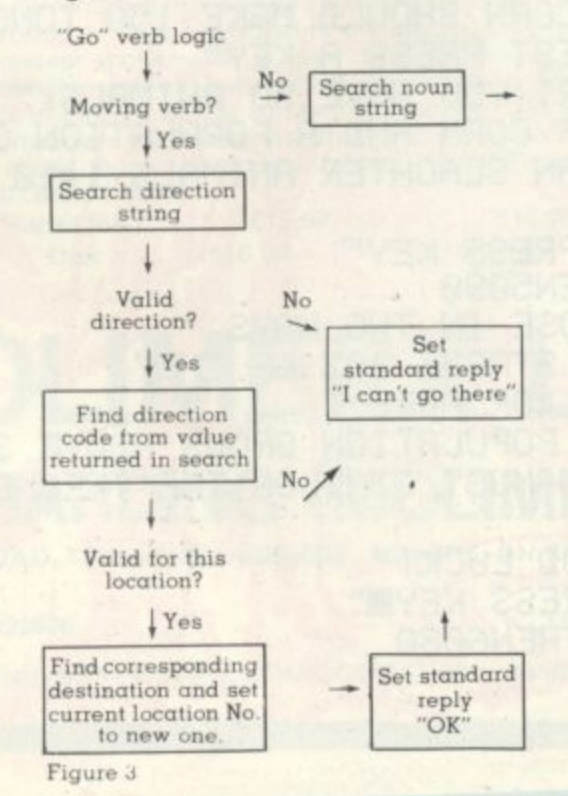

## **WHAT'S IN A PYRAMID**

**What's in a pyramid? Quite a lot if you compare Scott Adams' Pyramid of Doom with the Tandy version of Adventure Pyramid.**

**The former follows the usual Scott Adams split screen format while the latter has a continuously scrolling display with a rather verbose narrative style. When the player moves to a new location a response like "... your are standing at the west end of a large chamber. A rough stone** staircase leads up behind you . . . " is **apt to leave him rather confused, especially if he has just re-entered the chamber from the opposite direction. Has he turned around, or, is there a staircase behind him and in front? It was all too much for me after a while, but it seems you either like it or you don't. My wife sat up** she even took the bird-statue and **statue-box in her stride! Some heavy typing is required in this game, as unlike most Adventures — nearly all** instructions must be entered in full. ("Inventory" seems such a long word **- after a while!)**

**I n enough to give the novice sufficient v encouragement to persevere — once e he has got inside! The player isn't n left with quite the same feeling of t lofty galleries and vast chambers o that "Pyramid" conveys, because the** display is more "compartmental**y interior is both credible and interest**ing. Nervous tension is created by **s the unexpected appearance of a** small nomad, who proceeds to fol**e low the player around. Is he as m sinister as he seems? Pyramid of Doom has some difficult parts, but on the whole is easy ised". Nevertheless the layout of the**

**s s u by an apparently incorrect score c eliminate the culprit, (Scott Adams h can count even if he can't spell!)** Pyramid is published by Tandy **l Pyramid is published by Tandy Machines and runs on the TRS-80 o and Video Genie There is humour to be found in the Throne Room — but don't hang around too long! And don't be fooled**

**n Pyramid of Doom by Scott Adams is g and runs on the TRS-80, Models I & II, Video Genie, Apple and Pet. published by Adventure International**

## **ZX 80/81 HARDWARE/SOFTWARE**

## **ZX KEYBOARD**

A full size keyboard for the 80/81. The keyboard has all the 8081 functions on the keys, and will greatly increase your programming speed. It is fitted with push type keys as in larger computers.

The keyboard has been specially designed for<br>the Sinclair computer and is supplied readybuilt. It also has facilities for 4 extra buttons which could be used for on/off switch, reset, **etc. E27.95**

## **4K GRAPHICS ROM**

The dK Graphic module is our latest ZX81 accessory. This module, unlike most other accessories fits neatly inside your computer under the keyboard. The module comes ready built, fully tested and complete with a 4K graphic ROM. This will give you 448 extra pre-programmed graphics, your normal graphic set contains 64. This means that you now have 512 graphics and with there inverse 1024. This now turns the 81 into a very powerful computer, with a graphic set rarely found on larger more expensive machines. In the ROM are lower case letters, bombs, bullets, rockets, tanks, a complete set of invaders graphics and that only accounts for about 50 of them, there are still about 400 left (that may give you an idea as to the scope of the new ROM). However, the module does not finish there; it also has a spare holder on the board which will accept a further 4K of ROM/RAM. IT NEEDS NO EXTRA POWER AND WORKS FROM YOUR NORMAL POWER SUPPLY. £27.95

## **RAM 80/81**

#### **16K RAM**

Massive add-on memory for 80/81.

**16K KIT-A-KIT VERSION** 

**-** of a 16K Ram. Full instructions included. All memory expansions plug into the user port at the rear of the computer. 16K RAM £42.95 16K KIT £32.95

#### **A 2K & 4K RAM**

Static Ram memory expansion for the 80/81. They both work with onboard Ram i.e. 4K plus onboard  $= 5K$ . This is the cheapest small memory expansion available anywhere. 2K RAM **V E** E15.95. 4K RAM £22.95

## **16K 81 SOFTWARE**

#### **O N As seen at the ZX Microfair.**

DEFLEX This totally new and very addictive game, which was highly acclaimed at the<br>Microfair, uses fast moving graphics to provide a challenge requiring not only quick reaction, but also clever thinking. One and two player versions on same cassette. £3.95 3D/3D LABYRINTH You have all seen 3D Labyrinth games, but this goes one stage beyond;

you must manoeuvre within a cubic maze and contend with corridors which may go left/right/up/down. Full size 3D graphical representation. £3.95.

CENTIPEDE. This is the first implementation of the popular arcade game on any micro anywhere. Never mind your invaders, etc., this is positively shining, the speed at which this runs makes ZX invaders look like a game of simple snap. £4.95.

Please add £1 p&p for all hardware, Software p&p free. Specify ZX80/81 on order. ALL OUR PRODUCTS ARE COVERED BY A MONEY BACK GUARANTEE

**K'tronics 23 Sussex Road, Gorleston, Great Yarmouth, Norfolk. Telephone: Yarmouth (0493) 602453**

## **FIT FOR FILE 13**

Over the past couple of weeks a number of people have come to me with home-built kits which should really have been considered fit for file 13, i.e. the bin.

These kits are not necessarily computers but can be the addons, such as video boards, P.I.A.'s, extra memory boards and the like which can either be supplied by the computer manufacturers or by a separate firm. They are often badly designed or are so complex that a good deal of hard wiring is required. It is this exercise that can be the downfall of many-a-good computer constructor.

The boards that I have seen have been coated with a solder mask to prevent shorts on the

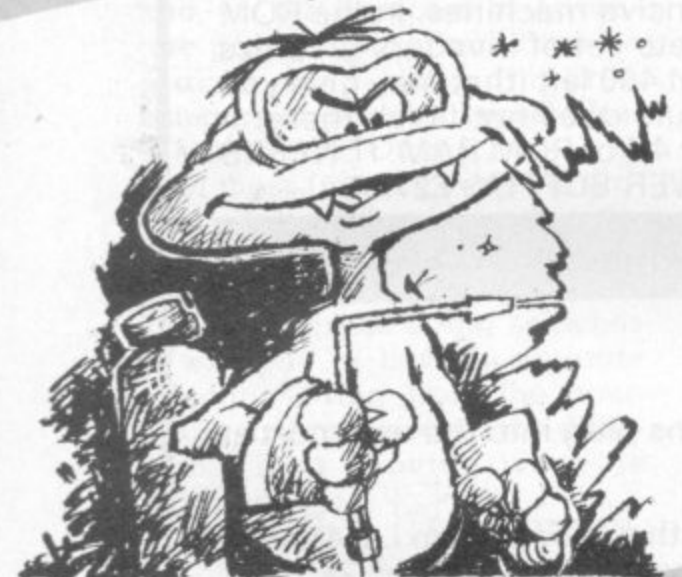

circuit. This, unfortunately, can be counter-productive as it is difficult to see whether or not there are any open-circuit tracks around the pads. On the other hand it does help considerably the heavy-handed constructor who is liable to splash solder about the place.

When making hard-wired links on the board I prefer to use single core, P.V.C. insulated conductor as this can be easily straightened and can be bent at right-angles, unlike the multistranded types. I use 1/0.7mm gauge. I also make use of as many coldurs as possible and take note of where I have used them. This helps tremendously in tracing out the circuit later on.

By measuring the hole spac-

ing, bending up the wire and then stripping you can ensure, as with resistors, that the component fits neatly in. Be very careful that you do not crimp the wire too much or accidentally cut it if you are stripping with cutters or a knife. Again, double check that the link is good, either by a physical test — by trying to lift the wire off the board or by a continuity test.

mor

As a general rule, the neater the board appears, the more reliable it is. This may be only because it requires more care and attention to produce one. Wires which meander about the board are unsightly and are prone to physical stresses and strains, whereas a connection made tight on the top of the board looks good and is difficult to interfere with.

It must be remembered that any links that must be made, unless otherwise specified, must be made after completed construction. As well as using all of the available colours, I try to put in the shortest links first, gradually building up to the longest, which on some boards may be from one end to the other. Take care not to hide any of the shorter leads by laying them all, if possible, flat on the board. Not only does it look pretty but also it is easy to follow.

If you are not able to use single-stranded wire I can suggest a few points that will help to ensure similarly good results as if you had. When measuring the spacing of the holes allow about an extra 3 or 4mm after stripping. Tin the twisted strands as usual and insert the ends into the holes. If the length is not quite right strip a little more off or start again, depending on whether you are long or short.

The wire should be slightly loose in between the holes now. When you come to solder the first end, hold it still in the hole and secure in position. At the other end grab the tinned end and, as The insulation should soften and fold back against the top of the board. The wire should now be taut. The procedure in all the

other aspects of construction are the same though.

When lines, such as those for power and external devices and control, are required to be taken off the board the most professional way is by an edge connector. However, many kits do not come supplied with these and they are sometimes expensive options.

The alternative to soldering directly into the board is to put the board and solder to these. This means that, so long as the job has been done neatly enough, the wires can be removed without moving the board if it has been screwed down. This, I have found, is the most cost-effective of all the options. It may also be improved by sleeving the connections with P.V.C. or silicon.

Last, but not least, our February gripe goes to a number of companies who modify computer boards. I must congratulate them for such a difficult job well done. The boards I have seen have mostly been U.K.101's but there are other conversions on the market for other makes. The worst one had been modified for increased memory for the screen in order to attach a highresolution graphics board.

The bottom of this board looked like a plate of Italian spaghetti. The wires were very light gauge enamelled. By very Somehow the board did work. However, there was no way of protecting the bottom of the board while in use and eventually there was one wire which came adrift. If only the company had sprayed the board with a P.C.B. laquer all would have been well.

Despite this setback the machine works perfectly now, with no problems except those of the programmer. He keeps forgetting that he now has 4K of screen memory so that his graphics just take up a quarter of the display!

**BY KEITH MOTT**

## $\begin{array}{c}\n\bullet \\
\bullet \\
\bullet \\
\bullet\n\end{array}$ **Make the most of your Sinclair ZX Computer... Sinclair ZX software on cassette. Sag§ per cassette.**

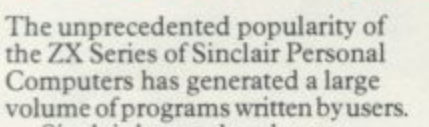

Sinclair has undertaken to publish the most elegant of these on pre-recorded cassettes. Each program is carefully vetted for interest and quality, and then grouped with other programs to form a single-subject cassette.

Each cassette costs £3.95 (including VAT and p&p) and comes complete with full instructions.

Although primarily designed for the Sinclair ZX81, many of the cassettes are suitable for running on a Sinclair ZX80 -if fitted with a replacement 8K BASIC ROM.

Some of the more elaborate programs can be run only on a Sinclair ZX Personal Computer augmented by a 16K-byte add-on RAM pack.

This RAM pack and the replacement ROM are described below. And the description of each cassette makes it clear what hardware is required.

#### **8K BASIC ROM**

The 8K BASIC ROM used in the ZX81 is available to ZX80 owners as a drop-in replacement chip. With the exception of animated graphics, all the advanced features of the ZX81 are now available on a Z.X80 - including the ability to run much of the Sinclair ZX Software.

The ROM chip comes with a new keyboard template, which can be overlaid on the existing keyboard in minutes, and a new operating manual.

**I6K-BYTE RAM pack** 16-times more memory in one complete module. Compatible with the ZX81 and the ZX80, it can be used for program storage or as a database.

into the existing expansion port on the rear of a Sinclair ZX Personal Computer. The RAM pack simply plugs

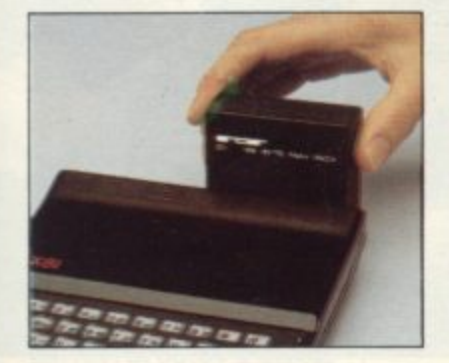

**Cassette 1-Games**

For ZX81 (and ZX80 with 8K BASIC ROM) ORBIT-your space craft's

mission is to pick up a very valuable cargo that's in orbit around a star.

SNIPER -you're surrounded by 40 of the enemy. How quickly can you spot and shoot them when they appear?

METEORS - your starship is cruising through space when you meet a meteor storm. How long can you dodge the deadly danger?

LIFE-I. H. Conway's 'Game of Life' has achieved tremendous popularity in the computing world. Study the life, death and evolution patterns of cells.

WOLFPACK -your naval destroyer is on a submarine hunt. The depth charges are armed, but must be fired with precision.

GOLF - what's your handicap? It's a tricky course but you control the strength of your shots.

#### **Cassette 2-Junior Education: 7-11-year-olds**

CRASH-simple addition-with the added attraction of a car crash

if you get it wrong. MULTIPLY-long multiplication with five levels of<br>difficulty. If the answer's wrongthe solution is explained.

TRAIN-multiplication tests against the computer. The winner's train reaches the station first.

FRACTIONS-fractions explained at three levels of difficulty. A ten-question test completes the program, ADDSUB - addition and

subtraction with three levels of difficulty. Again, wrong answers<br>are followed by an explanation.

DIVISION-with five levels of difficulty. Mistakes are explained graphically, and a running score is

SPELLING-up to 500 words over five levels of difficulty. You can even change the words yourself.

#### **Cassette 3-Business and Household**

For ZX81 (and ZX80 with 8K BASIC ROM) with I6K RAM pack TELEPHONE - set up your own computerised telephone directory and address book. Changes,

additions and deletions of up to 50 entries are easy.

NOTE PAD-a powerful, easyto-run system for storing and

**.**

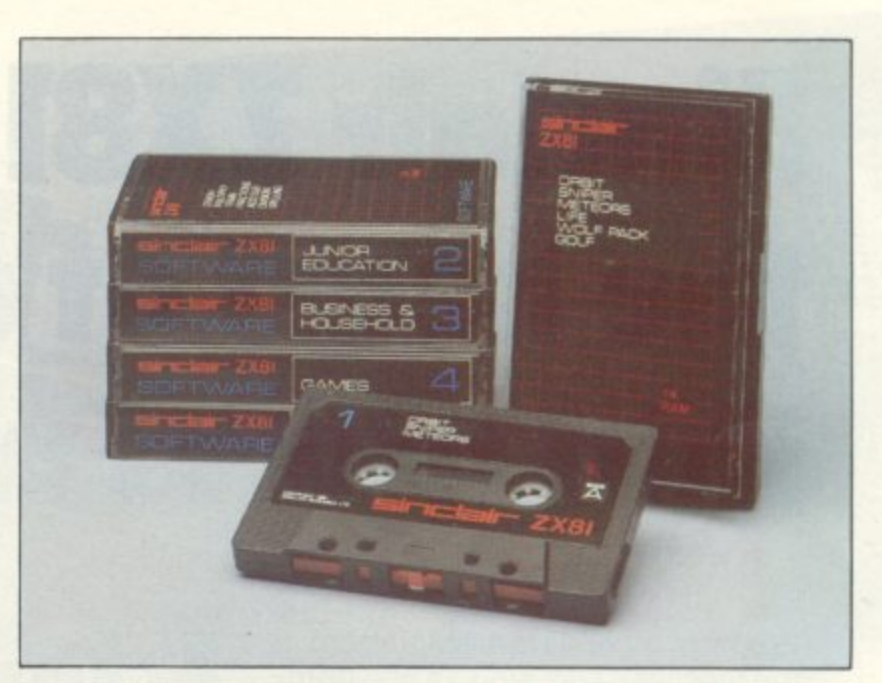

retrieving everyday information. Use it as a diary, a catalogue, a reminder system, or a directory. BANK ACCOUNT-a

sophisticated financial recording system with comprehensive documentation. Use it at home to keep track of 'where the money goes,' and at work for expenses, departmental budgets, etc.

#### **Cassette 4-Games**

For ZX81 (and ZX80 with 8K BASIC ROM) and 16k RAM pack

LUNAR LANDING-bring the lunar module down from orbit to a soft landing. You control attitude and orbital direction- but watch the fuel gauge! The screen displays your flight status-digitally and graphically.<br>TWENTYONE - a dice version

of Blackjack.

COMBAT-you're on a suicide space mission. You have only 12 missiles but the aliens have unlimited strength. Can you take 12 of them with you?

SUBSTRIKE- on patrol, your frigate detects a pack of 10 enemy subs. Can you depth-charge them before they torpedo you?<br>CODEBREAKER-the

computer thinks of a 4-digit number which you have to guess in up to 10 tries. The logical approach is best!

MAYDAY-in answer toa distress call, you've narrowed down the search area to 343 cubic kilometers of deep space. Can you find the astronaut before his life-support system fails in 10 hours time?

#### **Cassette 5-Junior Education: 9-II-year-olds**

For ZX81 (and ZX80 with 8K<br>BASIC ROM)

MATHS-tests arithmetic with three levels of difficulty, and gives your score out of 10.

BALANCE-tests understanding of levers/fulcrum theory with a series of graphic examples.

VOLUMES-'yes' or 'no' answers from the computer to a series of cube volume calculations.

AVERAGES-what's the average height of your class? The average<br>shoe size of your family? The average pocket money of your friends? The :omputer plots a bar chart, and distinguishes MEAN from MEDIAN.

BASES-convert from decimal (base 10) to other bases of your choice in the range 2 to 9.

TEMP-Volumes, temperatures - and their combinations.

#### **How to order**

Simply use the order form below, and either enclose a cheque or give us the number of your Access, Barclaycard or Trustcard account. Please allow 28 days for delivery. I4-day money-back option.

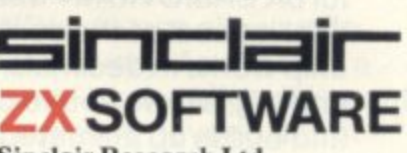

**Sinclair Research Ltd, 6 Kings Parade, Cambridge. Cambs., C.B2 1SN. Tel: 0276 66104.**

To: Sinclair Research, FREEPOST 7, Cambridge, CB21YY Please print **1** Please send me the items I have indicated below. **- 7 Qty Code Item Item prise Total .** 21 **Cassette 1–Games** *f* **3.95<br>
22 <b>Cassette 2–Junior Education** *f* **3.95</mark></del> o 22 Cassette 2-Junior Education**  $\qquad$  **23.95**<br> **23 Cassette 3-Business and Household**  $\qquad$  **23.95 r 23.95** Cassette 3-Business and Household **S** 24 **Cassette 4 - Games** <u>*C*3.95<br>
25 **Cassette 5 - Junior Education** *6*.3.95</u> **i** 25 **Cassette 5 - Junior Education n \*SK BASIC ROM for ZX80**  $\qquad \qquad$  419.95 **c 18 \*16K RAM** pack for ZX81 and ZX80 **£49.95 l i**  $*Post$  and packing (if applicable) £2.95 **m 9 Total i r \*Please add**  $f_a$ **2.95 to total order value only if ordering**  $ROM$  **and/or**  $RAM$ **.** I enclose a cheque/PO to Sinclair Research Ltd for L. **R 5 e** Please charge my Access<sup>\*</sup>/Barclaycard/Trustcard no. **s** L 1 1 .1 1 1 1 1 1 1 1 1 1 1 1 1 **e** *\*Please delete as applicable.* **a same: Mr/Mrs/Miss**  $\Box$ L I 1111 **r** 1 1 1 1 1 I I L . **c - Address** L 1 i I CVG02 **h**

 $--$ 

I

## **Sinclair 1X81 Personal Corn the heart of a system that grows with you.**

1980 saw a genuine breakthrough - the Sinclair ZX80, world's first complete personal computer for under E100. Not surprisingly, over 50,000 were sold.

In March 1981, the Sinclair lead increased dramatically. For just £69.95 the Sinclair ZX81 offers even more advanced facilities at an even lower price. Initially, even we were surprised by the demand - over 50,000 in the first 3 months!

Today, the Sinclair ZX81 is the heart of a computer system. You can add 16-times more memory with the ZX RAM pack. The ZX Printer offers an unbeatable combination of performance and price. And the ZX Software library is growing every day.

. **Lower price: higher capability** With the ZX81, it's still very simple to teach yourself computing. but the ZX81 packs even greater working capability than the ZX80.

It uses the same micro-processor, but incorporates a new, more powerful 8K BASIC ROM - the 'trained intelligence' of the computer. This chip works in decimals, handles logs and trig, allows you to plot graphs, and builds up animated displays.

And the ZX81 incorporates other<br>operation refinements - the facility to load and save named programs on cassette, for example, and to drive the new ZX Printer.

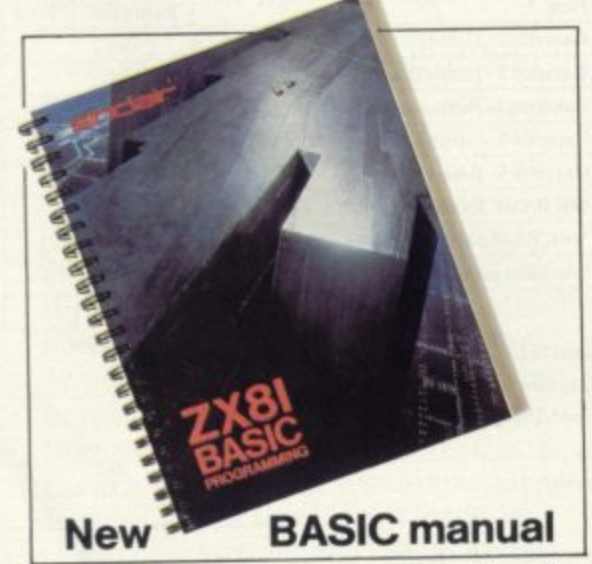

Every ZXB1 comes with a complementative, specially-<br>manual – a complete course in BASIC programming, from first principles to complex programs

**Kit:** £49.95

## **95Higher specification, lower price -**<br> **About 2 Apose 2 Apose Specification**<br> **95Higher Specification**<br> **95Higher Specification**<br> **95Higher Specification**<br> **95Higher Specification**

Quite simply, by design. The ZX80 reduced the chips in a working computer from 40 or so, to 21. The ZX81 reduces the 21 to 4!

The secret lies in a totally new master chip. Designed by Sinclair and custom-built in Britain, this unique chip replaces 18 chips from the ZX80!

#### **New, improved specification**

• Z80A micro-processor - new faster version of the famous Z80 chip, widely recognised as the best ever made.

• Unique 'one-touch' key word entry: the ZX81 eliminates a great deal of tiresome typing. Key words (RUN, LIST, PRINT, etc.) have their own single-key entry.

• Unique syntax-check and report codes identify programming errors immediately.

• Full range of mathematical and scientific functions accurate to eight decimal places.

- Graph-drawing and animated-<br>display facilities.
- $\bullet$  Multi-dimensional string and numerical arrays.<br>• Up to 26 FOR/NEXT loops.
- $\bullet$  Randomise function useful for

games as well as serious applications. **• Cassette LOAD and SAVE with** 

- named programs.
- 1K-byte RAM expandable to 16K<br>bytes with Sinclair RAM pack.
- $\bullet$  Able to drive the new Sinclair printer.

**Advanced 4-chip design: micro**processor, ROM, RAM, plus master chip - unique, custom-built chip replacing 18 ZX80 chips.

## **Built:** £69.95

**Kit or built -it's up to you!**<br>You'll be surprised how easy the<br>ZX81 kit is to build: just four chips to<br>assemble (plus, of course the other You'll be surprised how easy the **ZX81 kit is to build: just four chips to** discrete components) - a few hours' work with a fine-tipped soldering iron. And you may already have a suitable mains adaptor  $-600$  mA at  $9$  V DC nominal unregulated (supplied with built version).

Kit and built versions come complete with all leads to connect to your TV (colour or black and white) and cassette recorder.

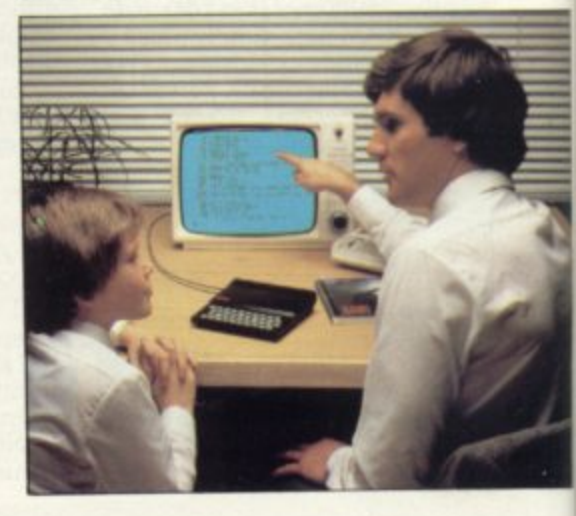

puter-

23 ION RAW

## **I6K- byte RAM pack for massive add-on memory.**

Designed as a complete module to fit your Sinclair ZX80 or ZX81, the RAM pack simply plugs into the existing expansion port at the rear of the computer to multiply your

Use it for long and complex programs or as a personal database. Yet it costs as little as half the price of competitive additional memory.

With the RAM pack, you can also run some of the more sophisticated ZX Software - the Business & Household management systems for example.

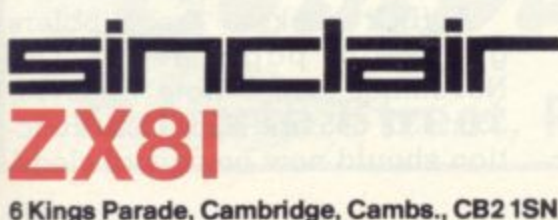

6 Kings Parade, Cambtidge, Cambs., C82 1SN. Tel: (0278) 88104 & 21282.

## **Available nowthe 1X Printer for only £49.**<sup>95</sup>

Designed exclusively for use with the ZX81 (and ZX80 with 8K BASIC ROM), the printer offers full alphanumerics and highly sophisticated graphics.

A special feature is COPY, which prints out exactly what is on the whole TV screen without the need for further intructions.

BY PHONE - Access, Barclaycard or Trustcard holders can call needed coupon below. You can pay

At last you can have a hard copy of your program listings-particularly useful when writing or editing programs.

**.1 % tirk, W " 07 1**

> L e T

**9'265 REM TTme nt511 POP ';e 0 P O P**

**POK1 rie l5 LET** 6 8 s i r r

FOR 99.9 pox' **(J./K•r) 13 NEXT** ?it titE2t r c

**3**

**% 2**

**O**

F F

 $- -$ 

And of course you can print out your results for permanent records or sending to a friend.

Printing speed is 50 characters per second, with 32 characters per line and 9 lines per vertical inch.

The ZX Printer connects to the rear of your computer - using a stackable connector so you can plug in a RAM pack as well. A roll of paper (65 ft long x 4 in wide) is supplied, along with full instructions.

by cheque, postal order, Access, Barclaycard or Trustcard. EITHER WAY - please allow up to 28 days for delivery. And there's a 14-day money-back option. We want you to be satisfied beyond doubt and we have no doubt that you will be

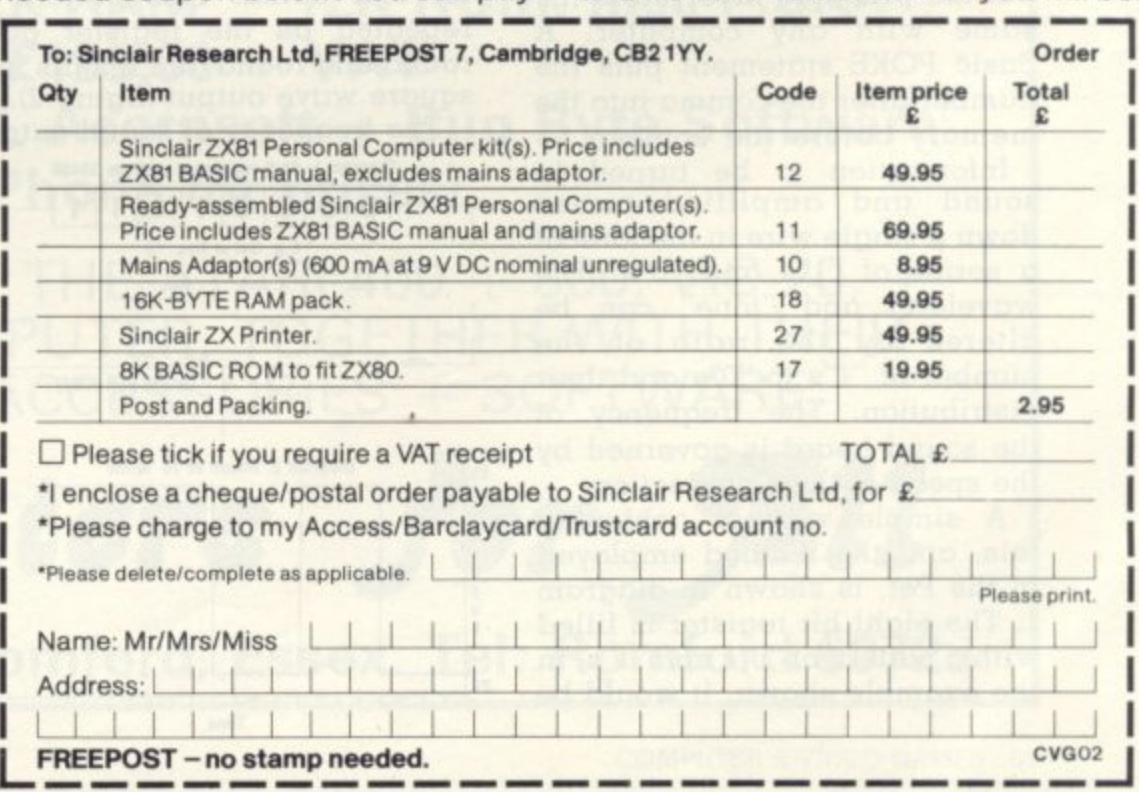

'S Dn. 'le

n-

1

data/program storage by 16!

**How to order your ZX81**

01-200 0200 for personal attention 24 hours a day. every day. BY FREEPOST - use the no-stamp-

#### BY DAVID ANNAL

Sound is an important selling feature of many of the new generation of microcomputers but it has not always been taken for granted.

Producing sound from a Pet, for example, is a simple process but many readers will not have realised, for example, that the Nibblers Pet game in the November issue, incorporated sound.

This method of generating sound was seen on several of the first and second generation microcomputers. Computers now mostly use dedicated chips producing 3 or 4 notes at the same time, controlled by specially invented Basic words such as "Music", "Tempo" and the like. Examples include the Dai, Atari, Sharp, and the new BBC computer. Note production is simple, eg. to play the note middle C one might simply enter a Basic line — 10 MUSIC C.

Many computers exist with no such refined system and it is these to which we direct our attention this month. Most, such as the Pet, have the necessary peripheral interface adaptors (PIA), or versatile interface adaptors (VIA), built in. If not, they can be added quite simply and memory addressed. To make matters clear, addresses given below are those used in the Pet but the principle involved is the same with any computer. A Basic POKE statement puts the number after the comma into the memory before the comma.

Information to be turned to sound and amplified comes down a single wire in the form of a series of "1"s and "0"s. The waveform and "tone" can be altered by the ratio of the number of "I"s to "0"s and their distribution. The frequency of the sound heard is governed by the speed of their production.

A simple way of achieving this, and the method employed in the Pet, is shown in diagram 1. The eight bit register is filled with a pattern of "0"s and "1"s, in the example shown, it would be **0 REM PROGRAM 1 — POKE 59467. 16 0 POKE 59466, 15 POKE 59464, 177 0 FOR 0 1 TO 1000: NEXT 0 POKE 59467, 0 0 REM PROGRAM 2 — ?? 0 A 59467: B -59466: C =59464: N -250 POKE A, 16: POKE B. 37 FOR R - - - 1 0 NEXT T O POKE A. 0 EADY FOR T-1 TO 200 STEP 3 0 POKE C. N-T NEXT R Address Function 59467 Register Mode. 16 -Free running under timer control 59466 Main Shift Register Delay No. for timer countdown**

the decimal No. 15. A control location is set so that the register is now shifted one place to the right under the influence of a timing circuit.

Each bit on reaching the end of the register is returned and inserted back at the beginning again but it also passes down the output line at the same time.

In simple terms, each "I" represents a voltage of 5V and each "0" a drop to OV, so in our example, the output would be high for four shifts and then low for four shifts. This pattern is round and round and results in  $\alpha$ square wave output (figure 2).

The frequency of sound output

**Diagram 1: Shift register at address 59466** 

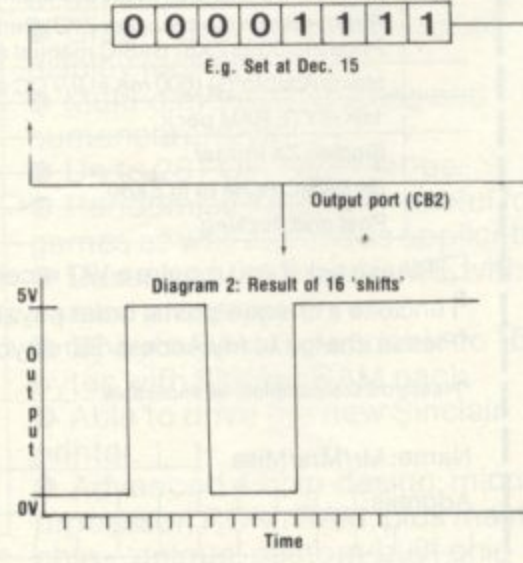

is made to vary by introducing a time delay before each shift takes place. In the case of musical sounds, the delays are very short and are set on the chip itself, which counts down from a preset number in one of its timing registers.

Each time the loop reaches zero, the main register is shifted by one bit and the process is then repeated. We now have control of the pitch of the note produced by varying this delay number. The higher the number, the longer the delay in counting down, the slower the rate of stepping and thus the lower the note produced.

To obtain sound, the output line (CB2 from pin M of User Port on Pet) is simply connected to an amplifer such as that described in issue two and an earth return made to digital ground (pin N). It can be taken direct to your Hi-Pi but, in order to protect your computer from any short circuits or surges, it is always advisable to insert a resistance in series with the output line - one of 100K will suffice here.

Program 1 should now be easy to follow. First, in line 20, the VIA shift register is made free running under timer control as disexist but this is the most useful). Next, the shift register is filled with  $\alpha$  pattern of "00001111" = I5dec. Finally the delay loop countdown is set at 117 to give a note of C. The delay in line 50 is a Basic one and governs how long the note will sound before it is turned off again in line 60. Note that the control of the shift register is built into the VIA chip (in this case a 6522) and so any computer can control it — only the memory locations allocated to the various control registers will be different.

What does Program 2 do? All kinds of effects are possible by using Basic to alter the byte in the shift register and the delay number.

A flick back to the Nibblers game on page 47 of the November issue. Note lines 10, 350, 430, 545 and 690. Their function should now be crystal clear!

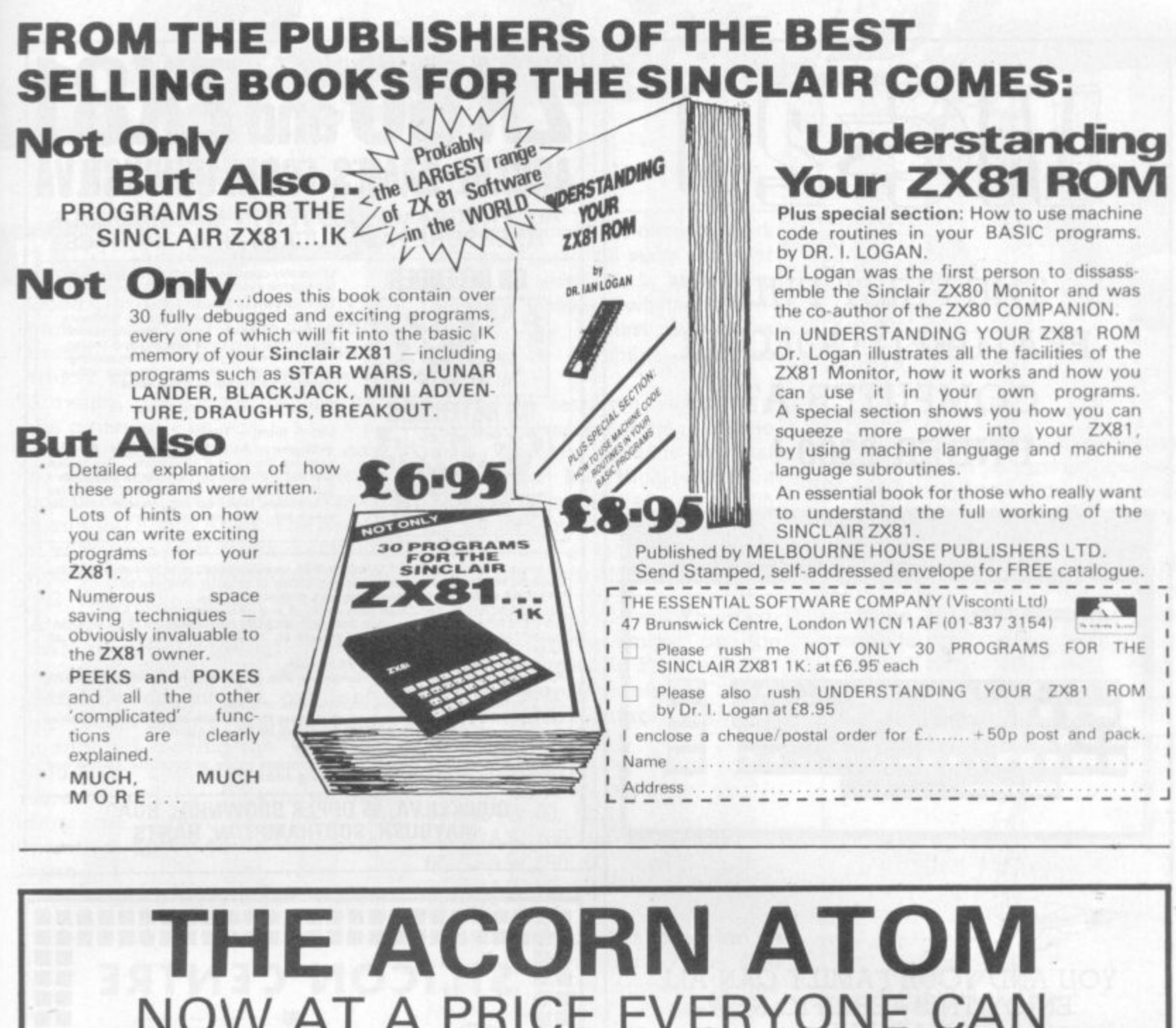

**- NOW AT A PRICE EVERYONE CAN - AFFORD £135 + VAT (For 8K ROM + 2K - RAM + 1.8 p.s.u.)**

p o o ı e d

> **- New price for 12K RAM + 12K ROM, incl. P.S.U. - £199.00 + VAT**

**- Also available, ALL Acornsoft + Bug Byte Software - (Phone for prices)**

**- WE ALSO STOCK THE ATARI 400 + 800, VIC-20, + - BBC MICROCOMPUTER, TOGETHER WITH THEIR - - RANGES OF ACCESSORIES, + SOFTWARE.**

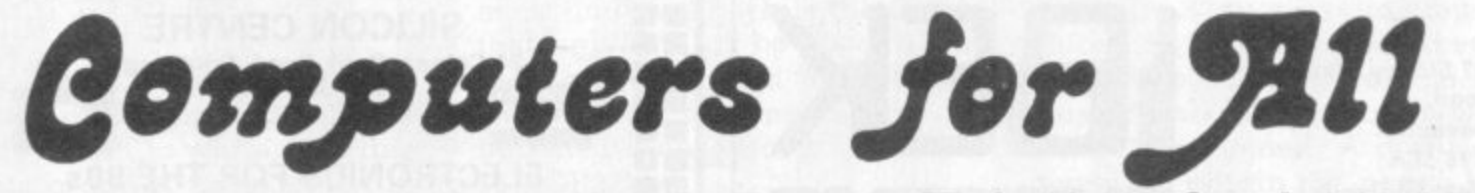

**72 North Street, Romford, Essex. Tel: Romford 60725**

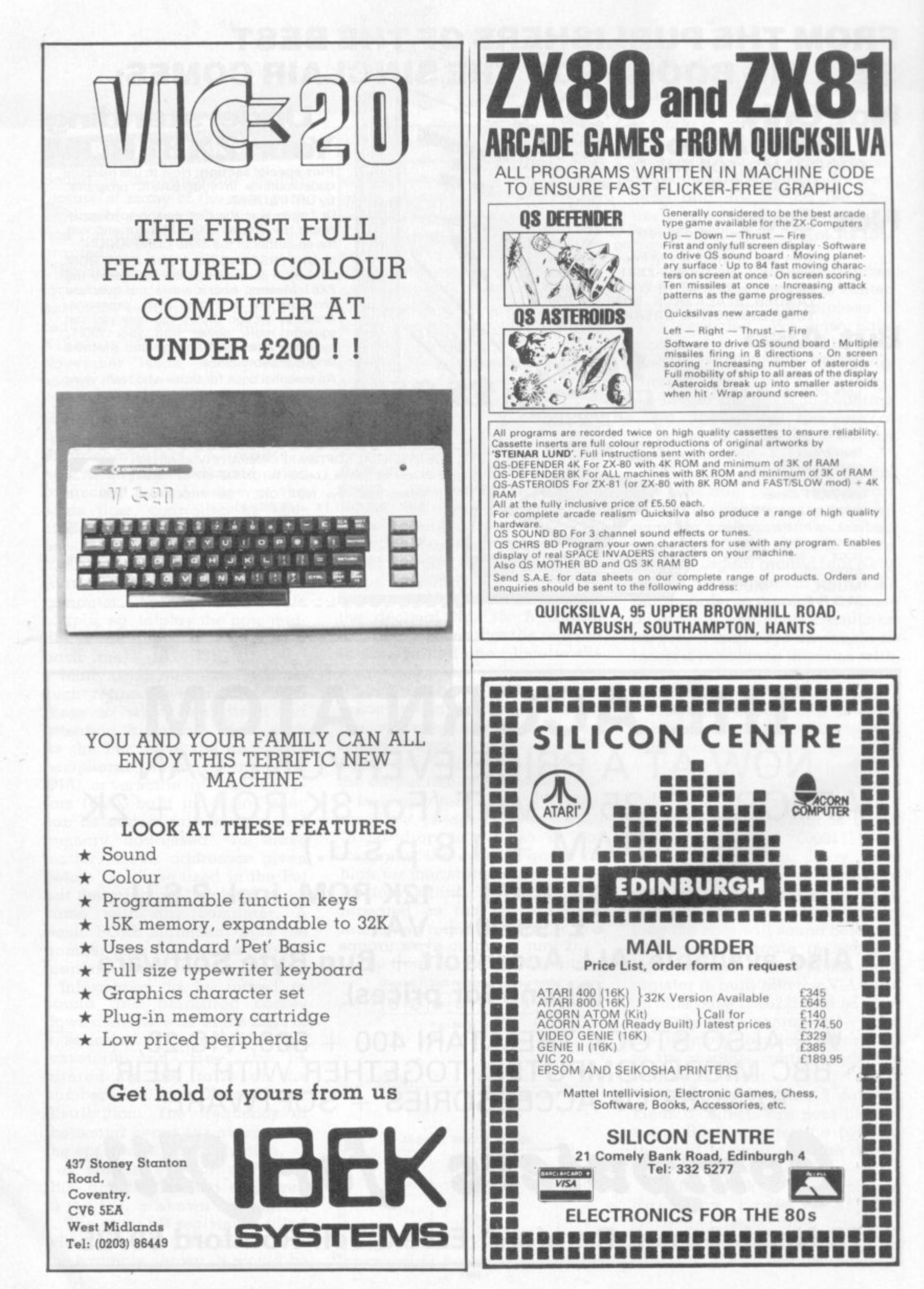

70 COMPUTER & VIDEO GAMES

## BY GARRY MARSHALL

Good graphics add playability to games which are hung around a theme. And the more detail which can be included in a drawing, the more believable the game will be.

High resolution displays can be achieved with several microcomputers. These include Apple II with Applesoft gives a resolution of 280 dots horizontally and 192 vertically, while the Acorn Atom with a full complement of RAM provides a resolution of 256 by 192. The high resolution graphics commands available on these micros include commands fox moving the "drawing head" to any position on the screen, and for drawing a line from the current position to a position specified in the command.

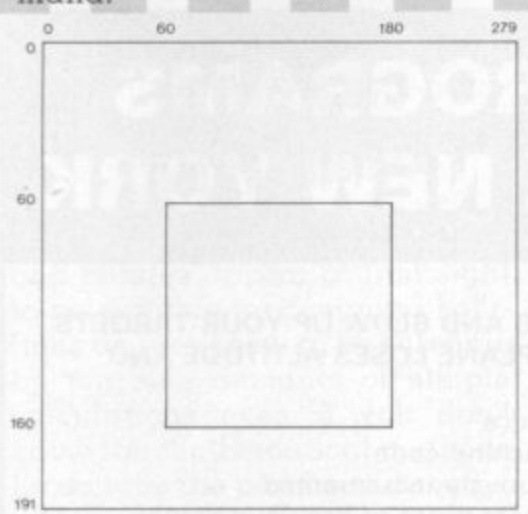

The following program causes centre of the screen with an Apple. 10 HGR2  $20$  HCOLOR = 3 30 HPLOT 60, 60 40HPLOT TO 60, 160 50 HPLOT TO 180, 160 60 HPLOT TO 180, 60 70 HPLOT TO 60, 60 a rectangle to be drawn near the

graphics mode, line 20 sets the Line 10 sets the high resolution plotting colour to white, and line 30 plots a dot at the position in column 60 and row 60. Lines 40 to 70 cause the sides of the

a w **Good graphics are so often the mark of a good game. So many computer games are given life by being hung around a theme — whether a destructive, you against the aliens struggle, or a tactical wargame scenario.**

**The more detail you can put into a graphical representation of the theme the more accurate the final result can be. High-resolution graphics is a popular option with computer games players. In this column we look at this facility on the Apple and Acorn Atom.**

rectangle to be drawn. The location of the rectangle on the screen is shown in Figure 1.

In similar fashion, an Atom will draw a rectangle with this program.

10 CLEAR 4 30 MOVE 60, 60 40 DRAW 60, 160 50 DRAW 180, 160 60 DRAW 180, 60 70 DRAW 60, 60 80 END

Each line of this program is broadly equivalent to the line with the same number in the Apple program. There is no need to specify the plotting colour as the DRAW command automatically produces a white line. The point in row 0 and column 0 is at the bottom left of the screen with the Atom as opposed to the top left with the Apple.

Now, just as we have drawn a rectangle by joining four points together, we can draw any shape by joining a sufficiently large number of points. The more points we use, the more accurate the drawing will be. Outline programs for drawing any shape are given below. The Apple program requires the number of points to be joined to be given in the first data statement (in line 40) while the points themselves must be specified in the data statemant at line 110. Other data statements can included if necessary. !O HGR2  $20$  HCOLOR  $= 3$ 

30 READ N

40 DATA 50 READ X, Y 60 HPLOT X, Y  $70$  FOR  $I = 1$  TO N **80 READ X, Y** 90 HPLOT TO X. T 100 NEXT I 110 DATA 120 END

A broadly equivalent program for the Atom is given below. Since Atom Basic does not possess READ and DATA statements, the program uses INPUT commands so that the number of points and the points themselves must be entered when the programe is run.

20 DIM X X (N), Y Y (N) **30 FOR I = 0 TO N**

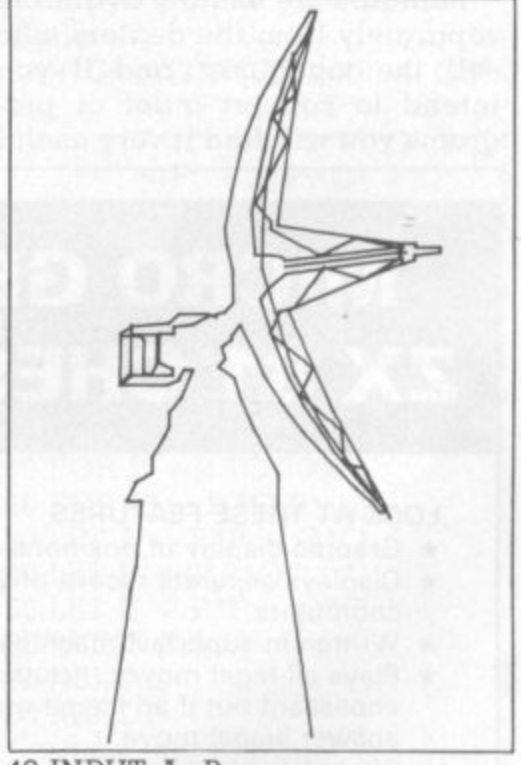

40 INPUT A, B  $50$  **X X**  $(I) = A$ ; **Y Y**  $(I) = B$ 60 NEXT I 70 CLEAR 4 **80 MOVE X X (0), Y Y (0)**  $90$  FOR  $I = I$  TO N **00 DRAW X X I), YY (I)** 110 NEXT I 120 END **•**

Figure 2 shows a drawing produced in the way described by these programs. It can be tedious to find all the points which have to be joined. A digitiser is useful to obtain the points in as painless a way as possible. There is a digitiser for the Apple.

# PRACTICAL PROGRAMMENTED BALL

## **CONVERTING PROGRAMS**

There is little more frustrating than reading about a marvellous game which is unavailable on your particular microcomputer.

And, unless you are familiar with the other machine's Basic, modifying the game to suit your computer is a daunting task.

Hardware and software vary so much that there are no general rules for converting programs; the conversion process may require anything from minor changes in syntax up to almost a complete rewrite, and the documentation provided may be anything from a bare program listing to a full explanation of the purpose of every section.

Manuals are usually available separately from the dealers who sell the machines, and if you intend to convert a lot of programs you will find it very useful

In many cases the only changes needed, will be to the display on the screen. These changes will be needed because the memory addresses, the graphics characters, and the number of rows and columns on the screen differ among the various models of computer available. If you have the machinedependent information on graphics and screen formats, which can be obtained from the manuals, and understand the techniques of memory-mapped screens explained in Garry Marshall's Graphics series you should have little difficulty in converting most programs. Hardware differences, such as

input from a joystick or light pen, or sound output, can cause difficulties. If you do not have these features on your computer, sound output can be omitted and joystick or light pen input replaced by input from the keyboard, but such changes may destroy the point of a game. If you do have similar hardware features the conversion is often straightforward, although you may sometimes have a lot of work to do because of the different software features available for controlling these peripherals. Most dialects of Basic have a

common core which varies little from machine to machine. Most of the differences are in the instructions for controlling special features, such as joysticks and colour graphics.

There are few differences in the syntax and operation of the most frequently used Basic statements and it is usually quite easy to make any changes that are necessary. Apart from special-purpose instructions used for controlling peripherals the only instructions likely to cause any difficulty are PEEK, POKE and USR.

The commonest use of PEEK and POKE is in memory-mapped graphics. Other uses may be concerned with the computer's firmware (the built-in machine code programs in ROM that control the operation of the computer). In this case you will have to find out what the instructions are

## **MICRO GEN QUALITY PROGRAMS ZX 81 CHESS ZX NEW YORK**

#### LOOK AT THESE FEATURES

- \* Graphic display of positions on chess board  $\star$  Displays separate record of your move and the
- computers \* Written in superfast machine code
- \* Plays all legal moves including castling and enpassant but if an illegal move is entered will
- answer illegal move
- \* Six levels of play \* Random weighting computer doesn't always play the same move in an identical situation
- $\star$  Board can be set up to any configuration and you can even alter or exchange sides in midgame
- \* Amazing power in 10K of memory
- PLUS CHESS CLOCK!
- \* Records and display time taken per player
- Resetable function
- $\star$  Single key entry
- $E9.50 + 40p p8p$

#### CAN YOU BOMB AND BLOW UP YOUR TARGETS BEFORE YOUR PLANE LOSES ALTITUDE AND CRASHES

- $\star$  Superb graphics
- \* Superfast machine code
- \* Score continuously incremented
- \* Displays highest score of previous games
- \* Simulated bombs and rockets

**+ ZX reflex**

Are you as fast as you thought? Find out with this game! Only £4.50 plus 40p  $p+p$ 

Please note we also supply Hilderbay Professional Business Software. Details on application

**CHEQUES AND POSTAL ORDERS PAYABLE TO MICRO GEN DEPT VG, 24 AGAR CRESCENT, BRACKNELL, BERKS.**
doing and replace them with instructions to perform the same task on your own computer.

Some programs include machine code subroutines that are POKEd into memory and accessed by the USR or CALL instructions. Unless you are familiar with machine code or assembly language you are unlikely to be able to use such machine code subroutines, even if your computer contains the same microprocessor as the machine the routine was written for. Machine code subroutines often use the ROM routines, and even if they do not may use areas of memory that are not free on a different model of computer.

Although I have concentrated on the difficulties that can arise in converting programs, most of these difficulties occur only occasionally. Once you have got used to converting graphics from one screen format to another you will be able to convert many programs that you would otherwise not be able to use. However, you should be aware of the difficulties, particularly those features that you cannot convert, as this will save you much time.

> **NUMBER CRUNCHING**

Many mathematical problems and puzzles appear at first sight to be suitable for computer solutions as they seem to be solvable by massive amounts of simple calculations even if you don't know the mathematical methods for solving the problems directly.

However, Basic works very slowly; although the result of a simple addition or multiplication may appear to be printed instantly, hundreds of thousands of such calculations will take hours. Thus it is usually necessary to reduce the amount of calculation needed, and it is often possible to do this with only elementary mathematics.

Let us look at the problem of finding whole number solutions of the equation:

#### $A^2 = B^2 + C^2$

There are, in fact, an infinite 2 number of solutions, so we need to fix an upper limit to the solu-

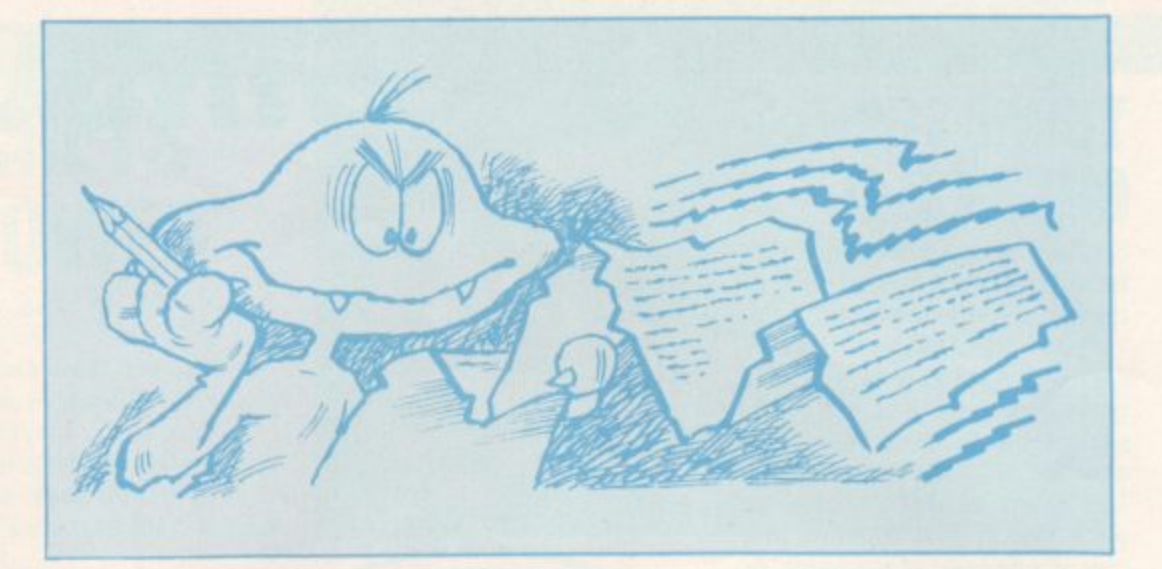

tions we are considering, say A =100. The obvious way to start is to test all triplets A,B,C less than 100, using something like the following: 10 FOR A = I TO 100  $20$  FOR  $B = 1$  TO 100  $30$  FOR  $C = 1$  TO  $100$ 40 IF  $A*A <$  >B\*B + C\*C THEN 60 SO PRINT A;B:C 60 NEXT C 70 NEXT B 80 NEXT A

However, this took six-and-ahalf minutes to find the smallest solution,  $A = 5$ ,  $B = 3$ ,  $C = 4$ , and would take almost three hours to run to completion. It will also produce each solution twice: e.g. as well as  $A = 5$ ,  $B = 3$ ,  $C = 4$ , it gives  $A = 5$ ,  $B = 4$ ,  $C = 3$ , which is not really distinct.

We can make the program much faster, and eliminate the redundant solutions, by noting that A must be greater than B or C and we can arbitrarily chose to have  $B > C$ . Thus we need only test those cases where  $A > B$  and B -C. This could be done by inserting two extra tests between lines 30 and 40, but it can be done more efficiently by modifying the limits in the FOR . . . NEXT loops. If lines 10-30 are replaced by:

10 FOR A = 3 TO 100

20 FOR  $B = 2$  TO  $A - 1$ 

 $30$  FOR C = 1 TO B-1

the running time will be reduced to 27 minutes, which is over six times as fast as the first version.

The problem does haye a mathematical solution which can be derived very simply, although the details of the derivation make it too long to include here. The details of the solution can be found in almost any book on elementary number theory, and does not require any special mathematical know-

The solution is that all values of A,B,C satisfying

 $A^2 = B^2 + C^2$ 

can be found from the equations

 $A = P^2 + Q$  $B = 2^x$ 

 $C =$ 

It is easy to see that this does give solutions, since

$$
\begin{array}{l}\n\tilde{A}^2 = (P^2 + Q^2)^2 \\
\cdot = P^4 / 2^* P^{2*} Q^2 + Q^4\n\end{array}
$$

while

 $B^2$  $=4*P^{2*}Q^{2} + P^{4}$  $= P^4 + 2^* P^{2*} G$  $2*P^{2*}Q^2 + Q^4$ 

 $\frac{6}{11}$  $\frac{1}{2}$ 2 1 4 The less straightforward part of the derivation is in the proof 2 2 that these formulae do actually give all solutions.<br>...

 $\overline{a}$ program to produce from the formulae above: sorunons.<br>simple matt It is a simple matter to write a program to produce solutions

10 FOR P = 2 TO 1000  $20$  FOR  $Q = 1$  TO  $P-1$ 30 LET  $A = P^*P + Q^*Q$ **2**<br>11 60 PRINT A;B;C; ( 70 NEXT Q 80 NEXT P  $40 \text{ LET } B = 2^*P^*Q$ 50 LET  $C = P^*P - Q^*Q$ 

solutions shoot up the screen too Q fast to read; values less than 100 2 come out in a few seconds, and )<br>) digits. 4 When this program is run the within half an hour the program is giving solutions with six

This shows the enormous advantage that can be gained by using a little simple mathematics to solve a problem. rather than relying on the "brute force and ignorance" method of the first program above, which will produce the answer but may tie up your computer for hours or even days.

### **THINK THINGS OUT IN 3-D**

Sixth Sense is a misleading name for a game which requires you to think in three dimensions.

From the Milton Bradley stable, Sixth Sense is a double game. Firstly there is a 3-D version of the Connect Four game and secondly a "maze" game. The object of the former is to place tour of your counters in a row on one level of the frame, or to place four counters in a row on different levels.

Altogether there are four layers of the frame in which to place your counters with a total of 16 spaces. The counters you play with are actually square shaped cubes which slot into each space.

Remember to check the counters on the bottom level of the centre section which are difficult to see when they have been built upon. When one of you finally wins a victory tune plays.

In the second game your task is to follow a pre-programmed "maze" pattern which is formed on each level ot the frame. The computer controlled display tells you when you have made an incorrect move and you can only continue your turn if you have moved into the correct space.

You can take consolation in the knowledge that the maze only follows a vertical and horizontal path, it won't go diagonally and once it has reached one level it will not descend again.

The winner of the game is the first person to reach the end of the maze. Sometimes you might have to use your opponent's counters as a scaffold to climb to the right level in the maze. Each player is given the same number of moves to complete the maze.

Sixth Sense is scheduled to be on sale in most large toy shops from July of this year and will cost E17.59.

**The British toy industry spends January and early February unveiling its plans for the coming year. Here we present a selection of electronic games and toys which will be competing for our attentions next Christmas.**

**:HRISTIVIAS**

### **MINUTE MUNCHMEN**

Last year's arcade successes are this year's toys. The Puckman type game seems to be following in the trend set by Space Invaders and appearing in every conceivable format.

From Adam Imports comes Mini-Munchman which can be played on the tiny screen that also doubles up as a watch. About the same size as an average calculator the clock has full functions, including a stop watch, an alarm, lap timer, day and date.

There has been a plethora of hand-held Munchman type games but this is the first to be used in the pocket watch format.

The game itself sticks closely to the original version with the player in control of a munchman who rushes around the screen eating dots as he goes.

Mini Munchman's makers Adam Imports anticipate supplies

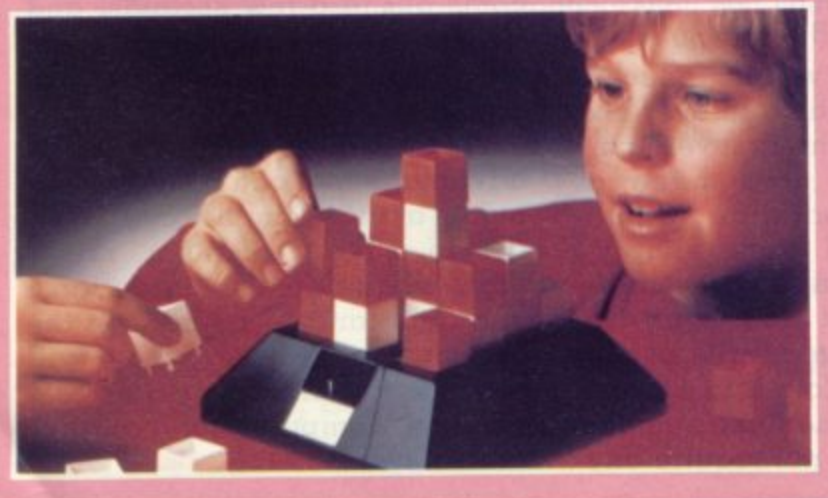

should filter into the shops in March retailing for about E18 In the same series, is a golf

game which will also cost £18. This game again is unique tor

the range. You control a golfer who has to swing his way through a nine hole course. It has little features incorporated into the game to give the player more information, like figures display ing the distance the ball is away from the hole he is playing.

Adam Imports says that the skill of the game is pressing the button at the correct time when the golf club is on the hack swing.

### **SOUPED-UP SPACE INVADERS**

A sophisticated space invaders hand held game will grace shop shelves later in the year keeping the craze lingering on.

Called Alien Attack, the object is to shoot down as many aliens as you can. You have three firing ships fitted with lasers to blast at your attackers. Al the start of the game the aliens move onto the corners of the L.C.D. screen and home in on your space ships, firing beams as they fly. The

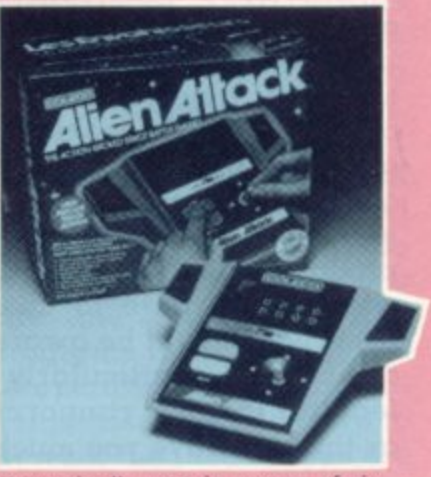

'meanies" come in waves of six, but once you destroy those there is no let up — another batch will be instantly sent on the rampage.

There are two skill levels and many different speeds to master.

Alien Attack is one of Peter Pan Plaything's new toys for 1982. It was originally released in America and is made by US toy firm Coleco. The game does however fall at the top end of the price range retailing at around the £50 mark

A treat for children with a taste **CHIPS ARE CHILD'S PLAY**

for music will be in store midyear.

On a touch sensory surface, children can learn to play and sing along to their favourite stories with this new electronic toy. The microprocessor hidden inside the toy memorises the tunes and when the correct coloured button is pressed the corresponding note is emitted. Called the Musical Story Book, the toy has two different octaves and an automatic shut-down device, acting as a power saver in case of forgetful children who leave it on,

Coming in a square shaped case, the board consists of 64 keys which represent the noter played. At the top of the eight columns the letter of the note is stamped in large letters making it easy for the child to read

With the actual toy comes a selection of cards on which the stories are written, To play the tune the child reads the card following a "road" map consisting of lines linked up by circles containing the correct musical note.

Included in the list of musical stories are Happy Birthday and Ba Ba Blacksheep.

Peter Pan Playthings is the firm behind this toy and has assigned it a price of £16. It is due in the shops in July and runs off one nine volt battery which is not included in the package

### **LEARN THE SECRETS OF THE DARK TOW**

overthrow the forces of the (but none in your own) so you brigand king who has stolen a people's precious sceptre is the theme of a new concept in games.

Dark Tower is a unique idea combining a traditional board game with an electronic game. The centrepiece is the tower itself which is mounted in the middle of the playing board. That is the microprocessor controlled part of the game. At the front of the tower is a large "window" which acts as a screen and shows each player what is happening to his troops.

On the board are marked four citadels containing a tomb, a sanctuary, a bazaar and ruins which each player occupies for the duration of the game. The ultimate aim is to attack the Dark Tower and oust the evil brigand king.

But to do that you must find three keys made of brass, silver left for your warriors. Hungry and gold and solve the riddle of soldiers aren't much good in an the keys. These vital objects are exhausting battle.

Leading a band of warriors to hidden in each of the citadels have to move around each citadel in a clockwise direction to obtain the treasures.

You use plastic models to represent the characters involved in the game and move them around the board.

At the beginning of the game, each of the four players is allocated 10 warriors, 30 bags of gold and 25 food rations. Anything can happen to you on your travels and you must watch out for hid. den dangers which might befall you and your soldiers. like the fire-breathing dragon which you could run into, or the fatal plague that can kill off half your army. Sometimes you will inevitably have to set to battle with some of the other brigands in pursuit of their keys.

Throughout your military campaign you must keep an eye on how many food rations you have

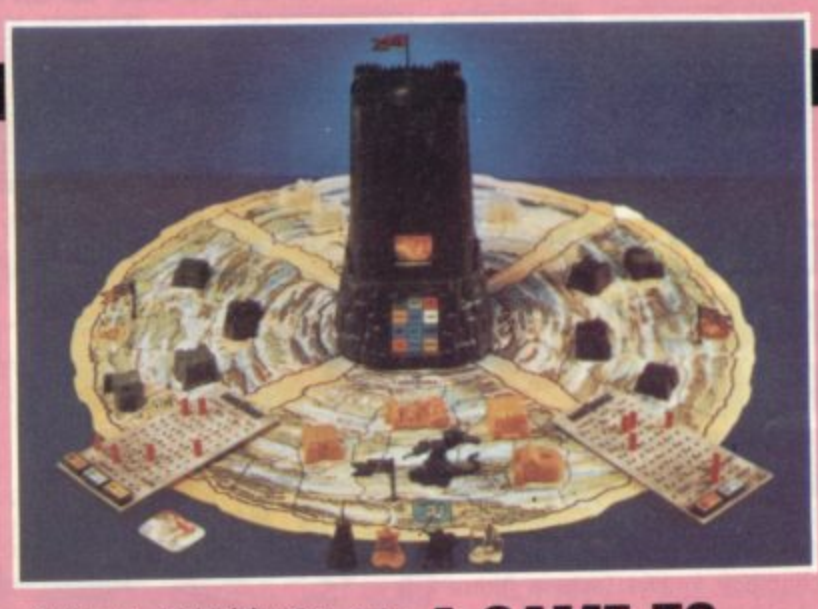

You can replenish your supplies in the bazaars using your gold, and you can even haggle to bring the price down if it's too high.

To make a move in the game you must press one of the buttons on the tower's control con. sole — there are 12 in all — to indicate where you want to move to. After you have pressed a button a response and further directions will flash up on the screen for you to follow. The tower swivels round so that only the player whose turn it is can see what the window reveals.

Once you have found the keys you still can't rush in and storm the Tower. First you have to solve the riddle of the keys for only then will the portcullis open allowing you to lay seige. If you win the tower plays a victory tune and the retrieved sceptre is held high in triumph. Before marching into battle make sure you have enough troops to stand a good chance of success

This Milton Bradley game has the potential to be one of the most sought-after of 1982, and is certainly one of the most imaginative of this year's batch of new launches. It will be on sale later in the year for £30 from most large toy shops.

#### **A GAME TO <u>SIN</u> SINK YOUR TEETH INTO**

Your blood will start to curdle **111** when you sink your teeth into Dracula. When your fingers touch the **1111**

chilly casing of the electronic game Dracula, you are congame Dracula, you are con-<br>fronted by the plan of a haunted house. You have to find your way through the house avoiding the obvious dangers of coffins (which could contain cousins of Dracula), and that particularly poisonous type of bat which flies in heavy numbers through haunted houses.

Dracula is an extension of the range which Adam Imports brought out last year. It will be available in a plastic casing, consisting of a flat console where the control push buttons are located and a screen for the player to look at displaying the action of the game.

The object of Dracula is to steer clear of the dracula symbol, for obvious reasons. If you get too close to his fangs

Unfortunately, it won't be in the shops until July at the earliest and is due to retail at just under the £30 mark.

Astroblaster is the new, improved version of Adam Imports' Astro Wars. It is in the same vein as that game but follows the arcade game Scramble. On the horizontal display you see an undulating lunar surface which constantly changes as your aeroplane flies above.

Various alien space craft and creatures fly towards you at intermittent periods. You score points by successfully shooting down the enemy ships and by blasting the ground bases

Astroblaster is also expected to sell for just under £30 and should be on shop shelves at about the same time as Dracula,

### **MAGNUS' MICRO RIVAL**

Practise snapping back answers to general knowledge questions from a know-all toy which would give Magnus Magnusson a run for his money.

Joining in the Mastermind the Family, Mastermind and  $\rho$ test of general knowledge, this new toy is designed for the entire family. Altogether there questions and can be used with are 19 different subjects for you the new game. Family Challenge to answer questions on when you play Family Challenge, This microchip controlled game poses a total of 1,001 questions and contains a number of special features.

You can begin the game's play on any question you choose by pressing the selection button, so if you don't fancy your chances on the one first posed you can pick another.

If there are several difficult questions in a row you can use the fast forward button to advance the process quickly. Lights and sound help brighten it\_

The U.K. distributor is Peter Pan Playthings of Peterborough and the game will retail at around the E50 mark. Family Challenge is the big brother of Master Chal lenge also made by Peter Pan

A booklet of new questions for Master Challenge is also new out. Altogether there are 1,001 questions based on popular television quiz programmes like Ask

Question of Sport All for £6.75. The booklet contains quiz is battery run, but they are not supplied with the toy.

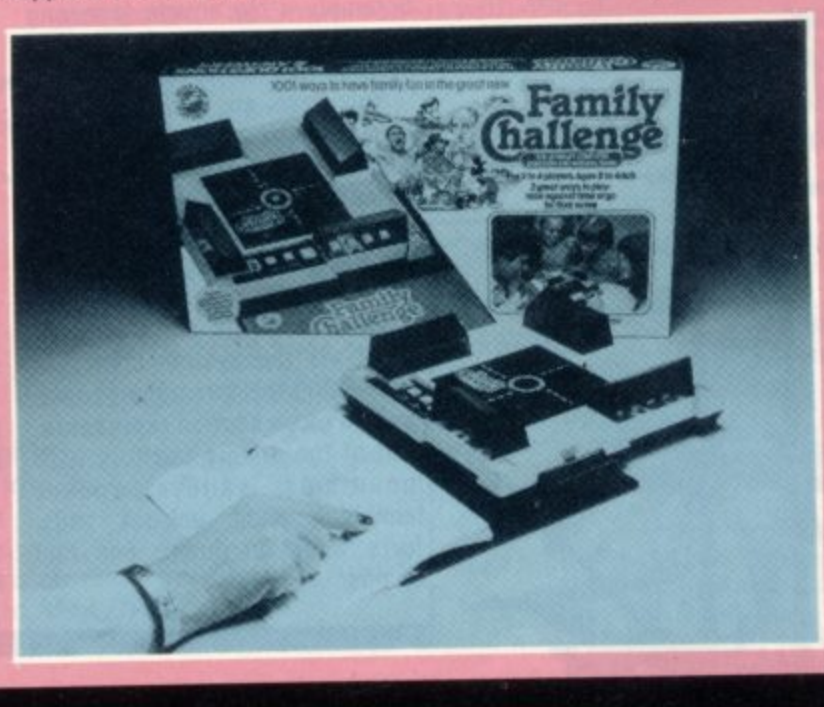

### **3FTWARE SOFTWARE SOFTWARE SOFTWARE**

• •

**g=• • • • • • •**

• •

**• • • • • • • •**

•

**•.••**

•

### **QUEST FOR HIDDEN PLUNDER PIRATE ISLAND**

**:**

**SOF**

Pirates are common inhabitants of adventure games and as every schoolboy knows: where there are pirates, treasure is never far away.

Supplied on a C12 cassette, Pirate Island loads in two parts corresponding to the two memory blocks of the Atom and during the second load instructions are presented on the screen.

This gives you something to look at while waiting for the cas sette to finish the load.

The object of this fast and exciting game, is to collect various items of treasure and transport them back to your ship while avoiding many obstacles and hazards placed in your path.

In common with other adventure games, the computer recognises commands typed in English such as "North", "Up", "Eat the Sandwich" and so on.

The machine replies with "1 can't" or "I don't understand" if the command is not recognised or incorrectly phrased, and allows another attempt.

There is a small screen flash after each input, but it is of very short duration and after a short while becomes unnoticable.

Altogether there are over 30 locations and more than 25 objects which will be required during your hunt for treasure. This is achieved by using only five bits per character instead of the usual eight, thus making the program appear larger than the 12K. Watch out for poisonous darts, crocodiles, gorillas and of course, pirates.

### **CRACKING GRAPHICS SPACE EGGS & SPACE WARRIORS**

**NIEM• .• • • • • .•**

• I•

The space theme lingers on in two Apple discs, Space Eggs and up, giving you three attempts at Space Warriors.

• • • • • •

The two discs represent all that's good and all that's bad, in games software. They concentrate on needless destruction,

but use fantastic graphics

Moon Cresta.

are present

Space Eggs can be found in the arcades under the name

The game is a variation of the usual space invaders theme whereby the player has a joystick type control to move the space ship from left to right, and a fire button. Three levels of difficulty

A three part space ship splits destroying the eggs. Unlike the usual games, when you destroy an egg a space-thing appears out of it with a number on it. The number indicates the points awarded if you hit it,

Unfortunately the space-thing moves very erratically, usually in the direction at your space ship. If it touches you then that's it,

Space Warrior involves the rotating joystick to move a static spaceship that is surrounded by a force field. Attacking space craft are destroyed by lining up the space ship and pushing the fire button. Again the space craft follow erratic paths making defence difficult.

Marvellous graphics and a familiar space battle theme, the games rely purely on speed and reactions but they seem to give hours of enjoyment to those in early teens and younger.

Both are available from Pete and Pam Computers for E13.95 each, to run on an Apple II. For Space Eggs you need 48K memory and 32K for Space Warrior

Useful things to pick up are a tinder box, pieces of eight, a knife and a green eyed golden idol.

•••

Pirate Island is an easy and compulsive game to play, but requires skill and a certain amount of luck to get the best score which is shown at the end of the game. Yes, the best score, 16 out of 16, is possible!

The program is written in machine code and uses up the whole 12K RAM of the expanded Acorn Atom, it is available from Hopesoft of Newbury in Berks. An excellent piece of software it is well worth the E6,75 price-tag.

### **WHISKED INTO ACTION ARCADE SCRAMBLE**

There's plenty of action when your craft takes to the skies in Arcade Scramble. And the good graphics make this arcade spinoff a cut above most others.

The mission theme which gave Scramble a big arcade following is recreated with plenty of hazards for the player's plane.

You have six controls which use the arrow keys (or letter keys if you wish) to alter your altitude, give forward and reverse movement, drop bombs and fire your guns.

The game is written in machine language, and after loading it via the system command and seeing the title page you are given a cross section representation of the enemy territory with mountains, valleys, rocket launching pads, ack-ack pads, forts, munition dumps and fuel dumps.

Your plane flies across the screen whilst the ground unfolds beneath you from right to left. Using the controls, bomb the enemy posts without flying into the landscape. Further hazards include. enemy missiles, clusters of blimbs in the air (which you must avoid) and ack-ack from enemy gun posts. Without warning, enemy aircraft appear to intercept you and you either have to dodge or shoot them down.

**The game is not difficult to** learn but does take some practice to achieve a satisfactory score. Should you have a suitable amplifier connected the game provides arcade type sound effects.

The game runs on a TRS-80 Model 1 and a Video Genie and the cassette costs E9.50 from Kansas City Systems,

**E\_A**

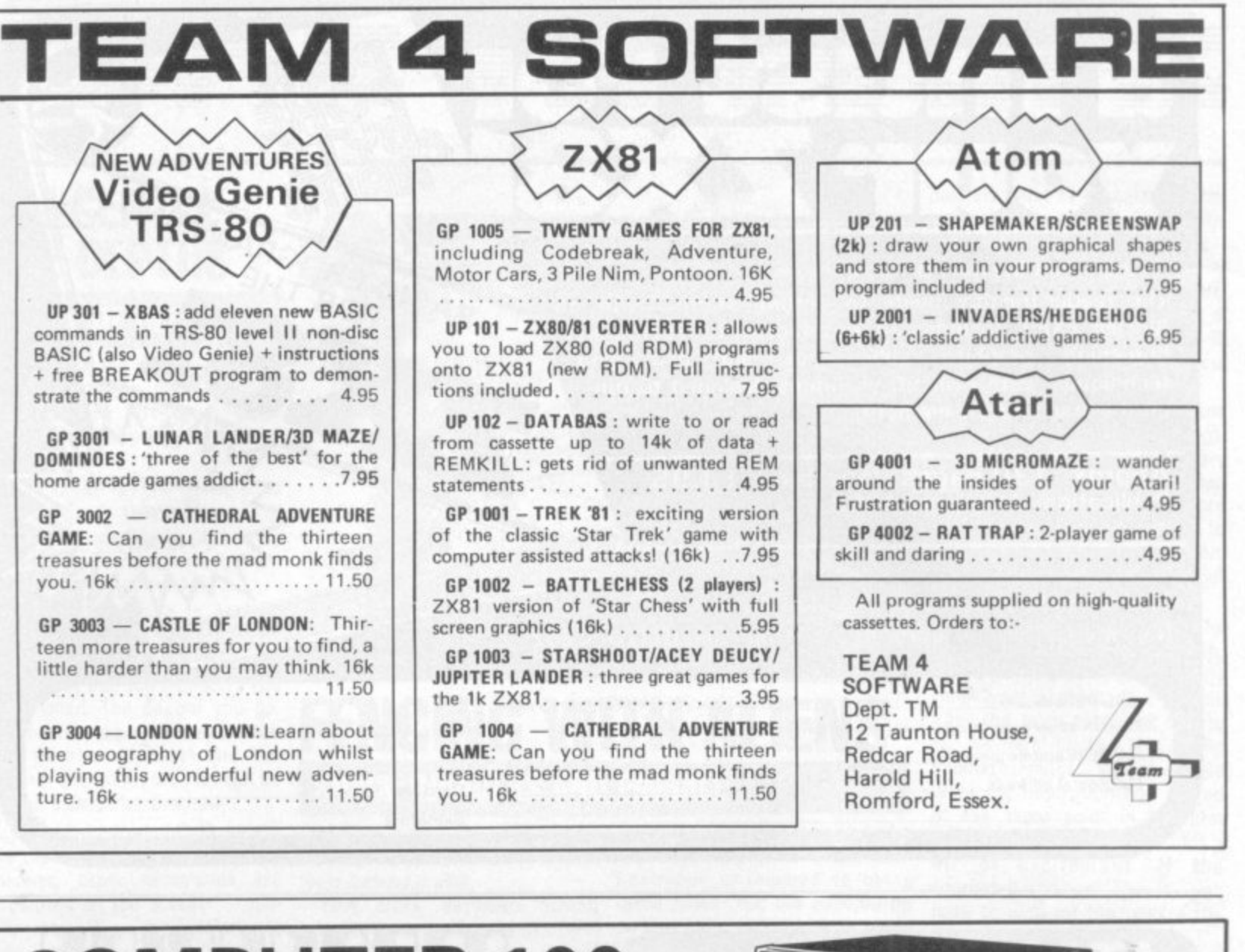

 $\rightarrow$  .

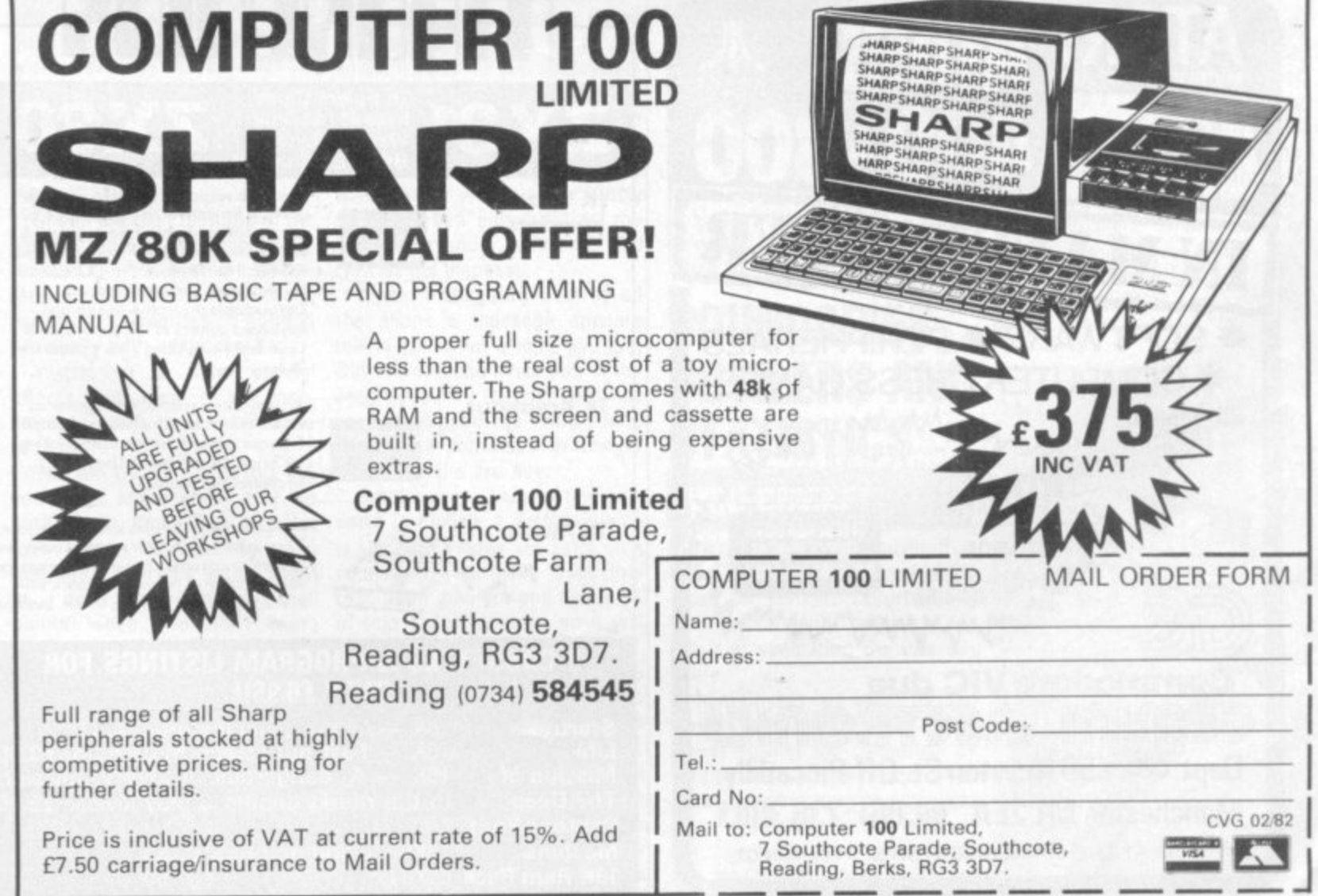

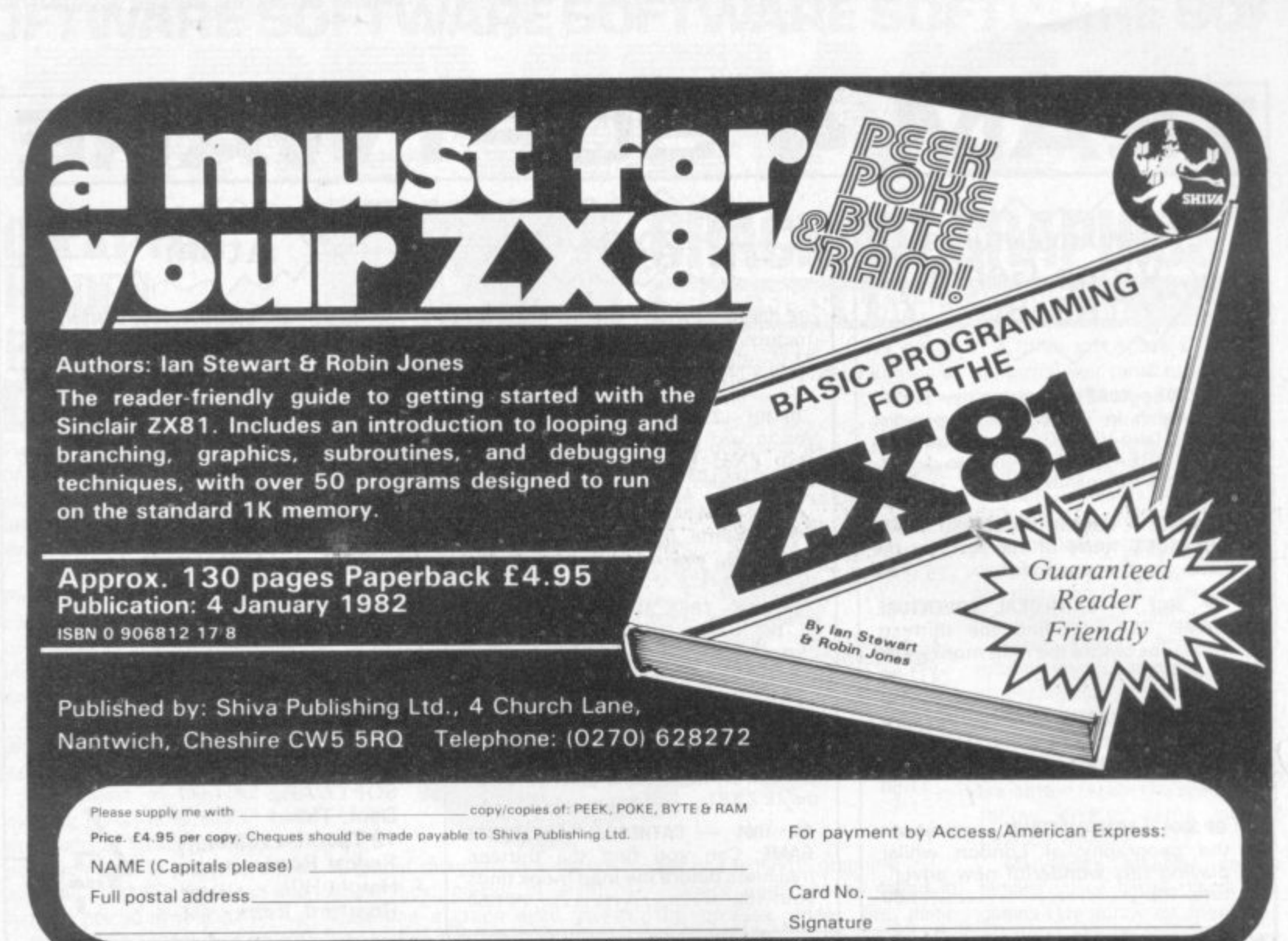

Order from your Bookseller, or fill in the coupon:

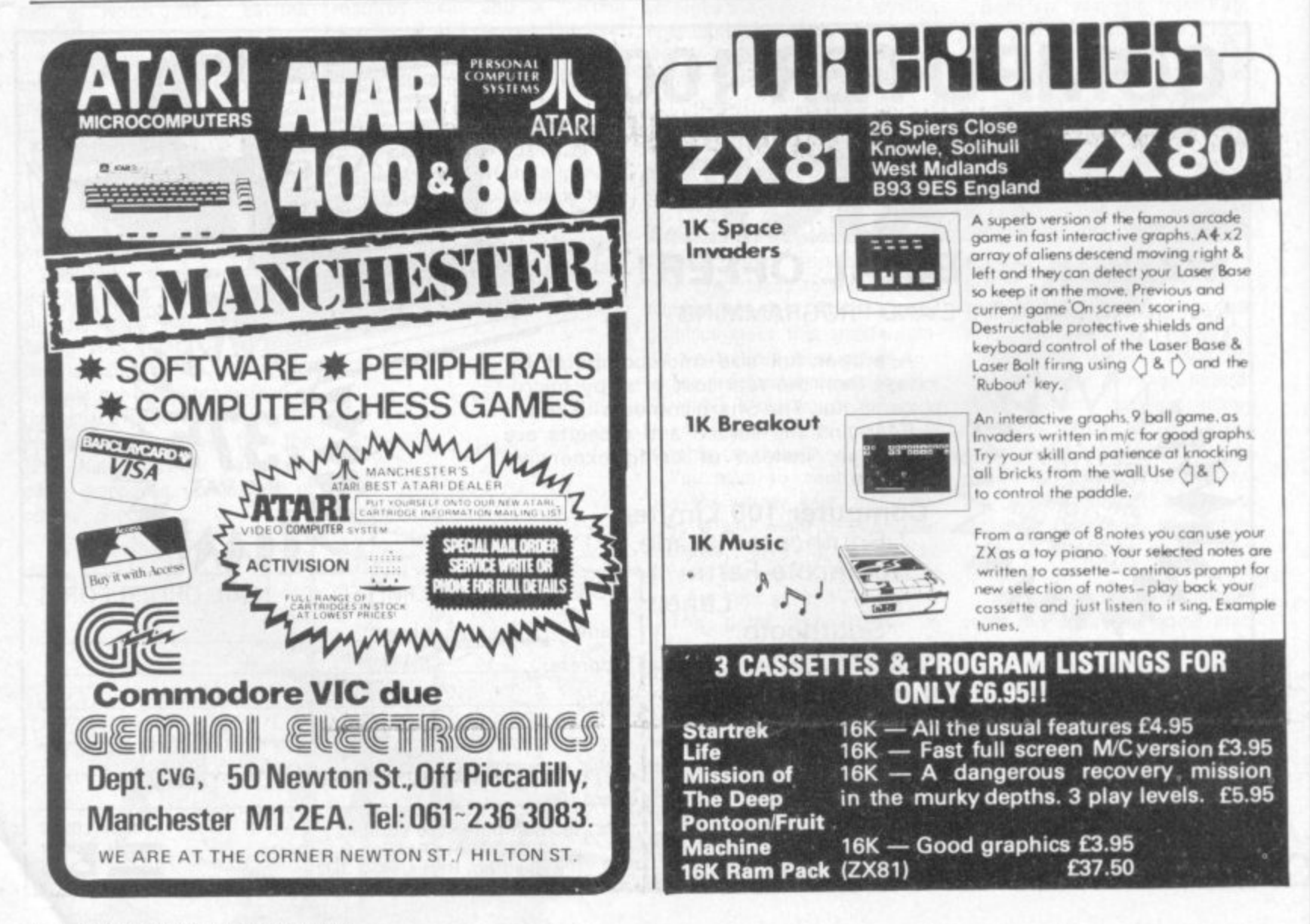

**3FTWARE SOFTWARE SOFTWARE SOFTWARE SOF** •••••• ••1 . 11• E m. •••••••••• O IME M1116 **• IMIE MME V ,** .• • • • •

### **DANGER IN THE DEPTHS HALLS OF DEATH**

Down into the depths to face danger and earn your rewards, the standard adventure game format is relived in Halls of Death.

The object of the game is to explore the various cave levels of the Halls of Death, collecting treasures and slaughtering monsters before you are killed.

If you do manage to get Out you are given a rating based on the treasures you have been able to retrieve and the monsters you have killed. The deeper you go, the nastier the monsters (watch out for that Mummy) and the greater the treasures that can be found. I liked the Dragon!

Movement around the levels is via the number pad in the usual manner, other commands are prompted on the screen -- usually requesting the pushing of one letter or another. The program generates a player for you with certain characteristics. There is an option of saving characters at the end (if they survive) and reading them back into the game, to continue playing next time.

One of the best features of the game is the combat, which has a realistic points system. If you remain undecided on what to do, your opponent carries on fighting — usually with nasty results.

Watch out for some special effects from some of the monsters — it pays to run from some of them.

You can try out spells too, but you don't know what they do until you try them. They turn out to be sleep, teieport, lightning bolt, fireball — woe betide you it you don't have enough spell points when you start using theml

One fault the game has is that it is possible to ruin the map on the screen if you push the wrong key in spell use, but this is a minor fault in a game that I found quite compulsive, expecially as I tended to get killed at the most interesting point! It runs on a Pet in 16K and costs £14 from Supersoft of Middlesex,

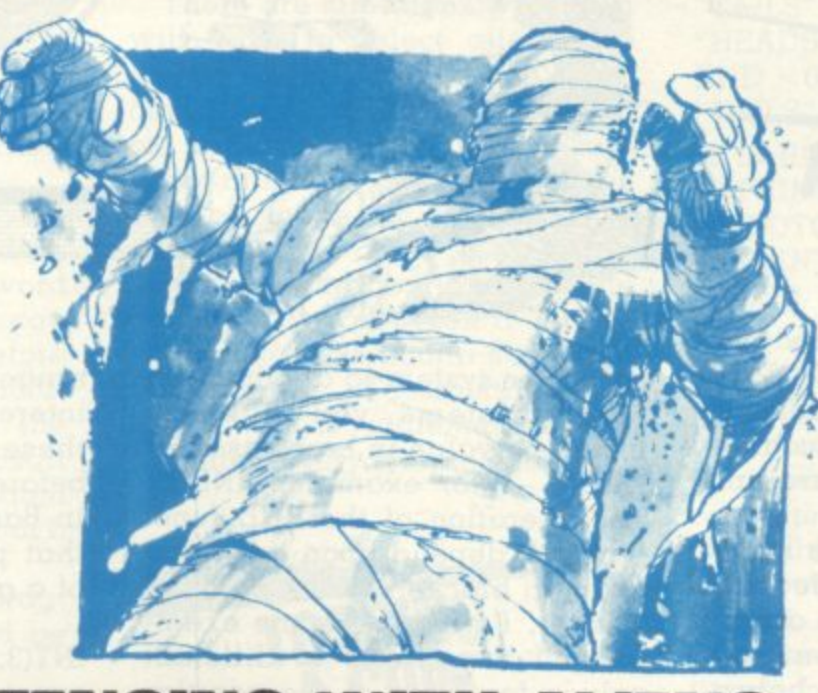

### **FENCING WITH ALIENS SPACE INVADERS AND PINBALL**

Spacewar brings the alien invaders back to your screen but puts them behind a wall.

This cross between Space Invaders and Breakout has kamikaze alien spaceships trying to knock bricks out of a wall which it is up to you to defend.

Every 1,500 points a new barrier magically appears to replace the old battered one.

Your resources amount to five laser bases, which seem pretty meager when compared to the alien commander, who has 400 craft at his disposal.

If you manage to destroy all the aliens a message appears telling you what a hero you are. But there is one small bug in the program, when the last base has been destroyed the firing sound effect still continues whenever you press the fire key

On the same Acorn Atom cassette is Pinball, a version which is the best I have yet seen on a computer. The game uses low resolution graphics and needs 5K of text space memory, so it will run on a semi-expanded Atom.

In this version of Pinball, the table has been put on its side so that the flippers are on the left hand side of the screen rather than at the bottom. This makes the game slightly more difficult to master if you are used to playing on normal pinball machines but you should soon get used to it. The game

becomes very fast moving and a great amount of skill and concentration is required to get a good score. You are allowed up to nine balls with which to try to get up to 999,990 (you'll never do it) although a score of about 100,000 is quite reasonable.

Neither of these games need a floating point ROM. On the same cassette but more disappointing are, Drive and Letters which make up the four games. Still at only E5 from Timedata I would strongly recommend this cassette to all Acorn Atom users.

### **BOUNDARIES, BOWLERS AND STATISTICS MINI-CRICKET**

If there is a statistical game that the ZX81 would be good at, it must be cricket. Unfortunately Mini-Cricket only makes a fair effort at simulating the one day game.

Mini-Cricket is a game for two players against each other or one player against the computer. On loading the program the ZX81 asks you what type of game you want to play, one or two players? The computer then goes on to ask you to name your team and the 11 players in it, of these, four

bowlers must be nominated. The computer tosses a coin and tells you if you are batting or bowling.

The main display, a scorecard, is then printed up on the screen, You are asked to nominate a bowler for the first over, or  $-$  if you are batting — whether, you want to attack or defend.

This happens every over and there are 20 in each innings. Bowlers nomination is necessary as some bowlers are better than others. Those two choices are the Only ones you are allowed to take and make the program slightly disappointing in that respect.

After making your decision the scorecard will alter every ball to tell you who is batting, how many runs were scored off that ball, alter the team total and update the bowiers' figures. If it is the second innings, you are told what the opposition had scored at the same point in the first innings, a nice touch that adds a bit of excitement. If the scorecard flashes "Owzat" you have to wait for the umpire the  $ZX81$  — to make a decision.

Unless you are a cricket buff, this is a game that will only be played now and again. It is not enough of a simulation to replay actual games and is therefore slightly disappointing. The documentation is excellent and stands as a target for other software suppliers. Mini-Cricket is available from Emvee Soft. ware of Lytham in Lancs., and is priced E5.95 and needs 16K of memory

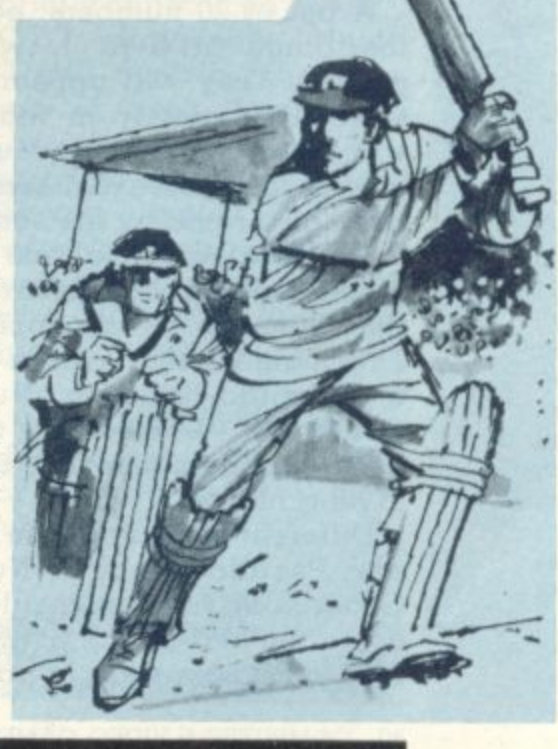

BY MOIRA NORRIE

### **GIVE LUCK CHANCE**

Most games involve some element of "chance" or "luck". This element of chance is introduced into a game by actions such as rolling dice, shuffling cards or spinning a wheel.

For any such action, we know that each of the possible outcomes is equally likely to occur. When you roll a dice, you may get a 1. 2, 3, 4, 5 or 6. The chance of getting a "1" is no different from that of getting any other of the numbers. By the action of rolling the dice, you are selecting one of the numbers at random. I will now show you how you can introduce this idea of

In Basic, there is a function END which selects numbers in the range of 0 to I (not including I) at random. Every time the computer encounters ("RND" in a basic program, it will select another number between 0 and 1. To illustrate this, try running the following program

 $10$  FOR  $I = 1$  TO 20 20 PRINT RND

30 NEXT I

#### 40 END

A list of 20 numbers, each in the range of 0 to 1, will be printed. They will appear to be selected randomly in that they will not follow any obvious pattern. In fact, these numbers have been generated by the computer using a mathematical rule which produces a list of numbers with this property of "randomness". This mathematical rule is called a "Pseudo-Random Number Generator" — meaning that it generates numbers that appear to be random.

Different computers use different Pseudo-Random Number Generators. As a result, the operation and format of the RND function varies slightly from one

80 COMPUTER & VIDEO GAMES

computer system to another. On many systems you have to include a value in brackets after "RND" — for example, RND(I). The operation of the END function will depend upon the value given in brackets.

Later, I will give some examples of the effects of different values for some of the popular this format. For the moment, it suffices to say that on most of these systems replacing line 20 of the previous program with

#### 20 PRINT RND(1)

BASIC

should give a program that will generate a list of random numbers — each lying between 0 and 1.

### **THE ROLE OF THE DIE**

How can you use this function RND to simulate rolling  $\alpha$  die in  $\alpha$  game? The function RND provides us with  $\alpha$  number in the range 0 to 1. We require some way of converting this to one of the digits 1, 2, 3, 4, 5 or 6. Let's examine the conversion process step by step.

If RND gives a number in the range 0 to I (not including 1), then 6\*RND will give a number in the range 0 to 6 (not including 6). By adding on I, we would then have a number in the range 1 to 7 (not including 7).

For example: if RND would give 0.217873; then 6\*FIND would give 1.30724: and 6\*RND +I would give 2.30724.

By using  $6*RND +1$  we can generate numbers in the desired range, however, we are only interested in the "integer part" of these numbers i.e. the part before the decimal point. in Basic, there is a function INT that provides the "integer part" of a given number.

INT(3.25) is 3 as 3.25 can be expressed as 3 +0.25 INT  $(-2.6)$  is  $-3$  as  $-2.6$  can be expressed  $as -3+0.4$ 

From the second of the examples above, you can see that the function INT is not quite so straightforward when dealing with negative numbers. However, in our case, we are only interested in positive numbers. When the value is positive, the operation of INT can be described as returning the part of the number before the decimal point and ignoring the rest.

The following program will simulate rolling a die 20 times and print a list of outcomes.

 $10$  FOR  $I = 1$  TO 20 20 PRINT INT (6 1 30 NEXT I 40 END

 $\overline{1}$ A similar program could be produced to simulate a roulette<br>wheel by using  $INT(37*RND)$  remember, the possible outcomes are 0, 1, 2, . . . 36.

Clearly, these programs are not of much interest on their own. Later in the series I will show how they can be included in a games-playing program.

If you try running the previous programs more than once, you will find that they always produce the same output. A computer game would soon become very boring if it always used the same random numbers each time it ran. We need to be able to adapt the Pseudo-Random Number Generator so that it will generate a different sequence of random numbers each' time we use it.

It is this aspect of Pseudo-Random Number Generators that tends to vary greatly from one system to another. I will describe the most common alternatives,

In those systems where the function is simply expressed as "RND", there will be a keyword RANDOMIZE or RAND that can be included in a program before the first RND function. The inclusion of a line containing the appropriate keyword will result in a different set of random numbers being generated each time the program is run.

On the Sinclair ZX81, my program for "rolling a die" could be adapted to:

10 RAND 20 FOR I = 1 TO 20 30 PRINT TNT (6\*RND +1) 40 NEXT I 50 END

When I introduced systems that used the format RND (1), I **stated that the operation of the** Pseudo-Random Number Generator depended upon the value inside the brackets.

On the Commodore Pet, a program using RND(1) will pro- duce the same random number **sequence each time the program** is run, whereas RND(0) will result in a different sequence each time the program is run.

On the Atari, the use of RND(1) will produce a different sequence of random numbers each time the program is run, Rather than being used to generate a

sequence of random numbers,  $RND(0)$  returns the value of the most recently generated random number.

It is a great pity that all the systems are so inconsistent!

**There are situations when you** will wish to select alternative sections of your program depending upon the data input or, perhaps, the value of a random number. Such selections can be made by using an IF statement to test whether a specified condition is true. If the condition is true, then  $\alpha$  "jump" is made to a particular section of the program. To illustrate the use of an IF statement I will consider a very simple example.

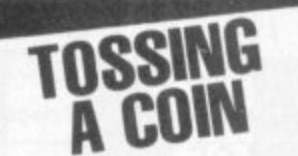

How can we write a program to simulate tossing a coin — the possible outcomes being a "tail" or a "head"?

The function RND selects a number between 0 and I at random. It is equally likely that the number will lie in the lower half of the range or the upper half of the range. Similarly, when you toss a coin, it is equally likely that the outcome will be a "tail" or a "head". We may therefore decide that if the random number is in the lower half of the range, it represents a "tail"; and if it is in the upper half of the range, it represents a "head".

Our program would therefore take the form if  $RND < 0.5$  then print "TAILS"

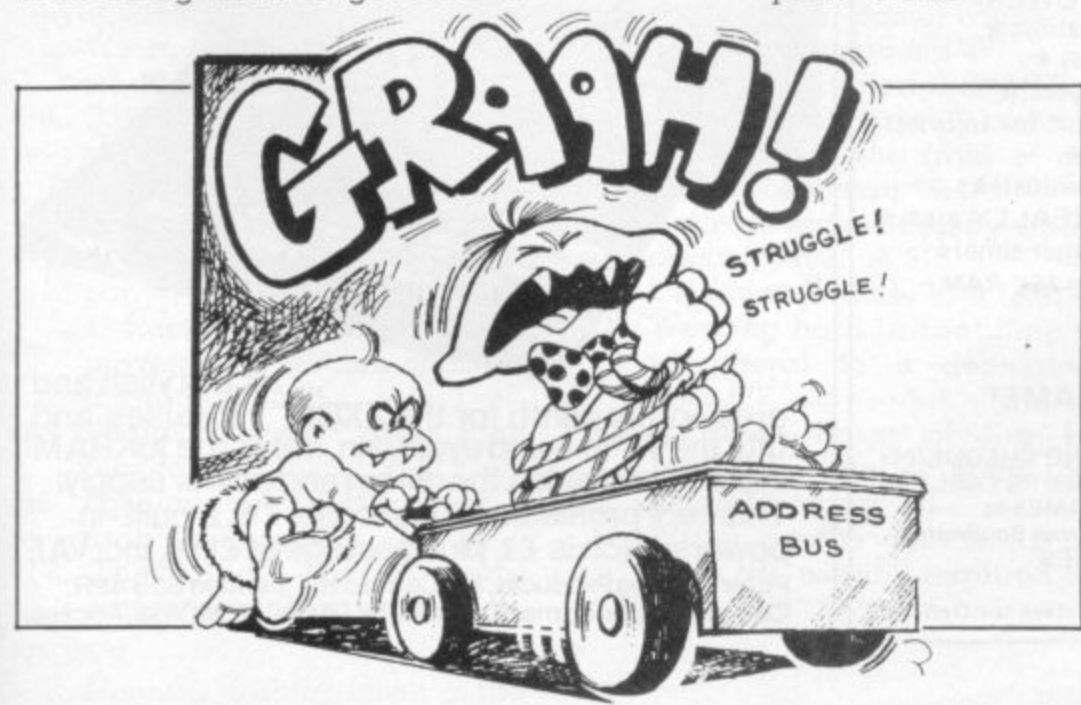

otherwise print "HEADS"

end

We therefore have two alternative sections in the program either we print the message **"TAILS" or we print the message** "HEADS". If the condition that **RND - 0.5 is true, then we print** "TAILS".

**10 IF RND <0.5 THEN 40 20 PRINT "HEADS"** 30 GOTO 50 40 PRINT "TAILS" **50 END**

If the condition  $RND < 0.5$  is true, then the computer will "jump" ahead to line 40, If the condition is not true, then the jump will be ignored and the computer will continue, as normal, with the following line — in the above example it will go to line 20.

In the case where "HEADS" is printed, the computer must "jump" over line 40 — otherwise the message "TAILS" would also be printed. This is achieved by using a 'GOTO' statement. A GOTO statement simply specifies the line number the computer will "jump" to.

The IF statement is sometimes referred to as a "conditional jump" while the GOTO statement is sometimes referred to as an "unconditional jump".

### **NEXT ISSUE SOLVING PROBLEM**

I have briefly introduced the IF and GOTO statements. Next month, I will describe the use and format of these statements in more detail.

The programs discussed so far have been very simple. You have the knowledge to write reasonably complex programs — it is now just a matter of gaining experience in using that knowledge.

I will work through the steps involved in developing a program for a specified problem next issue.

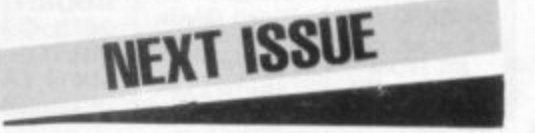

#### **Robin Norman**

If you have a ZX81, or are thinking of buying one, this book will tell you all need to know to get the best from it.

**Book**

**ZX81** 

The ZX61 Basic book covers the Basic 1K version, the additional facilities offered by the 16K expansion RAM and how to use the Sinclair ZX printer. There are 14 original programs for you to run on the machine (for 1K and 16K versions), and tor those confused by computer jargon (and who isn't?) there is a glossary of technical terms. of these remarkable machines

4CVG 2/82)

Robin Norman assumes no initial knowledge of computing and his undemanding writing style is a perfect beginner's introduction

0 408 001178 5 176 pages

7U T

PRINT P

FUNCTION NEW

**£4.95**

In case of difficulty send cash with order to Patricia Davi<br>Marketing Manager at the

**Et95**

a l

#### **Learning BASIC with your Sinclair ZX80**

#### Robin Norman

**Basic** This book will be of great value to all ZX80 owners. It tells you how to get the ZX80 working, how to program it and how to get the best out of it.<br>Contains all the information necessary to use the Sinclair ZX80 to the full plus 14 specially written programs unavailabie elsewhere

e

e

T

e

h

n

i

c

a

l

ergonomic plinth for the ZX81.

in place and hides the wiring and power supply.<br>This you professional unit costs £15, a built, in

**This very professional unit costs EIS, a built- in**

**ergonomic plinth for the ZX81. It raises and tilts the TV to avoid eyestrain, holds the 16KRAM**

Peter Furlong Products, 125 Catford Hill, London SE6 4PR.<br>Callers by appointment, please.Tel 01690 7799.Visa, Acce

power switch is £3, plus postage at £1.50, inc. VAT.

Callers by appointment, please. Iel 01690 7799.Visa, Access,

0 408 01101 7 160 pages

**Q&A** on ,  $\overline{O}_1$ 

**Personal** 0 **Computing** Peter Lafferty

0 e A

This book will help anyone who wishes to learn about personal computers and the uses to which they can be put. It describes the development of the personal computer, explains its operation and

#### **26 BASIC Programs for your Micro** Derrick Daines

Here is a collection of 26 new and varied games prograrn& 110M SPaNmg haat to submarine. hunting. They are graded from the most elementary, usable on the simplest home computer, to longer and more complex programs suitable for more advanced machines.

Derrick Dames has written the games in an easy subset of BASIC so that the reader will have no difficulty in translating them for any microcomputer.

Each program is described in a lively and intormative style, with a list of variables and memory size required. plus a program listing and sample run The book is ideal for hobbyists since it helps improve

techniques for writing successful programs whilst atso providing plenty at entertainment

address shown with order to Patricia Davies,

outlines the principles of programrmng A chapter on apphcations surveys the many uses

0 408 00555 6 96 pages

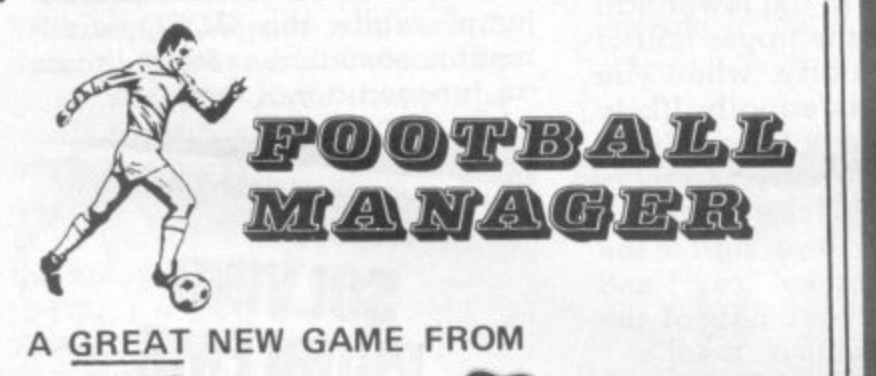

 $\mathcal{A}$ ddictive Games

**for ZX81, ZX80, TRS80, VIDEO GENIE**<br> **SUST LOOK AT THESE FEATURES Example of Section & Section**<br> **C**<br> **C** Transfer Market (Buy and Sell Players) **\* h** Pick your Team for each Match (but watch out for Injuries!) **\***7 levels of Play (from Beginner to Genius!)\*<br>\*Managerial Rating (tells you how good you REALLY are!)\* for ZX81, ZX80, TRS80, VIDEO GENIE  $\star$  4 Divisions  $\star$  Promotion & Relegation  $\star$ **\*F.A. Cup \* Full League Tables \*** \*As many Seasons as you like\* \* 7 levels of Play (from Beginner to Genius!)\* \*Save Game Facility (continue again another time)\*

-All this and much much more packed tightly into 16K RAM -

#### **c "IF YOU LIKE FOOTBALL YOU'LL LOVE THIS GAME"**

**t** HARDWARE REQUIRED:—

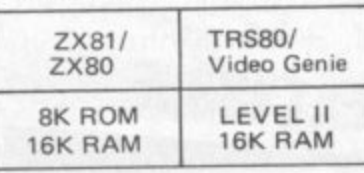

82 COMPUTER & VIDEO GAMES **e**

TO ORDER SEND CHEQUE/PO FOR E9.95 MADE PAYABLE TO ADDICTIVE GAMES at 267B, Conniburrow Boulevard. MILTON KEYNES. mK14 7AF (Please allow 28 davs for Delivery)

ORDER NOW-from your local bookseller **4 no ,**

**I WORKSTATIO** 

**8 4 Sorough Green, Sevenoaks, Kent TN15 8PH** 

**,**

**is a stylish and**

#### **Microprocessors for Hobbyists**

#### Ray Coles

Adapted from a popular series of articles in Practical Electronics, book takes the reader step by step hrough the mysteries of the microprocessor chip and its instruction set the support components such as memories and communication interfaces, and the use of the microprocessor in home computers

0 408 00414 2 92 pages

**£3.25**

Coming shortly...

### **MIND**

The factorial of a number is given by the formula n factorial (denoted as  $n!) = n x$  $(n-1)$  x  $\ldots$  x2x1 Example  $3! = 3x2x1 = 6$ 

 $4! = 4x3x2x1 = 24$ 

What are the lowest 3 consecutive whole numbers whose fac-

torials each have the property that they contain the digits 0-9 in order.

• Bottles of champagne go to G. Kitchen of Deepcar, Sheffield and E. M. Weston of Tadley. Hants, winners of December issue's Mind Routines and Nevera Crossword puzzles. More champagne is up for grabs this issue.

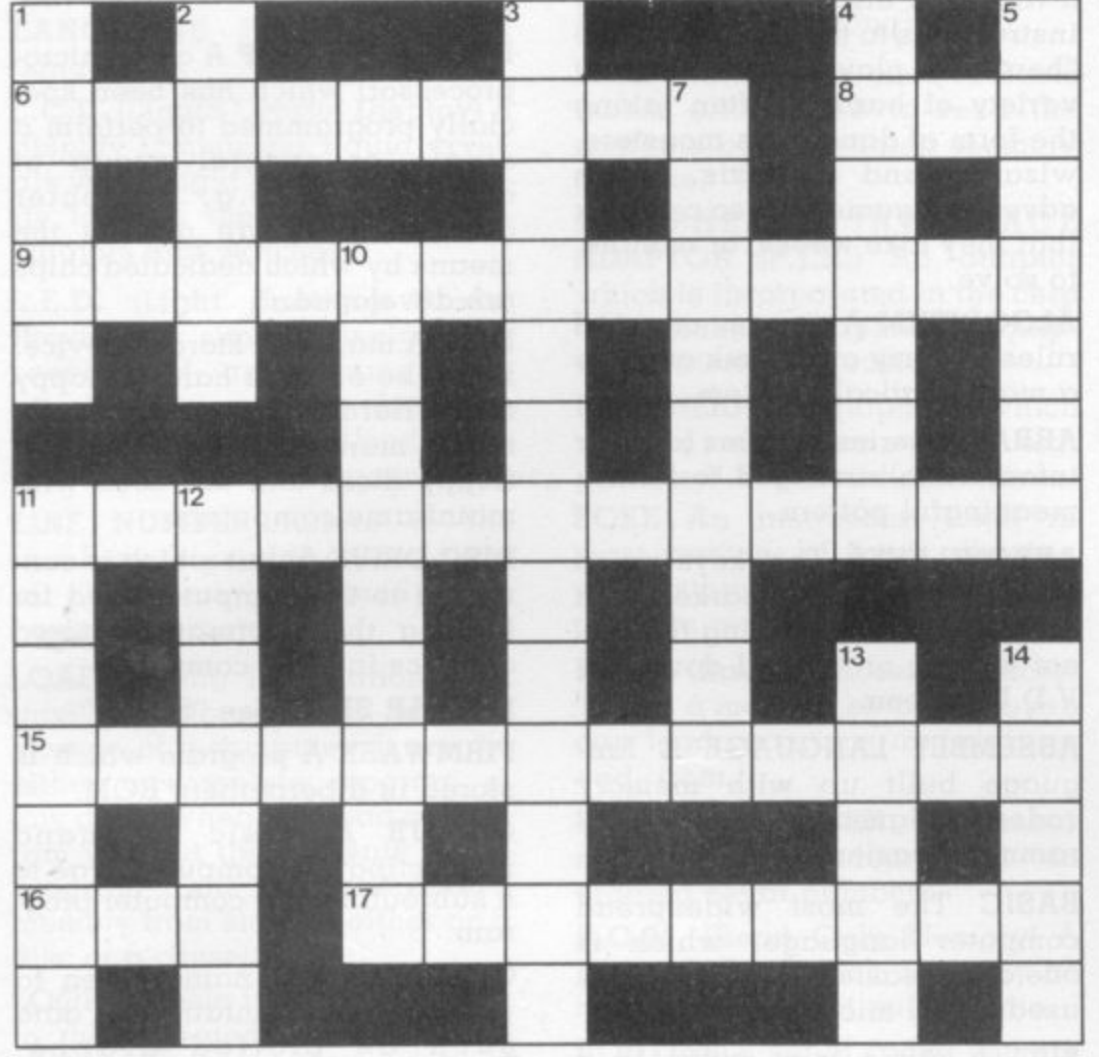

## NEVERA CROSSWOR

#### ACROSS

- 6. Wiring the equipment again while saving the program (9)
- 8. Character lost from the front of the tape is fishy (3)
- 9. Video version of Escape from Colditz? (5,8)
- 11. Graduate with such company — Margaret Thatcher, 49 from Rome and the Queen proves more efficient than an interpreter (5,8)
- 15. Fantastic dream gave tune played on a micro (9.4)
- 16. Fashionable point to play a fruit machine (3)
- 17. Theatrical second-hand computer (3,3,3)

#### DOWN

1. Machine failure loses a life in Grand Prix (5)

- 2. CDC operating system with potential (5)
- 3. True comic romp around the hardware (13)
- 4. Deletion of Basic comment on a cricket ground (7)
- 5. Guy Fawkes peripheral (7)
- 7. Gas Panels turned around might cover the front of an arcade machine (5,4)
- 10. Failsate not needed by video circus player (6,3)
- 11. Criminal prelude to 9 (5,2)
- 12. Working hard in confinjng a peripheral to a dedicated task  $(7)$
- 13. A quick burst of fire in reprisal — volley from the asteroid player (5)
- 14. Writer on the church. 10 of them are usually required to play 9 (5)

#### **SUPERMARKET**

#### **COMPUTER CHESS by MAIL ORDER EXTRA LOW PRICES'**

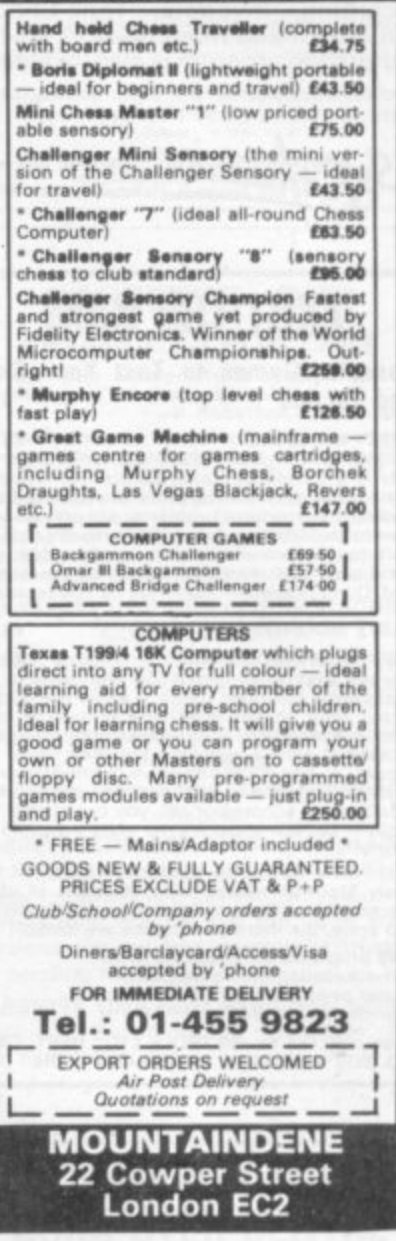

#### **o D E PET ACCESSORIES**

**t**

**O**

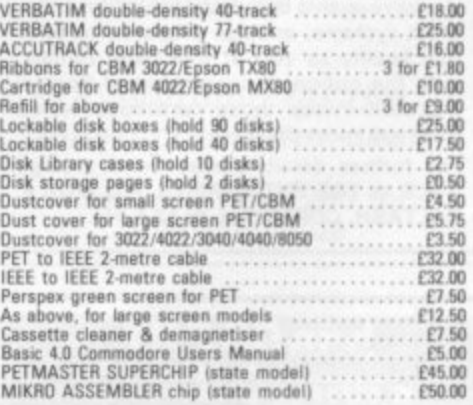

#### **TOP PET GAMES**

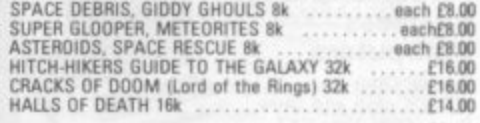

**ADD 15% VAT TO ALL PRICES - POST FREE IN UK** 

#### **SUPERSOFT**

**First Floor, 1044 Canning Road, Wealdstone Harrow, Middlesex, HA3 7SJ, England Telephone, 01-861 1166**

#### **SUPERMARKET**

 $2X81 - 1K$  starter pack Twelve programs on cassette written for the new user to demonstrate the versatility of the ZX81. Seven<br>exciting moving graphic games<br>including, Invaders, Tank-Shoot,<br>Subsearch and Road Race: A sound generation program is also included. Orders despatched on high quality cas-<br>sette by return, £3.90 with order to:

econdation 22 Bramber, Belgrave Tamworth, Staffs. 877 2LL

#### **7X81 16k RAM**

**Cassette Games to Test Your Skill** and Tactics

**NASTY INVADERS** E4.95<br>A 20min plus Action-Packed Game. You are on<br>duty in the Defence Radar Centre. An invasion<br>starts. Your task is to prevent the Enemy from<br>landing. But you have problems: not only do you<br>have to stop t **NASTY INVADERS** 

£4.95

#### **NASTY MOUNTAIN**

**E4.95**<br> **VERY NASTY MOUNTAIN**<br> **E6.95**<br>
You are leading an expedition and come to an<br>
impassable mountain range. It looks like a long<br>
detour until an old goat-herd announces that<br>
there is an opening in the rocks into wh

Very Nasty Game: an advanced version of the<br>Nasty Mountain Game with 16 levels of play.<br>Practice Makes Perfect — but the more mysteries<br>you solve, the more your tactics are tested!

- all programs are recorded twice
- check-loaded before despatch
- user program test facility<br>prices include VAT and P&P

Cheques P.O.s to: GILTROLE LTD., DEPT. CVG,<br>P.O. BOX 50, RUGBY, WARKS. CV21 4DH.

#### **DO YOU PLAY TV GAMES?**

It could cost anything up to £1000 to own your own comprehensive library of cartridges for your TV games console. We have such a comprehensive library for most systems, and are prepared to offer this facility to you at low daily rentals, with the option of purchasing at Special Discount Prices those cartridges which give you most pleasure.

For further details please send a large S.A.E. to E&E ENTERPRISES, P.O. BOX 8, SALTASH, CORNWALL PL12 6 YU.

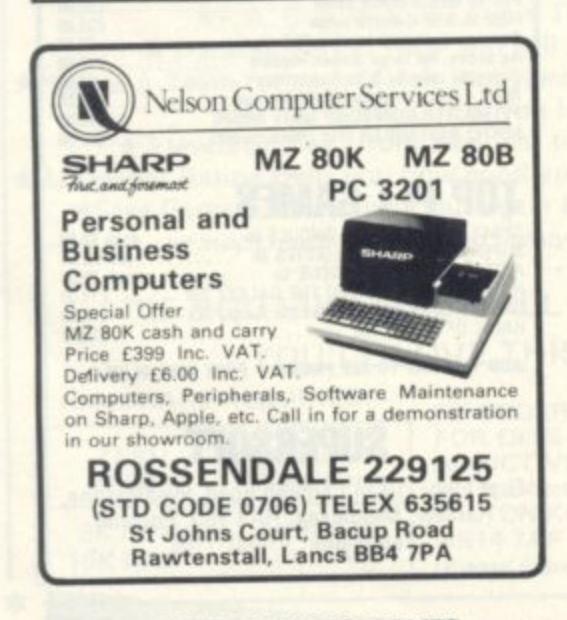

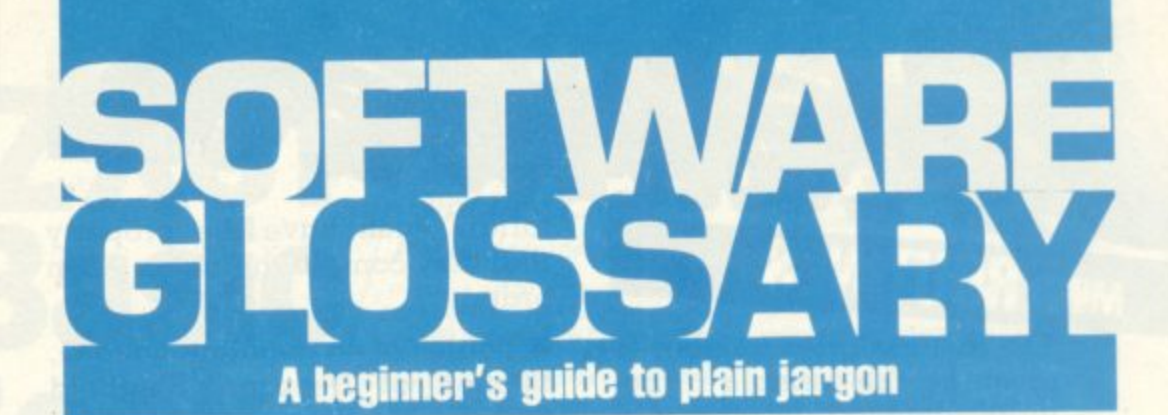

ADVENTURE A type of game in which the player has to take a character role and retrieve a number of treasures or objects by a trial and error process giving instructions to the computer. The "hero" (or player) encounters  $\alpha$ variety of hazards often taking the form of dangerous monsters, wizards and animals. Some adventure games are so complex that they take weeks, or months, to solve.

**ALGORITHM A process or set of** rules to carry out a task or solve a mathematical problem.

**ARRAY** A series of items (data or information) arranged to form a meaningful pattern.

ARROW KEYS The keys on a computer keyboard marked with arrows. Used for moving the cursor across, or up and down the V.D.U. screen.

**ASSEMBLY LANGUAGE A lan**guage built up with memory<br>codes designed to make programming easier.

**BASIC** The most widespread computer language, which is one of the easiest to learn and is used on all microcomputers.

BUG A slang term given to  $\alpha$ mistake in a computer program which prevents it from working. It can refer to a mechanical, electrical or electronic defect in a computer.

CHIP A tiny piece of silicon which holds all the components that make up a microprocessor.

CHRS A Basic function which codes a computer's graphic symbols. It is followed by  $\alpha$ number in brackets, e.g. CHR\$ (68), which is the coded number of the symbol you want the computer to produce.

**COMPUTER LANGUAGES Lan**guages are used to make the computer perform operations. They consist of computer instructions or commands. There are different types of languages for carrying out different tasks, e.g. business, scientific.

DEBUG The process of locating and correcting errors in a computer program.

DEDICATED CHIP A chip (microprocessor) which has been specially programmed to perform a single or special group of applicatons, e.g. computer games. ROMs are usually the means by which dedicated chips gre developed.

DISC A magnetic storage device. It can be either a hard or floppy disc. Hard discs can usually store more information than floppy discs and are used with mainframe computers.

DISC DRIVE A unit which is connected to the computer used for loading the information stored on discs into the computer.

**DOLLAR SIGN See "String"** 

FIRMWARE A program which is stored in a permanent ROM.

GOSUB A Basic command instructing the computer to go to a subroutine in a computer program.

**GRAPHICS** The name given to pictorial representation of data such as plotted graphs, engineering drawing and, of course, computer games.

HARDWARE The general term given to all pieces of electronic and mechanical devices which make up a computer system, i.e. the actual machines.

**HIGH RESOLUTION GRAPHICS** A method of using Basic commands to move a drawing head to any position on the screen and drawing a line between two specified points. This facility is available on several makes of microcomputer.

**INPUT** Information/data which is fed into the computer.

**INTEGER A number which does** not contain a decimal point, i.e. a whole number.

K Abbreviation for Kilobyte.

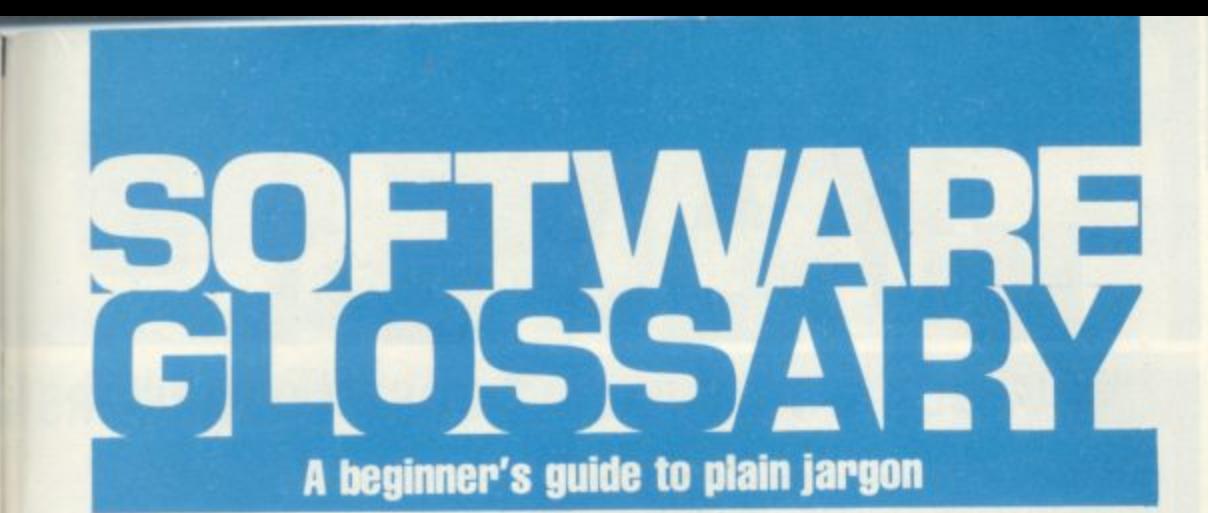

**KILOBYTE A measurement of memory capacity. 1024 bytes of memory. So 8K is equivalent to 8192 bytes.**

**LANGUAGE See "Computer Language**

**- L.C.D. (Liquid Crystal Display) A . display containing liquid crystals which light up when electricity touches them. Used in calculators and watches.**

**L.E.D. (Light Emitting Diode) Provides a simple display and consists of an electron tube which lights up when electricity is passed through it. Used as an alternative to liquid crystal.**

**LINE NUMBER Refers to the number assigned to a line or row of characters contained in a computer program.**

**LOAD Putting information from auxiliary storage into internal storage of a computer. It can be either a complete program or any data. When you load a program you put the contents of the program into the computer's memory from storage either on a** disc or a cassette.

**LOOP A Basic function referring to the repeated execution of a series of instructions for a fixed number of times.**

seri<br>
nun<br> **MA**<br>
to r<br>
ass<br>
It is **MACHINE CODE The term used to refer to symbols or numbers assigned to parts of a machine. It is the same as operation code which is the symbol telling the computer which operation to perform. When a game is written in machine code it makes everything move much more quickly.**

> **MAINFRAME COMPUTER The Jargon word used to describe a very large computer.**

**MICROCOMPUTER A tiny com**puter (as the name suggests) **consisting of hardware and** blocks are made of semiconduc**tor integrated circuits.**

**MICROPROCESSOR Another name for a chip.**

**NUMBER CRUNCHING The operation in computing which carries out the arithmetic and logical processes which information has to go through.**

**PEEK A statement used in Basic which allows you to read the contents of a specified memory** address.

**PERIPHERAL INTERFACE ADAPTOR (P.I.A.) An adaptor which is incorporated in the chip and makes peripheral equipment interfacing easier.**

**PERIPHERALS Equipment which is used with a computer, e.g. printers V.D.U.s and disc drives. POKE An instruction used in most versions of Basic allowing you to store integers in a specific place in memory.**

**R.A.M. (Random Access Memory) This is a memory chip which you can load programs and data to** and from.

**RANDOM NUMBER A number selected at random from an ordered set of numbers.**

**R.O.M. (Read Only Memory) A memory chip which can only be read from and not written into.**

**ROUTINE A set of coded computer instructions used for a particular function in a program.**

**SOFTWARE Another name for computer programs. It can also refer to computer documentation.**

**STATEMENT An instruction in a computer program.**

**STRING A connected sequence of characters, words or other elements usually symbolised with the (dollar) sign.**

**SUBROUTINE A computer program routine that is translated separately.**

**SYNTAX The name used to refer to sentence structure rules of a programming language.**

**USER PORT The entry channel to which a data set (set of similar data) is attached.**

### **SUPERMARKET**

**BRIDGE SOFTWARE**

**QUALITY SOFTWARE TOM YOUR ZZZ Y zzzz**  $x^4$   $888$  11111 **f 8 8 8 Also 1k STATISTICS (£3.50), 1k GRAPHICS (£3.00)**<br>16k MULTIGRAPHICS (£3.50) IK GAMES (Duck Shoot, Moonlander, Hangman, Crossword,<br>**Letter Square).** Cassette and instructions ... E2.00<br>16K GALAXY INVADERS in machine code. Cassette and instruc-<br>tions (18k RAM pack needed) Send s.a.e. for details. \* Mail order

**• BRIDGE SOFTWARE (G)**<br> **36 FERAWOOD, MARPLE BRIDGE**<br>
STOCKPORT, CHESHIRE SK6 5BE

#### **CASSETTE ONE PROGRAMS FOR ZX81**

had your InvadersReact cassette... I was **delighted with this fitst cassette - - P Flubython. London NNW**

**- The excellent games at a very cheap price!**<br>P. Rushton. Leeds

**h a n k s "I have been intending to writs to you lot som•** days to say how much I enjoy the games on<br>'Cassette One' which you supplied me with earlier<br>this month. Please let... into the secret of your first time load every time!" —E.H., London SW4

**f CASSETTE ONE SIDE ONE 1K MACHINE CODE PROGRAMS**

**r React, Invaders, Phantom aliens, Maze of y o Death, Planet !ander, Bug splat, Bouncing letters**

**CASSETTE ONE SIDE ONE 1K BASIC PROGRAMS**

**a I Ching, Mastermind. Basic hangman, Robots**

**s CASSETTE ONE SIDE IWO has large screen e versions of Invaders and Maze of Death,** ready for when you get 16K. (Previous cus **t tomers who did not get the large screen e version5 can get free upgrade instructions O by sending me an sae)**

**n e CASSETTE ONE costs C3.80 from Michael y o orwin, 26 Brownlow Rd., Willesden, Lori don NW10 901.**

**u**

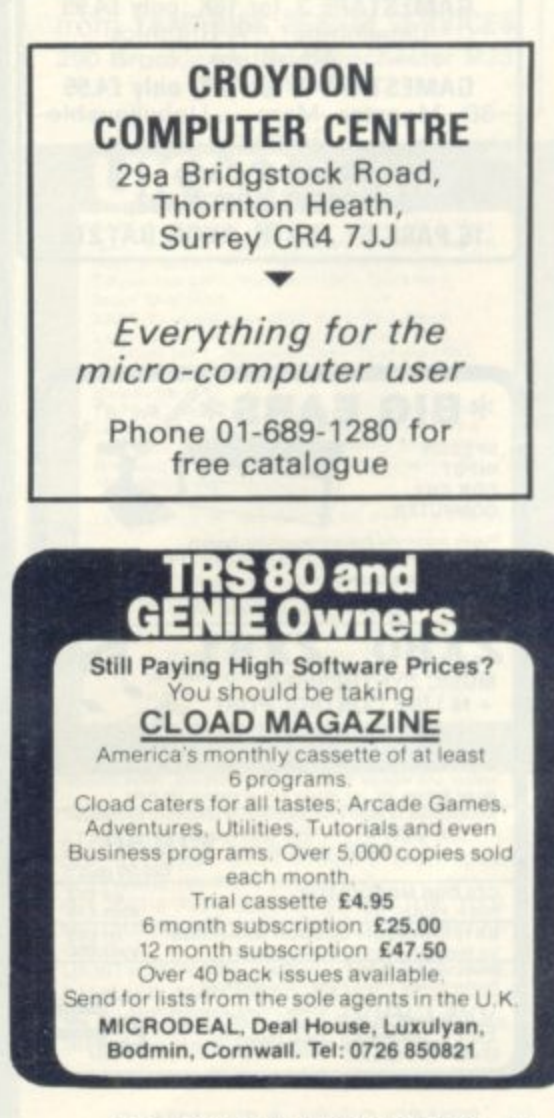

#### **SUPERMARKET**

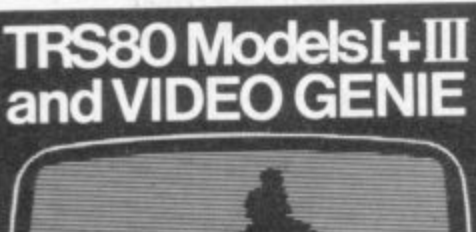

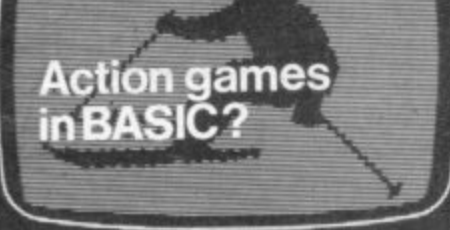

Not likely! It's too slow. You've tried writing in BASIC and you know the results are rarely realistic or enjoyable.

#### You need a compiler

ACCEL or ACCEL2 will convert your BASIC<br>programs to machine code. Spectacular speed-ups are possible  $-20$  or 30 times for games constrained by display or logic, Write for details ACCEL Level 2 BASIC only £19.95 £39.95 **ACCEL2 Full DISK BASIC** 

southern<br>software PO Box 39, Eastleigh, Hants, SO5 5WQ

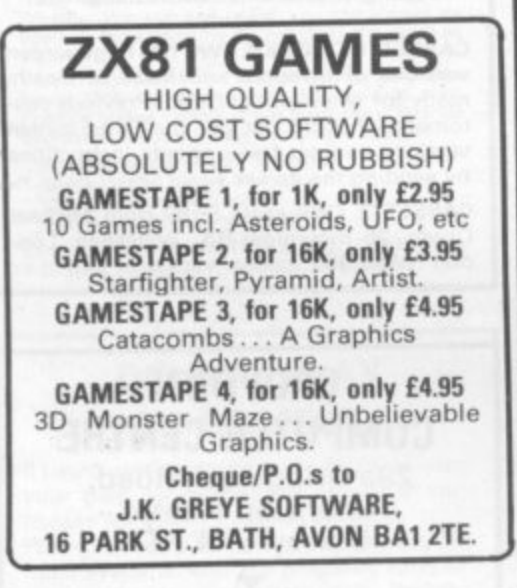

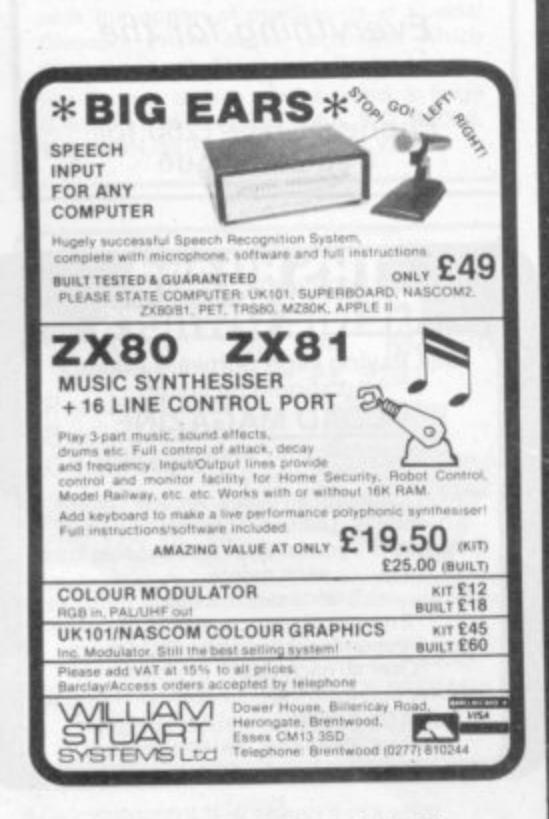

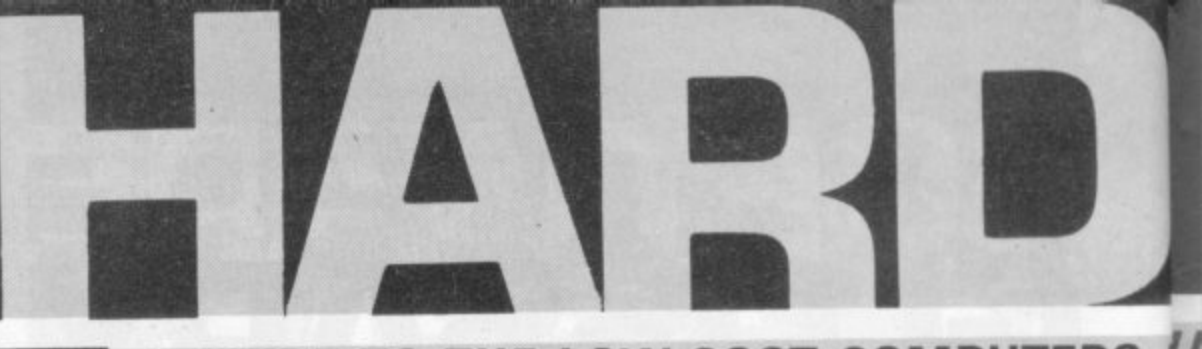

### A GUIDE TO THE LOW-COST COMPUTERS //

**ACORN ATOM Cambridge based Acorn** Computers manufactures the Atom machine which has a memory capacity of 2K, but it can be upgraded to 12K.

It must be plugged into a television and is available in either kit form or ready built. As a kit it costs £120 for the 2K computer or £150 for the finished product. For a more powerful system, 12K, the price stands at £220 (in kit) and £250 completed.

Acorn also makes the Systems 1, 2, and 3 which cost between £69 and £750.

APPLE The Apple has a solid software base for both business and entertainment applications. The machine comes with a memory capacity ranging from 8-48K. You can buy joysticks and paddles to plug in for use with computer games. Colour graphics can be used with a colour television.

The 48K machine costs £695 and is obtainable from Apple Computer U.K., formerly Microsense which is based in Hemel Hempstead, Hertfordshire.

ATARI 400/800 Most of the software for the Atari microcomputers are games or educational, with business applications only recently being introduced.

The basic 400 with 16K RAM costs £340 direct from Atari's UK distributors, via London-based Ingersoll Electronics. The 32K version sells for £395. Peripherals for the machines, like disc drive units and cassette recorders can also be obtained from Ingersoll for £325 and £45 respectively. The 800 is expandable to 48K and the 16K machine sells for £645.

**BBC COMPUTER The computer adopted** by the BBC to sell in conjunction with its forthcoming series is based on the Acorn Proton. The BBC has developed its own Basic to be used on the machine. Minimum memory is 16K RAM, maximum being 32K. Present plans for the machine are dual purpose, both business and games. Optional extras include joysticks, paddles, disc drives and a cassette for tape loading.

Price is put at £235 for the 16K computer and £335 for the 32K version.

DAI This is a personal computer made by Data Applications for both business use and home entertainment. The U.K. system (it is made in Belgium) has 48K RAM as well as full colour and sound commands. Data Applications is based in Cirencester, Gloucestershire. The 48K system now costs £595.

NASCOM There are two Nascoms available at the moment, both can be used for business and games. The Nascom 2 is the more powerful of the two with 8K RAM and with a Basic interpreter.

It can be bought in kit form and off the shelf complete. The kit is £125 for 1K RAM and £140 for the finished 1K product. £225 will secure an 8K kit. Nascoms are available from Warwick-based Lucas Logic.

**NEWBRAIN** This is a hand-held computer unit which is at the low end of the price bracket. For 2K RAM you pay £159 upwards and it is expandable to 20K of memory. Hobbyists often opt for this machine because of its low cost and it is used for general business and for playing games. An expansion unit is available which supports floppy disc drives, a printer and a visual display unit. It is available from the Grundy Group.

OHIO SCIENTIFIC Ohio Scientific (OSI) makes the Superboard which is aimed at the hobbyist market. Its memory capacity starts at 4K RAM and is expandable to 32K if you buy the add-on board.

Other machines in this family include the Challenger 1 and 4. These are essentially, cased versions of Superboard. The Challenger 4 is the cheapest of these at £575 and includes colour and sound options.

PET Made by Commodore Business Machines, the Pet ranges from 8K RAM to 32K RAM. It is used mostly by small businesses for general applications but has a hefty hobbyist following. It is available from Commodore of Slough at a starting price of £460. Compatible peripherals are available for the Pet, including disc drives, cassettes for loading tapes and printers.

SHARP MZ-80K Popular with both business and home users, the Sharp's memory capacity starts at 16K and has a top limit of 48K. It comes with a monitor and a cassette recorder built onto the keyboard unit. Disk drives are also available. Manchesterbased Sharp Electronics have a recommended retail price of £460 for the 48K unit.

SHARP PC-1211 The smallest computer in the Sharp range. Sharp classifies it as a pocket computer and it is programmable in Basic. It also has a cassette interface for loading and costs upwards of £85.

**SINCLAIR** There are two types of Sinclair's microcomputer available for under £100. Sinclair really brought the microcomputer into the home. The machines are ideal for learning the rudiments of computing but are limiting graphically. The ZX80 has 1K of memory and is expandable up to 8K, but is no longer in production. The ZX81 sells for £49.95 for 1K in kit form or £69.95 ready assembled. The 16K RAM packs cost £49.95.

# **Pis] MAILABLE IN THE UK**

SORCERER The Exidy Sorcerer is a home computer with a sizeable games following but it is one of the more expensive of the microcomputers, costing upwards of E749. Memory amount ranges from 48K to 55K and there is a plug-in ROM pack for extra capacity. Disc drives and visual display unit are an additional cost. Sorcerer's can be obtained from a Cornish firm, Live port of St Ives,

TANDY TRS-80 Tandy's TRS-80 Model 1 is a machine which is often used for games and is well-supplied with software for both entertainment and business applications. Its memory capacity goes from 4K to 16K but there is an expansion unit available upgrading it to 48K if you want the extra memory. The Model 1 is the cheapest of the Tandy range.

The Model 1 costs E459 but comes complete with a monitor to use as a V.D.U. and a cassette. The Model III is an integral unit made up of a keyboard, 12" screen and two slots for  $5\frac{1}{4}$ " discs. It costs from £499.

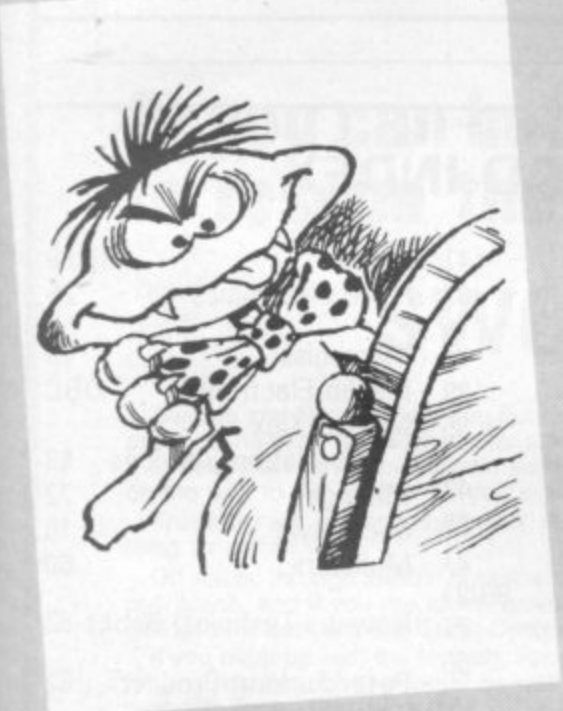

**TANDY TRS-80 COLOUR COMPUTER** Tandy's latest addition to its range of computers is the Extended Basic Micro Colour Computer, (or TRS-80 Colour Computer for Short). It is available with either 16 or 32K of memory and costs £449.

The actual computer unit consists of a keyboard which can be plugged into any television set. It is aimed at both business and games users and Tandy has bought out a variety of instant loading games program packages for the machine.

Joysticks needed to play some of the games are extra and cost £17.95 a pair. The colour computer can be obtained from Tandy stores nationwide.

TANGERINE Tangerine Computer Systems produce the Microtan 65, a microcomputer for games and personal use, like household accounts. It comes in kit form and is expandable from an initial 1K memory up to 48K of RAM. The Microtan 65 costs E79.35 for the 1K kit, or E90.85 assembled Tangerine is based in Ely, Cambridgeshire.

TI-99/4A This computer has recently been re-launched by Texas Instruments. It consists of a separate keyboard with graphics facilities in full colour and now plugs in to a U.K. television. Software available for it from Texas Instruments is mostly business and educational but the firm has recently introduced a bundle of games to run on the computer. It has 16K RAM and uses tapes. discs or plug-in games cartridges. You can buy one of these from Bedford-based T.I. for E299 or from your local dealers.

VIC-20 The VIC is the much-publicised baby of the range of microcomputers from Commodore of Slough\_ At E185 it is one of the cheapest. Deliveries to dealers have just started. The VIC has full colour graphics on a colour T.V. and there are joysticks available. Although Commodore are plugging the business use of the machine it is tipped to be a hot games computer because of its colour graphics and low cost.

VIDEO GENIE The Genie is made by E.A,C,A, and is a popular games machine. It is compatible with the Tandy TRS-80 Model 1. With 16K to 48K RAM there are disc drives available. The basic unit costs from E369 and is available from Lowe Electronics of Matlock in Derbyshire.

GENIE 1 The replacement computer for the Video Genie is now available. The Genie 1, is an upgraded version of the Video Genie and has full upper and lower case, a machine language monitor, additional Basic, has a sound unit and is cassette based. It is being aimed at the serious hobbyist market and costs £229. A disc version is available. called the Genie II and sells for £310 for the unit, £199 for the expansion box needed. and £225 for each disc drive.

U.K.101 This machine comes in either kit form or ready built with memory capacity of 4K to 40K (with an expansion board). It contains television and cassette interfaces so you don't need a V.D.U. The U.K.101 is a popular computer for playing games and there is a lot of software around for it. The kit costs £149 for 4K, ready built it sells for E199,

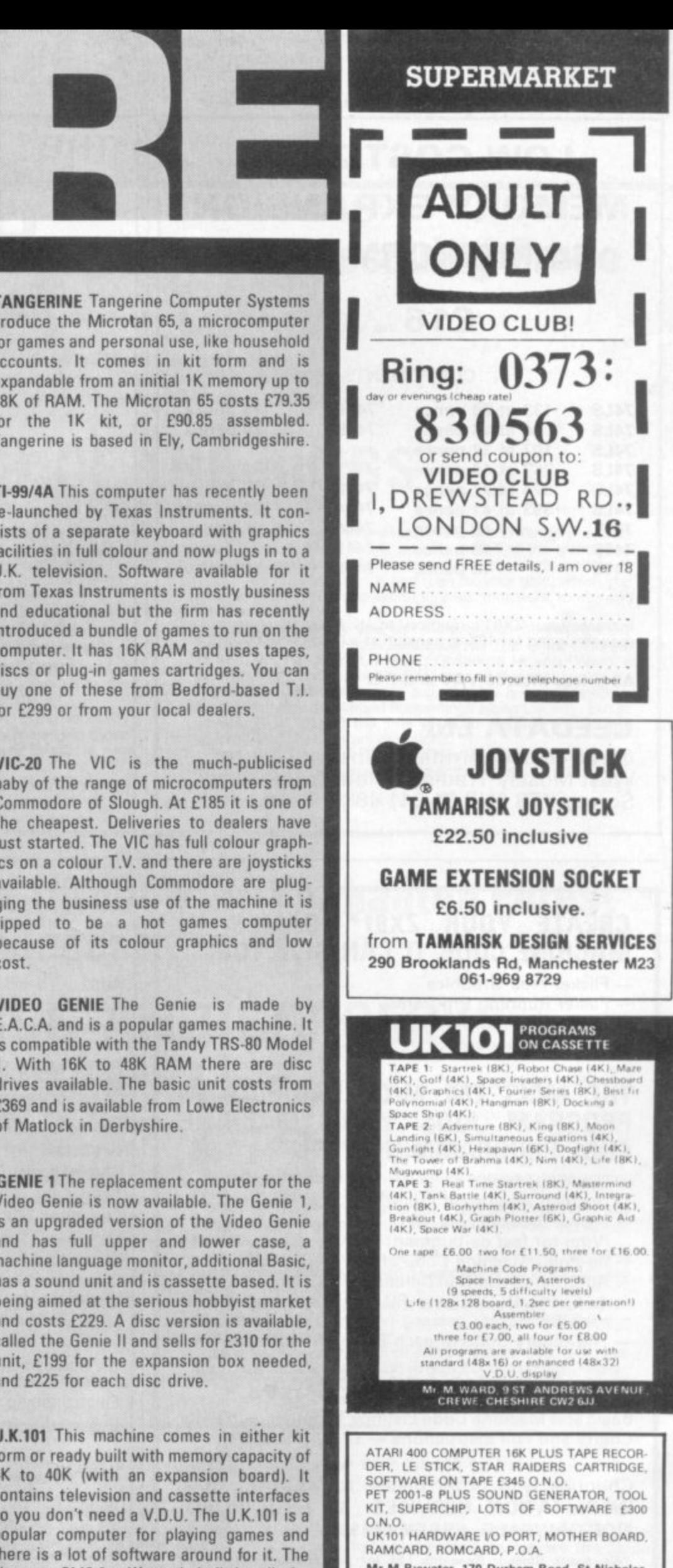

Mr M Bywater, 170 Durham Road. St Nicholas **, v . S tevemage Heats S tavanacoa 59512 (**

**l**

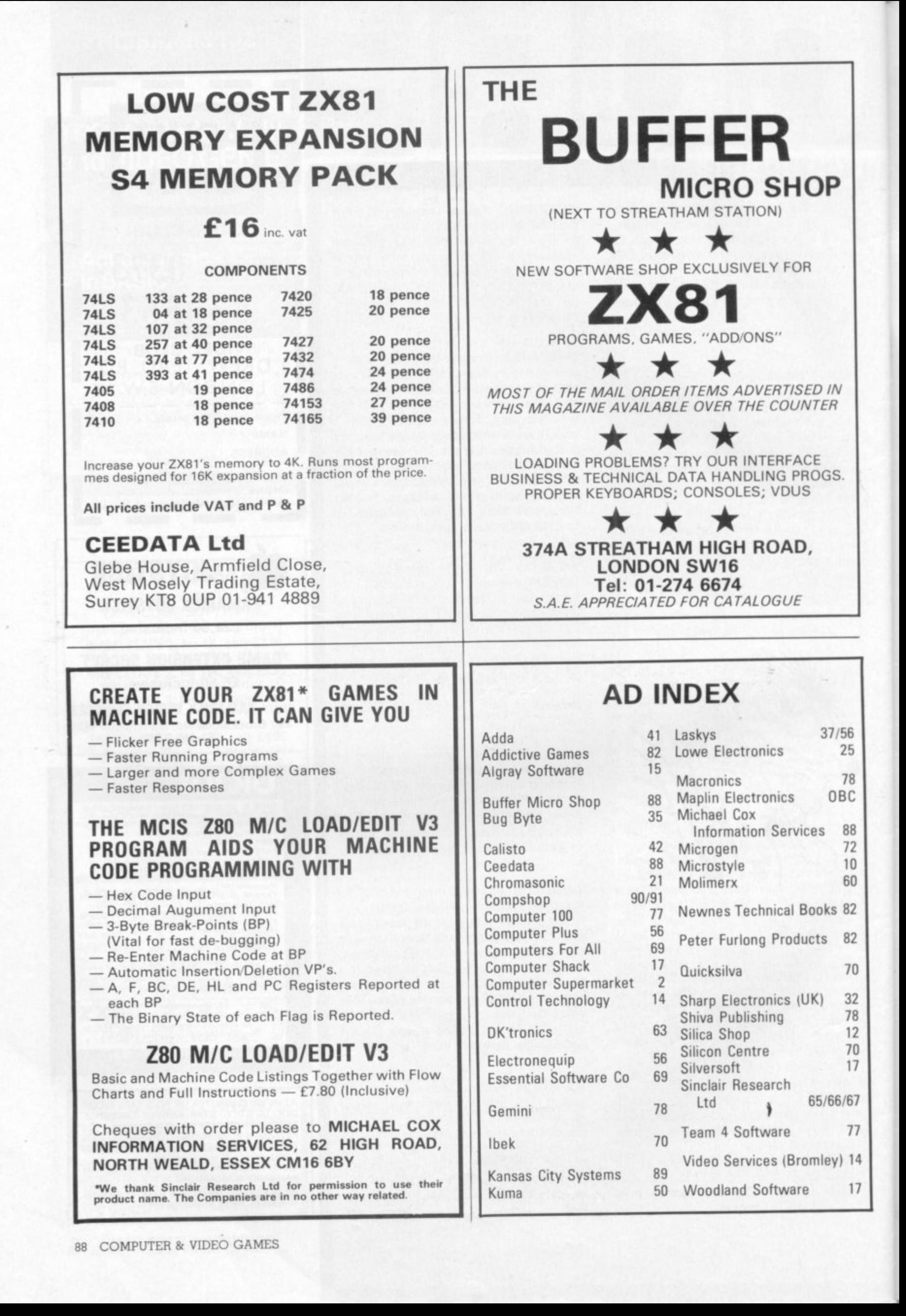

### **Can you save Middle Earth by rescuing Frodo** from Shelob's lair . . .

### **Tolkien's LORD OF THE RINGS**

Lord of the Rings is an entirely new type of game, combining a little of the principle of the 'Adventure' type of game, using words as spells, etc; a little of the 'Quest' principle of moving around the 'rooms levels, walls, doors, nasties and yourself, Frodo

Fine appeal of the game is that it combines skill and chance,<br>so that though developing strategies are important, there is no guarantee that having learnt a strategy it will work twice! The appeal of the game is that it combines skill and chance,

The game is an adaption of Tolkien's book 'The Lord of the Rings', spell words actually being taken from the book as are the characters.

Tolkien e of saving Middle Earth by escaping from Shelob's Lair; those t h Tolkien enthusiasts will not need convincing of the necessity without this background knowledge will have to play a few games before they become addicted!

In your quest to cast the ring into the Crack of Doom to

destroy its evil power you will travel a long and dangerous road. The Lair is on many levels, so you must find the stairs, and beware of the clever nasties, monsters and dwarfs which can detect you from a distance and rush for your gold. which you need to bribe. There are secret tunnels, monsters tombs and the like.

During your travels you can meet Shelob herself. a Fiery Bafrog. Lord of the Nazgul. a Hideous Hill. Troll Chief, a Numakil from the Far Harrad, Hissing Gollum, a Howling Warg, a Barrow-Wight and all those characters of the spell words.

The game. though easy to actually play is complicated in itself with many and varied happenings along the way. But its advantage is that all the time you can see and manipulate yourself in eight different directions.

Peter and Margaret Hutt have developed and produced a most absorbing, and certainly addictive, game  $\ldots$   $89.50$ 

### **Or you can battle through the Enchanted Forest** to rescue the Princess . . .

### **SWORDS AND SORCERY**

Swords and Sorcery sets you out on a quest to rescue the princess held by the wicked Necromancer, taking through many separate adventures and meeting many strange beings on the way to the castle — if you ever get there.

This program is randomly based, so it is not the same old thing time after time

Off you go through the Old Forest with lust a sword arid a few provisions, and if you are lucky, assistance from a Dryad as well as counsel from the Great Oracle.

If you meet up with the Nymph, hang on to her, as she is a great guide through the forest as well as helping to light the<br>dreaded Trolls. But be careful not to upset her as she can easily turn her magical power onto you with a curse

From time to time you will meet wolves, lizards and snakes. Sometimes you will be bitten but other times you will get away.

finding some in the forest and also be lucky in finding the magic o Food is most important to you, but you could be lucky in finding some in the forest and also be lucky in finding the magic<br>talisman which will ward off the wicked Necromancer.

The Satyrs are nasties, to be avoided, but the real nasty is

the spider, for if you don't run from him - and fast, it's the end for you!

The Dragon is most important, and you can either run or fight. But to get a decent fighting ability rating. to enable you to fight your way back after rescuing the Princess, you have to fight

Run from the Goblins, or you will be enslaved, to be sold or treed only on payment of a ransom.

More baddies in the form of the Trolls, which come in two versions including the warrior trolls which are your big risk all the time, and an enchanted sword.

All the way through are degrees of your ability, which is either diminished or increased depending on the action you are taking at the time.

Eventually you could make it to the castle and even rescue the princess, but then you've guessed. you have to fight your way back again!

It's a fantastic game, which can be played over and over again, such is its variation, and so do not confuse it with others.<br>9.50

**These programs are entirely different from each other in play and format, Both full 16K for Video** Cenie and TRS-80. The two for £17.50.

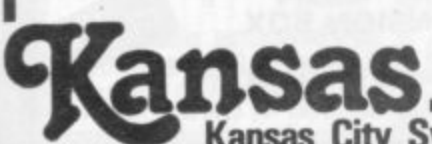

 $\ddot{\phantom{1}}$ 

Kansas City Systems, Unit 3, Sutton Springs Wood, Chesterfield, S44 5XF. Tel. 0246 850357

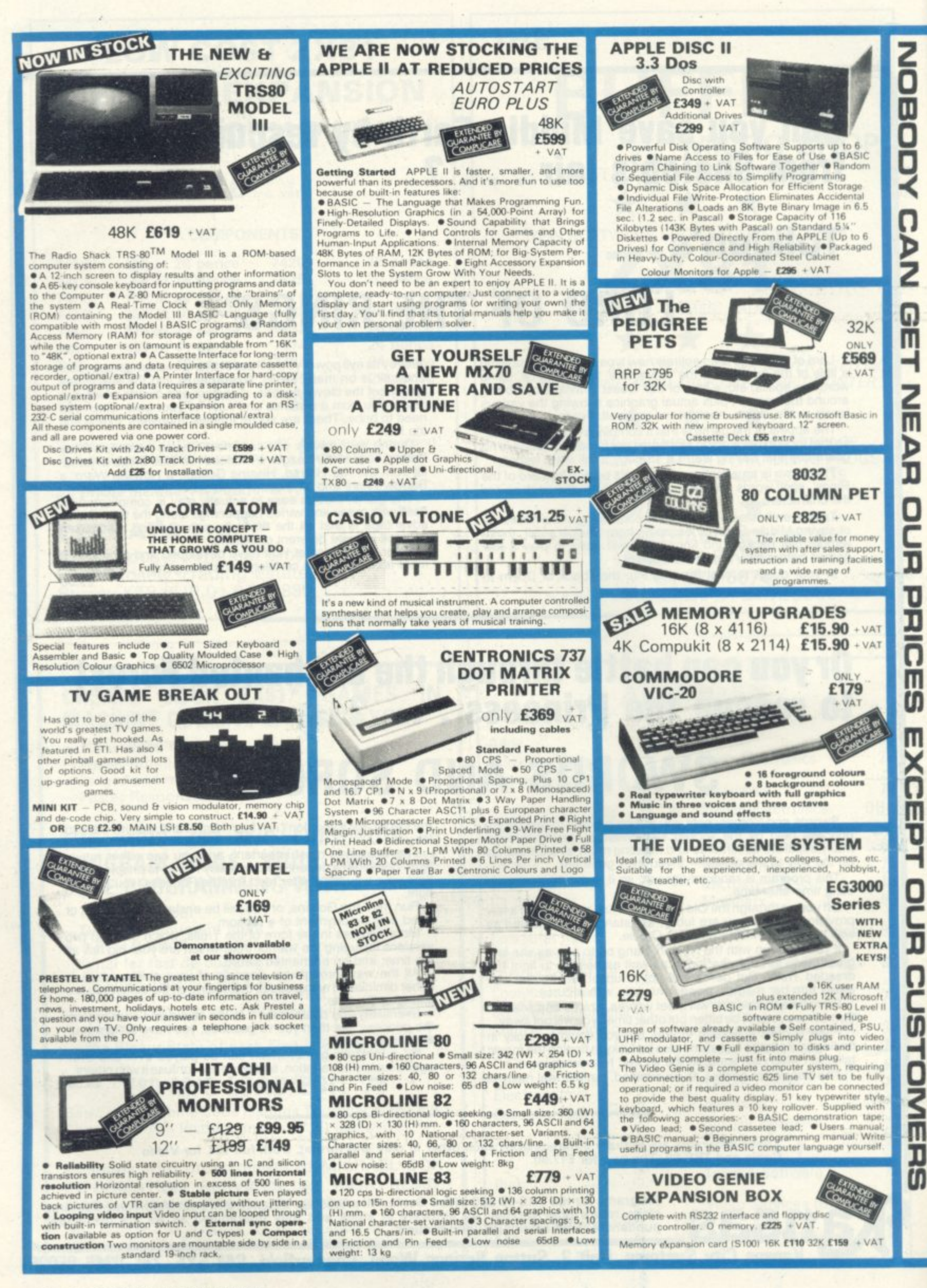

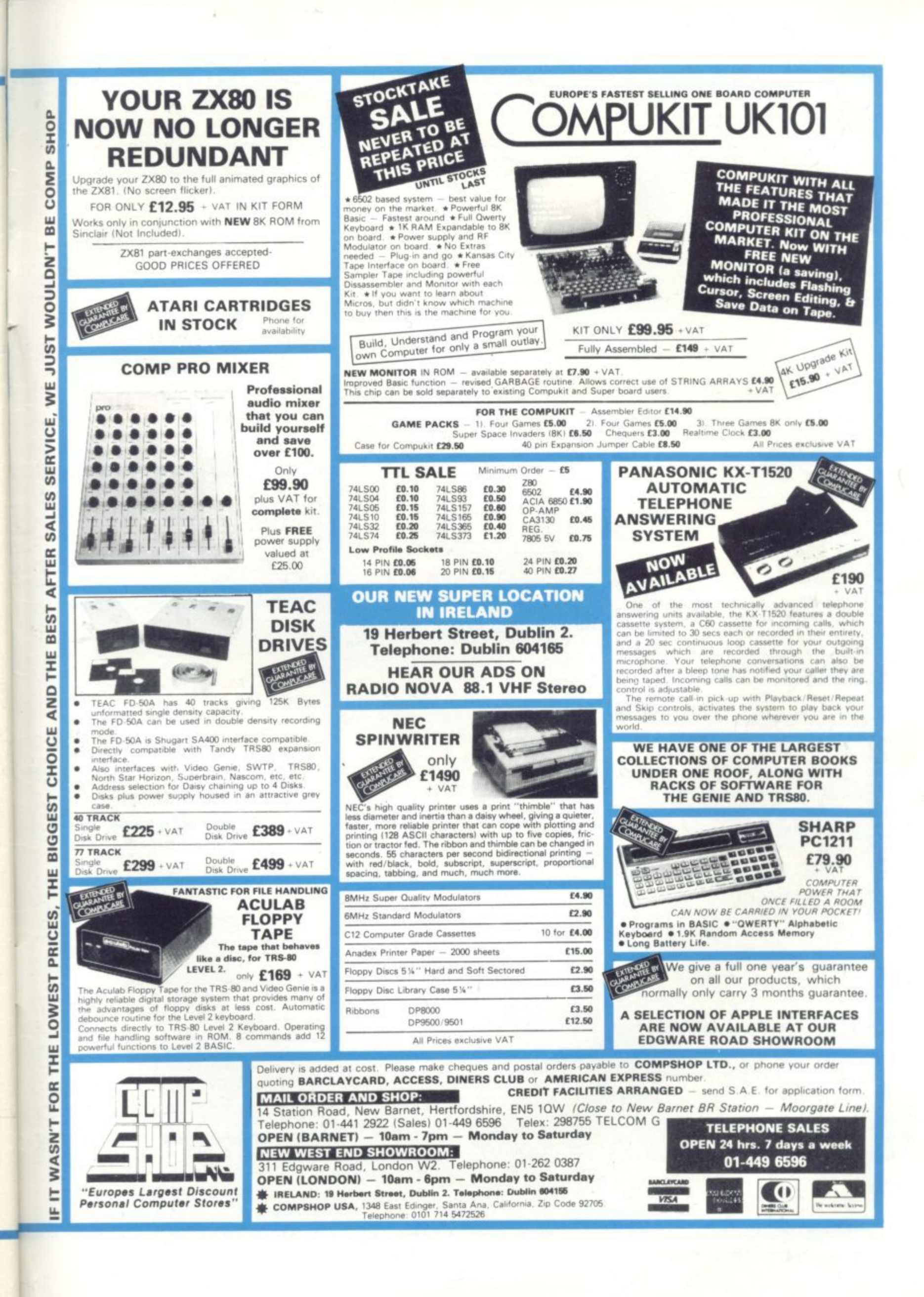

Ŋ

J

Π

O

Ō

ŋ

ŋ

HolM

П

n

# **Adventure into ATARI** With Maplin...

 $\boldsymbol{0}$ 

Through a thousand galaxies of time and space... From across the ravaged oceans... From dungeons of fantasies... After battles with enchanted dragons... the ultimate creative game computer! Come the fabulous Atari computers...

Command a space-ship through the dangers of deep space where alien contact is inevitable or take your chances as you adventure through forbidden lands in search of secret treasures or play Space Invaders, Asteroids, Missile Command, Super Break-out, Shooting Gallery, Jawbreaker etc, etc, just like they are in the arcades, but in the comfort of your own home. Or discover the superb Atari teach-yourself programs that will help you learn: Programming, French, German,

Spanish, Italian and Touch-Typing. Or just use the Atari to create your own programs - the Atari makes it so easy to generate really incredible graphics. It's all part of the magic of Atari.

When you decide to buy Atari, you're choosing one of the most advanced personal computers there is.

When you decide to buy Atari from Maplin, you've made<br>the best choice of all... because Maplin support Atari...totally!

Write or phone for your Maplin/Atari information pack NOW!

# **MAPLIN**

Maplin Electronic Supplies Ltd P.O. Box 3, Rayleigh, Essex. Tel: Southend (0702) 552911/554155

**Confidence Additionally and Science Additionally Confidence Additionally Confidence Additionally Confidence Additionally Confidence Additionally Confidence Additionally Confidence Additionally Confidence Additionally Conf** 

- -